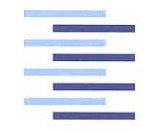

Hochschule für Angewandte Wissenschaften Hamburg **Hamburg University of Applied Sciences** 

## **Bachelorthesis**

Maher Achour

Entwicklung eines Lichtleiter-Sensors für die optische Ladezustandsbestimmung von **Bleibatterien** 

*Fakultät Technik und Informatik Department Informations- und Elektrotechnik*

*Faculty of Engineering and Computer Science Department of Information and Electrical Engineering*

## Maher Achour Entwicklung eines Lichtleiter-Sensors für die optische Ladezustandsbestimmung von Bleibatterien

Bachelorthesis eingereicht im Rahmen der Bachelorprüfung im Studiengang Informations- und Elektrotechnik am Department Informations- und Elektrotechnik der Fakultät Technik und Informatik der Hochschule für Angewandte Wissenschaften Hamburg

Betreuender Prüfer : Prof. Dr. -Ing. Karl-Ragmar Riemschneider Zweitgutachter : Prof. Dr. -Ing. Jürgen Vollmer

Abgegeben am 5. Januar 2015

## **Maher Achour**

## **Thema der Bachelorthesis**

Entwicklung eines Lichtleiter-Sensors für die optische Ladezustandsbestimmung von Bleibatterien

## **Stichworte**

Blei-Säure Batterie,Zellen, Lichtleiter, Ladezustand, Dichte, Brechungsindex, Elektrolyt, Transmissionsverluste, Sensorsonde, Mikrocontroller, optische Faser

## **Kurzzusammenfassung**

Diese Arbeit befasst sich mit der Entwicklung und Optimierung eines optischen Sensors basierend auf Polymer-optischen Fasern. Anhand dieses Sensors wird die Dichte des Elektrolyten innerhalb einzelner Zellen einer Blei-Säure-Batterie gemessen und daraus der Ladezustand der Zellen ermittelt. Durch die Optimierung wird die mechanische Stabilität des Sensors verbessert, und der Einfluss von Störeffekten durch die Verwendung von Referenzmessungen, Kalibrierung und Fehlerkompensation minimiert.

## **Maher Achour**

## **Title of the paper**

Development of an optical fiber sensor for an optical state of charge determination from lead-acid batteries

#### **Keywords**

lead-acid-battery, cell, Polymeric optical fiber (POF), state of charge (SoC), density, electrolyt, refractive index, microcontroller

## **Abstract**

This thesis deals with the development and optimization of an optical battery sensor based on polymeric optical fiber. This sensor measures the density of the electrolyte inside individual cells of a lead-acid-battery to determine the state of charge(SoC) of those cells. The mechanical stability of the sensor-construction is improved and the influence of interference effects are minimized through the use of reference measurements, calibration and error compensation.

## **Danksagung**

An dieser Stelle möchte ich mich ganz besonders bei Herrn Prof. Dr. -Ing. Karl-Ragmar Riemschneider Projektleiter des Forschungsvorhabens BATSEN bedanken, der es mir im Rahmen dieses Forschungsprojektes die Möglichkeit gegeben hat, diese Arbeit zu schreiben und auch als Erstprüfer dieser Arbeit sich engagiert hat. Der Dank geht auch an den Zweitprüfer, Herrn Prof. Dr. -Ing. Jürgen Vollmer, der ebenso ein Projektleiter des BATSEN Projektes ist, und ein guter Adressat wenn es um fachliche fragen ging.

Ebenfalls gilt mein Dank Herr Dipl. -Ing. Valentin Roscher und Herr Dipl. -Ing. Günter Müller, die stets eine Hilfe waren, großes Engagement und vollen vielfältigen Einsatz im Laufe dieser Arbeit gezeigt haben.

Ein weiterer Dank geht an meinen Kommilitonen für die gute Zusammenarbeit und für die nutzbare Ratschläge, die mir während dieser Arbeit weitergeholfen haben.

Zum Schluss möchte ich mich insbesondere bei meinen Eltern und meiner Frau bedanken, die mir während meines Studiums eine große Unterstützung waren und viel Geduld gezeigt haben.

## **Inhaltsverzeichnis**

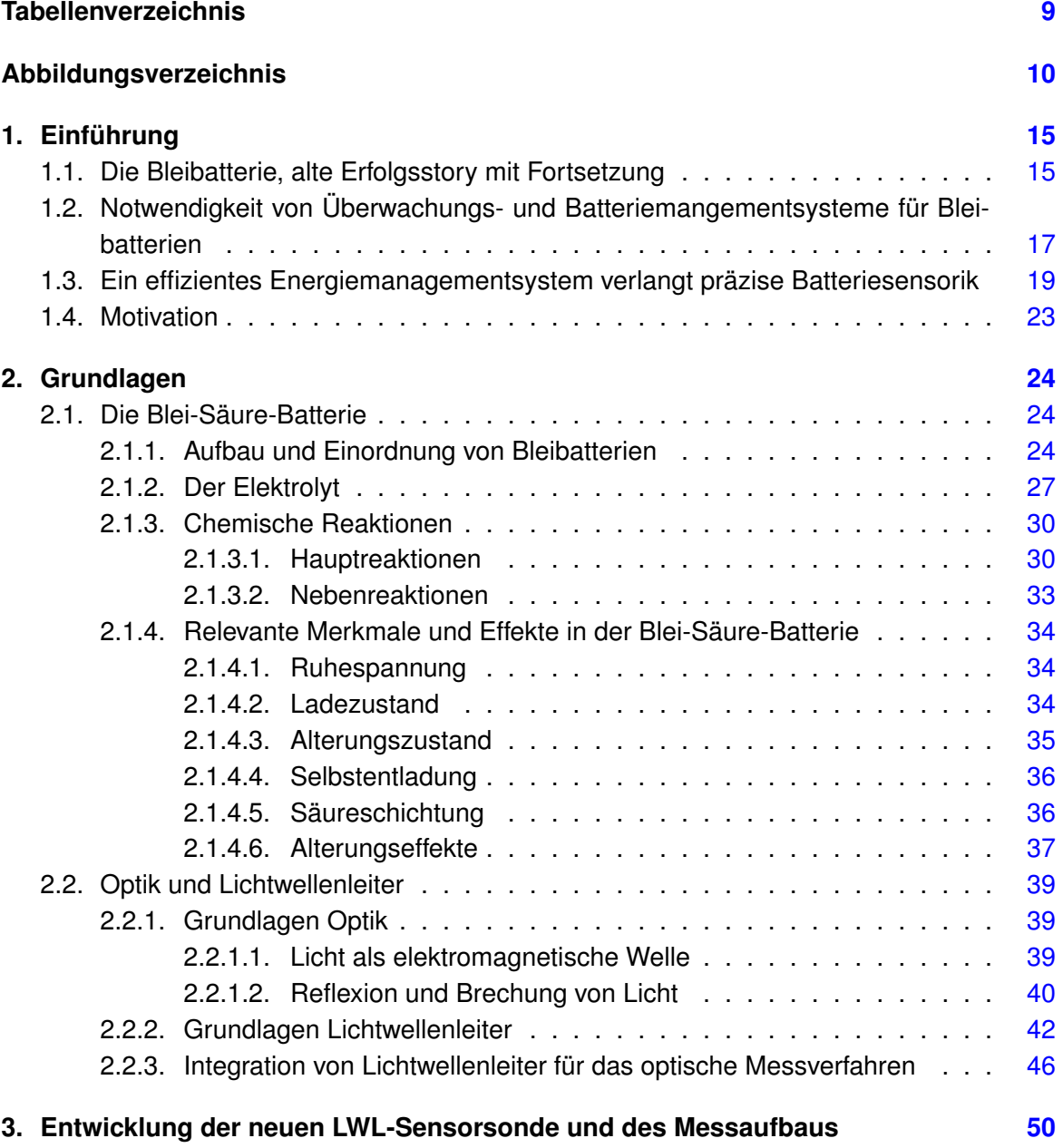

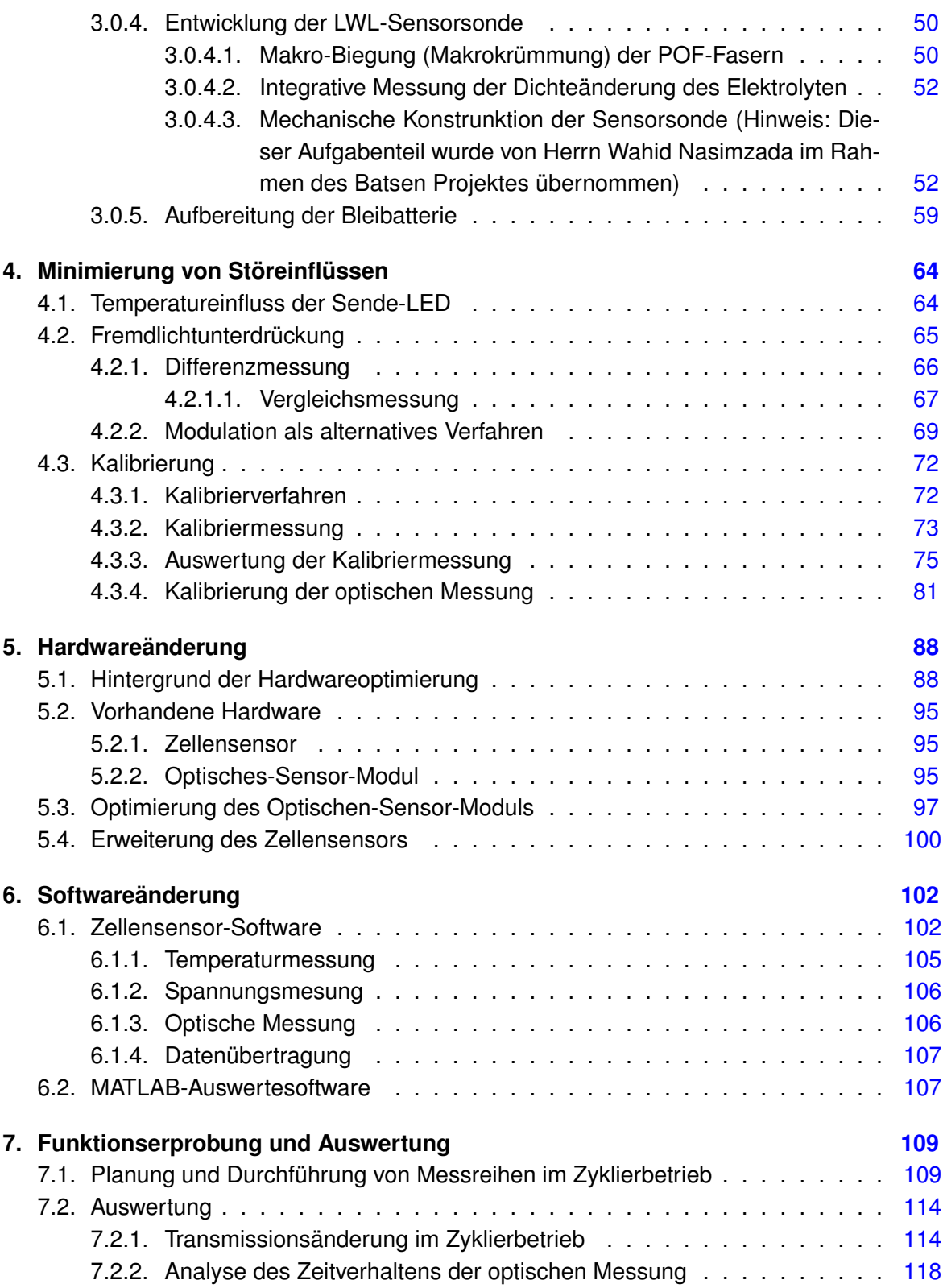

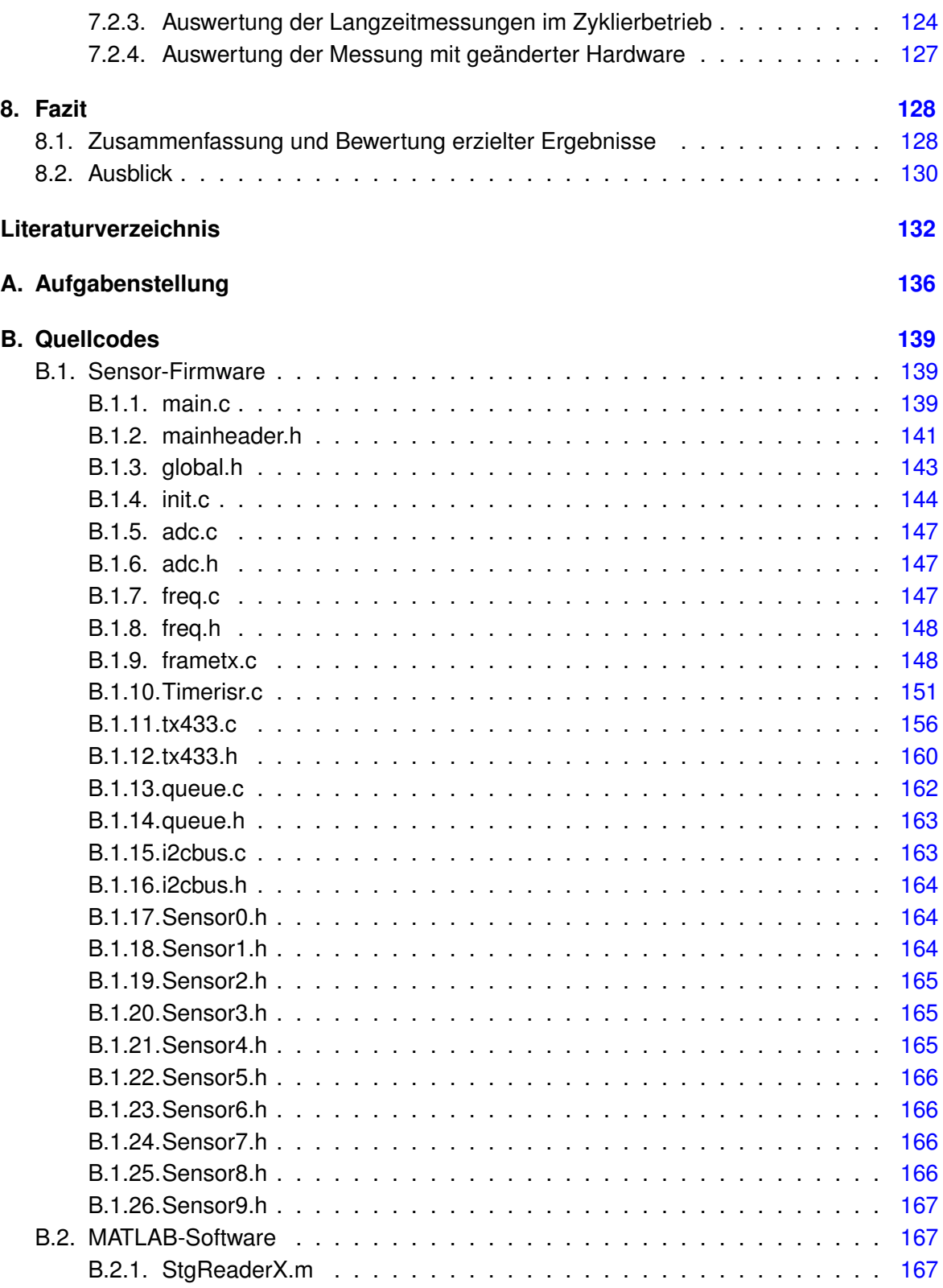

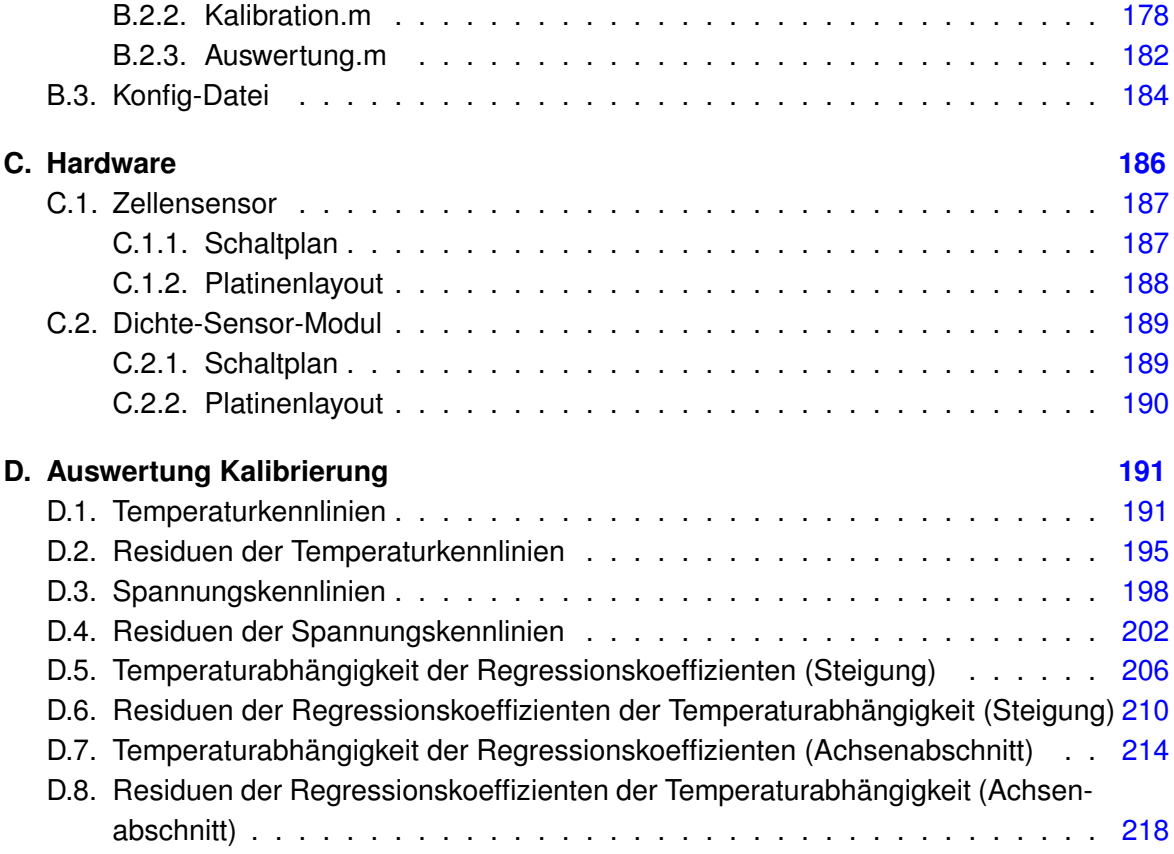

## <span id="page-8-0"></span>**Tabellenverzeichnis**

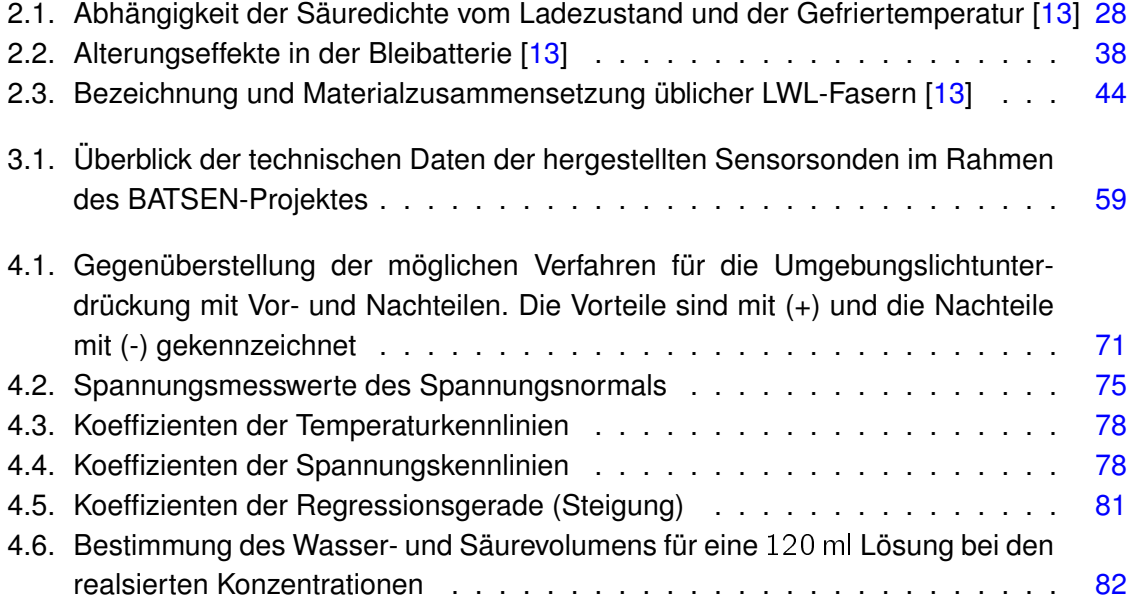

# <span id="page-9-0"></span>**Abbildungsverzeichnis**

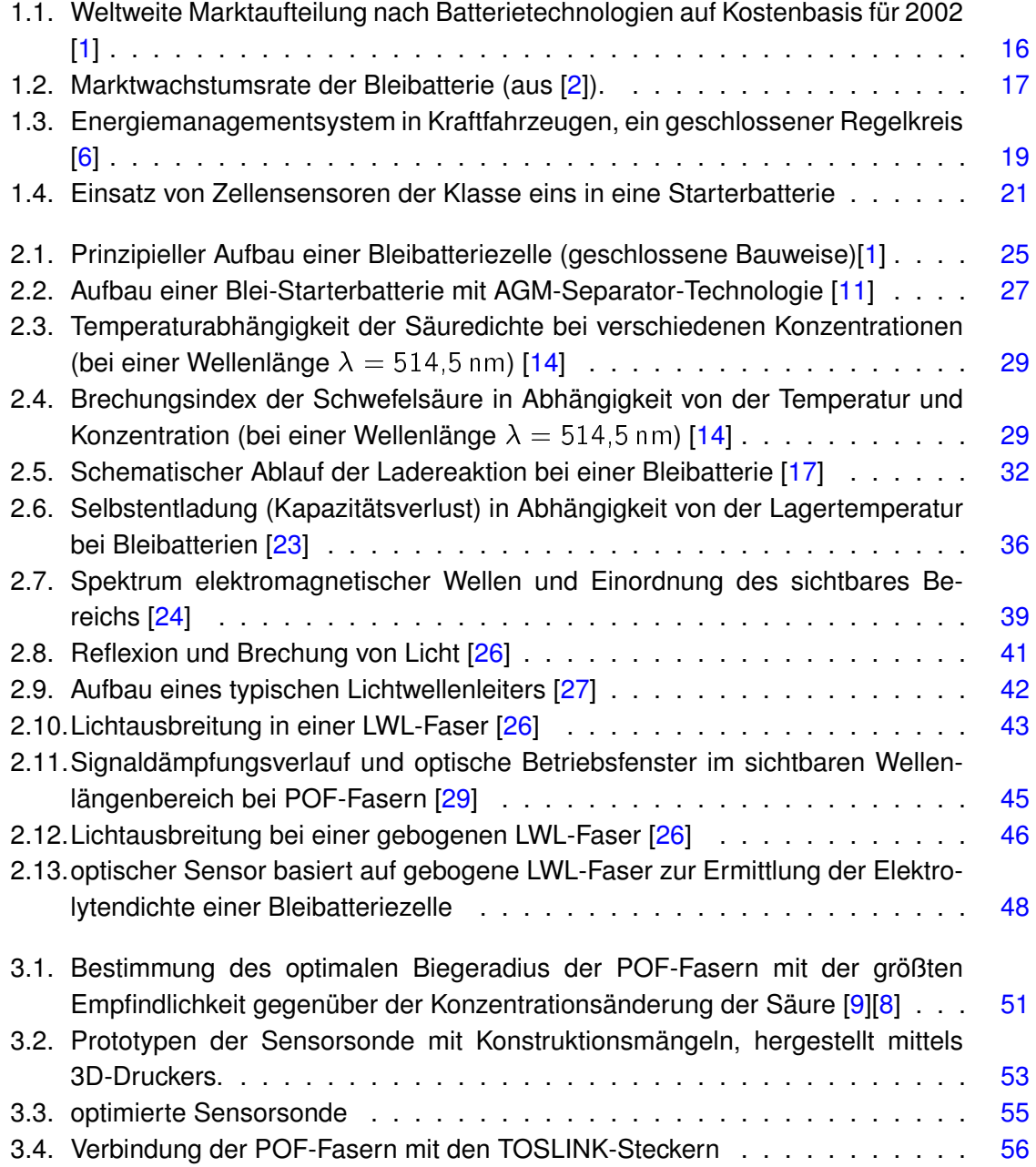

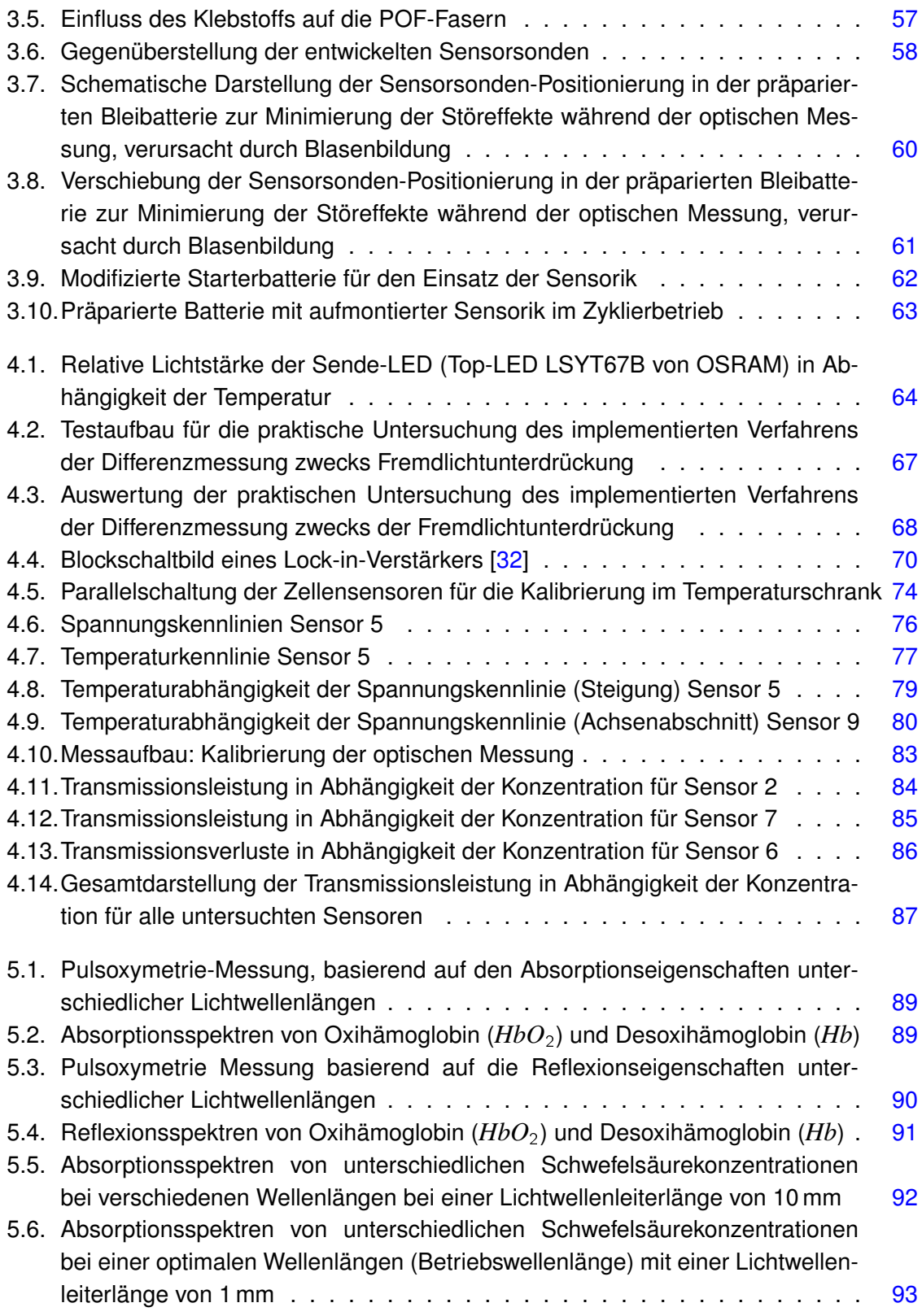

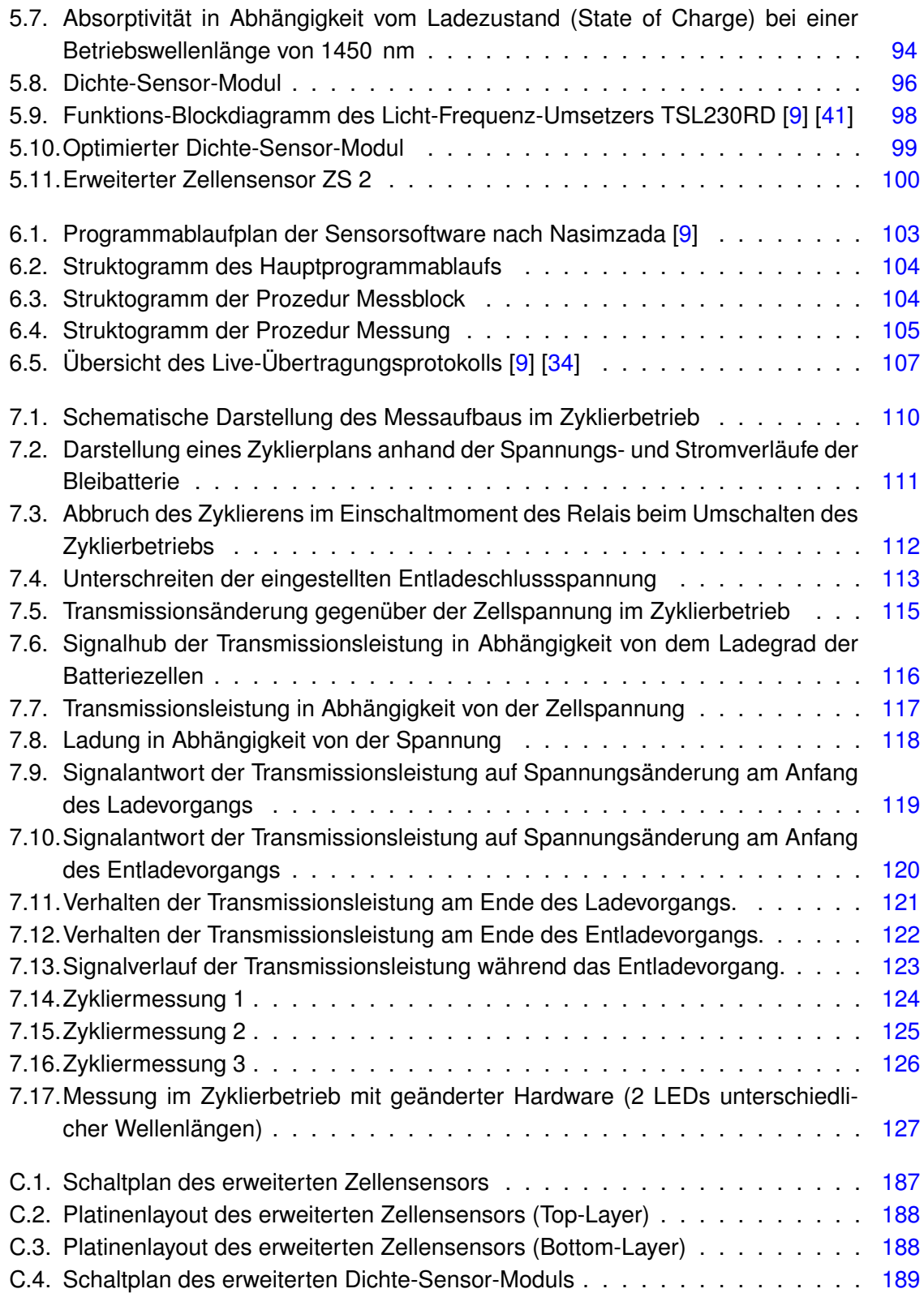

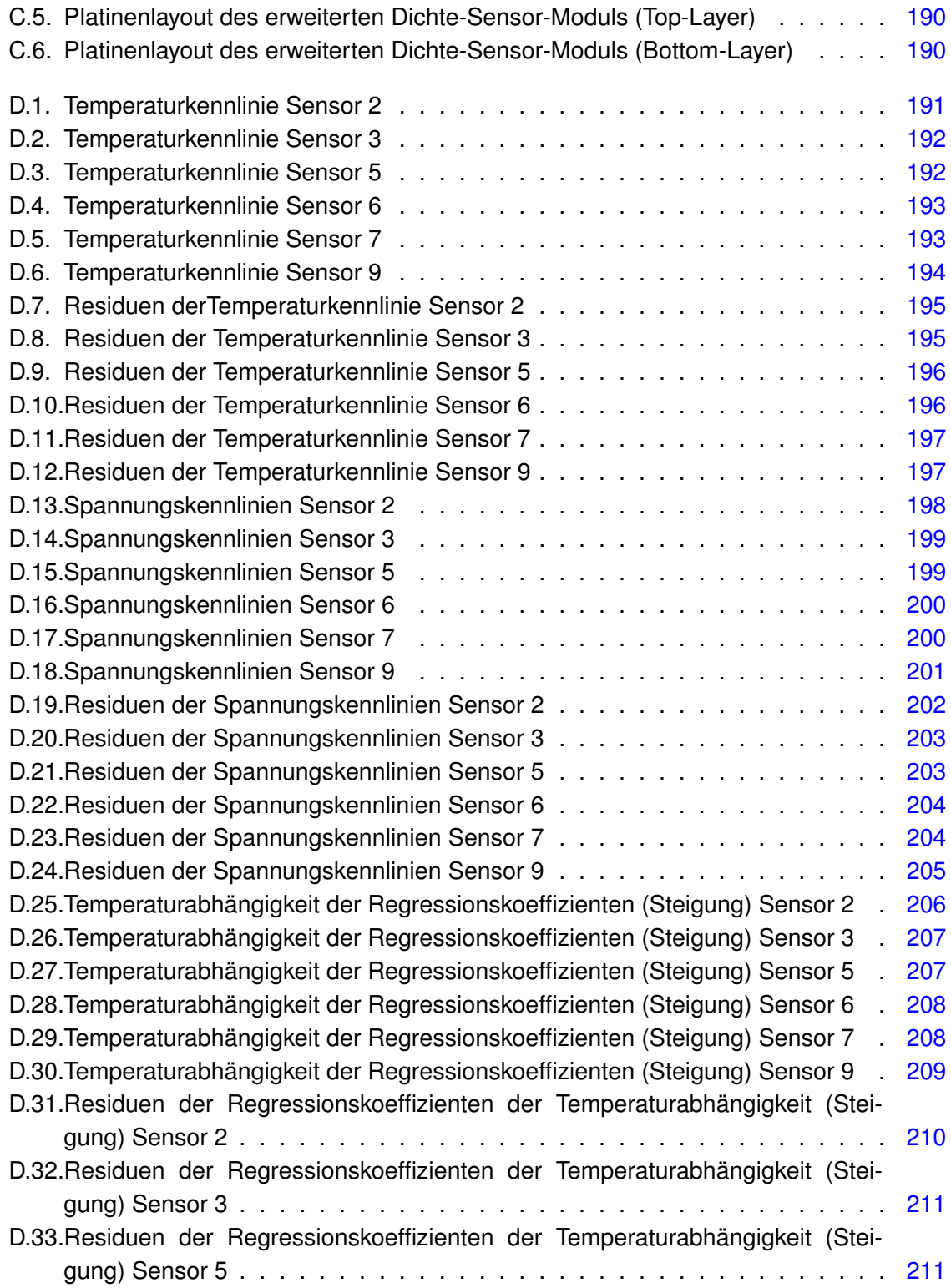

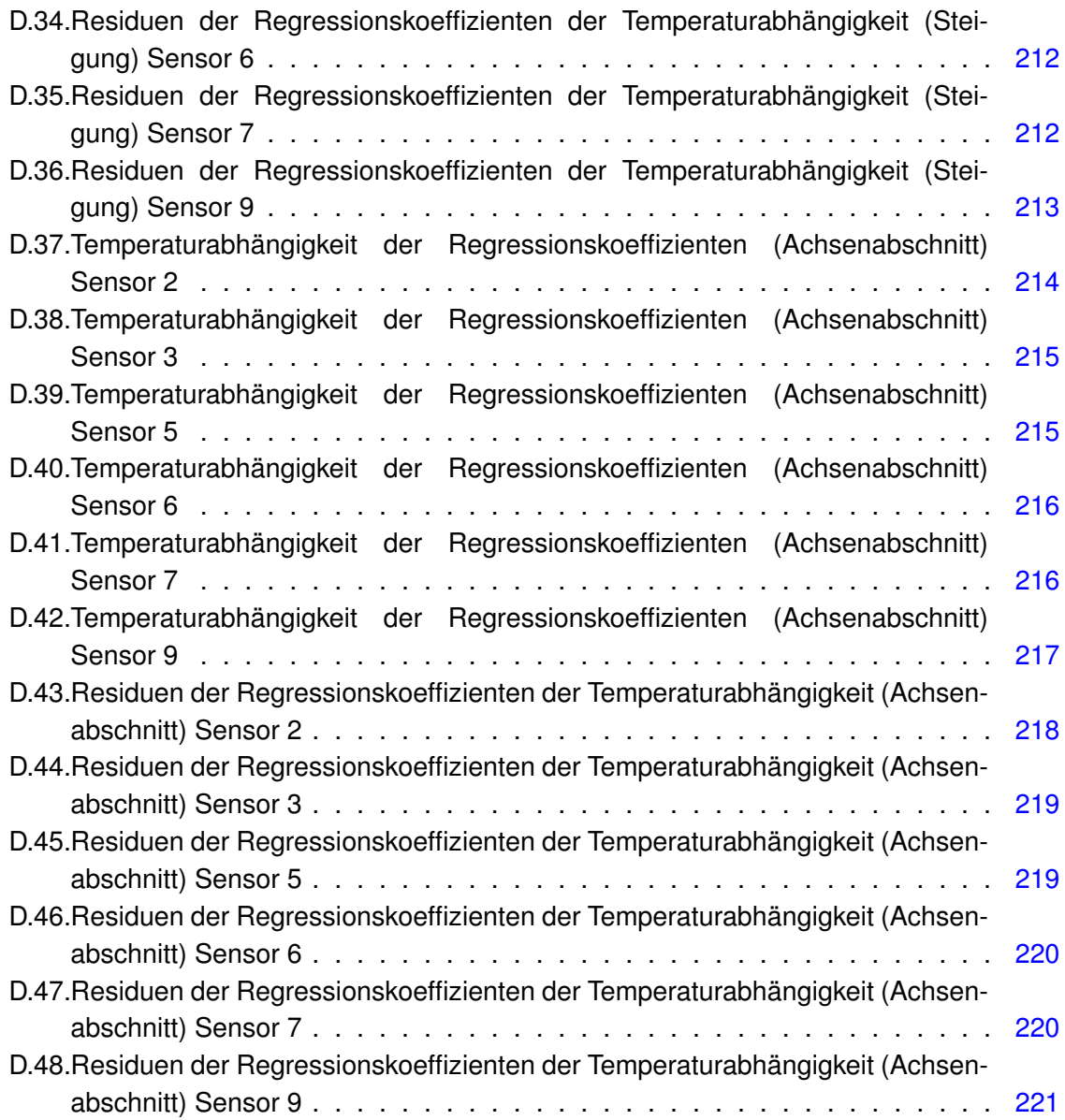

# <span id="page-14-0"></span>**1. Einführung**

## <span id="page-14-1"></span>**1.1. Die Bleibatterie, alte Erfolgsstory mit Fortsetzung**

Die Erfindung der Bleiakkumulatoren geht auf das Jahr 1854 zurück. Basierend auf den von Wilhelm Ritter im Jahre 1802 durchgeführten Untersuchungen an galvanischen Elementen, ist es dem deutschen Mediziner und Physiker Wilhelm Josef Sinsteden gelungen, Blei als Elektrodenmaterial und Schwefelsäure als Elektrolyt miteinander zu verbinden. Daraus entstand die erste Blei-Säure-Batterie. Nur vier Jahre später baute der französische Forscher Planté den ersten brauchbaren Bleiakkumulator.

Durch die Forschungsarbeit zahlreicher Wissenschaftler wurde die Speicherfähigkeit der Bleibatterie im Laufe der Zeit stetig verbessert. Die von Fauré im Jahr 1881 entwickelte Pas-tierungsmethode<sup>[1](#page-14-2)</sup>, wird noch heute in der Herstellung der meisten aktuellen Gitterplattenzellen verwendet. Auch Die Planté-Technik oder die sogenannten Großoberflächen-Elektroden werden bis heute für Kraftwerksbatterien vereinzelt benutzt.

Neben den relativ neuen Batterietechnologien wie Nickel-Cadmium (NiCd), Nickel-Metallhydrid (NiMH) und Lithium-Ionen, spielt die Bleibatterie in dem Gebiet der wiederaufladbaren elektrischen Energiespeichern immer noch eine wichtige Rolle. Viele entscheidende Kriterien rechtfertigen diese Dominanz. Trotz der eher geringen Energiedichte, ermöglichen ihre Leistungsdichte, Lebensdauer bei geringer Last und insbesondere niedrige Herstellungskosten einen flexiblen Einsatz in vielen Anwendungsbereichen. Insbesondere werden Bleiakkumulatoren in der Automobilindustrie als Starterbatterien für Verbrennungsmotoren oder als Traktionsbatterie für den Elektroantrieb (Gabelstapler sowie günstige Elektrofahrzeuge), Notstromversorgung und Speicherung von Solar- und Windenergie oft eingesetzt.

<span id="page-14-2"></span><sup>1</sup>*die aktive Masse, die aus Bleiverbindungen besteht, wird separat gefertigt und später auf Bleigittern aufgetragen*

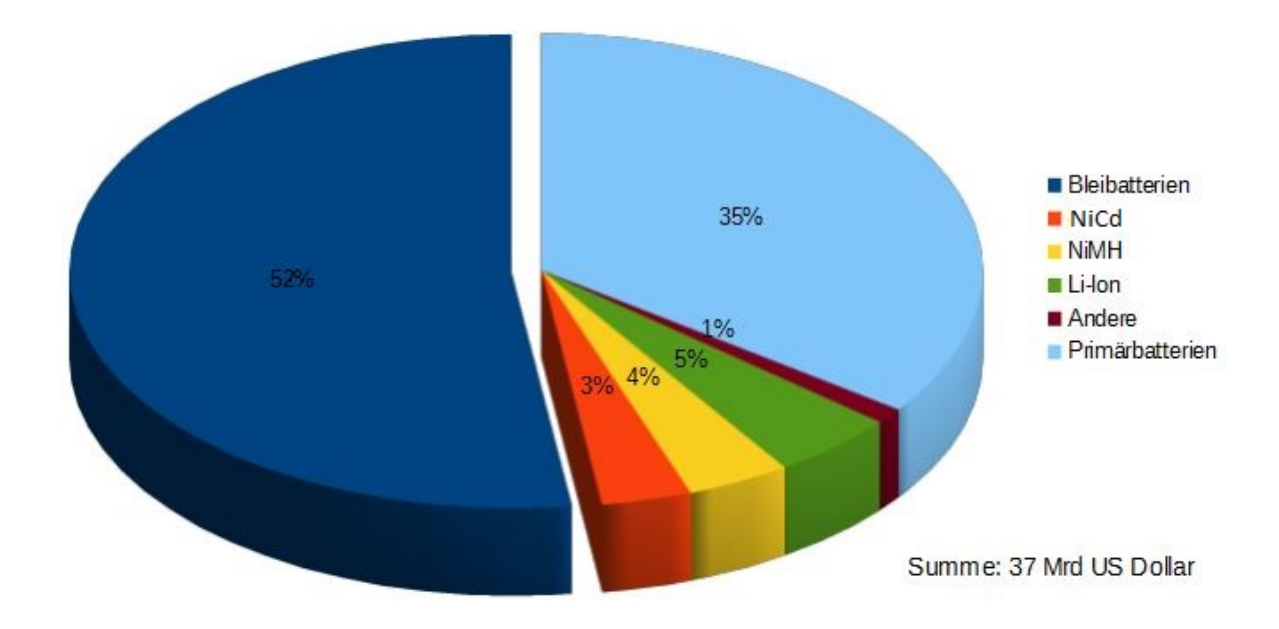

## <span id="page-15-0"></span>Abbildung 1.1.: Weltweite Marktaufteilung nach Batterietechnologien auf Kostenbasis für 2002 [\[1\]](#page-131-1)

Die vorliegende Statistik spiegelt die führende wirtschaftliche Rolle der Bleibatterie gegenüber anderen herkömmlichen Akkumulatorentechnologien, die einfach keine ernst zunehmende Konkurrenz aufweisen können, aufgrund entweder deren hohen Herstellungskosten oder nicht genügend ausgereifter Technik bezüglich der Fertigung und Recyclingsprozesse. Primärbatterien, die ebenfalls einen bedeutenden Marktanteil haben, besitzen nicht die Wiederaufladbarkeit und eignen sich nur für den einmaligen Gebrauch. Damit sind sie als direkte Konkurrenz mit der Bleibatterie ausgeschlossen.

Eine weitere im Mai 20[1](#page-15-1)1 der ITRI<sup>1</sup> veröffentliche Studie zeigt eine positive Marktwachstumsphase ab dem Jahr 2009 und mit Ausblick auf das Jahr 2015 der Blei-Säure-Batterien, welche in der folgenden Abb. [1.2](#page-16-1) dargestellt wird. Dieser Wachstum ist mit dem starken Aufschwung der Automobilbranche besonders im asiatischen Raum verbunden [\[2\]](#page-131-2).

<span id="page-15-1"></span><sup>1</sup> *Industrial Technology Research Institute in Taiwan*

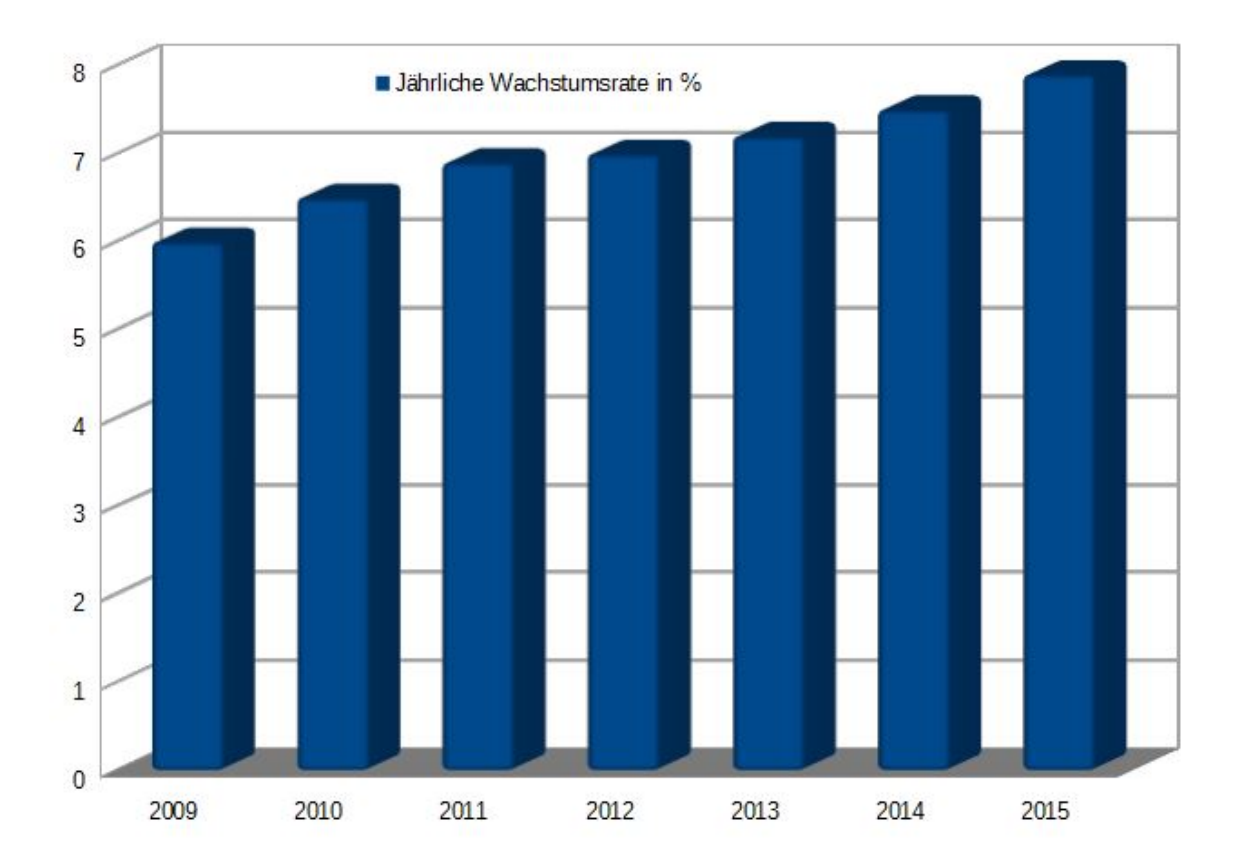

<span id="page-16-1"></span>Abbildung 1.2.: Marktwachstumsrate der Bleibatterie (aus [\[2\]](#page-131-2)).

Trotz den vielen neuen Erfindungen und innovativen Batterietechnologien, sind sich die meisten Experten einig, dass es zu einem bleifreien Welt der Energiespeicherung im Moment und auch in naher Zukunft nicht kommen wird. Doch es stellt sich die Frage, wie sich die Bleibatterie gegen diese effizienteren Technologien und harten Konkurrenz weiterhin durchsetzten kann, obwohl sie einige Schwachstellen aufweist.

## <span id="page-16-0"></span>**1.2. Notwendigkeit von Überwachungs- und Batteriemangementsysteme für Bleibatterien**

Trotz der intensiven Anwendung besitzt die Bleibatterie einige Defizite. Die niedrige spezifische Energiedichte von 30-40 Wh/kg und die beschränkte Lagerzeit sind nicht wirklich von großer Bedeutung im Gegensatz zu anderen entscheidenden Schwachstellen wie die be-

schränkte Lebensdauer und mangelnde Betriebszuverlässigkeit. Diese Eigenschaften ma-chen sich hauptsächlich nach mehrfachen intensiven Zykliervorgänge<sup>[2](#page-17-0)</sup> bemerkbar.

Besonders im Automotive-Bereich wird die Starterbatterie starken Anforderungen und hohen Belastungen ausgesetzt. Bei ständig zunehmender Bordelektronik und neuen Technologien, wie beispielsweise dem Start/Stopp-System, die heutzutage in den modernen Fahrzeugen fast zur Serienausstattung gehört, zusätzlich zum Startvorgang des Verbrennungsmotor, muss diese große Anzahl an elektrischen Verbrauchern dauernd, auch bei Motorstillstand, durch die Bleibatterie als alleinige Energiespeicherquelle im Fahrzeug mit Strom versorgt werden. Diese Aufgabe zu gewährleisten, wird mit zunehmender Alter der Batterie zu einer riesen Herausforderung.

Laut der Pannenstatistik des deutschen Automobilclubs ADAC im Jahr 2014, war die Starterbatterie mit 33% die Hauptpannenursache auf deutschen Straßen. Diese sind entweder auf eine tiefentladene<sup>[3](#page-17-1)</sup> oder nicht funktionstüchtige Batterie zurückführbar [\[3\]](#page-131-6). Nach den Angaben des Automobilclubs, hat sich die Häufigkeit die durch die Batterie verursachten Pannen zwischen 1996 und 2010 um das Vierfache erhöht. Um die 10 Millionen Autobatterien werden in Deutschland jährlich aus dem Betrieb entnommen und durch neue ersetzt [\[4\]](#page-131-7). Die Mehr-heit davon könnte durch das frühzeitige Erkennen des Alterungszustandes(SOH<sup>[4](#page-17-2)</sup>) anhand Überwachungssysteme und mit dem Eingreifen der entsprechenden Wartungsmaßnahmen problemlos weiter benutzt werden.

Gerade bei den in modernen Fahrzeugen eingebauten sicherheitskritischen Systeme, wie ABS<sup>[5](#page-17-3)</sup>, ASR<sup>[6](#page-17-4)</sup>, ESP<sup>[7](#page-17-5)</sup>, muss eine kontinuierliche Stromversorgung gewährleistet werden und darf die Batterie an dieser Stellen nicht versagen [\[5\]](#page-131-8).

Alternative Batterietechnologien sind aus technischen, und hauptsächlich aus wirtschaftlichen Gründen als Ersatz für die Bleibatterie beschränkt nicht einsetzbar. Wesentliche Sprünge in der Leistungsverbesserung und die Optimierung der Lebensdauer sind nicht zu erkennen. In diesem Zusammenhang ist das Interesse an Batteriemanagementsystemen enorm gestiegen. Ein Energiemanagementsystem hat grundlegend die Aufgabe, anhand der von der Batteriesensorik erfassten Daten über die gespeicherte Energie, die von dem Generator erzeugten Strom und die von der Fahrzeugelektrik beanspruchte elektrische Energie, durch gezielte Lade- und Entladephasen den Energiefluss zu optimieren und damit eine Balancierung zu erzielen.

<span id="page-17-0"></span><sup>2</sup>*Lade-Entladevorgänge*

<span id="page-17-1"></span><sup>3</sup>*Stromentnahme bei Unterschreiten der Entladeschlussspannung. Dieser Wert liegt bei herkömmlichen Bleibatterien bei 1,75 Volt pro Zelle*

<span id="page-17-2"></span><sup>4</sup>State Of Health

<span id="page-17-3"></span><sup>5</sup>*Antiblockiersystem, eng. Antilock Braking System, bei Fahrzeugbremsen*

<span id="page-17-4"></span><sup>6</sup>*Antriebsschlupfregelung, auch Traktionskontrolle*

<span id="page-17-5"></span><sup>7</sup>*Electronic Stability Programm, verhindert durch gezieltes Abbremsen einzelner Räder dem Ausbrechen des Fahrzeuges*

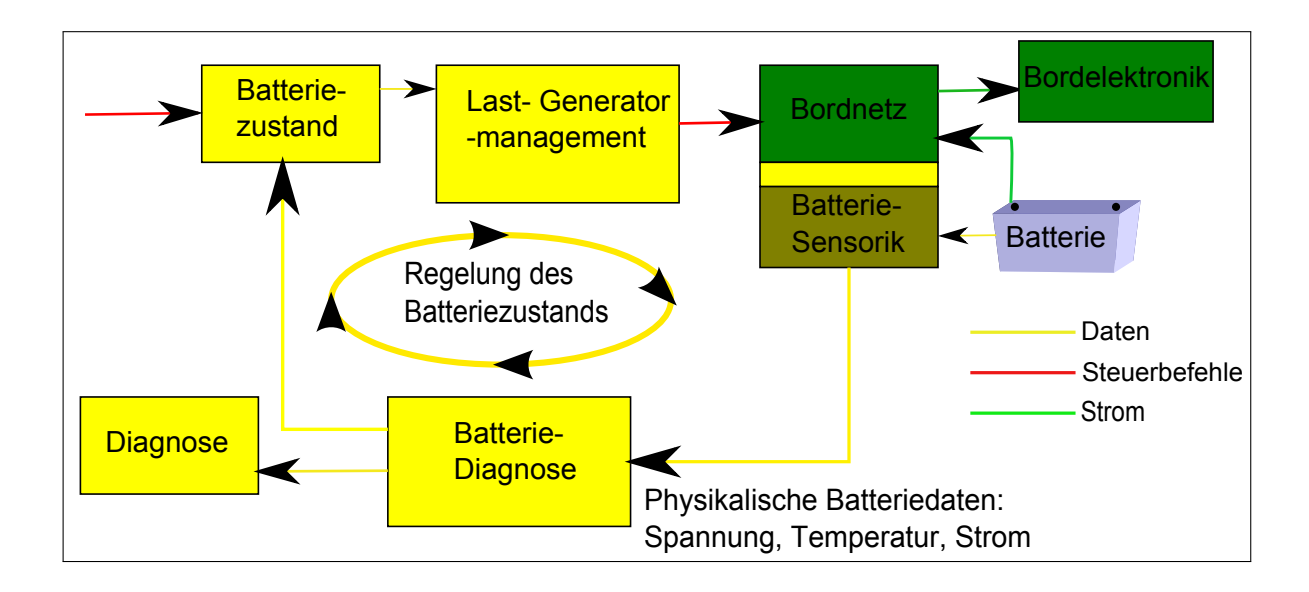

<span id="page-18-1"></span>Abbildung 1.3.: Energiemanagementsystem in Kraftfahrzeugen, ein geschlossener Regelkreis [\[6\]](#page-131-3)

In der Abb. [1.3](#page-18-1) ist es deutlich zu erkennen, wie bedeutsam die Batteriesensorik in Energiemanagementsystemen ist. Es sind genaue Angaben über den Batteriezustand zu ermitteln, damit das System entsprechend reagieren kann, um die erwünschte Energiebilanz zu erreichen.

## <span id="page-18-0"></span>**1.3. Ein effizientes Energiemanagementsystem verlangt präzise Batteriesensorik**

Mit der gängigen Batteriesensorik erfasst man die physikalische Größen wie Spannung, Strom und Temperatur. Die gewonnenen Messdaten werden vom Steuergerät weiterverarbeitet und daraus werden Informationen über wichtige technische Merkmale der Batterie un-ter anderem der Ladezustand (SOC<sup>[8](#page-18-2)</sup>) , Alterungszustand (SOH) und den Funktionszustand (SOF<sup>[9](#page-18-3)</sup>) ermittelt.

Andererseits, wird bei der Mehrheit dieser Messverfahren die Bleibatterie wie eine Blackbox behandelt. Die Messungen der oben genannten Größen finden an den Polklemmen der Batterie statt. Anhand solcher Verfahren können keine präzise Erkenntnisse über den Zustand einzelner Zellen abgeleitet werden. Daran kann eine frühzeitige Erkennung von Fehlfunktionen, trotz der Überwachung, scheitern.

<span id="page-18-2"></span><sup>8</sup>*engl. State Of Charge*

<span id="page-18-3"></span><sup>9</sup>*engl. State of Function*

Da die Bleibatterie aus mehreren in Reihe geschalteten Zellen besteht, können diese aufgrund von Fabrikationstoleranzen und abweichenden Betriebsbedingungen, Anomalien in deren Verhalten und Zuständen aufweisen. Eine durch zum Beispiel Tiefentladung geschädigte Zelle, kann nach mehrfachem Zyklieren die Lebensdauer der gesamten Batterie negativ beeinträchtigen. Dementsprechend ist es sinnvoller, einzelne Zellen getrennt zu untersuchen und zu beobachten, um daraus genauere Informationen zu erhalten [\[5\]](#page-131-8).

Insbesondere, eignet sich die zellenweise Überwachung sehr für Batteriemanagementsysteme, die eine Ladungsbalancierung durchführen. Die für den Balancierungsprozess notwendigen Kalibrierparameter, müssen je nach Ladezustand und Alterungszustand neu angepasst werden.

### **Batteriesensorik innerhalb des Projekts BATSEN**

Im Rahmen des BATSEN Forschungsvorhabens (Drahtlose Zellensensoren für Fahrzeugbatterien) werden an der Hochschule für angewandte Wissenschaften Hamburg Sensoriksysteme entwickelt und untersucht, die eine zellenweise Überwachung von Fahrzeugbatterien (Starterbatterie, Traktionsbatterie<sup>[10](#page-19-0)</sup>) ermöglichen. Es wurden innerhalb dieses Projektes drei Sensorklassen entwickelt, die stetig auf ihre Integration in verschiedenen Batterietechnologien (Bleibatterie, Li-Ion) geprüft und optimiert werden. Diese unterscheiden sich im Wesentlichen in der Übertragungsart, in der Interaktion mit der Basisstation (Batteriesteuergerät) und in der geometrischen Form bedingt je nach Einsatzgebiet.

Für die Überwachung an Bleibatteriezellen werden Sensoren der Klasse eins eingesetzt. Die angepasste Platinenform dieser Sensorklasse ermöglicht eine einfache Integration in den Zellen. Mit Hilfe dieser Sensoren werden Temperatur und Spannung erfasst. Da diese über kein Empfangsmodul verfügen, kann nur eine Datenübertragung im Uplink-Modus<sup>[11](#page-19-1)</sup> gestattet werden. Aufgrund fehlender Synchronisation ist der Wechsel in den Sendebetrieb eine reine autonome Entscheidung des Sensors. Das Gefahr einer Datenkollision wird durch pseudozufällige Übertragungszeitpunkte und eine niedrige Senderate minimiert. Dabei muss die Senderate je nach auftretender Kollisionswahrscheinlichkeit eingestellt werden [\[7\]](#page-131-9).

<span id="page-19-0"></span><sup>10</sup>*auch Antriebsbatterie oder Zyklenbatterien genannt, dient als Energiespeicher für Fahrzeuge mit reinem Elektroantrieb, häufig bei Elektro-Gabelstaplern eingesetzt.*

<span id="page-19-1"></span><sup>11</sup>*Die Kommunikation zwischen Sensor und Steuergerät ist nur in einer Richtung möglich, Die Sensoren können Daten an die Basisstation senden, jedoch keine Befehle empfangen.*

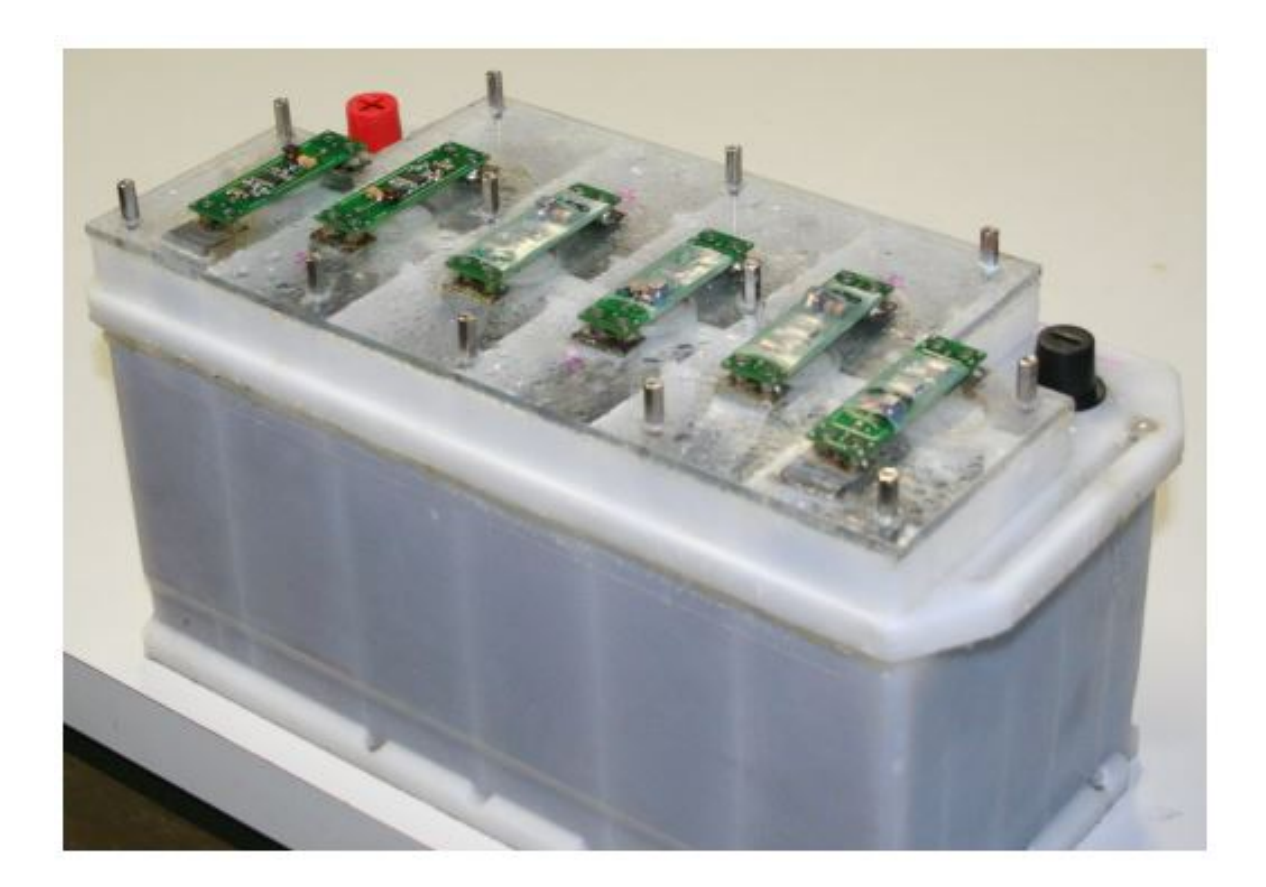

<span id="page-20-0"></span>Abbildung 1.4.: Einsatz von Zellensensoren der Klasse eins in eine Starterbatterie. Die sechs Zellen werden getrennt überwacht. Zellspannung und Temperatur werden drahtlos an das Steuergerät übertragen und weiterverarbeitet [\[5\]](#page-131-8). Die Sensoren sind teilweise zum Schutz der Elektronik in Schrumpfschlauch gesichert.

## **Integration von Lichtwellenleiter-Sensorik in Blei-Säure-Batterien**

Die eingesetzte Schwefelsäure als Elektrolyt bei Bleibatteriezellen nimmt aktiv an der chemischen Reaktion während des Lade-/Entladevorgangs teil. Je nach Ladezustand, ändert sich die Säurekonzentration (Säuredichte) und proportional dazu der Brechungsindex des Elektrolyten. Diese Eigenschaft bietet einen weiteren Anhaltspunkt, um noch genauere Rückschlüsse über den Ladezustand der Zellen zu ziehen.

Bisher wurden verschiedene analoge Messinstrumente wie das Aräometer<sup>[12](#page-20-1)</sup> und das Refrak-tometer<sup>[13](#page-20-2)</sup> benutzt, die eine optische Untersuchung oder Überwachung dieser chemischen Eingenschaft des Elektrolyten ermöglichen. Allerdings fehlt es bei diesen Messmethoden

<span id="page-20-1"></span><sup>12</sup>*Auch als Säureheber bekannt. Es ermittelt anhand eines schwimmenden Körpers relativ zum spezifischen Gewicht die Säurekonzentration des Elektrolyten.*

<span id="page-20-2"></span><sup>13</sup>*Ein optisches Messsystem, das durch den Brechungsindex die Säuredichte bestimmt.*

an Genauigkeit. Außerdem erweist sich die Anwendung solcher Systeme, besonders bei im Allgemeinen verschlossenen Starterbatterien, als sehr aufwendig.

Im Jahr 2010 wurde innerhalb eines Forschungsprojektes des Electronic Technology Department an der spanischen Universität Vigo ein Sensorsystem basierend auf Lichtwellenleitern für die optische Erfassung der Säuredichte innerhalb von Blei-Säure-Batterien entwickelt. Durch optische Fasern wird Licht geschickt. Die Fasern werden in verschiedenen Tiefen im Elektrolyten der Bleibatteriezelle eingetaucht. Das Ausbrechen des Lichtes aus den Fasern gilt als Transmissionsverlust, welcher stark von dem Brechungsindex des Ausbreitungsmediums abhängig ist. Der Brechungsindex wiederum ist linear abhängig von der Säurekonzentration. Auf diese Weise können Veränderungen von Transmissionsverluste als Änderung des Ladezustandes interpretiert werden [\[8\]](#page-131-5).

Aufbauend auf den Informationen und Erkenntnisse aus dem Projekt der spanischen Universität, wurde innerhalb des BATSEN-Projektes im Rahmen einer Bachelorarbeit von Wahid Nasimzada [\[9\]](#page-131-4) ein Sensorsystem mit einem ähnlichen Funktionsprinzip entwickelt. Ein aufsteckbares Lichtsensor-Modul wurde entwickelt und zusammen mit dem Zellensensor der Klasse eins, der ebenfalls für diesen Zweck erweitert wurde, betrieben. Für die Sensorson-de wurde POF<sup>[14](#page-21-0)</sup> wegen der Biegbarkeit und der leichteren Verarbeitung im Gegensatz zur Glasfaser verwendet. Mittels dieser Sensorik wurde die Änderung der Säuredichte bei Bleiakkumulatorenzellen in Abhängigkeit des Ladezustandes festgestellt.

Die nach [\[9\]](#page-131-4) entwickelte Sensorik weist einige Schwachstellen auf, die während dieser Arbeit untersucht und optimiert werden:

- Fremdlichtempfindlichkeit: während der Auswertung der Messdaten wurde der Einfluss der Umgebungslicht auf die optischen Messdaten beobachtet und bestätigt. Aus diesem Grund mussten die darauf folgenden Messungen unter Abdunklung des Messaufbaus durchgeführt [\[9\]](#page-131-4) werden.
- Mechanische Stabilität der Sensorsonden: Da die Sensorsonden handgefertigt waren, können besonders an den Biegestellen der Lichtwellenleiter große Streuungen auftreten, was im schlimmsten Fall zur Unterschreitung des minimalen Biegeradius führen kann. Die mechanische Stabilität (im Betrieb in der Batterie) der Sonden muss ebenso optimiert werden.
- Anhand der Konstruktion der Sensorsonde können die optischen Leistungsverluste nur an Zwei Punkten gemessen werden. Da sich die Säuredichte in der vertikalen Richtung der Zellentiefe ändert, ist die Messung genauer, wenn man mehrere Messpunkte einbringt. So lassen sich integrative Messungen erzielen.

<span id="page-21-0"></span><sup>14</sup>*eng. Polymer Optical Fiber, Lichtwellenleiter aus Kunststoff*

- Temperaturabhängigkeit: Der Temperatureinfluss wurde für die optische-, und die Spannungsmessung vernachlässigt.
- Messstrategie: Die Messzyklen wurden manuell durchgefahren und betrieben. Hierbei wurden keine zeitlich äquidistanten Lade-/Entladephasen erzielt, so dass genauere zeitliche Beobachtungen der optischen Messungen gegenüber anderen Größen nicht möglich waren.

## <span id="page-22-0"></span>**1.4. Motivation**

Gegenstand dieser Arbeit ist die Entwicklung eines Lichtleiter-Sensors auf POF Basis für die optische Ladezustandsbestimmung von Bleibatteriezellen. Dabei soll die nach [\[9\]](#page-131-4) entstandene Sensorik für die Dichtemessung optimiert und erweitert werden.

Zuerst wird eine neue Sensorsonde konzipiert und entwickelt. Die mechanische Konstruktion dieser neuen LWL-Sonde soll minimale Toleranzen und Fertigungsstreuung, dazu eine ausreichende Stabilität im Betriebszustand aufweisen. Des Weiteren soll anhand der neu entwickelten Sonde eine räumlich integrative Messung der Dichte des Elektrolyten in verschiedenen Höhenschichten gewährleistet werden.

Darüber hinaus sollen durch Temperatureinfluss und Fremdlicht verursachte Störeffekte und Messstreuung durch Kalibrierverfahren, Referenzmessungen und Fehlerkompensation beseitigt werden.

Weiterhin sollen Funktionserprobungen auf der Starterbatterie im Zyklierbetrieb durchgeführt werden. Eine sinnvolle Messstrategie soll das Zeitverhalten der optischen Messwerte gegenüber der anderen Messgrößen (Spannung, Strom, Temperatur) verdeutlichen.

Abschließend sollen die Messreihen ausgewertet und analysiert werden.

## <span id="page-23-0"></span>**2. Grundlagen**

## <span id="page-23-1"></span>**2.1. Die Blei-Säure-Batterie**

Um präzise Aussagen über Ladezustandsänderungen und Alterungszustände treffen zu können, sind fundierte Kenntnisse über das Funktionsprinzip, Merkmale und Effekte bei Blei-Säure-Batterien erforderlich. In diesem Unterkapitel, werden grundlegende und relevante Charakteristika von Bleibatterien dargestellt und untersucht.

## <span id="page-23-2"></span>**2.1.1. Aufbau und Einordnung von Bleibatterien**

Die Bleibatterie gehört zu den Sekundärbatteriesystemen<sup>[1](#page-23-3)</sup> und ist ein elektrochemischer Energiespeicher. An einem elektrischen Verbraucher angeschlossen, dient sie als Gleichspannungsquelle. Die herkömmlichen Bleiakkumulatoren bestehen überwiegend aus meh-rere in Reihe oder parallel geschalteten galvanischen<sup>[2](#page-23-4)</sup> Zellen. Die Nennspannung einer einzelnen Zelle beträgt 2 Volt.

In der folgenden Abb. [2.1](#page-24-0) wird der Aufbau einer klassischen Bleibatteriezelle dargestellt. Sie besteht grundsätzlich aus einer negativen und einer positiven Elektrodenplatte mit jeweils fein metallischem Blei (Pb) und Bleidioxid (PbO $_2$ ) als Aktivmaterial. Dazwischen ist ein Separator aus nicht leitendem mikroporösen Material, was einen Kurzschluss zwischen den beiden Elektroden verhindern soll. Als Elektrolyt dient ein Gemisch aus Schwefelsäure und Wasser. Das ganze System wird in einem aus säurebeständigen Metall- oder Plastikgehäuse eingebracht.

<span id="page-23-3"></span><sup>1</sup>*wiederaufladbare Akkumulatoren, die durch fast reversible elektrochemische Prozesse mehrfach entladen und geladen werden können, dagegen bezeichnet man Batterien, die diese Eigenschaft nicht besitzen als Primärbatterien.*

<span id="page-23-4"></span><sup>2</sup>*Ein galvanisches System besteht aus zwei Elektroden (Anode und Kathode) in einen Elektrolyten eingetaucht und wandelt chemische in elektrische Energie*

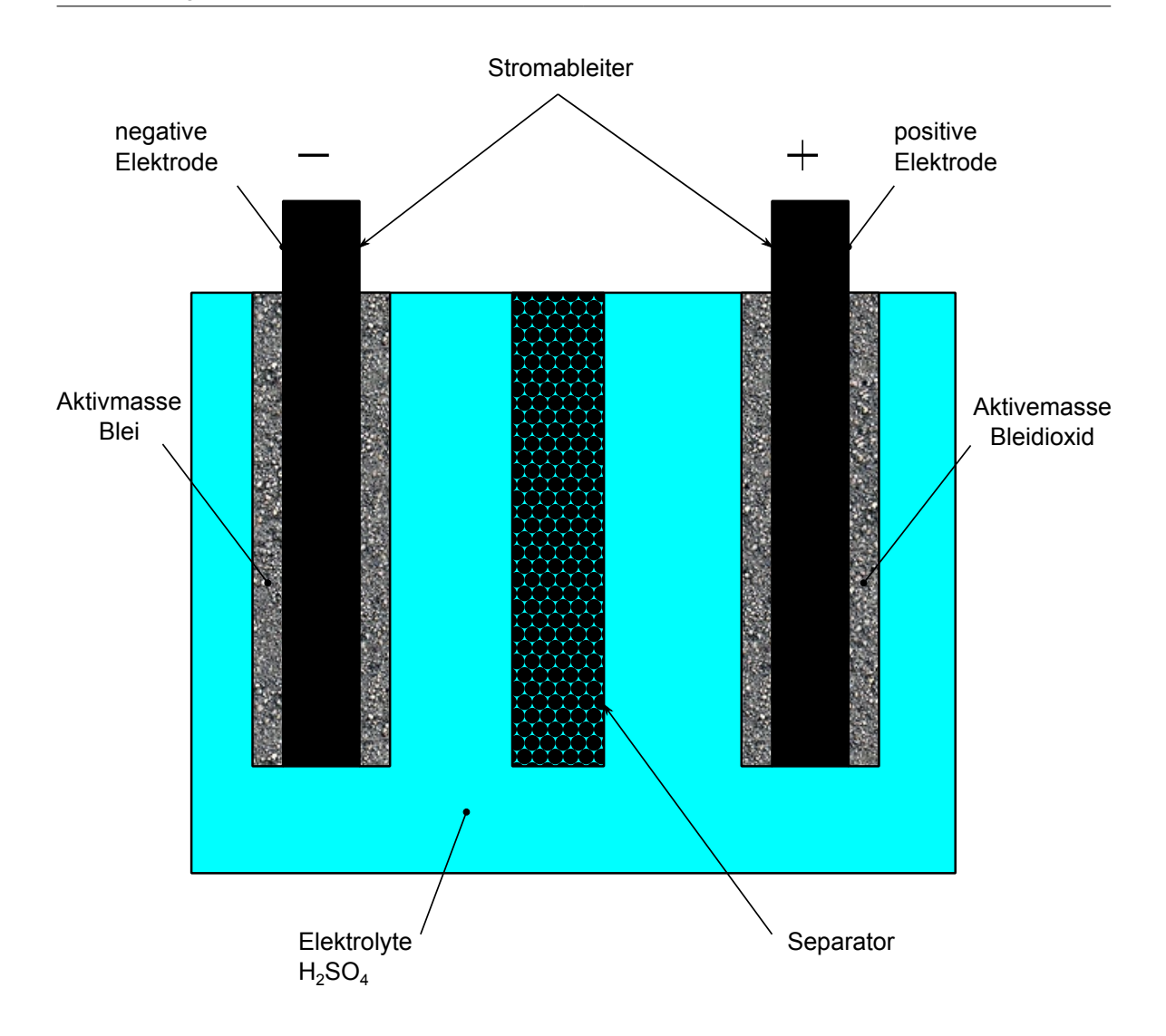

<span id="page-24-0"></span>Abbildung 2.1.: Prinzipieller Aufbau einer Bleibatteriezelle (geschlossene Bauweise)[\[1\]](#page-131-1)

Je nach Einsatzgebiet und Anforderung existieren unterschiedliche Bauformen, Größen und mehrere Ausführungen mit verschiedenen Nennkapazitäten<sup>[3](#page-24-1)</sup>. Nach der Bauart der positiven Platte werden die Bleiakkumulatoren klassifiziert [\[10\]](#page-132-5):

• **Großoberflächenplatten-Zellen (Normbezeichnung Gro):**

Die negative Elektrode besteht größtenteils aus Kastenplatten<sup>[4](#page-24-2)</sup>. Sie benötigen gegenüber anderen Batteriebauarten ein höheres Volumen an Elektrolyt. Die Säuredichte

<span id="page-24-1"></span><sup>3</sup>*bezeichnet die Ladungsmenge, welche einer voll geladenen Batterie bei Nennbetriebsbedingungen entzogen werden kann und wird in Ah (Ampere Stunden) angegeben*

<span id="page-24-2"></span><sup>4</sup>*Der Masseträger besteht aus 2 Hartbleigitter. Diese werden einseitig durch gelochte Bleibleche abgedeckt und nach dem Füllen der negativen Masse zusammengenietet werden.*

beläuft sich auf  $1{,}20\,$ g $/{\rm cm}^3$  im geladenen Zustand. Sie haben eine hohe Zyklierbarkeit (bis zu 1000 Entladungen) und eine lange Lebensdauer bis zu 10 Jahren im Pufferbe-trieb<sup>[5](#page-25-0)</sup> und bis 15 Jahre im Bereitschaftsbetrieb<sup>[6](#page-25-1)</sup>. Wegen des hohen Gewichts und der ausgedehnten Bauform werden Batterien dieser Bauweise überwiegend als ortsfeste Batterien eingesetzt.

### • **Panzerplatten/Röhrchenplatten-Zellen (Normbezeichnung PzS, OPzS):**

Als negative Elektrode, werden negative Gitterplatten verwendet. Im geladenen Zustand entspricht der Säuredichtewert bei manchen  $1,24$  g/cm<sup>3</sup> und bei anderen  $1,27$  g/cm<sup>3</sup>. Bei lückenloser Wartung erreichen sie bis 1500 Zyklen und haben eine Lebensdauer von 8 bis 10 Jahren bei einer einmaligen täglichen Zyklierung. Als ortsfeste Batterie (OPzS) kommt sie häufiger zum Einsatz. Die Verwendung als Traktionsbatterie (Antriebsbatterie) für reine Elektrofahrzeuge, besonders in Gabelstaplern wird langsam durch andere Batterietechnologien ( z. B. Gel-Batterie) ersetzt.

## • **Gitterplatten-Zellen (Normbezeichnung Gi, GiS):**

Beide Elektroden sind Gitterplatten. Gi- und GiS-Zellen unterscheiden sich hauptsächlich in der Art der Plattentrennung. Mittels einem an der positiven Platte dichtangren-zenden Scheider<sup>[7](#page-25-2)</sup> (auch Taschen-Separator genannt), wird dessen Masseausfall abgefangen und damit eine erhebliche Verbesserung der Lebensdauer der Zelle erzielt. Jedoch haben Gitterplatten-Zellen gegenüber Panzerplatten- und Großoberflächen-Zellen eine niedrigere Lebensdauer und begrenzte Zyklierbarkeit. Die Säuredichte beträgt bei 20 °C im geladenen Zustand 1,28 g/cm<sup>3</sup>  $\pm$  0,01.

Eine besonders verbreitete sonder Ausführung der Gi/GiS-Zellen sind Starterbatterien für Kraftzeuge und Krafträder. Durch das Herabsetzen der Plattendicke, der Plattenabstände und der Optimierung der Plattentrennungsart anhand mehrfachen mikroporösen Separatoren wird der Innenwiderstand der Zellen verringert. Diese Eigenschaft ist besonders effizient, um die beim Startvorgang benötigten relativ hohen Ströme von mehreren 100 Ampere bei minimalem Spannungsabfall innerhalb weniger Sekunden zu gewährleisten. Darüber hinaus, muss die Startfähigkeit nach dem DIN 72 311 bei einer Elektrolyttemperatur von  $-18$  °C (Kaltstartfähigkeit) auch gewährleistet werden.

<span id="page-25-0"></span><sup>5</sup>*auch Dauerladung genannt. Die Batterie wird nur belastet bei Verbraucherspitzen und Ausfall der Gleichstromquelle, andernfalls wird sie dauerhaft von der Gleichstromquelle aufgeladen.*

<span id="page-25-1"></span><sup>6</sup>*auch als Bereitschaftsparallelbetrieb bezeichnet. Parallel mit dem Verbraucher und Stromquelle geschaltet, dient die Batterie ständig als Notstromreserve.*

<span id="page-25-2"></span><sup>7</sup>*Separator, Beispiel: Glaswolle*

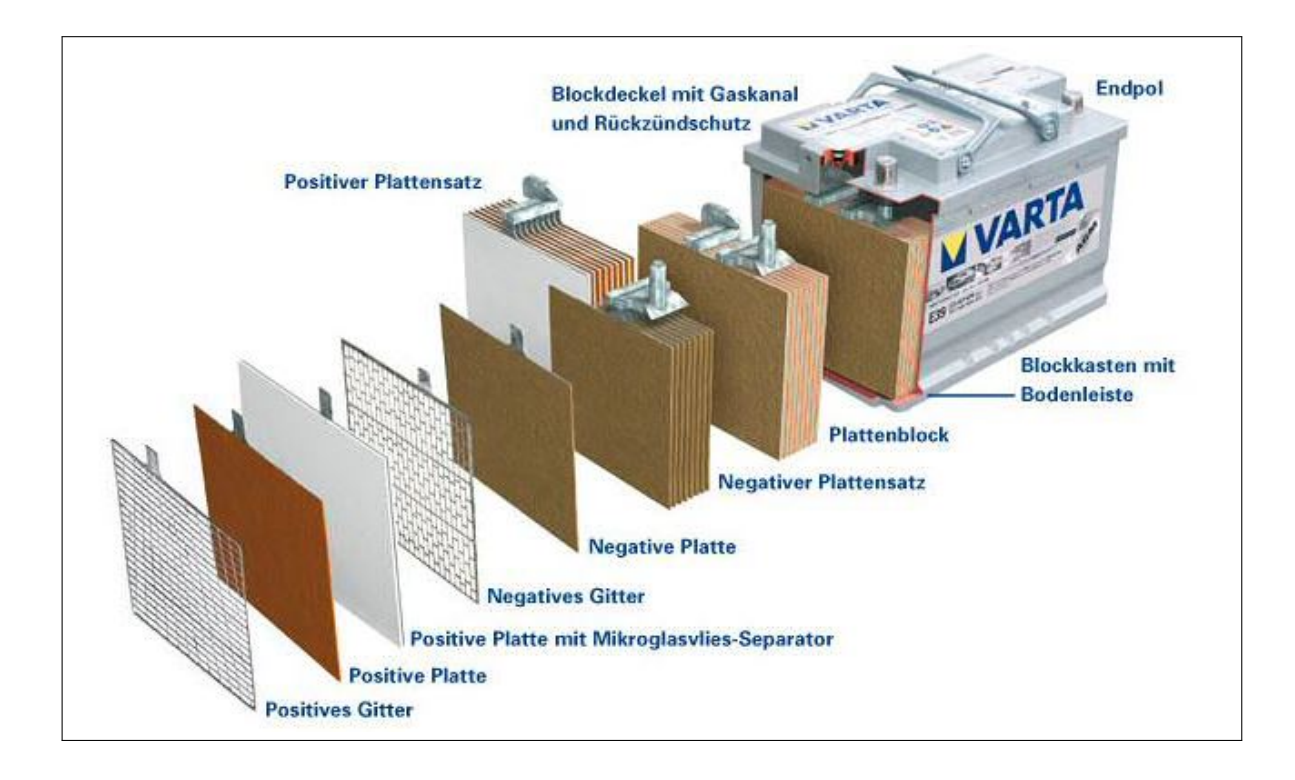

Abbildung 2.2.: Aufbau einer Blei-Starterbatterie mit AGM-Separator-Technologie [\[11\]](#page-132-1)

<span id="page-26-1"></span>Anhand der Abb. [2.2,](#page-26-1) ist der gitterförmige Aufbau der Elektrodenplatten deutlich zu erkennen. Positive und negative Elektroden werden als Plattensätze ineinander verschachtelt verbaut. Zusammen bilden sie einen Plattenblock (Zelle). Als Separator wird Mikroglasvlies verwendet (AGM-Separator<sup>[8](#page-26-2)</sup>). Durch den Einsatz dieser Art der Plattentrennung, wird dem Abbröckeln des Aktiv-Materials an der positiven Platte, verursacht durch häufige Zyklierungen, vorgebeugt. Zusätzlich wird durch eine angemessene Porosität (mikroporöse Separatoren haben in der Regel eine gewellte Form und Porengröße von 0,2-1,0  $\mu$ m [\[1\]](#page-131-1)) des Separators eine bessere Ionenleitfähigkeit gewährleistet und gleichzeitig eine Dendritenbildung<sup>[9](#page-26-3)</sup> verhindert.

## <span id="page-26-0"></span>**2.1.2. Der Elektrolyt**

Ist eine Ionen leitfähige Flüssigkeit (kann auch in fester Form verwendet werden z. B. in Gel-Bleibatterien). Im Einsatz in Naß-Bleibatterien, besteht sie aus verdünnter Schwefelsäure  $H<sub>2</sub>SO<sub>4</sub>$  mit einer Gewichtskonzentration von 36,9% und einer Säuredichte von 1,28 g/cm<sup>3</sup>

<span id="page-26-2"></span><sup>8</sup>*eng. Absorbent Glass Mat*

<span id="page-26-3"></span><sup>9</sup>*bezeichnet bei Tiefentladung das Wachstum eines Bleifadens durch große Poren des Separators, was zu einem Kurzschluss einer Zelle führen kann [\[12\]](#page-132-6)*

bei einer voll geladenen Batterie. Diese Werte entsprechen dem Bereich der maximalen Leitfähigkeit der Säure (siehe Tab. [2.1\)](#page-27-0). Bei einer vollständigen Entladung erreicht die Säuredichte einen Wert von  $1,1$  g $/\mathrm{cm}^3.$  Beachtenswert ist, dass diese Eigenschaft nur bei einer Nenntemperatur von 20°C gilt. Die Schwefelsäure ist stark temperaturabhängig. Diese Abhängigkeit ist mit der Dichte verbunden bzw. dem Ladezustand der Batterie. Insbesondere sind die Gefriertemperaturen des Elektrolyten von großer Relevanz. In der Tabelle. [2.1](#page-27-0) und in der Abb. [2.3](#page-28-0) und [2.4](#page-28-1) wird dieser Zusammenhang dargestellt. Da die Schwefelsäure am chemischen Prozess während des Lade-/Entladevorganges aktiv teilnimmt, ändert sich ihre Dichte (bzw. Brechungsindex) in Abhängigkeit des Ladezustandes. Des Weiteren spielt die Säuredichte eine Schlüsselrolle für das gesamte Verhalten der Bleibatterie, besonders für den Zustand der Ruhespannung. Diese Besonderheit wird in dieser Arbeit als Anhaltspunkt genutzt, um mittels optischer Untersuchungen der Dichteänderung vom Elektrolyten genauere Aussagen über den Ladezustand der Batteriezellen zu treffen.

<span id="page-27-0"></span>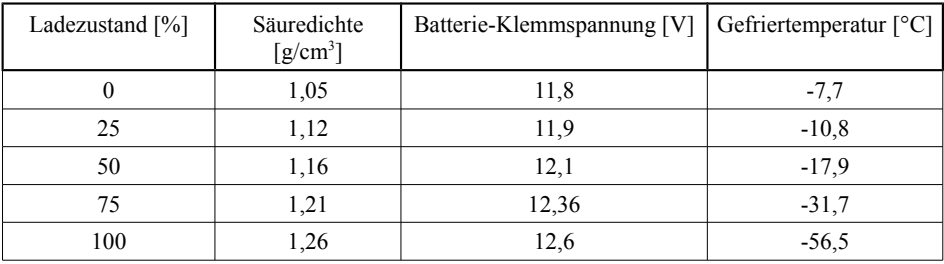

Tabelle 2.1.: Abhängigkeit der Säuredichte vom Ladezustand und der Gefriertemperatur [\[13\]](#page-132-0)

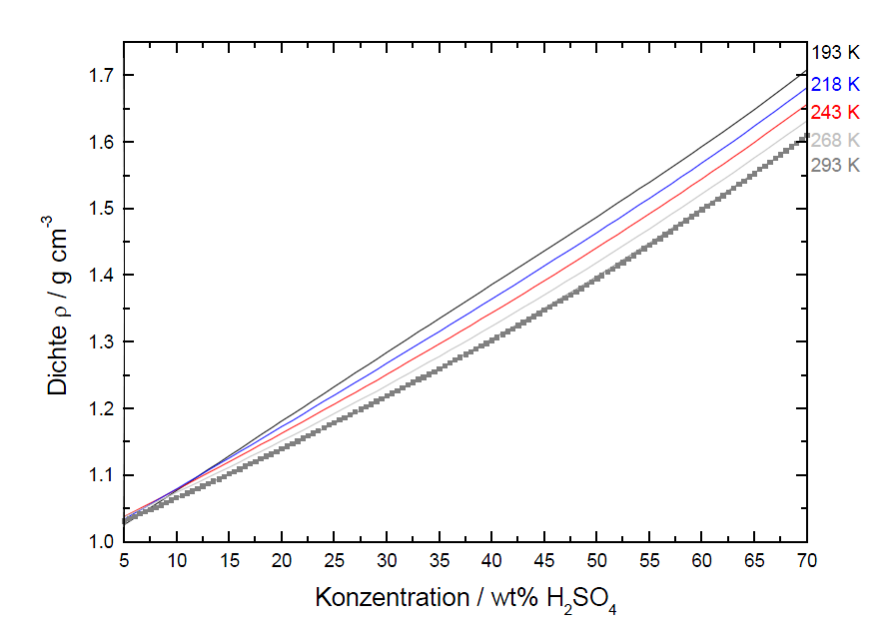

Abbildung 2.3.: Temperaturabhängigkeit der Säuredichte bei verschiedenen Konzentrationen (bei einer Wellenlänge  $\lambda = 514, 5$  nm) [\[14\]](#page-132-2)

<span id="page-28-0"></span>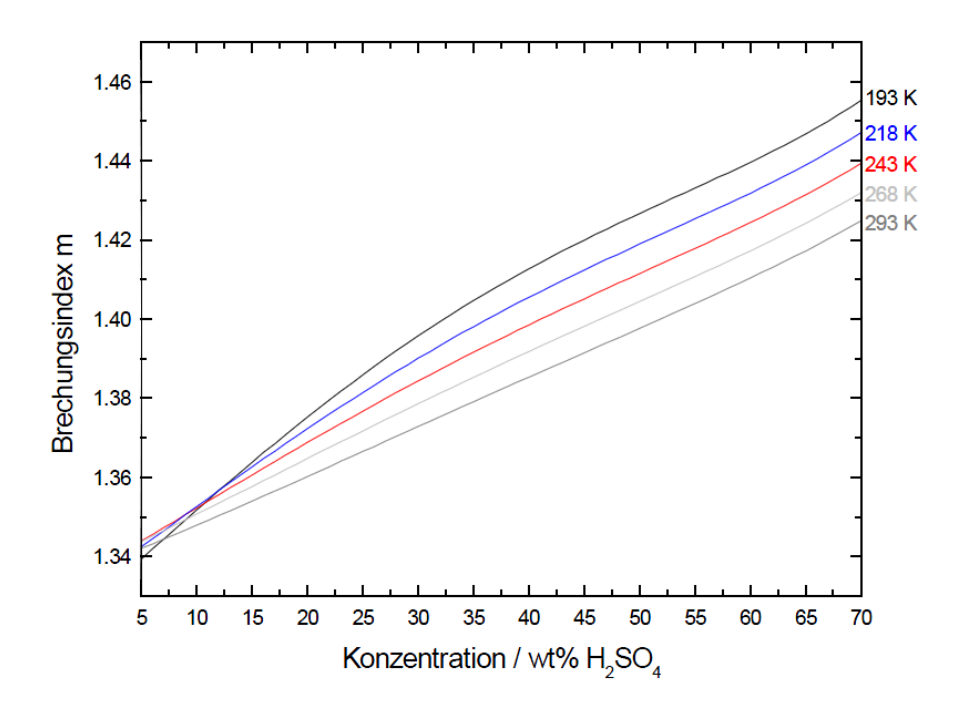

<span id="page-28-1"></span>Abbildung 2.4.: Brechungsindex der Schwefelsäure in Abhängigkeit von der Temperatur und Konzentration (bei einer Wellenlänge  $\lambda = 514, 5$  nm) [\[14\]](#page-132-2)

Die Abb. [2.3](#page-28-0) zeigt, dass die Dichte mit zunehmender Konzentration fast linear steigt. Bei größeren Säurekonzentrationen sinkt die Dichte der Schwefelsäure beim Erhöhen der Temperatur. In verdünnter Form (Konzentration  $<$  15 %) und in sehr tiefen Temperaturbereichen sinkt dagegen die Dichte mit abnehmender Temperatur. Ein ähnliches Verhalten der Brechungsindizes lässt sich auch anhand der Abb. [2.4](#page-28-1) beobachten.

## <span id="page-29-0"></span>**2.1.3. Chemische Reaktionen**

Die chemischen Prozesse in einer Blei-Säure-Batterie unterteilen sich in Hauptreaktionen und Nebenreaktionen. In der Hauptreaktion finden zwei chemische Vorgänge statt. Beim Laden wird elektrisch zugeführte Energie in chemische Energie umgewandelt. Beim Entladen wird die gespeicherte chemische Energie in elektrische Energie umgesetzt. Nebenreaktion sind nicht erwünscht, jedoch unvermeidbar.

## <span id="page-29-1"></span>**2.1.3.1. Hauptreaktionen**

## • **Chemische Reaktionen bei der Entladung:**

Bei der Stromentnahme fließen Elektronen von der negativen Elektrode (Blei als Aktivmasse) zur positiven Elektrode (Bleidioxide als Aktivmasse). Mit der Beteiligung der Schwefelsäure entsteht durch Oxidation<sup>[10](#page-29-2)</sup> am Minuspol Bleisulfat, gleichzeitig entsteht durch Reduktion<sup>[11](#page-29-3)</sup> am Pluspol Bleisulfat. Die Reaktionsgleichungen sind wie folgt vereinfacht dargestellt:

positive Elektrode : Pb + SO<sub>4</sub><sup>2-</sup> 
$$
\rightarrow
$$
 PbSO<sub>4</sub> + 2e<sup>-</sup> (2.1)

<span id="page-29-4"></span>
$$
negative Elektrode : PbO2 + H2SO4 + 2H+ + 2e- \rightarrow PbSO4 + 2H2O (2.2)
$$

$$
Gesamtreaktion: Pb + PbO2 + 2H2SO4 \rightarrow 2PbSO4 + 2H2O \qquad (2.3)
$$

Bei der Entladung, werden Sulfationen der Säure verbraucht und Wasserstoff gebildet [\(2.3\)](#page-29-4). Durch diese Verdünnung sinkt die Säuredichte innerhalb der Batteriezelle. Mit steigender Entladung nimmt der ohmische Widerstand der Zelle zu. Dieses Verhalten

<span id="page-29-2"></span><sup>&</sup>lt;sup>10</sup> Eine chemische Reaktion, bei der ein Stoff (Atom, Ion oder Molekül) Elektronen abgibt [\[15\]](#page-132-7)

<span id="page-29-3"></span><sup>11</sup>*Eine chemische Reaktion, bei der ein Stoff (Atom, Ion oder Molekül) Elektronen aufnimmt. Zusammen mit der Oxidation bilden sie eine Redoxreaktion [\[15\]](#page-132-7)*

ist durch die schlechte elektrische Leitfähigkeit des Bleisulfats begründet. Der Stromfluß von der positiven zur negativen Elektrode wird durch die beiden  $H^+$ -lonen der aufgespaltenen Schwefelsäure Moleküle gewährleistet [\[16\]](#page-132-8)[\[10\]](#page-132-5).

### • **Chemische Reaktionen beim Laden:**

Der Ladevorgang ist ein erzwungener Prozess, bei dem man Spannung an die Elektroden anlegt und somit die Stromrichtung und die bei der Entladung stattgefundenen elektrochemischen Vorgänge umkehrt. Beim Laden wird das Bleisulfat an der negativen Elektrode zum ursprünglichen metallischen Blei, respektive Bleidioxide an der positiven Elektrode zurückgewandelt. Folgende Gleichungen stellen den Umkehrprozess dar:

positive Elektrode : PbSO<sub>4</sub> + 2 H<sub>2</sub>O 
$$
\rightarrow
$$
 PbO<sub>2</sub> + H<sub>2</sub>SO<sub>4</sub> + 2H<sup>+</sup> + 2e<sup>-</sup> (2.4)

$$
negative Elektrode : PbSO4 + 2e^- \rightarrow SO42- + Pb
$$
 (2.5)

$$
Gesamtreaktion: 2PbSO4 + 2H2O \rightarrow Pb + PbO2 + 2H2SO4 (2.6)
$$

<span id="page-30-0"></span>Hierbei wird Wasserstoff verbraucht und Säure gebildet [\(2.6\)](#page-30-0). Dies führt zu einem Anstieg der Säuredichte, der Strom fließt in umgekehrter Richtung als bei der Entladung  $[16]$ [\[10\]](#page-132-5).

### • **Gesamte chemische Reaktion:**

Die gesamte chemische Reaktion besteht aus der beiden Teil-Reaktionen, die beim Laden und Entladen stattfinden und kann zur einer reversiblen Reaktion zusammengefasst werden. Nach der klassischen Sulfattheorie von Gladstone und Tribe und anhand der Gleichung [\(2.7\)](#page-30-1), wird der Umsetzungsprozeß sowohl qualitativ als auch quantitativ wiedergegeben [\[10\]](#page-132-5).

<span id="page-30-1"></span>
$$
Pb + 2 H_2SO_4 + PbO_2 \stackrel{Entladen}{\underset{Laden}{\rightleftharpoons}} 2 PbSO_4 + 2 H_2O \tag{2.7}
$$

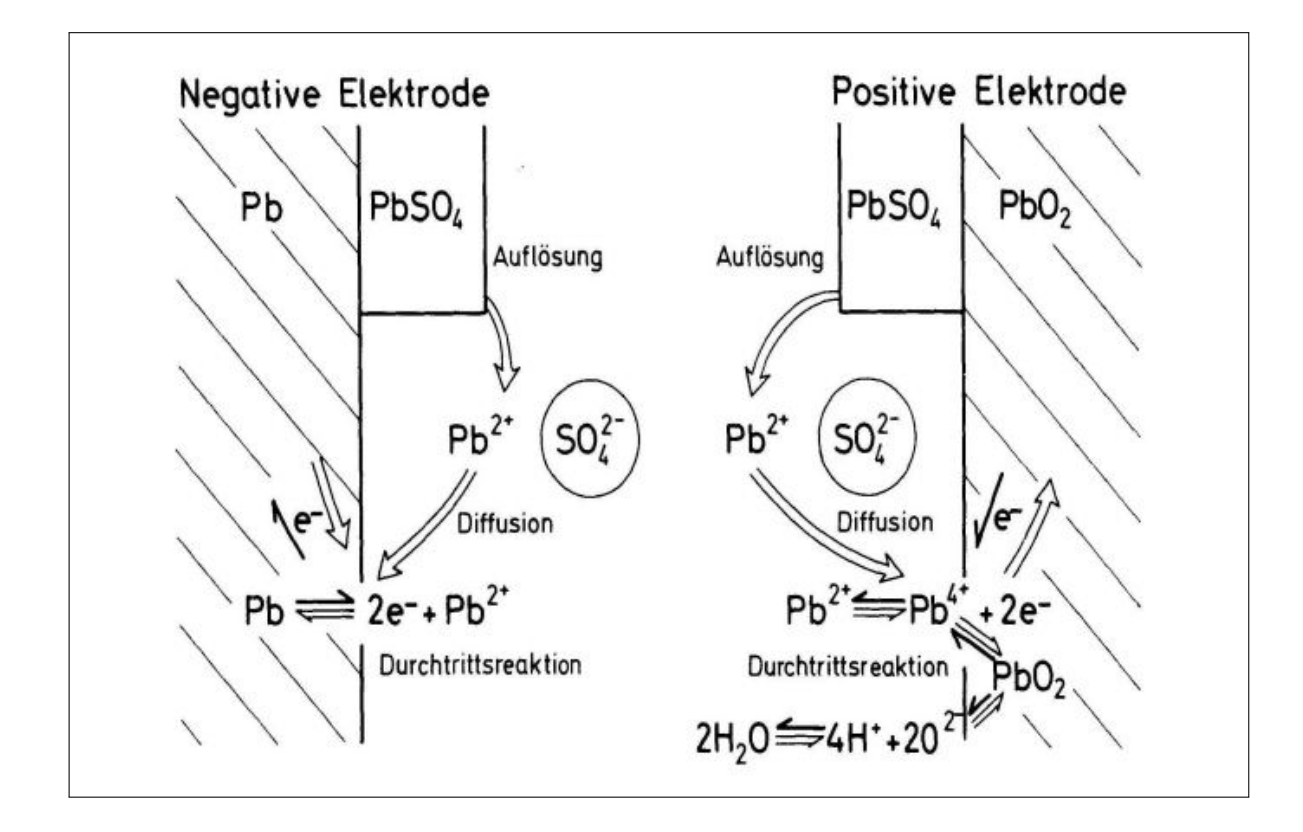

<span id="page-31-0"></span>Abbildung 2.5.: Schematischer Ablauf der Ladereaktion bei einer Bleibatterie [\[17\]](#page-132-3)

In der Abb. [2.5](#page-31-0) werden die auftretenden chemischen Reaktionen innerhalb einer Bleibatteriezelle schematisch dargestellt. Die freigelösten  $Pb^{2+}$ -Ionen diffundieren an die Reaktionszonen und werden in der Durchtrittsreaktion zu Pb oder zu  $Pb^{4+}$  reduziert bzw. oxidiert. Die Diffusion<sup>[12](#page-31-1)</sup> der P $b^{2+}$  bestimmt die Geschwindigkeit der Ladereaktion. Beachtenswert ist, wenn hohe Ladezustände erreicht werden, die Konzentration der  $Pb^{2+}$ -Ionen sinkt und durch nachgelagerten Durchtrittsreaktionen<sup>[13](#page-31-2)</sup> fast vollständig verbraucht werden. Dieses Verhalten ist durch einen Diffusionsgrenzstrom I<sub>Diff-arenz</sub> bezeichnet. Bei Erreichen dieses Grenzstroms kann trotz Erhöhung der Ladespannung, eine zurückwandlung des Bleisulfats in aktives Material nicht mehr erfolgen.

Analog zur Ladereaktion, besteht die Entaldereaktion aus Durchtrittsreaktion und Diffusion. Beim Entladen spielt jedoch die Durchtrittsreaktion die Schlüsselrolle und ist damit der Taktgeber des chemischen Umsetzungsprozeß. Durch die Verbindung von

<span id="page-31-1"></span><sup>12</sup>*In einem abgeschlossenen System bewirkt Diffusion den Abbau von Konzentrationsunterschieden bis hin zur vollständigen Durchmischung [\[18\]](#page-132-9).*

<span id="page-31-2"></span><sup>13</sup>*Der Elektrodenübergang zwischen Elektrodenmaterial und darauf absorbierten Stoffen, bestimmt das Elek-trodenpotential bei kleinen Strömen. Reaktionen können vor oder nachgelagert sein [\[19\]](#page-132-10)*.

 $Pb^{2+}$ -Ionen mit den Sulfat-Ionen entsteht Bleisulfat, was aufgrund seiner schweren Löslichkeit sich in den Poren der Elektroden bevorzugt lagert. Aufgrund dieses Verhalten, lässt sich nur fast die Hälfte des Aktivmaterials entladen, der Rest wird für den Speichervorgang verwendet.

Die Zellspannung einer Bleibatterie liegt mit 2;1 V oberhalb der Gleichgewichts-spannung von 1,23 V der Elektrolysereaktion<sup>[14](#page-32-1)</sup>(H<sub>2</sub>/H<sub>2</sub>O). Die daraus entsehende Überspannungen versursacht durch Wasserstoff- und Sauerstoffzersetzung sind Ausschlaggebend für das Funktionieren der Bleibatterie [\[21\]](#page-132-11).

#### <span id="page-32-0"></span>**2.1.3.2. Nebenreaktionen**

Bedingt durch das hohe Potential der Bleibatteriezelle, verlaufen neben der Hauptreaktion parallele chemische Reaktionen die unvermeidbar sind. Ab einer Zellspannung von 1;229 V finden folgende Reaktionen statt:

- Sauerstofferzeugung und Gitterkorrosion an der positiven Elektrode [\(2.8\)](#page-32-2)
- Wasserstofferzeugung und Sauerstoffreduktion an der negativen Elektrode [\(2.9\)](#page-32-3)

<span id="page-32-3"></span>Diese Reaktionen werden durch folgende chemischen Gleichungen beschrieben:

positive Elektrode : H<sub>2</sub>O 
$$
\rightarrow \frac{1}{2}
$$
O<sub>2</sub> + 2H<sup>+</sup> + 2e<sup>-</sup> (2.8)

<span id="page-32-2"></span>
$$
negative Elektrode : 2H^{+} + 2e^{-} \rightarrow H_{2}
$$
 (2.9)

Gesamtreaktion : H<sub>2</sub>O 
$$
\rightarrow
$$
 H<sub>2</sub> +  $\frac{1}{2}$ O<sub>2</sub> (2.10)

Die Gitterkorrosion verursacht eine langsame Zersetzung der positiven Gitterplatte und ist damit einer der wesentlichen Antriebe für den Alterungsprozess eines Bleiakkumulators. Der Ausmaß des Auftretens dieses Effektes hängt stark von der Art der Gitterliegierung und des Herstellungsprozesses ab. Die Sauerstoffreduktion findet nur statt, wenn die Sauerstoffmoleküle die positive Elektrode erreichen. Dieser chemische Vorgang spielt eine zentrale Rolle bei verschlossenen Bleibatterien. Bei dieser Aufbauart von Batterien wird die negative Elektrode überdimensioniert, so dass die positive Elektrode zuerst vollgeladen wird und die Sauerstoffreaktion [\(2.8\)](#page-32-2) als erstes in Aktion tritt. Anhand der Sauerstoffreduktion [\(2.9\)](#page-32-3) wird die negative

<span id="page-32-1"></span><sup>14</sup>*Aufspaltung einer chemischen Verbindung unter Einwirkung eines elektrischen Stromes [\[20\]](#page-132-12)*

Elektrode geladen und damit eine Wasserstoffgasung vermieden. Der Sauerstoffkreislauf ist in diesem Fall mit Hilfe von Gaskanälen gewährleistet.

Anderseits sind die Einwirkungen der Sauerstoffreduktion bei Bleibatterien mit flüssigen Elektrolyten vernachlässigbar, da der Transport des Sauerstoffs innerhalb dieses Mediums sehr langsam verläuft [\[1\]](#page-131-1).

## <span id="page-33-0"></span>**2.1.4. Relevante Merkmale und Effekte in der Blei-Säure-Batterie**

### <span id="page-33-1"></span>**2.1.4.1. Ruhespannung**

Die Ruhespannung ist die Spannung einer Zelle, die nach einem Lade-/Entladevorgang, gefolgt von einer Einschwingzeit sich einstellt. Sie hängt stark von der Säuredichte bzw. vom Ladezustand, Alterungszustand und der Temperatur ab. Gemäß Praxis lässt sich die Ruhespannung oder die Gleichgewichtsspannung wie folgt errechnen [\[10\]](#page-132-5):

<span id="page-33-3"></span>
$$
Ruhespannung = Säuredichte + 0,84 \pm 0,01 V \tag{2.11}
$$

Es wird z. B. aus der Säuredichtewert  $1,28$  g $\mu$  einer vollgeladenen Batteriezelle deren Ruhespannung wie folgt berechnet:

<span id="page-33-4"></span>
$$
Ruhespannung = 1,28 + 0,84 = 2,12 \pm 0,01 \text{ V} \tag{2.12}
$$

Aus dieser Gleichung [2.11](#page-33-3) lässt sich die Säuredichte bestimmen:

$$
Säuredichte = Ruhespannung - 0.84 \pm 0.01 g/l
$$
 (2.13)

Jedoch, fehlt es mit den Formeln [2.11](#page-33-3) und [2.13](#page-33-4) berechneten Werte an Genauigkeit und gelten nur als Näherungen der tatsächlichen Werte. Die Begründung dafür ist, dass die Nebenbedingungen (Einschwingzeit der Spannung, Homogenität des Elektrolyten und Temperatur) für die Anwendung dieser Berechnung schwierig einzuhalten sind.

## <span id="page-33-2"></span>**2.1.4.2. Ladezustand**

Gemäß der DIN40729 Norm ist der Ladezustand wie folgt definiert:

"Der Ladezustand ist das Verhältnis einer aktuellen Elektrizitätsmenge zu einer zugeordneten n-stündigen Kapazität einer Batterie". [\[22\]](#page-132-13)

Beachtenswert ist, dass es sich laut der Definition um die gespeicherte Energie und nicht um die entnehmbare Elektrizitätsmenge sich handelt. Der Ladezustand (State of Charge, SOC) <span id="page-34-1"></span>bezeichnet die noch entnehmbare Ladungsmenge im Verhältnis zur maximal verfügbaren Nennkapazität bei Vollladung unter Nenntemperatur und wird in Prozent angegeben. Dieses Verhältnis wird anhand der folgenden Gleichung [\(2.14\)](#page-34-1) [\[22\]](#page-132-13) verdeutlicht:

$$
SOC = \frac{Q^{\text{ent}}}{Q^{\text{vert}}} \tag{2.14}
$$

Der Nenn-SOC-Wert einer voll geladenen Batterie würde 100 %, und bei einer komplett entladenen 0 % entsprechen.

Analog zum SOC-Wert, stellt der DOD-Wert (Depth of Charge) den Entladezustand eines Akkus dar. Die beiden Werte stehen in einer direkten Beziehung und deren Summe muss immer 100 % ergeben.

Betreffend der Ladezustandsbestimmung ist der Ladefaktor von großer Bedeutung. Er kennzeichnet das Verhältnis von aufgenommener zu abgegebener Ladung (in Ah) innerhalb eines Zyklusses und beschreibt damit den Wirkungsgrad des Ladevorganges einer Batterie. Dabei muss der Lade-und Entladevorgang unter den gleichen Bedingungen verlaufen (Ladestrom, Nenntemperatur, Nennkapazität). Der Ladefaktor wird durch folgende Gleichung [\(2.15\)](#page-34-2) definiert:

$$
Ladefaktor = \frac{Q_{auf}}{Q_{ab}}\tag{2.15}
$$

<span id="page-34-2"></span>Des Weiteren kann anhand des Ladefaktors die Ladezeit einer Batterie bestimmt werden, um eine bestimmte Ladung entnehmen zu können.

#### <span id="page-34-0"></span>**2.1.4.3. Alterungszustand**

Der Alterungszustand oder der Gesundheitszustand SOH (State of Health) einer Batterie wird durch das Verhältnis von der aktuell verfügbaren Kapazität zur Nennkapazität bei Nenntemperatur begrenzt.

$$
SOH = \frac{C_{\text{akt}}}{C_{\text{Nenn}}} \tag{2.16}
$$

Der SOH-Wert spielt ebenso eine bedeutungsvolle Rolle und ist Bezugspunkt für die Bestimmung des Ladezustandes. Der Alterungszustand und der Ladezustand sind von einander abhängig und beeinflussen sich gegenseitig.

### <span id="page-35-0"></span>**2.1.4.4. Selbstentladung**

Die Selbstentladung ist durch die freilaufende chemische Nebenreaktionen begründet (siehe Abschnitt [2.1.3.2\)](#page-32-0). Es entsteht bei einer geladenen Batterie in Ruhezustand Kapazitätsverluste. Die Selbstentladungsrate ist sehr temperatuabhängig und beträgt bei einer Bleibatterie unter Lagertemperatur  $20^{\circ}$ C ca. 1 % bezogen auf die Nennkapazität pro Tag, und verringert sich im Laufe der Ruhezeit [\[10\]](#page-132-5).

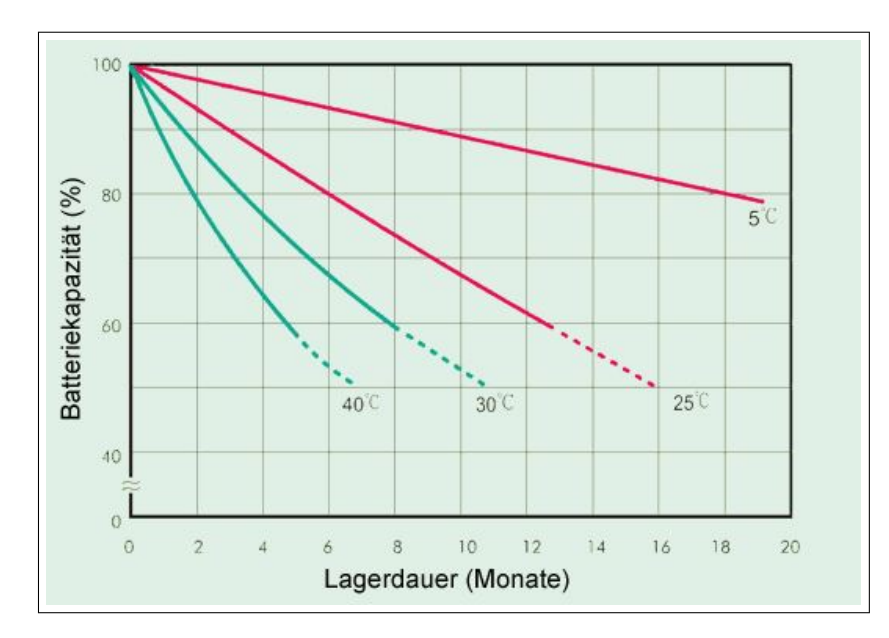

<span id="page-35-2"></span>Abbildung 2.6.: Selbstentladung (Kapazitätsverlust) in Abhängigkeit von der Lagertemperatur bei Bleibatterien [\[23\]](#page-132-4)

Anhand der Selbstentladungskurve in Abb. [2.6,](#page-35-2) lässt sich erkennen, dass die Selbstentladung bei niedrigen Temperaturen deutlich geringer ist als bei höheren. Es gibt eine Faustregel, die aussagt, dass einer  $10\degree$ C Erhöhung der Lagertemperatur eine Verdopplung des Kapazitätsverlustes entspricht [\[23\]](#page-132-4).

#### <span id="page-35-1"></span>**2.1.4.5. Säureschichtung**

Die Säureschichtung ist die Bildung unterschiedlicher Säuredichten innerhalb einer Blei-Säure-Batterie. Diese Unterschiede sind abhängig von der Tiefe des Elektrolythaushaltes. Es entstehen während der Ladephasen zwischen den Platten höhere Konzentrationen der Schwefelsäure als im restlichen freiem Elektrolyt. Bedingt durch die Gravitationskräfte werden die konzentrierten Elektrolytanteile sich nach unten ablagern. Durch die Abschlammung wird die vollständige Teilnahme dieser Anteile an der chemischen Reaktion beim Entladen
behindert. Als Folge entsteht im unteren Bereich der Zelle eine höhere Säuredichte als im oberen Bereich. Dieses führt zu Ausgleichsströmen bzw. Lade-/Entlade-Überspannungen, die eine Erhöhung der gesamten Zellspannung verursachen.

Die Säureschichtung spielt bei mobilen Bleibatterien (z. B. Starterbatterie) keine bedeutungsvolle Rolle, da durch Bewegungen, die Säure ständig durchgemischt wird und das Auftreten dieses Effektes minimiert wird. Jedoch bei stationären Anwendung oder bei Laboruntersuchungen darf dieses Verhalten nicht vernachlässigt werden. Unter diesen Erkenntnissen wurde die optische Sensorsonde konzipiert, um Säurekonzentrationsunterschiede zu erfassen (die Funktionsweise wird im Kapitel [3](#page-49-0) genauer erläutert).

#### **2.1.4.6. Alterungseffekte**

In der folgenden Tabelle werden Alterungseffekte bei einer geschlossenen Bleibatterie und deren Merkmale, Erscheinungsgründe und deren Folgen zusammengefasst dargestellt (übernommen und modifiziert aus [\[1\]](#page-131-0)) :

| Alterungseffekt                        | <b>Merkmale</b>                                                                                                    | <b>Ursachen</b>                                                                                                    | Folgen                                                                                                    |  |
|----------------------------------------|----------------------------------------------------------------------------------------------------|----------------------------------------------------------------------------------------------------|----------------------------------------------------------------------------------------------------|--|
| Korrosion des positiven<br>Ableiters   | Siehe Kapitel 2.1.3 Unterkapitel<br>Nebenreaktion                                                                                                    | - hohe Ladespannung<br>- hohe Temperatur<br>- geringe Säuredichte<br>- ungünstige Liegierungen<br>- schlechte Gitterherstellung<br>- Säureschichtung                                       | - Erhöhung des ohmschen<br>Widerstandes des Ableiters<br>- schlechter Kontakt zwischen<br>Aktivmasse und Ableiter<br>- Ableiter löst sich im schlimmsten<br>Fall auf |  |
| Ausfall der Aktivmasse                 | bedingt durch den mechanischen<br>Stress der Aktivmasse                                                                                                    | - mechnischer Stress beim Zyklieren<br>- hohe Stromdichte beim Entladen<br>- hohe Ladespannung die starke Gasung<br>verursache Tiefentladung<br>- Umpolung<br>-Säureschichtung             | - Ausfall der Aktivmasse<br>- Abschlammung (Aktivmasse<br>lagert sich am Batterieboden ab)<br>- Kapazitätsverlust<br>- Kurzschluss                                   |  |
| Sulfatation                            | Bildung von relativ großen<br>Bleisulfatkristalle an den<br>Gitterplatten                                                                                                    | - ständige Teilladungen<br>- Tiefentladungen<br>- Säureschichtung<br>- längere Lagerzeiten                                                                                                 | - Kapazitätsverlust<br>- Innenwiderstand nimmt zu<br>- Säuredichte nimmt ab                                                                                          |  |
| Verbleiung der negativen<br>Aktivmasse | Die Spreizmittel werden aus der<br>neg. Masse "herausgewaschen".<br>Dadurch verdichtet sich das aktive<br>Material und die zur Verfügung<br>stehende Oberfläche verringert<br>sich. | - Stillstand der Batterie im teilgeladenen<br>Zustand<br>- hohe Betriebstemperaturen<br>- starkes Gasen beim Laden<br>- wiederholte Teilladungen<br>- Selbstentladung der negativen Platte | - Kapazitätsverluste                                                                                                    |  |
| Gitterwachstum                         | Die Korrosionsprodukte nehmen<br>ein größeres Volumen als die<br>Ausgangsprodukte ein                                                                                               | Selbstentladung der negativen Platte                                                                                                    | - Kurzschluss zwischen den<br>Platten                                                                                                    |  |
| Dendritenwachstum                      | Tritt bei Mangel an<br>Kristallisationskeime auf                                                                                                    | - hohe Stromdichte beim Entladen<br>- Tiefentladung<br>- Säureschichtung                                                                                                    | - Kurzschluss zwischen den<br>Platten<br>- Abschlammung                                                                                                    |  |
| Zerstörung des Separators              | Durch die mechanische Belastung<br>und die Korrosion des Separators<br>erfolgt die Zerstörung des<br>Separators                                                                     | - Gitterwachstum<br>- Dendritenwachstum<br>- Oxidation des Separators                                                                                                    | - Kurzschluss                                                                                                    |  |

Tabelle 2.2.: Alterungseffekte in der Bleibatterie [\[13\]](#page-132-0)

# **2.2. Optik und Lichtwellenleiter**

### **2.2.1. Grundlagen Optik**

#### **2.2.1.1. Licht als elektromagnetische Welle**

In der Optik wird das Licht durch zwei Theorien erklärt. Die erste Theorie betrachtet das Licht als Bewegungsfluss von kleinen Teilchen, jedoch können anhand dieser Theorie wichtige optische Phänomene nicht erklärt werden. Laut der anderen Betrachtung, sind Lichtwellen als elektromagnetische Wellen eingeordnet, die mit einer Frequenz zwischen 0;3 THz und 3000 THz charakterisiert sind. Diese Wellen werden als optische Strahlung bezeichnet. Jedoch ist nur eine bestimmtes Frequenzbereich von 385 THz und 790 THz dieser Wellen für das menschliche Auge sichtbar und werden respektive als Rot und Violett wahrgenommen. Dieser sichtbares Bereich wird Licht genannt. In der folgenden Abb. [2.7](#page-38-0) wird das Spektrum aller elektromagnetischen Wellen dargestellt.

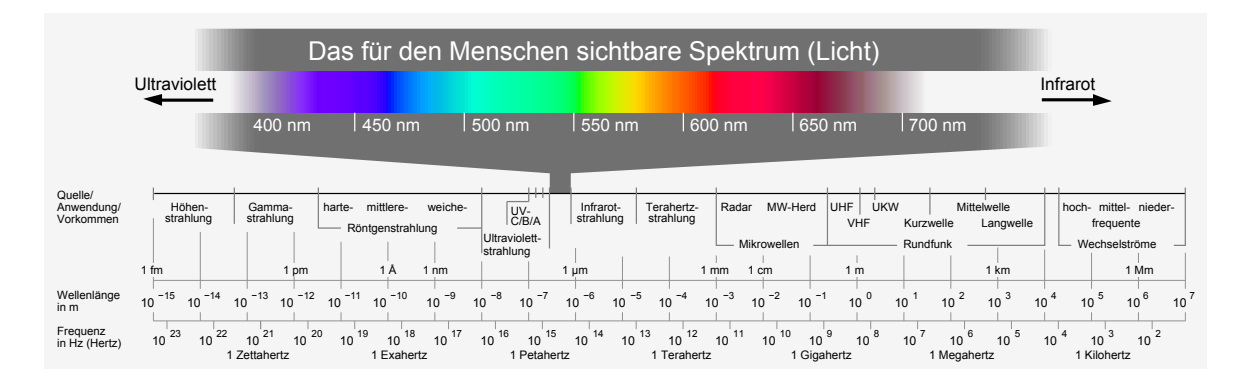

#### Abbildung 2.7.: Spektrum elektromagnetischer Wellen und Einordnung des sichtbares Bereichs [\[24\]](#page-133-0)

Anhand der Abbildung [2.7](#page-38-0) ist es zu erkennen, dass elektromagnetische Wellen auch durch ihre Wellenlänge  $\lambda$  gekennzeichnet sind. Diese Kennzeichnung beschreibt die Ausbreitung der Wellen im Vakuum und hat sich besonders für optische Wellen mehr etabliert als die frequenzabhängige Beschreibung. Die Wellenlänge bezogen auf die Ausbreitungsgeschwindigkeit im Vakuum wird in der folgenden Gleichung [2.17](#page-38-1) definiert [\[13\]](#page-132-0):

<span id="page-38-1"></span><span id="page-38-0"></span>
$$
\lambda = \frac{c_0}{f} \tag{2.17}
$$

Wobei:

- $\bullet$   $\lambda$ : Wellenlänge in [*m*]
- $c_0$ : Ausbreitungsgeschwindigkeit im Vakuum = Lichtgeschwindigkeit im Vakuum = 2,998.10 $^{8}$  m/s
- *f* : Frequenz der Welle in [*Hz*]

Laut dieser Definition [2.17](#page-38-1) liegt der Wellenlängenbereich des sichtbaren Spektrums innerhalb 380 nm und 780 nm.

Dabei ist die Frequenz für jede Welle festgelegt und stellt eine unabhängige Erhaltungsgröße dar. Eine Fortpflanzung einer elektromagnetischen Welle in verschiedenen Ausbreitungsmedien erzwingt keine Änderung in deren Frequenz.

<span id="page-39-0"></span>Darüber hinaus, ist die Phasengeschwindigkeit (Ausbreitungsgeschwindigkeit) eine wichtige Eigenschaft der optischen Wellen. Diese Größe ist vom Material des Ausbreitungsmediums abhängig und lässt sich durch die Maxwell'schen Gleichung [2.18](#page-39-0) definieren [\[13\]](#page-132-0):

$$
v = \frac{c_0}{n} \quad mit \quad n = \sqrt{\varepsilon_r \cdot \mu_r}
$$
 (2.18)

wobei:

- *v*: Phasengeschwindigkeit in  $[m/s]$
- *c*<sub>0</sub>: Ausbreitungsgeschwindigkeit im Vakuum, siehe Gleichung [2.17](#page-38-1)
- *n*: Brechzahl oder Brechungsindex des Mediums
- $\bullet$   $\varepsilon$ <sub>r</sub>: relative Dielektrizität, auch Permitivität genannt, bezeichnet die Durchlässigkeit des Materials für elektrische Felder [\[25\]](#page-133-1)
- $\bullet$   $\mu_r$ : relative Permeabilität, bezeichnet die magnetische Leitfähigkeit von Materialien [\[25\]](#page-133-1)

Des Weiteren ist die relative Dielektrizitätszahl  $\varepsilon_r$  frequenzabhängig und damit auch die Pha-sengeschwindigkeit [\[13\]](#page-132-0).

#### **2.2.1.2. Reflexion und Brechung von Licht**

Reflexion und Brechung sind grundlegende Phänomene in der Optik. Wenn ein Lichtstrahl an einer Grenzfläche zwei Ausbreitungsmedien mit unterschiedlichen Brechungsindizes trifft, wird ein Teil des Lichtstrahles reflektiert und ein anderer Teil in das zweite Medium gebrochen. Mit Hilfe der nächsten Abb. [2.8](#page-40-0) werden diese beiden optischen Gesetze veranschaulicht.

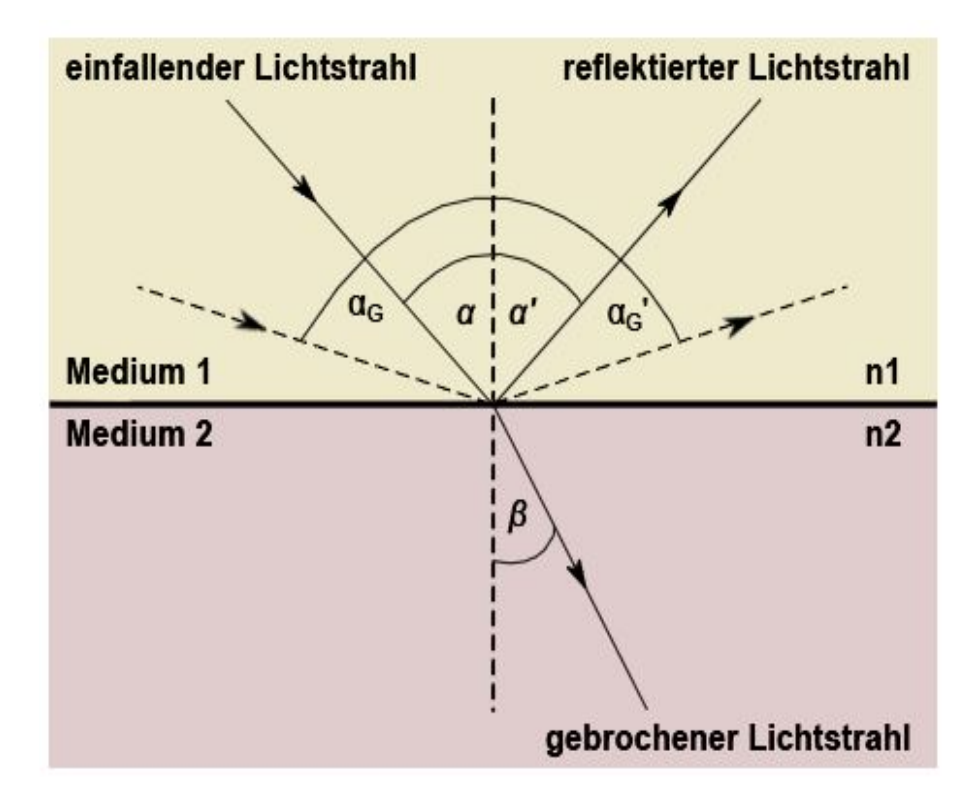

Abbildung 2.8.: Reflexion und Brechung von Licht [\[26\]](#page-133-2)

Es gilt für die Reflexion allgemein und unabhängig von den Brechungsindizes der Medien *n*<sup>1</sup> und  $n_2$  folgendes Gesetz [2.19:](#page-40-1)

<span id="page-40-1"></span><span id="page-40-0"></span>
$$
Einfallswinkel \alpha = Ausfallswinkel \alpha \qquad (2.19)
$$

Dagegen ist der Brechungswinkel abhängig von der Phasengeschwindigkeit des Lichtes und den Brechzahlen der Medien. Auch der Übergang von einem optisch dünneren Medium zu einem optisch dichteren und umgekehrt, spielt eine entscheidende Rolle. Dieses Verhältnis wird anhand folgende Gleichung dargestellt [\[26\]](#page-133-2):

$$
\frac{\sin \alpha}{\sin \beta} = \frac{v_1}{v_2} = \frac{n_2}{n_1}
$$
\n(2.20)

wobei

- $\bullet$   $\alpha$ : Einfallswinkel des Lichtes, bezogen auf das Lot
- $\bullet$   $\beta$ : Brechungswinkel des Lichtes, bezogen auf das Lot
- *v*1: Phasengeschwindigkeit des Lichtes im Medium 1
- *v*<sub>2</sub>: Phasengeschwindigkeit des Lichtes im Medium 2
- $n_1$ : Brechzahl oder Brechungsindex des Mediums 1
- *n*<sub>2</sub>: Brechzahl oder Brechungsindex des Mediums 2

Ein Teil des Lichtes wird bei der Brechung auch reflektiert. Beim Übergang von einem Medium mit einer kleineren Brechzahl zu einem mit einer höhere Brechzahl, wird der Lichtstrahl zum Lot hin gebrochen. Anders herum wird der Lichtstrahl vom Lot weg gebrochen. Im Fall eines Überganges des Lichtes von einem optisch dichteren Medium zu einem optisch dünneren, wenn dabei ein bestimmter Einfallswinkel überschritten wird, tritt eine totale Reflexion des Lichtes an der Grenzoberfläche der beiden Medien ein. Dieser Winkel ist in der Optik als Grenzwinkel der Totalreflexion bezeichnet und wird durch folgende Beziehung [2.21](#page-41-0) bestimmt [\[13\]](#page-132-0):

$$
\sin \alpha_G = \sin \alpha = \frac{v_1}{v_2} = \frac{n_2}{n_1} < 1 \tag{2.21}
$$

#### <span id="page-41-0"></span>**2.2.2. Grundlagen Lichtwellenleiter**

Allgemein werden Lichtwellenleiter (Im folgenden LWL genannt) für die Übertragung von elektromagnetische Wellen verwendet. In Faserform werden sie hauptsächlich für die Übertragung von digitalen Signalen, Energie und als Sensoren eingesetzt.

Eine LWL-Faser besteht grundsätzlich aus zwei Schichten. Die innere Schicht wird als Faserkern (eng. Core) bezeichnet. Die äußere Schicht umschließt den Kern und wird Fasermantel (Cladding) genannt. Diese beiden Komponenten sind optisch hochtransparent und für die Lichtübertragung zuständig. Häufig werden Kern und Mantel, je nach Anforderungen, mit einer oder mehreren Kunststoffschichten (eng. coating) überzogen, diese dienen zum Schutz vor äußeren Einflüssen und Faserbruch [\[13\]](#page-132-0).

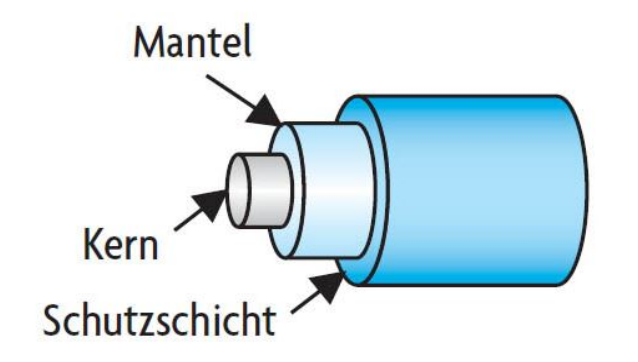

Abbildung 2.9.: Aufbau eines typischen Lichtwellenleiters [\[27\]](#page-133-3)

#### *2. Grundlagen* 43

Die Lichtübertragung innerhalb eines LWLs basiert auf dem Prinzip der Totalreflexion [2.21.](#page-41-0) Grundsatz dafür ist, dass die Brechzahl des Faserkerns größer als die des Fasermantels sein muß. Ist diese Bedingung erfüllt, wird das Licht an der Mantelgrenzschicht in den Kern zurück reflektiert und breitet sich dort weiter aus. Dabei muss in die Faser eingekoppeltes Licht nicht den Akzeptanzwinkel überschreiten. Liegt der Eintrittswinkel eines Lichtstrahles außerhalb der Akzeptanzbereich der Faser, wird die Lichtwelle am Cladding hinein gebrochen und tritt teilweise aus der Faser aus [\[13\]](#page-132-0). Anhand der folgenden Abb. [2.10](#page-42-0) wird die Lichtausbreitung in einer LWL-Faser dargestellt:

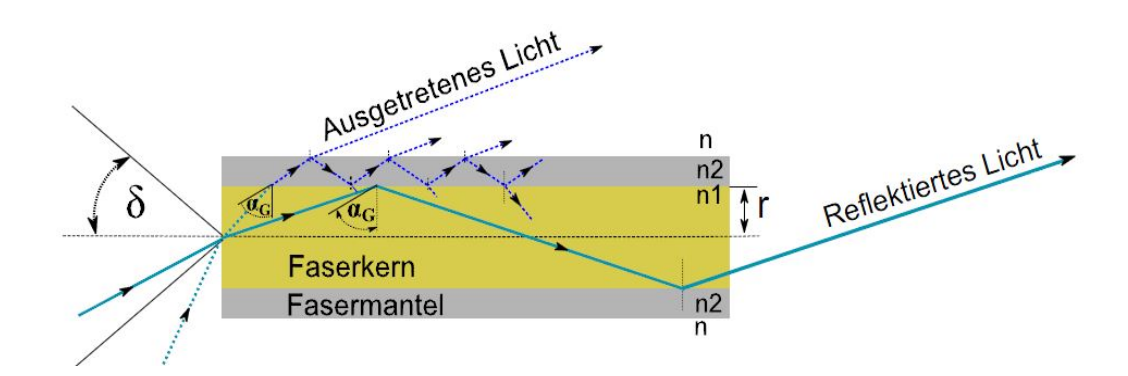

<span id="page-42-0"></span>Abbildung 2.10.: Lichtausbreitung in einer LWL-Faser [\[26\]](#page-133-2)

wobei:

- $\bullet$   $\alpha$ <sub>G</sub>: Grenzwinkel der Totalreflexion zwischen Mantel und Faserkern
- $\bullet$   $\delta$ : Akzeptanzwinkel der Faser
- *n*: Brechungsindex des Mediums außerhalb der Faser
- *n*<sub>1</sub>: Brechungsindex des Kernmaterials
- $n_2$ : Brechungsindex des Mantelmaterials
- *r*: Radius des Faserkerns

Des Weiteren werden Lichtwellenleiter durch die Fähigkeit der Übertragung unterschiedlichen Wellenformen (Moden) und ihrer radialen Brechzahlprofiländerungen identifiziert. Gemäß dieser Charakteristika existieren folgende LWL-Fasertypen:

#### • **Multimodefasern (Mehrmoden-Fasern) mit Gradientenindex-Brechzahlprofil:**

Bei Mehrmodenfasern mit Gradientenindex fällt der Brechungsindex des Faserkerns in Richtung Cladding monoton ab. Dagegen bleibt die Brechzahl des Mantels konstant. Solche Fasern besitzen einen relativ großen Durchmesser und erlauben damit die Ausbreitung von verschiedenen Moden. Der Vorteil des Gradientenidexprofils liegt darin, die Laufzeitdifferenzen verschiedener Wellen zu unterdrücken. Dies geschieht durch die Manipulierung der Ausbreitungsgeschwindigkeiten der Moden mit Hilfe der kontinuierlichen Brechzahländerung des Kernes. Die Lichtstrahlen innerhalb der Faser breiten sich helixförmig aus. Eine kleine Signaldämpfung und geringe Impulsverbreiterung von Ausgangssignalen werden bei einer Bandbreite bis zu 1 GHz:Km durch diese Technik erzielt [\[28\]](#page-133-4).

#### • **Multimodefasern (Mehrmoden-Fasern) mit Stufenindex-Brechzahlprofil:**

Innerhalb dieser Fasern können auch mehrere Moden geführt werden. Im Gegensatz zu dem Gradientenindex-Brechzahlprofil, ist das Brechungsindex des Kernmaterials über die gesamte radiale Querschnittsfläche unverändert. Durch die stufenweise Änderung der Brechzahlen an der Kern-Cladding-Grenzschicht, erhalten die Moden einen zickzackförmig Ausbreitungsverlauf. Dadurch entstehen unterschiedliche Laufzeiten der gleichen Wellenlänge (Modendispertion), was eine beachtliche Impulsverbreiterung am Ausgangssignal verursacht. Weitere Nachteile dieser Art von LWLs sind starke Dämpfung und eine begrenzte Bandbreite von maximal 100 MHz/Km [\[28\]](#page-133-4).

#### • **Singlemodefasern (Monomoden-Fasern):**

Monomode-LWLs haben immer eine Stufenindex-Brechzahlprofil und sind durch einen sehr geringen Kerndurchmesser gekennzeichnet. Es kann nur eine einzige Wellenform in der Faser geführt werden. Innerhalb der Singlemodefasern lassen sich Signale mit einer sehr kleinen Dämpfung und großer Bandbreite übertragen. Bedingt durch die fast konstante Signallaufzeit der geführten Moden, tritt am Ausgangssignal keine Impulsverbreiterung auf. Sie werden häufig für Signalübertragungen über große Entfernungen eingesetzt [\[28\]](#page-133-4).

Des Weiteren werden LWL-Fasern durch ihre Materialzusammensetzung gekennzeichnet. In der folgenden Tabelle [2.3](#page-43-0) werden üblicher Fasertypen und deren Materialkombinationen dargestellt:

<span id="page-43-0"></span>

| Namenskürzel             | Kernmaterial    | <b>Mantelmaterial</b>        |  |
|--------------------------|-----------------|------------------------------|--|
| Glasfaser                | Quarzglas       | Quarzglas                    |  |
| <b>PCS-Faser</b>         | Quarzglas       | Silikonharz                  |  |
| (plastic cladded silica) |                 |                              |  |
| <b>HCS-Faser</b>         | Quarzglas       | Hartpolymer                  |  |
| (hard cladded silica)    |                 |                              |  |
| <b>POF-Faser</b>         | Plexiglas(PMMA) | <b>Fluoriniertes Polymer</b> |  |
| (polymer optical fiber)  |                 |                              |  |

Tabelle 2.3.: Bezeichnung und Materialzusammensetzung üblicher LWL-Fasern [\[13\]](#page-132-0)

Für die Anwendung als optischer Sensor müssen die Fasern gebogen werden (dazu mehr Informationen im nächsten Abschnitt). Die POF-Faser weist die für diesen Zweck notwendige Flexibilität und ein stabiles Verhalten im gebogenen Zustand gegenüber Glasfasern und anderen LWL-Arten auf. Darüber hinaus, lässt sich diese Art von Kunststofffasern leichter verarbeiten (z.B. Entmantelung) im Gegensatz zur Glasfaser, die sehr bruchempfindlich ist. Ein weiteres wichtiges Kriterium der POF-Fasern ist die Säurebeständigkeit. Voruntersuchungen wurden in der Bachelorarbeit [\[9\]](#page-131-1) durchgeführt und es fiel dabei die Entscheidung, aufgrund der genannten Kriterien, auch auf den Einsatz von POF-Fasern. Jedoch haben POF-Fasern große Signaldämpfung gegenüber Glasfasern. Es muss daher darauf geachtet werden, dass sie an sogenannten optischen Betriebsfenstern betrieben werden, wo der Dämpfungsgrad am geringsten ist. In der Abb. [2.11](#page-44-0) wird der Dämpfungsverlauf und das Betriebsfenster einer POF-Faser verdeutlicht:

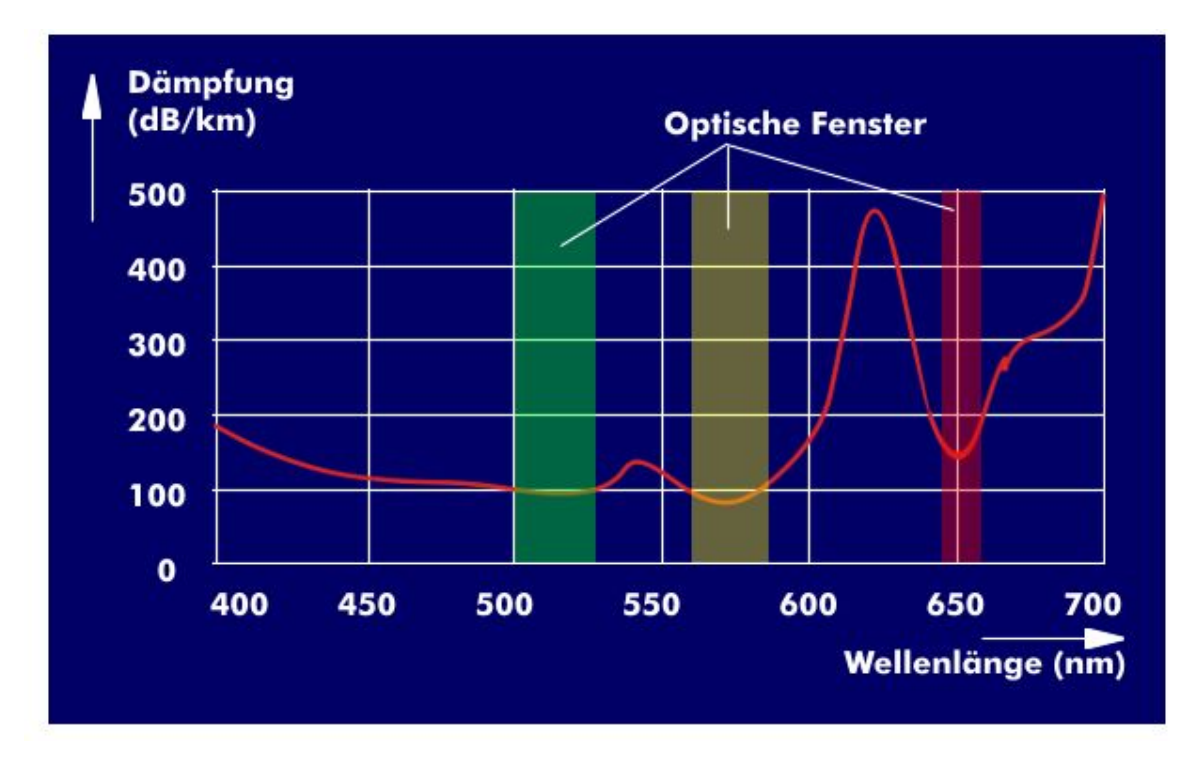

<span id="page-44-0"></span>Abbildung 2.11.: Signaldämpfungsverlauf und optische Betriebsfenster im sichtbaren Wellenlängenbereich bei POF-Fasern [\[29\]](#page-133-5)

Anhand der Abb. [2.11](#page-44-0) ist zu erkennen, dass im sichtbaren Wellenlängenbereich drei Betriebsfenstern gibt (grün, gelb und rot markiert) wo keine erhebliche Signaldämpfung stattfindet. Dämpfungen in POF-Faser sind durch Rayleighstreuung<sup>[15](#page-45-0)</sup> und Resonanzabsorption von Kohlenwasserstoffionen-Schwingungen begründet.

Des Weiteren sind diese Erkenntnisse hilfreich für die Auswahl der LEDs (Wellenlänge der verwendeten LED muss den Betriebsfenstern entsprechen), die innerhalb dieser Arbeit entwickelte Sensorik mit der POF-Faser eingekoppelt werden.

## **2.2.3. Integration von Lichtwellenleiter für das optische Messverfahren**

#### **Biegung von Lichtwellenleiters:**

Durch das Biegen von LWL-Fasern wird der Grenzwinkel zur Totalreflexion an der Grenzschicht zwischen Faserkern und Fasermantel unterschritten. Ein Lichtanteil wird im Claddingbereich gebrochen und breitet sich dort weiter aus. Ebenso kommt es beim Überschreiten eines bestimmten Biegeradius zum Lichtaustritt aus der Faser heraus. Die übertragene Lichtleistung im Kernbereich nimmt dadurch ab. Der Leistungsverlust ist dabei vom Brechungsindex des Mantelmaterials und des Mediums außerhalb der Faser im Biegebereich abhängig. [2.12](#page-45-1) Anhand der Abb. wird dieses Effekt veranschaulicht:

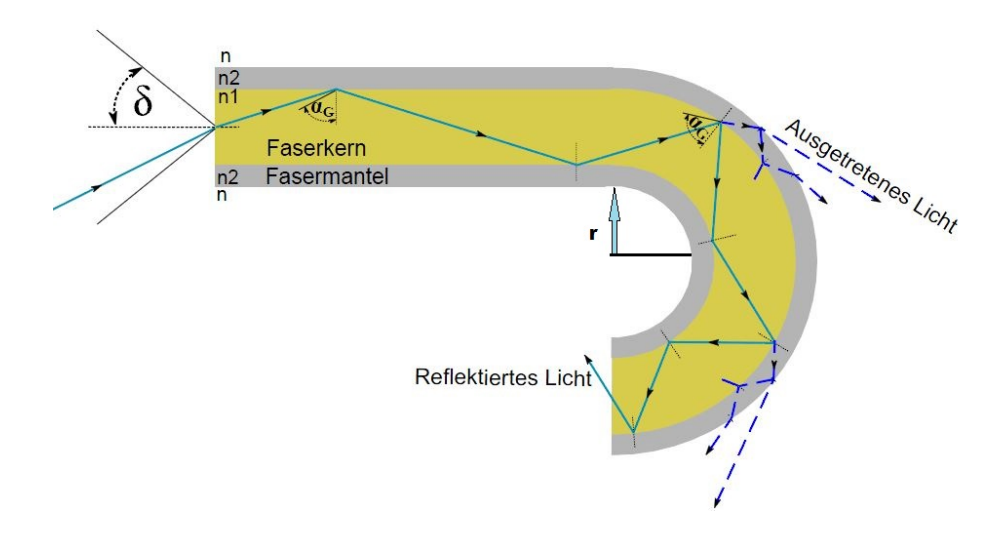

<span id="page-45-1"></span>Abbildung 2.12.: Lichtausbreitung bei einer gebogenen LWL-Faser [\[26\]](#page-133-2)

<span id="page-45-0"></span><sup>15</sup>*Die elastiche Streuung von Licht (elektromagnetische Wellen) an Molekülen, die geometrisch gegenüber der eingestrahlten Wellenlänge sehr klein sind [\[30\]](#page-133-6).*

- $\bullet$   $\alpha$ <sub>G</sub>: Grenzwinkel der Totalreflexion zwischen Mantel und Faserkern
- $\bullet$   $\delta$ : Akzeptanzwinkel der Faser
- *n*: Brechungsindex des Mediums außerhalb der Faser
- $\bullet$   $n_1$ : Brechungsindex des Kernmaterials
- $n_2$ : Brechungsindex des Mantelmaterials
- *r*: Biegeradius der LWL-Faser

#### **Einsatz von gebogenen LWLs zur Detektion der Brechzahländerung (bzw. der Dichteänderung) des Elektrolyten einer Blei-Säure-Batterie:**

Je nach Ladezustand der Blei-Säure-Batteriezelle ändert sich die Dichte des Elektrolyten (Schwefelsäure). In dieser Arbeit und [\[9\]](#page-131-1) werden in optischen Messverfahren diese Dichteänderungen am Elektrolyten erfasst, um Aussagen über den Ladezustand der Zelle zu treffen, unabhängig von der Batteriehistorie und den elektrischen Größen. Da die Dichte proportional zur Brechungszahl ist, werden die im vorherigen Abschnitt erwähnten Eigenschaften der Lichtausbreitung innerhalb einer gebogenen LWL-Faser zu Nutze gemacht. Zu diesem Zweck wurden POF-Fasern entmantelt (die Schutzschicht der Fasern wurde entfernt) um absichtlich den Lichtaustritt an den Biegepunkten zur verstärken und bei einem bestimmten Biegeradius gekrümmt. An einem Ende der Faser wird Licht durch eine LED (Sender) geschickt und am anderen Ende wird mit Hilfe einer Photodiode (Empfänger) die Lichtleistungsverluste ausgewertet. Mittels der nächsten Abb. [2.13](#page-47-0) wird dieses Messverfahren verdeutlicht:

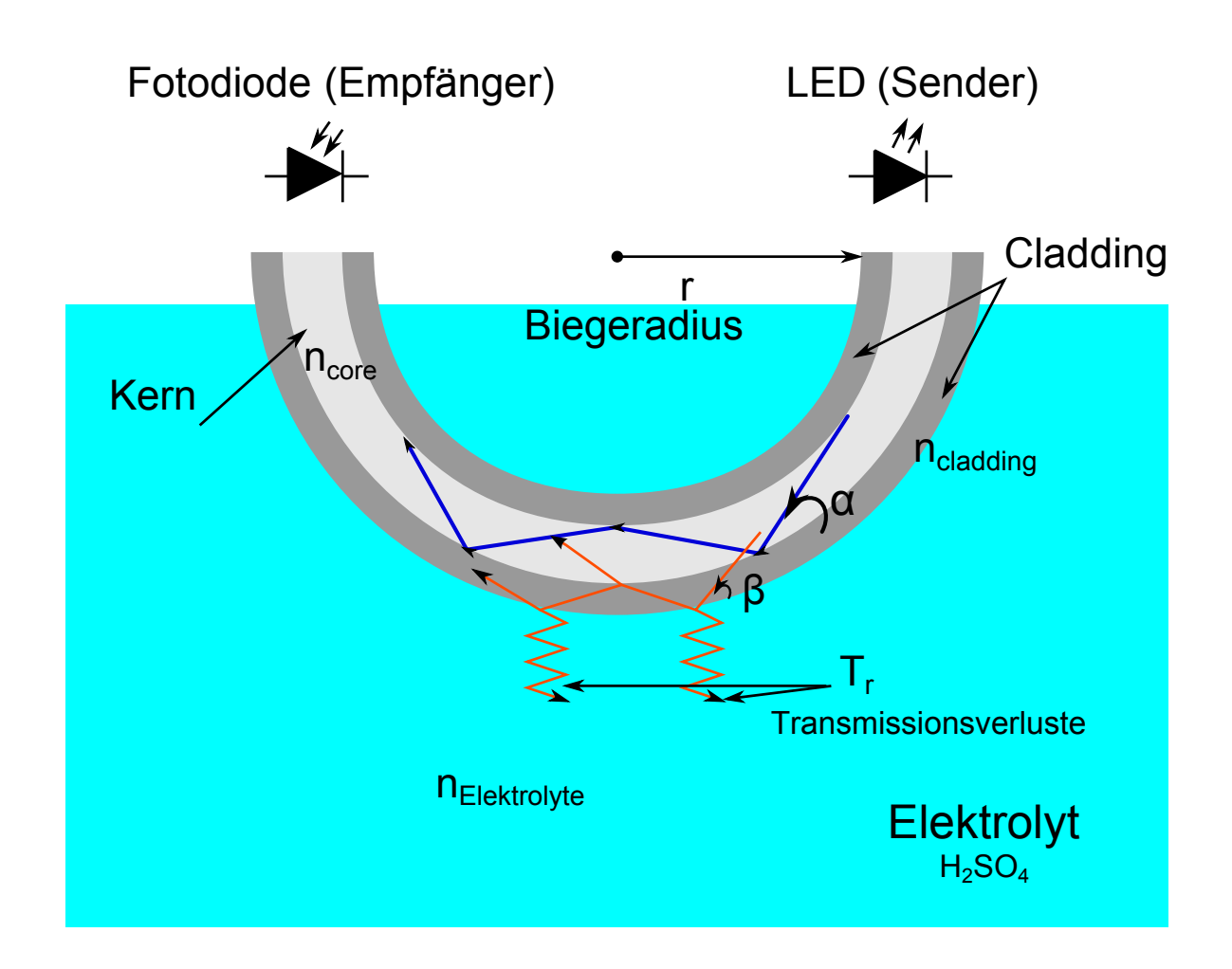

Abbildung 2.13.: optischer Sensor basiert auf gebogene LWL-Faser zur Ermittlung der Elektrolytendichte einer Bleibatteriezelle

wobei:

- <span id="page-47-0"></span> $\bullet$   $\beta$ : Einfallswinkel auf die äußere Cladding/Elektrolyt-Grenzschicht des vom Kern ins Cladding gebrochenes Lichtstrahls
- $\bullet$   $\alpha$ : Einfallswinkel des Lichtstrahles auf die Grenzschicht Kern/Cladding

Anhand dieser Sensorik sind folgende Effekte während des Zyklierens der Bleibatterie zu beobachten, zu erfassen und daraus die Ladezustände der Batteriezellen zu ermitteln:

• Entladephase:

Säurekonzentration:  $\searrow \Rightarrow$  Säuredichte:  $\searrow \Rightarrow$  Säure-Brechungsindex:  $\searrow \Rightarrow$ Lichaustritt:  $\searrow \Rightarrow$  Transmissionsleistung:  $\nearrow$ 

• Ladephase:

Säurekonzentration:  $\nearrow \Rightarrow$  Säuredichte:  $\nearrow \Rightarrow$  Säure-Brechungsindex:  $\nearrow \Rightarrow$ Lichaustritt:  $\nearrow \Rightarrow$  Transmissionsleistung:  $\searrow$ 

Wobei:

- $\bullet \searrow$ : Abnahme
- $\nearrow$  : Zunahme

# <span id="page-49-0"></span>**3. Entwicklung der neuen LWL-Sensorsonde und des Messaufbaus**

#### **3.0.4. Entwicklung der LWL-Sensorsonde**

#### **3.0.4.1. Makro-Biegung (Makrokrümmung) der POF-Fasern**

Für die Detektion der Dichteänderung des Elektrolyten, wurden in dieser Arbeit Multimode-Kunststoff-Fasern (PMMA) mit einem Stufenindexbrechzahlprofil und einem Durchmesser von 0;5 mm verwendet. Diese Fasern haben den Vorteil, sich leicht mehrfach verbiegen zu lassen und können ohne Schutzschicht beschafft werden, was die Entmantlungsarbeit erspart und das Risiko, während der Entmantelung die Fasern zu beschädigen, entfällt.

Die Fasern müssen gebogen werden, um das Austreten des Lichts außerhalb der Fasern in den Elektrolyten zu erzwingen. Es handelt sich hierbei um eine Makrokrümmung der Fasern. Dabei spielt der Biegeradius eine wichtige Rolle, um die erwünschten Signalverluste zu erzielen und gleichzeitig eine gewisse Signalqualität gewährleisten zu können. Da Große Transmissionsverluste an den Biegestellen können dazu führen, dass nur Rauschen empfangen werden kann. Anhand der Fresnel Koeffizientengleichung [3.1](#page-49-1) und der Abb. [2.13](#page-47-0) lassen sich die Transmissionsverluste in den Biegepunkten wie folgt definieren [\[8\]](#page-131-2):

$$
T_r = \frac{4\sin\beta(\sin^2\beta - \sin^2\gamma)^{\frac{1}{2}}}{\left[\sin\beta(\sin^2\beta - \sin^2\gamma)^{\frac{1}{2}}\right]^2}
$$
(3.1)

<span id="page-49-1"></span>wobei

$$
\gamma = \cos^{-1}\left(\frac{n_{elektrolyte}}{n_{Cladding}}\right) \tag{3.2}
$$

- *T<sup>r</sup>* : Transmissionsverluste
- $\bullet$   $\beta$ : Einfallswinkel auf die äußere Cladding/Elektrolyt-Grenzschicht des vom Kern ins Cladding gebrochenes Lichtstrahls
- *nelektrolyte*: Brechungsindex des Elektrolyten

• *nCladding*: Brechungsindex des Claddingsmaterials

Zur Bestimmung des optimalen Biegeradius, wurden in der Arbeit [\[8\]](#page-131-2) praktische Versuche durchgeführt. Dabei wurden POF-Fasern mit unterschiedlichen Biegeradien in mehrere Schwefelsäurelösungen mit verschiedenen Konzentrationgraden, die bestimmten Ladezuständen entsprechen, eingetaucht. Danach wurden durch die Faser Lichtimpulse geschickt und schließlich die Impulseantworten in Form von Spannung ermittelt und ausgewertet. Als Hauptbewertungskriterium gilt, dass die Differenz der Impulsantworten bei der geringsten und der höchsten Säurekonzentrationen möglichst groß ist, was einer gute Empfindlichkeit entsprechen würde.

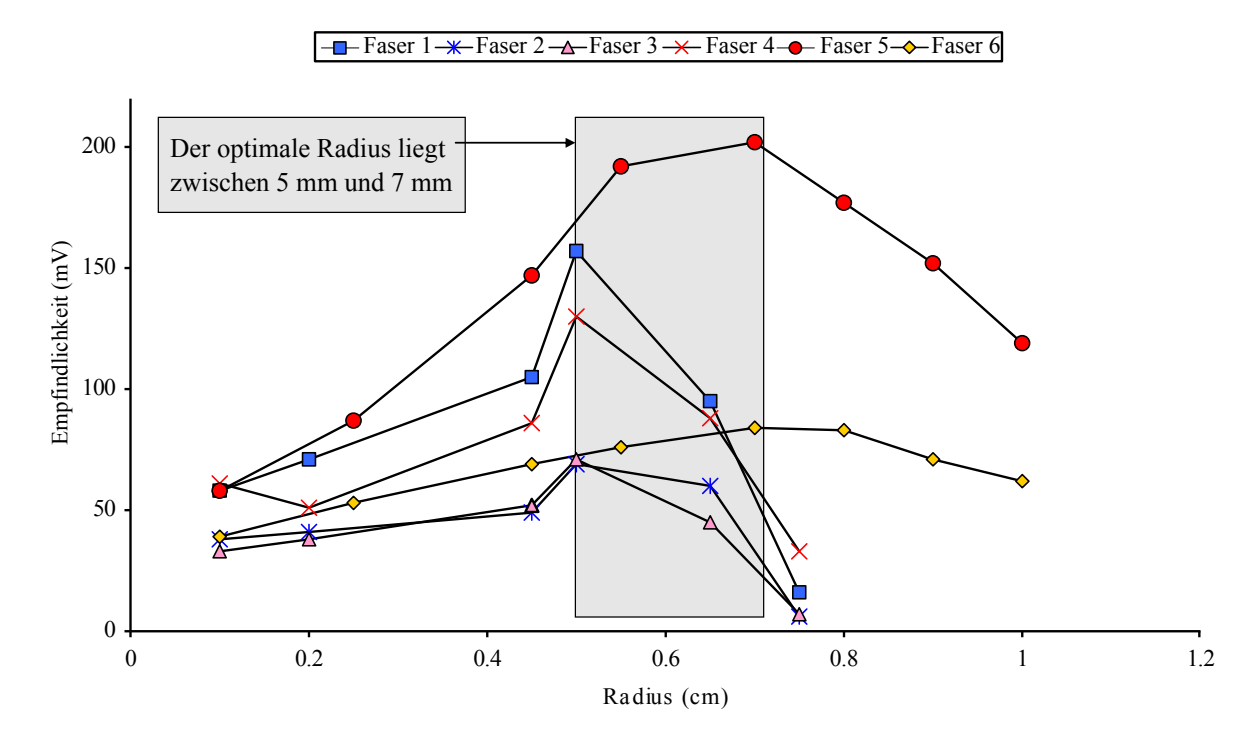

<span id="page-50-0"></span>Abbildung 3.1.: Bestimmung des optimalen Biegeradius der POF-Fasern mit der größten Empfindlichkeit gegenüber der Konzentrationsänderung der Säure [\[9\]](#page-131-1)[\[8\]](#page-131-2)

Anhand der Abb. [3.1](#page-50-0) ist ersichtlich, dass der optimale Biegeradius, die den Kompromiss zwischen Signalverlust und Erhaltung der Signalqualität einhält, in einem Bereich zwischen 5 mm und 8 mm liegt.

#### **3.0.4.2. Integrative Messung der Dichteänderung des Elektrolyten**

Die für die optischen Untersuchungen verwendete Bleibatterie wird stationär betrieben. Dadurch entsteht eine Säureschichtung (siehe Abschnitt [2.1.4.5\)](#page-35-0) innerhalb der Batteriezelle, was eine Konzentrationsinhomogenität bzw. unterschiedliche Brechungsindizes der Säure besonders in der vertikalen Richtung verursacht und damit zur Verfälschung der Messdaten führen kann. Aus diesem Grund werden durch mehrfache Biegestellen der POF-Fasern mehrere Messpunkte errichtet, die das Erfassen unterschiedlicher Brechungsindizes ermöglichen. Es entsteht eine integrative Messung über die gesamte Elektrolytenfläche und damit eine Kompensation der Konzentrationsunterschiede, was die Genauigkeit der erhaltenen Messdaten erhöht. Jedoch muss darauf geachtet werden, dass die Signalqualität erhalten bleibt, da die Leistung des Nutzsignales deutlich abnimmt, je mehr Biegepunkte vorhanden sind.

#### **3.0.4.3. Mechanische Konstrunktion der Sensorsonde (Hinweis: Dieser Aufgabenteil wurde von Herrn Wahid Nasimzada im Rahmen des Batsen Projektes übernommen)**

Für die Einbringung der gebogenen POF-Fasern in der Batteriezelle, wurde eine Sensorsonde (Sensorträger) entwickelt, die günstige und adaptive Möglichkeiten zur Integration in den Zellenanbau einer herkömmlichen Auto-Bleibatterie bietet. Für diesen Zweck, wurden mittels einer 3D-Konstruktionssoftware (free-CAD) 3D-Modelle erstellt und mit einem 3D-Drucker gefertigt. Mit Hilfe dieses Fertigungsverfahren können mehrere Sonden reproduziert werden, die kaum mechanische Streuungen aufweisen.

Eine besonders wichtige Voraussetzung für diese Anwendung, ist die chemische Neutralität des verwendeten 3D-Druck-Materials (Polylactide). Daraufhin wurden ausgedruckte Exemplare in Schwefelsäure eingetaucht. Es ergab keine erkennbaren Beschädigungen oder Verätzungsmerkmale an der Oberfläche der getesteten Gegenstände. Polylactide (auch Po-lymilchsäuren, oder PLA<sup>[1](#page-51-0)</sup> genannt) sind thermoplastische Kunststoffe, die sich in ihren mechanischen und chemischen Eigenschaften sehr den Polyethylenterephthalat (PET) ähneln, die säurebeständig sind. Diese Erkenntnisse werden durch die Testergebnisse noch bestätigt.

Die entwickelten Sensorsonde haben die Grundform eines doppelgängige Gewindes und sollen die darin umgewickelten LWLs stabil halten. Im Laufe der Entwicklung sind viele Prototypen entstanden, die sich in der Anzahl der Windungen (Biegestellen) , Biegeradien und Formen unterscheiden. Diese wurden auf Signalqualität getestet und entsprechend weiter

<span id="page-51-0"></span><sup>1</sup>*engl. Polylactic acid*

optimiert. Dabei wurde darauf geachtet, dass die realisierten Biegestellen dem optimalen Radiusbereich entsprechen.

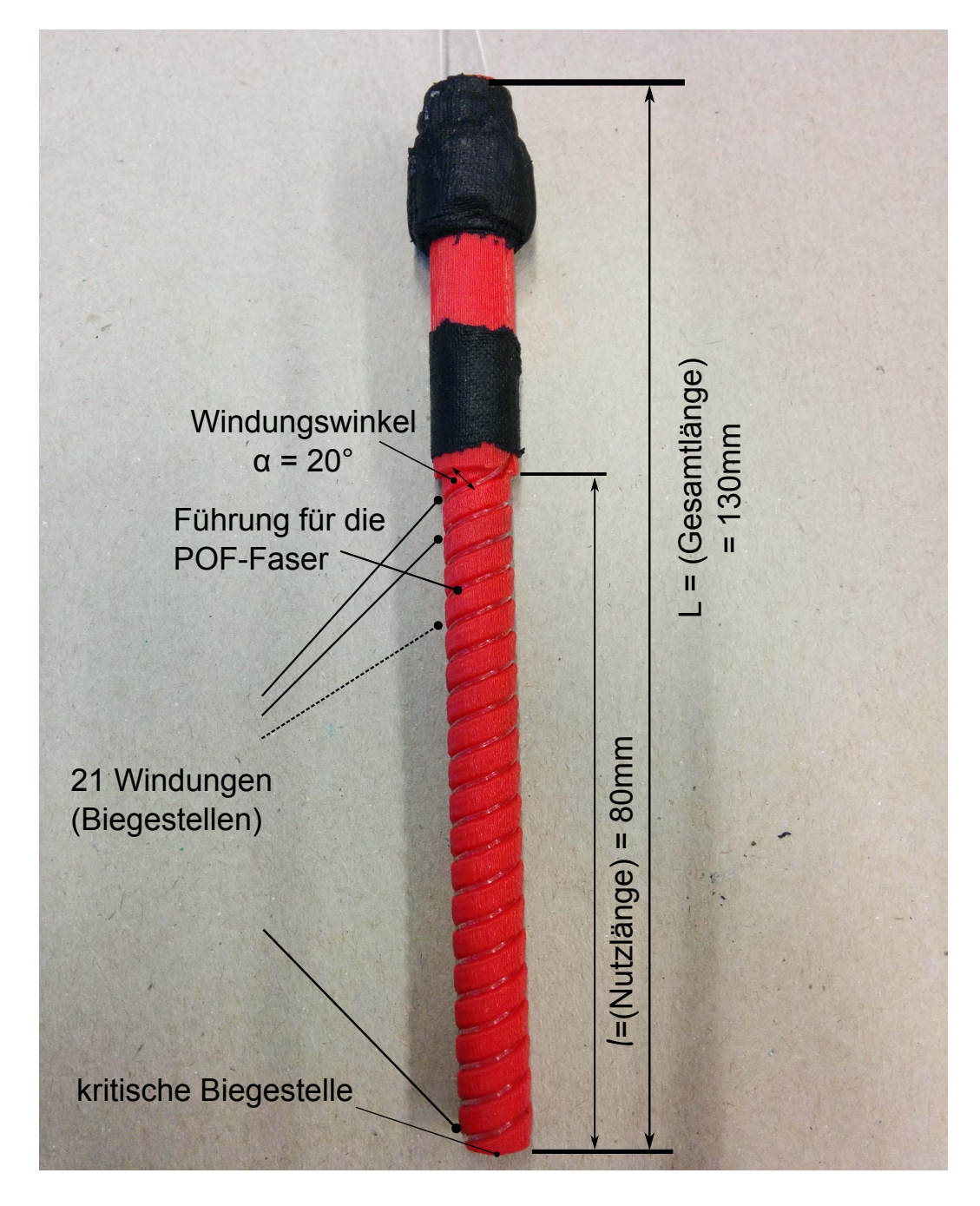

<span id="page-52-0"></span>Abbildung 3.2.: Prototypen der Sensorsonde mit Konstruktionsmängeln, hergestellt mittels 3D-Druckers.

Der in der Abb. [3.2](#page-52-0) dargestellte Prototyp, weist Konstruktionsmängeln auf. Die hohe Anzahl an Windungen über einer relativ geringen Nutzlänge, der flache Windungsverlauf durch den kleinen ausgewählten Windungswinkel (bzw. geringer Biegeradius) und die kantige Rückführung der Faser an der markierten kritischen Biegestelle führen zu großen Transmissionsverlusten. Dieses Verhalten wurde optisch während der Einkopplung der LWL mit einer Lichtquelle beobachtet und anhand der gemessenen Transmissionsverluste nachgewiesen.

Des Weiteren wurden Optimierungen durchgeführt, um bessere Ergebnisse bezüglich der mechanischen Stabilität und der Signalqualität zu erzielen. Die Anzahl der Windungen wurde reduziert, die Nutzlänge wurde erweitert und durch den relativ steilen Windungsverlauf wurde der Biegeradius vergrößert und damit die Transmissionsverluste so minimiert, dass die Detektion der Dichteänderung möglichst noch gewährleistet wird. Die Gesamtlänge der Sonde wurde durch ein PVC<sup>[2](#page-53-0)</sup>-Rohr ergänzt um tief in die Zelle einzudringen und die LWLs und die Sonde stabil zu halten.

Der Biegeradius lässt sich anhand folgender Gleichung [3.3](#page-53-1) berechnen:

<span id="page-53-1"></span>
$$
r_{\text{Blege}} = \frac{r_{\text{Sonde}}}{\cos \alpha} \tag{3.3}
$$

wobei:

- *r*<sub>Biege</sub>: Biegeradius der Faser
- $r_{Sonde}$ : Radius der Sonde
- $\bullet$   $\alpha$ : Windungswinkel

<span id="page-53-0"></span><sup>2</sup>*Polyvinylchlorid (säurebeständig)*

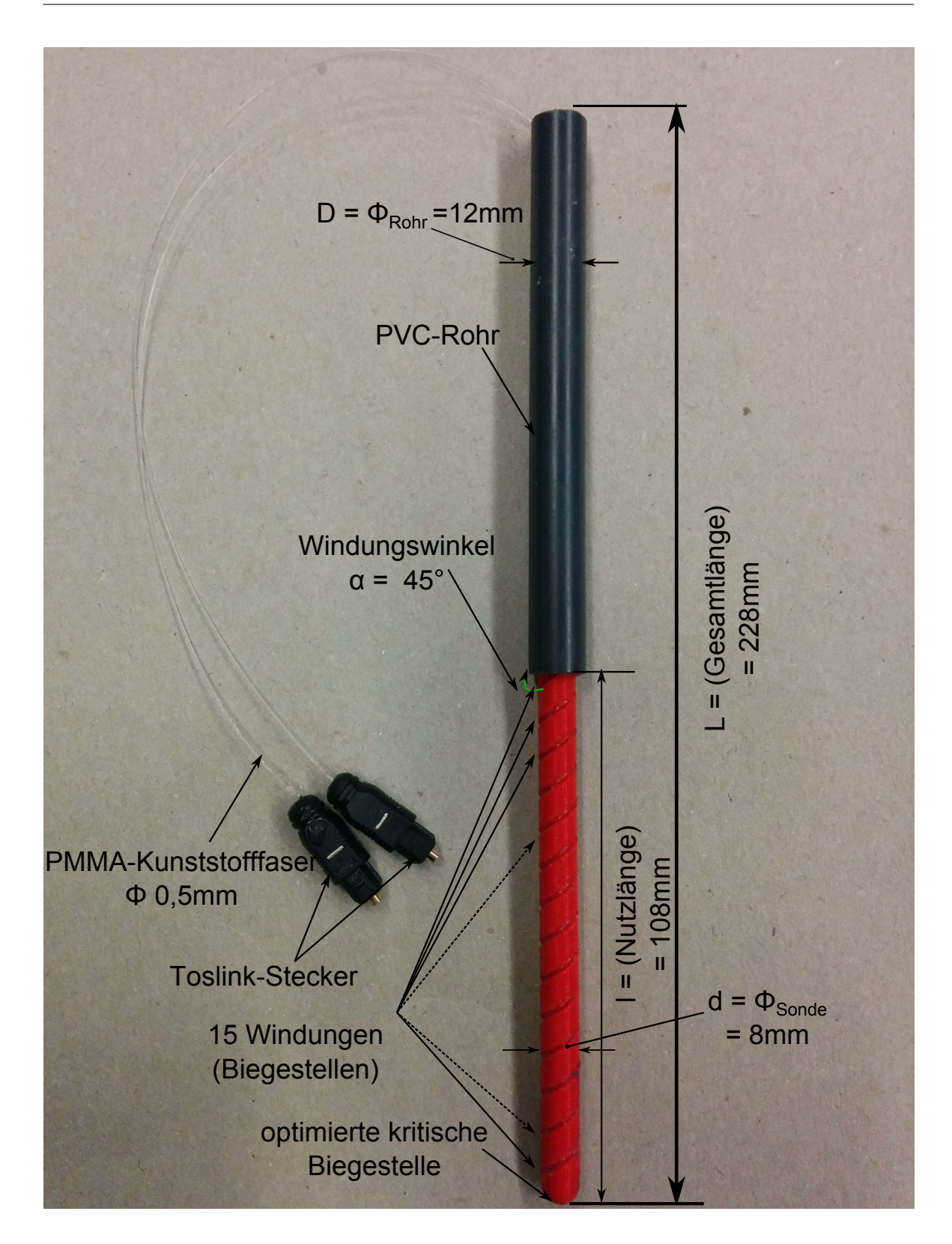

Abbildung 3.3.: optimierte Sensorsonde: Anzahl der Windungen auf 15 reduziert, Gesamtlänge und Nutzlänge ergänzt, Windungswinkel (bzw. Biegeradius) vergrößert und die krtitische Biegestelle optimiert.

Die aufgewickelten PMMA-Kunsstofffasern lassen sich bei dem klein ausgewählten Durchmesser ( $\phi = 0.5$  mm) leichter um die Sonde biegen und bewahren somit eine stabile Form. Für die Verbindung der Fasern mit der entwickelten Sensorik wurde zuerst das TOSLINK<sup>[3](#page-55-0)</sup>-Anschlusssystem verwendet. Der Einbau der Faserenden mit den Steckern wurde manuell im Labor durchgeführt. Ein fertiges Fasersystem, was die Anforderungen für diese Anwendung entsprechen würde, war nicht im Markt erhältlich. Dieser Verbindungsprozess wurde ebenso optimiert. Da der Durchmesser der TOSLINK-Stecker (1 *mm*) größer als der von den Fasern (0;5 *mm*) war und eine genaue zentrierte Positionierung der Faser bei den ersten Versuchen nicht möglich. Diese nicht optimale Verbindung hat erhebliche unerwünschte Transmissionsverluste verursacht. Aus diesem Grund wurden die Faserenden mit einem Stück Isolierschlauch umhüllt. Dadurch wurde eine stabile und zentrierte Einbringung der Fasern in die Stecker erreicht.

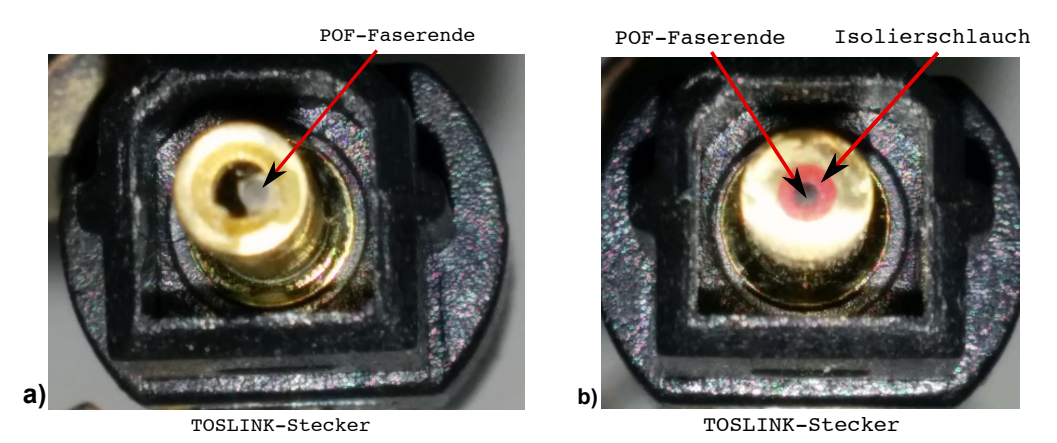

Abbildung 3.4.: Verbindung der POF-Fasern mit den TOSLINK-Steckern. **Links: a)** Version 1, die POF-Fasern sind nicht zentriert in den Stecker eingebaut. Beim Einkoppeln der Fasern mit der LED wird zuerst ein großer Anteil des Lichts nicht übertragen. Zusätzlich wird der optimale Ausbreitungsverlauf der aufgenommenen Lichtstrahlen durch die schiefe Lage der LWLs beeinsflusst (überschreitung der Grenzwinkel für die totale Reflexion) und somit entstehen unerwünschte Transmissionsverluste. Außerdem können die Lichtstrahlen aufgrund des schiefen Einbaus vor dem empfindlichen Bereich des Empfängers nicht vollständig aufgenommen ausgewertet werden. **Rechts: b)** optimierte Version 2 mit eingepasster Faser/Stecker-Verbindung. Die Fasern wurden mit Hilfe eines Isolierschlauch zentriert und in den Stecker eingebaut. Die in der ersten Version entstandenen Störeffekte konnten damit beseitigt werden.

<span id="page-55-0"></span><sup>3</sup> *ist ein standarisiertes LWL- Anschlusssystem, entwickelt von Toshiba. Wird grundsätzlich in der Übertragung von optischen Signalen in der Audiotechnik benutzt.*

Die POF-Fasern wurden mit Hilfe eines Zweikomponentenklebers mit dem TOSLINK-Stecker verbunden. Es wurde bei einigen Exemplaren der hergestellten Sonden festgestellt, dass der benutzte Kleber die Fasern chemisch angreift. An den Stellen, wo der Klebstoff massiv verwendet wurde, wurden beachtliche Transmissionsverluste optisch beobachtet (Licht ist aus der Faser herausgetreten). Die beschädigte Fasern wurden ausgetauscht und ein neuer Klebstoff, der chemisch neutral ist, wurde für die Verbindung der Stecker eingesetzt.

Toslink-Stecker unerwünschte Transmissionsverluste POF-Faser

<span id="page-56-0"></span>Abbildung 3.5.: Einfluss des Klebstoffs auf die POF-Fasern: Die Faser werden durch das übermäßige Auftragen des Klebstoff verätzt. Die optischen Eigenschaften (Brechungsindizes) werden dadurch verändert. Licht bricht aus dem Faser heraus.

#### **Zusammenfassung und Darstellung der bisher entwickelten Sensorsonden:**

Anschließend, werden die im Rahmen dieser Arbeit und die nach [\[9\]](#page-131-1) entwickelten Sensorsonden zwecks der optischen Ladezustandsbestimmung von Bleibatterien dargestellt. Die relevanten Merkmale, die mechanischen Eigenschaften und die technische Daten werden gegenübergestellt.

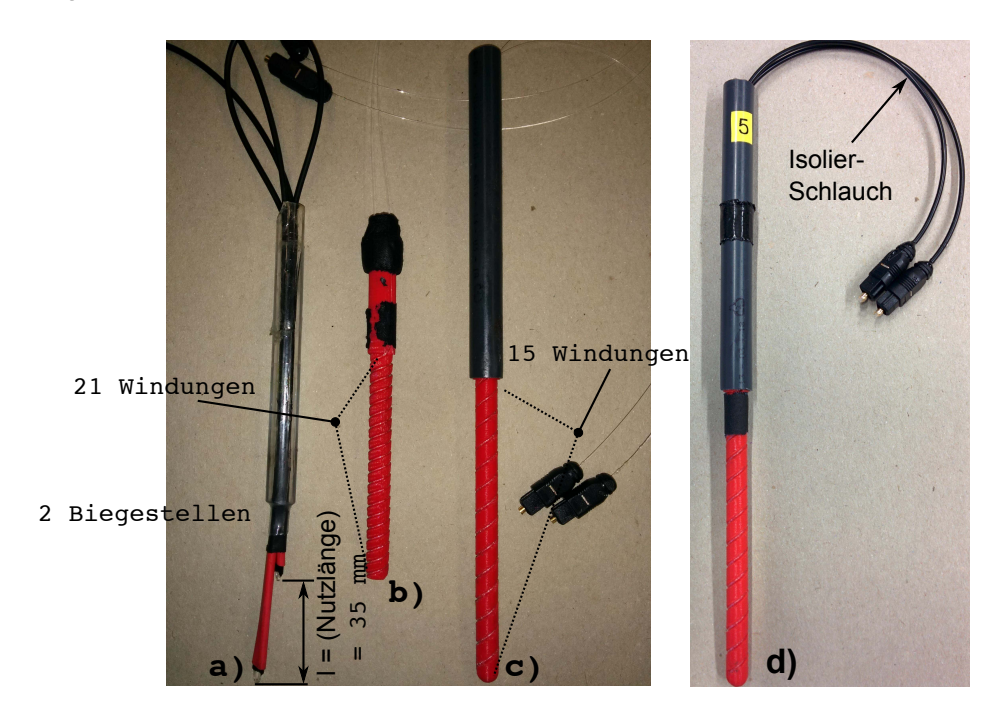

<span id="page-57-0"></span>Abbildung 3.6.: Gegenüberstellung der entwickelten Sensorsonden: **a)** Die in der Arbeit von Wahid Nasimzada entwickelte Sensorsonde: Diese Sonde wurde manuell hergestellt. Zwei Messpunkte wurden durch zwei LWL-Biegungen im Abstand von 35 mm eingebaut. **b)** Der erste Prototyp, hergestellt mittels 3D-Druckers mit Kontruktionsmängeln: hohe Anzahl der Windungen, kleine Biegerradien. **c)** optimierte Version des erstens Prototypen : Die Anzahl der Windungen wurde reduziert, der Biegeradius wurde vergrößert und die Gesamtund Nutzlänge wurden erweitert. **d)** ist die in dieser Arbeit entwickelte Endversion der Sensorsonden. Im Vergleich zu Version **c)** wurden die POF-Fasern mit einem Isolierschlauch ummantelt. Dieser dient als Schutz der Fasern gegen Verätzung durch Kontakt mit dem Klebstoff (siehe Abb. [3.5\)](#page-56-0) und verhindert gleichzeitig die Bildung von unerwünschten Krümmungen (siehe Abb. [4.10\)](#page-82-0)

In der folgenden Tabelle [3.1](#page-58-0) werden die technischen Charakteristika der entwickelten Sensorsonden dargestellt.

| Sensorsonde | Gesamtlänge<br>[ mm ] | Nutzlänge<br>$\lceil$ mm $\rceil$ | Windungs-<br>winkel<br>[grad] | Biegeradius<br>[ mm ] | Anzahl<br>Windungen<br>(Biege-<br>stellen) |
|-------------|-----------------------|-----------------------------------|-------------------------------|-----------------------|--------------------------------------------|
| a)          | 167                   | 35                                |                               |                       |                                            |
| b)          | 130                   | 80                                | 20                            | 4,26                  | 21                                         |
| с           | 228                   | 108                               | 45                            | 5,66                  | 15                                         |

<span id="page-58-0"></span>Tabelle 3.1.: Überblick der technischen Daten der hergestellten Sensorsonden im Rahmen des BATSEN-Projektes. Die Berechnung der Biegeradien für die Sonden a) und b) erfolgt mittels der Anwendung der Formel [3.3](#page-53-1)

Anhand der Abb. [3.6](#page-57-0) und der Tabelle. [3.1](#page-58-0) sind die Unterschiede zwischen den hergestellten Sensorsonden und die durchgeführten Optimierungen zu erkennen. Die in dieser Arbeit optimierte und eingesetzte Sonde weist durch den 3D-Fertigungsprozess keine mechanischen Streuungen auf. Ein stabiler Einbau in der Batteriezelle wird ebenso erreicht. Die Anpassung der Nutzlänge, Anzahl der Windungen und insbesondere der Biegeradien ist ausschlaggebend für eine genauere Erfassung der Dichteänderung des Elektrolyten.

#### **3.0.5. Aufbereitung der Bleibatterie**

Zwecks der Untersuchung und Erprobung der Sensoren, wurde eine herkömmliche 12 V Auto-Starterbatterie der Marke Panther mit einer Nennkapazität von 100 Ah bereitgestellt. Diese wurde im trockenen Zustand beschafft, um die Weiterverarbeitung zu ermöglichen. Zusätzlich war die Bauform der Batterie ein wichtiges Auswahlkriterium, da gewisse Modifizierung an den einzelnen Batteriezellen günstig gestattet werden können.

Die Kontaktierung der entwickelten Sensorik mit den Elektroden der Batteriezellen wurde mit Hilfe von Bleizungen realisiert. Zuerst wurde durch aufgebohrte Löcher auf der Oberseite der Batterie im Niveau der Plattenträger Raum zum Einbringen der Bleizungen geschafft. Diese wurden auf den Plattenträgern entsprechend der Elektrodeneinordnung der jeweiligen Zellen angelötet. Dabei wurde zuerst ein kleines Stück Blei auf den Trägern vorgelötet, um die beim Lötvorgang wärmeaufnehmende Kontaktfläche zu minimieren. Anschließend wurden die verlöteten Bleizungen an die Oberfläche Herausgeführt. Die Bohrungen wurden mittels

präparierter Kunststoffverschlüsse verschlossen und mit einem Silikonkleber abgedichtet, um das Entweichen der Säure außerhalb der Batterie zu verhindern.

Für das Hineinführen der Sensorsonden in den Batteriezellen wurden weitere Löcher aufgebohrt. Diese wurden an den Ecken zwischen Zelltrennwand und äußerer Batteriewand so positioniert, dass genügend Abstand von den Zellplatten gewährleistet wird (siehe Abb. [3.8\)](#page-60-0). Diese Maßnahme dient zur Minimierung der Störeffekte, verursacht durch die Gasblasenbildung, die besonders in der Nähe der Zellplatten während des Ladevorgangs auftreten. Eine Beeinträchtigung der Messdaten aufgrund dieses Phänomens wurde in der Arbeit von Wahid Nasimzada [\[9\]](#page-131-1) beobachtet.

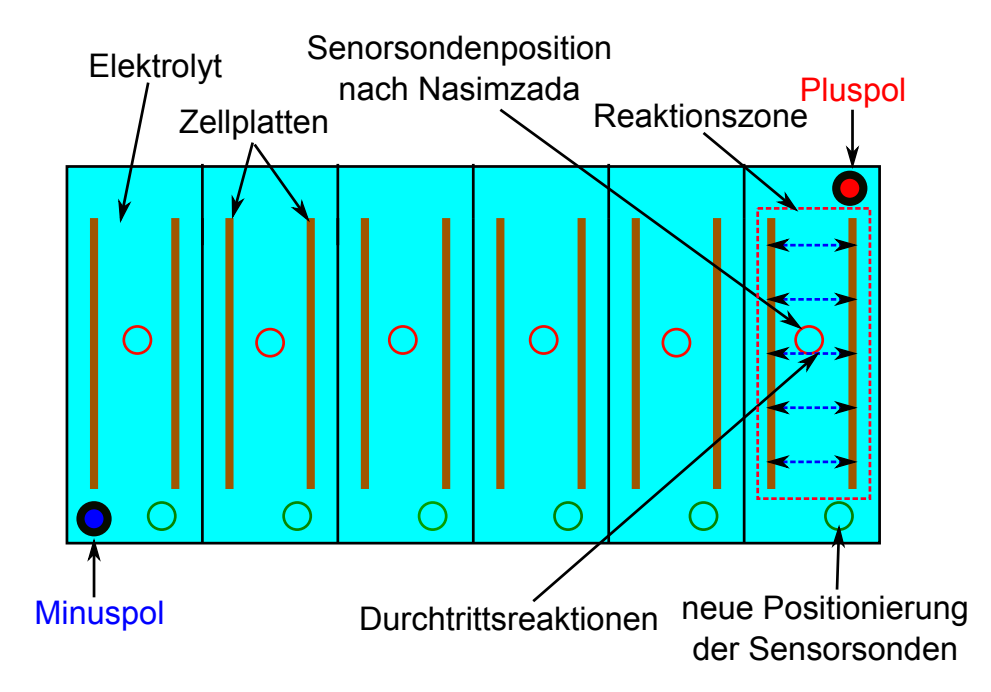

Abbildung 3.7.: Schematische Darstellung der Sensorsonden-Positionierung in der präparierten Bleibatterie zur Minimierung der Störeffekte während der optischen Messung, verursacht durch Blasenbildung: **rot** markiert sind die Stellen, wo die alten Sensorsonden nach [\[9\]](#page-131-1) in die Batteriezellen integriert wurden. Die Sensorsonden wurden zwischen den Zellplatten innerhalb der Reaktionszone positioniert. Störeinflüsse in der optischen Untersuchung, ausgelöst durch Blasenbildung im Verlauf der Durchtrittsreaktionen, konnten festgestellt werden. **Grün** markiert sind die neuen Positionierungen der Sensorsonden. Diese wurden am Rand des Batteriegehäuse außerhalb der Reaktionszone integriert, so dass die Blasenbildung die optische Messung nicht beeinflusst.

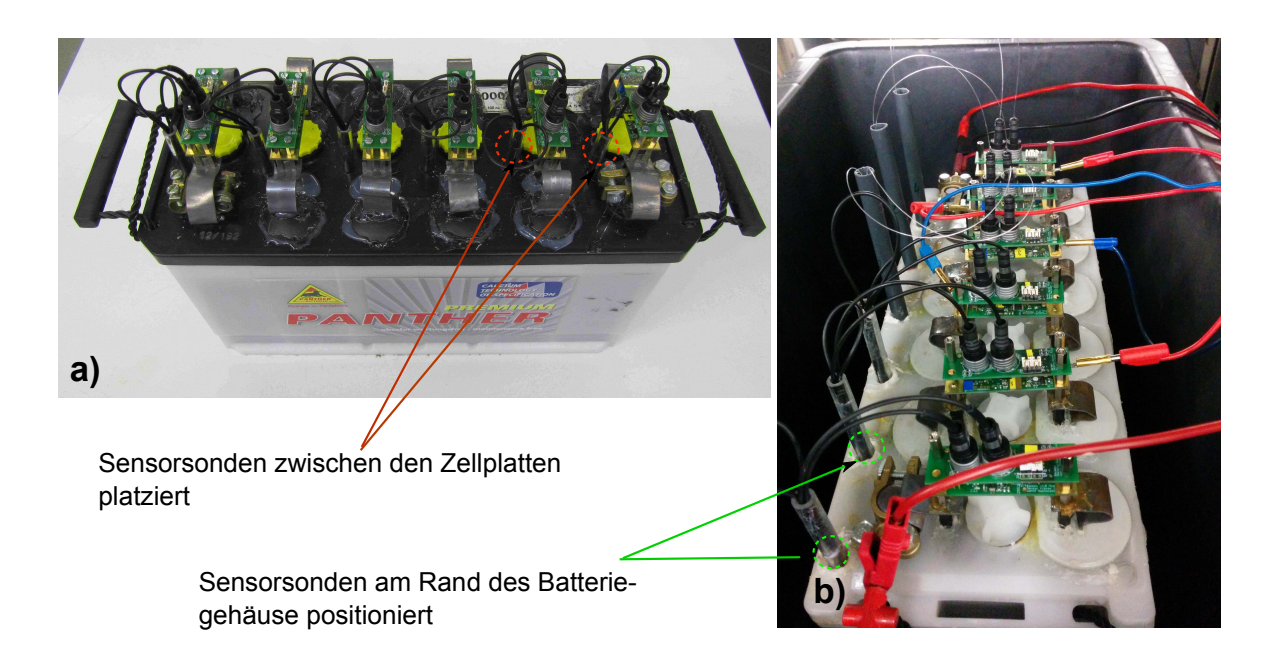

<span id="page-60-0"></span>Abbildung 3.8.: Verschiebung der Sensorsonden-Positionierung in der präparierten Bleibatterie zur Minimierung der Störeffekte während der optischen Messung, verursacht durch Blasenbildung: **a)** aufbereitete Batterie nach [\[9\]](#page-131-1): die Sensorsonden wurden dicht an den Zellplatten montiert. Störeinflüsse in der optischen Untersuchung ausgelöst durch Blasenbildung konnten festgestellt werden. **b)** Die in dieser Arbeit präparierte Bleibatterie, die Sensorsonden wurden am Rand des Batteriegehäuse integriert, so dass die optische Messung durch die Blasenbildung nicht verfälscht werden kann und gleichzeitig die Erfassung der Dichteänderung des Elektrolyten gewährleistet werden kann.

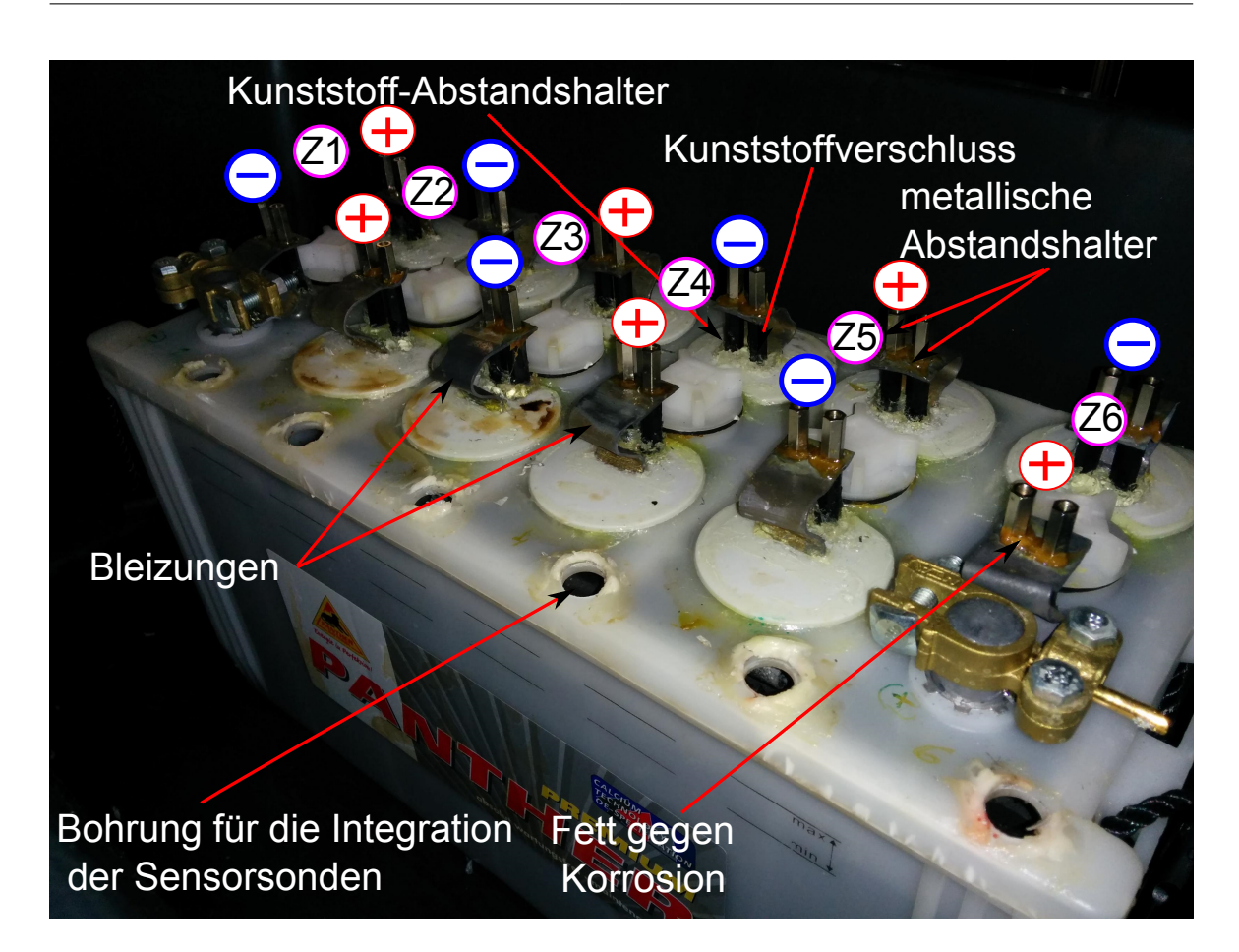

Abbildung 3.9.: Modifizierte Starterbatterie für den Einsatz der Sensorik. Die Kontaktierung zu den einzelnen Zellenelektroden wurde mit Hilfe der Bleizungen durchgeführt. Diese eignen sich gut für diesen Zweck aufgrund der leichten Verformbarkeit, der chemischen Neutralität mit der Säure und der elektrischen Leitfähigkeit. Die Kunsstoff-Abstandshalter dienen zur Stabilisierung der Bleizungen. Für die Befestigung der Zellensensoren wurde eine Vorrichtung mittels metallischer Abstandshalter an den Bleizungen festgeschraubt und deren Kontaktfläche mit Korrosionsschutz-Fett eingeschmiert, um die Leitfähigkeit zu verbessern. Der Bohrungsdurchmesser für die Sensorsonden wurde so angepasst, dass eine mechanische Stabilität erzielt werden kann.

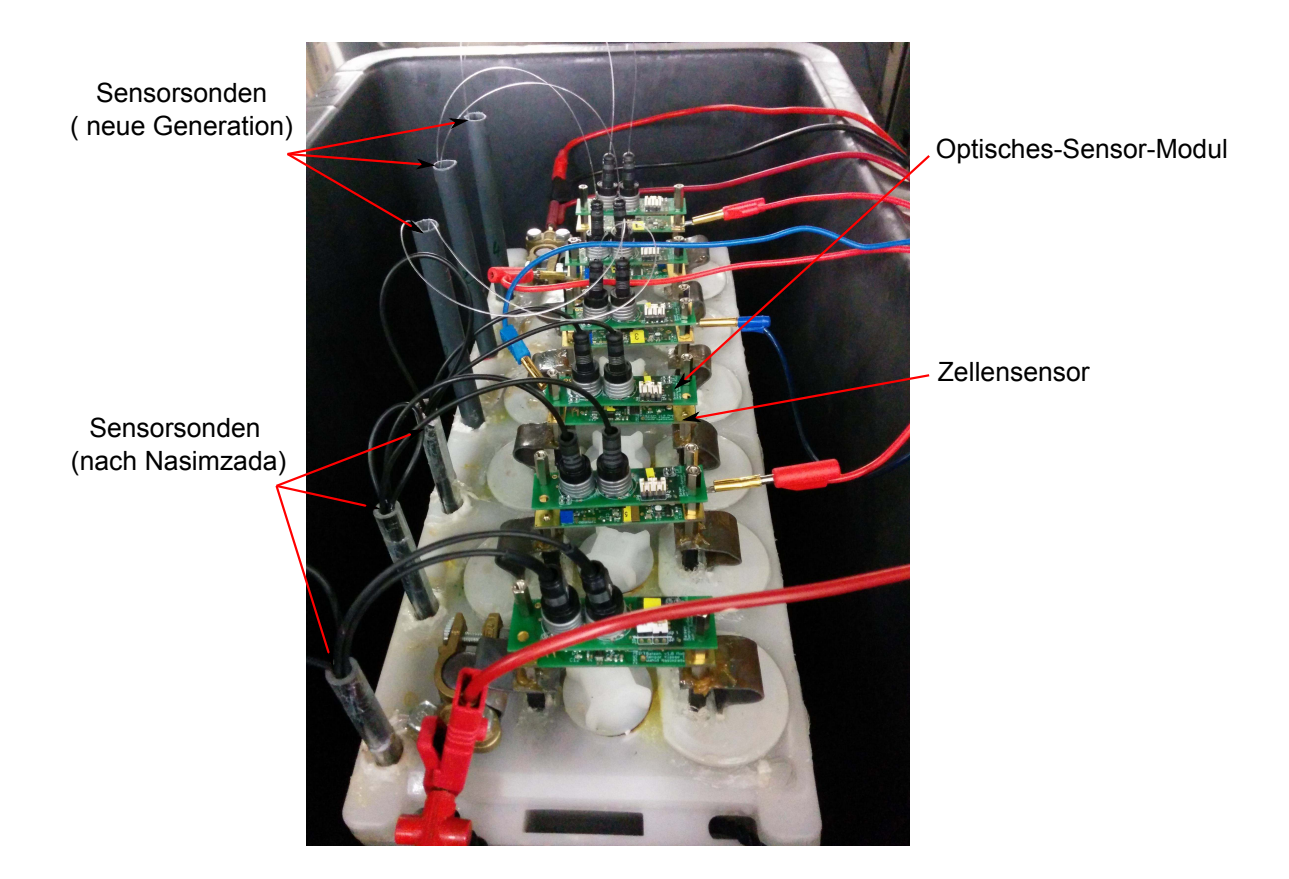

<span id="page-62-0"></span>Abbildung 3.10.: Präparierte Batterie mit aufmontierter Sensorik im Zyklierbetrieb. Die Sensorsonden sind in den realisierten Bohrungen in jeder Zelle hineingeführt. Die Faserenden werden mittels eines TOSLINK-Steckeranschlusses mit dem optischen Modul verbunden.

In der Abb. [3.10](#page-62-0) ist eine modifizierte Auto-Starterbatterie mit der aufmontierten Sensorik im Zyklierbetrieb dargestellt. Es wurden zwecks einer Vergleichsmessung zwei Sensorsonden-Versionen eingesetzt. Die neue Generation ist die mittels eines 3D-Druckers hergestellt und optimiert worden. Die Faserenden der Sensorsonden werden respektive senderseitig (LED) und mit dem optischen Empfänger des Optischen-Sensor-Moduls per TOSLINK-Anschlusssystem verbunden. Der Zellensensor wird bei der Montage zuerst auf der mit den Bleizungen angefertigten Vorrichtung verschraubt. Das optische Modul wird anschließend modular auf den Zellensensor aufgesteckt und befestigt.

# **4. Minimierung von Störeinflüssen**

In diesem Kapitel werden die Störeinflüsse, welche die Genauigkeit der Messungen anhand der Sensoren beeinträchtigen, systematisch identifiziert und anschließend analysiert. Diese werden mittels angepassten Messverfahren und durch die Anwendung von Kalibrierverfahren unterdrückt.

# **4.1. Temperatureinfluss der Sende-LED**

Die relative Lichtstärke der Sende-LED, die im optimierten Dichte-Sensor-Modul eingebaut wurde, ist temperaturabhängig. Diese Abhängigkeit wird in der folgenden Abb. [4.1,](#page-63-0) die aus dem Datenblatt entnommen wurde, dargestellt.

<span id="page-63-0"></span>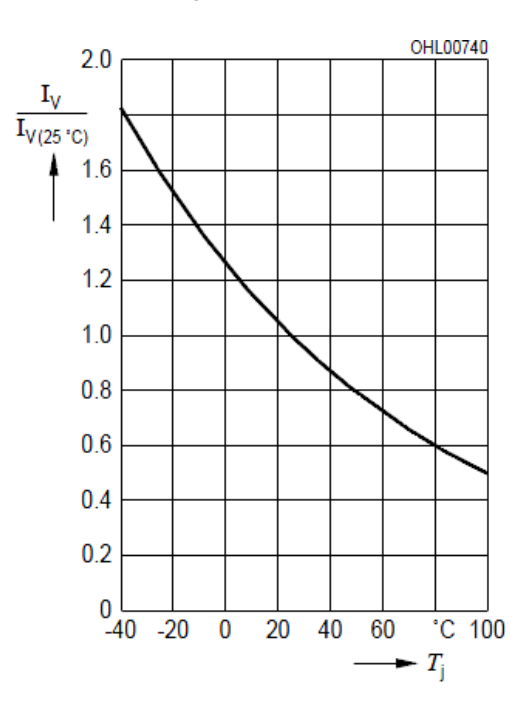

Abbildung 4.1.: Relative Lichtstärke der Sende-LED (Top-LED LSYT67B von OSRAM) in Abhängigkeit von der Temperatur [\[31\]](#page-133-7).

Anhand der dargestellten Kennlinie in Abb. [4.1](#page-63-0) ist ersichtlich, dass die Lichtintensität bei steigender Betriebstemperatur abklingt. Eine Wärmeentwicklung innerhalb des LED-Gehäuses, verursacht durch lange Einschaltzeiten der LEDs, kann demzufolge die optischen Messergebnisse stark verfälschen. Um das Auftreten dieses Verhaltens zu unterbinden, wurde während der Messung für lange Abkühlzeiten gesorgt. Diese wurde zuerst anhand des gepulsten Betriebes mit gleichgewichteter Einschalt-/ und Pausendauer ( $t_{an} = t_{aus} = 500$ *ms*) je Messung für eine LED realisiert. Des Weiteren wurde durch den Wechselmessbetrieb zwischen den beiden LEDs (Siehe [5.3\)](#page-96-0) zusätzliche Abkühlzeit (3 s) pro Messdurchlauf geschaffen.

Für einen Messbetrieb der Sensorik im Temperaturschrank bei extrem hohen und tiefen eingestellten Temperaturen muss die Lichtintensitätsänderung dementsprechend bei der Auswertung der optischen Messwerte berücksichtigt werden. Diese wurde im Rahmen dieser Arbeit nicht betrachtet, da die Messungen an der Bleibatterie bei Raumtemperatur durchgeführt wurden.

## **4.2. Fremdlichtunterdrückung**

Das in dieser Arbeit angewandte optisches Messverfahren für die Bestimmung des Ladezustandes einer Bleibatterie, beruht auf der Erfassung der Transmissionsverluste, die sich proportional zu der Elektrolytendichte (bzw. Ladezustand) ändern. Da das optische Messsystem sehr empfindlich auf Änderung der Lichtverhältnisse reagiert, werden fremde Lichtquellen in der Umgebung des Messaufbaus wahrgenommen und mit dem Nutzsignal überlagert. Diese Überlagerung führen zu unerwünschten Verfälschungen der Messergebnisse, da eine Veränderung des Umgebungslichts als eine Dichteänderung der Säure interpretiert werden könnte.

Dieses Verhalten wurde in der Arbeit von Wahid Nasimzada in den ersten Erprobungen beobachtet. Dabei wurde beim Übergang vom Nacht- in den Tages-Messbetrieb eine atypische Erhöhung des Ausgangssignals, die nicht auf eine Dichteänderung zurückführbar ist, festgestellt. Eine Veränderung des Ausgangssignals, entsprechend dem Ein-/Ausschalten der Laborbeleuchtung wurde ebenso beobachtet. Als Gegenmaßnahme wurde der komplette Messaufbau für weitere Erprobungen mit Hilfe eines Kartons abgeschirmt. So konnte verhindert werden, dass Messergebnisse durch das Umgebungslicht beeinflusst werden. Jedoch entspricht diese improvisierte Lösung nicht den realen Betriebsbedingungen der Sensoren und muss aus diesen Grund dringend optimiert werden.

Prinzipiell ist die Fremdlichtunterdrückung bei den optischen Messeinrichtungen, wo optoelektronische Komponenten eingesetzt werden (wie z. B. in Lichtschranken, spektrale Untersuchungen von chemischen und physikalischen Eigenschaften von Materien, Bildsensorik...) von ausschlaggebender Bedeutung. Dabei werden unterschiedliche Verfahren und Techniken für das Abtrennen der Störsignale (verursacht durch Fremdlichtquellen) verwendet.

Überwiegend werden für diesen Zweck optische Farbfilter und Modulation mit Bandpassfilter eingesetzt.

#### **4.2.1. Differenzmessung**

Entsprechend der vorhandenen Hardware, dem Softwareumfang und den zu erfüllenden Anforderungen und Randbedingungen (Umgebungslichtverhältnisse im Labor), eignete sich das Verfahren der Differenzmessung zur Beseitigung von Fremdlichteinflüssen, die das Ausgangssignal verfälschen.

Dieses Verfahrens besteht darin, zwei Messungen durchzuführen und anhand einer Subtraktion, die dem Nutzsignal überlagerten Störanteile (Fremdlichtanteile) zu eliminieren. Die Herangehensweise besteht aus drei Hauptschritten, die im Folgenden beschrieben werden:

- 1. Erste Messung: Hierbei wird zuerst eine Messung mit eingeschalteter LED durchgeführt. Die Messdauer beträgt *tAN* = 500 ms. Das Ausgangssignal beinhaltet das Nutzsignal (LED-Lichtanteile) und Fremdlichtanteile.
- 2. Zweite Messung: Die LED wird ausgeschaltet und im Laufe einer Zeit von *tAUS* = 500 ms gemessen. Das erfasste Ausgangswert entspricht lediglich dem Umgebungslicht.
- 3. Abschließend wird der bei der zweiten Messung erhaltene Ausgangswert von dem Messergebnis der ersten Messung subtrahiert. Als Resultat entsteht nur das reine Nutzsignal, des schließlich codiert und an die Basisstation übermittelt wird.

Die erfolgreiche Umsetzung dieses Verfahrens ist für niederfrequente Störsignale gewährleistet. Die Grenzfrequenz für die möglich erfassten Störsignale (Umgebungslichtänderung) lässt sich anhand der folgenden Gleichungen definieren:

$$
T = t_{AN} + t_{AUS} = 500 \, ms + 500 \, ms = 1 \, s \tag{4.1}
$$

$$
f = \frac{1}{T} = \frac{1}{1 s} = 1 Hz
$$
\n(4.2)

Wendet man hier das Abtasttheorem an, so ergibt sich für die Grenzfrequenz:

<span id="page-65-0"></span>
$$
f_g = 0.5 Hz \tag{4.3}
$$

Anhand der Gleichung [4.3](#page-65-0) ist ersichtlich, dass durch die Differenzmessung nur optische Störsignale bis zu einer Grenzfrequenz von 0,5 Hz hinreichend ausgefiltert werden. Gleichlicht und sporadische Änderung der Raumbeleuchtung lassen sich hiermit erfolgreich unterdrücken.

#### **4.2.1.1. Vergleichsmessung**

Für die Erprobung des neuen Verfahrens der Differenzmessung wurden auf einem Testaufbau sechs Sensoren montiert. Unterschiedliche Softwareversionen (alte Software nach Nasimzada, bzw. neue Software mit dem implementierten Verfahren für die Fremdlichtunterdrückung) wurden zwecks einer Vergleichsmessung auf die Sensoren programmiert. Auf den Sensoren S1, S2 und S3 läuft die optimierte Softwareversion. Der Rest der Sensoren S5, S6 und S7 wird mit der alten Softwareversion nach Nasimzada betrieben. Für die Spannungsversorgung sorgt eine Spannungsquelle von Rhode und Schwarz, die auf 2 V eingestellt wurde.

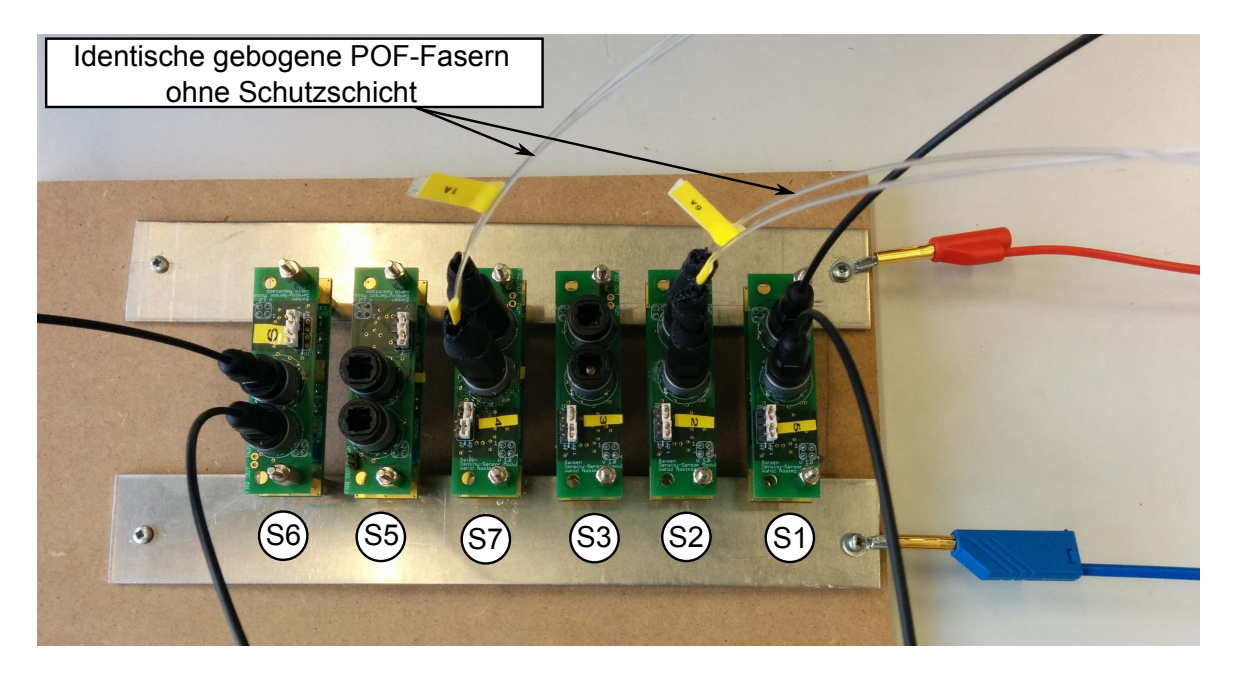

Abbildung 4.2.: Testaufbau für die praktische Untersuchung des implementierten Verfahrens der Differenzmessung zwecks Fremdlichtunterdrückung. Die Sensoren S 2 und S 7 wurden mit zwei identischen gebogenen POF-Fasern (ohne Schutzschicht) eingekoppelt, S 3 und S 5 wurden ohne Faserverbindung betrieben und S 1 und S 6 wurden mit unbearbeiteten Fasern verbunden.

Während der Messung wurden die Sensoren in unterschiedlichen Zeitabständen mit einer externen Lichtquelle eingestrahlt. Die aufgenommenen Ausgangssignale mittels der Matlab-Auswertesoftware werden in der folgenden Abb. [4.3](#page-67-0) dargestellt.

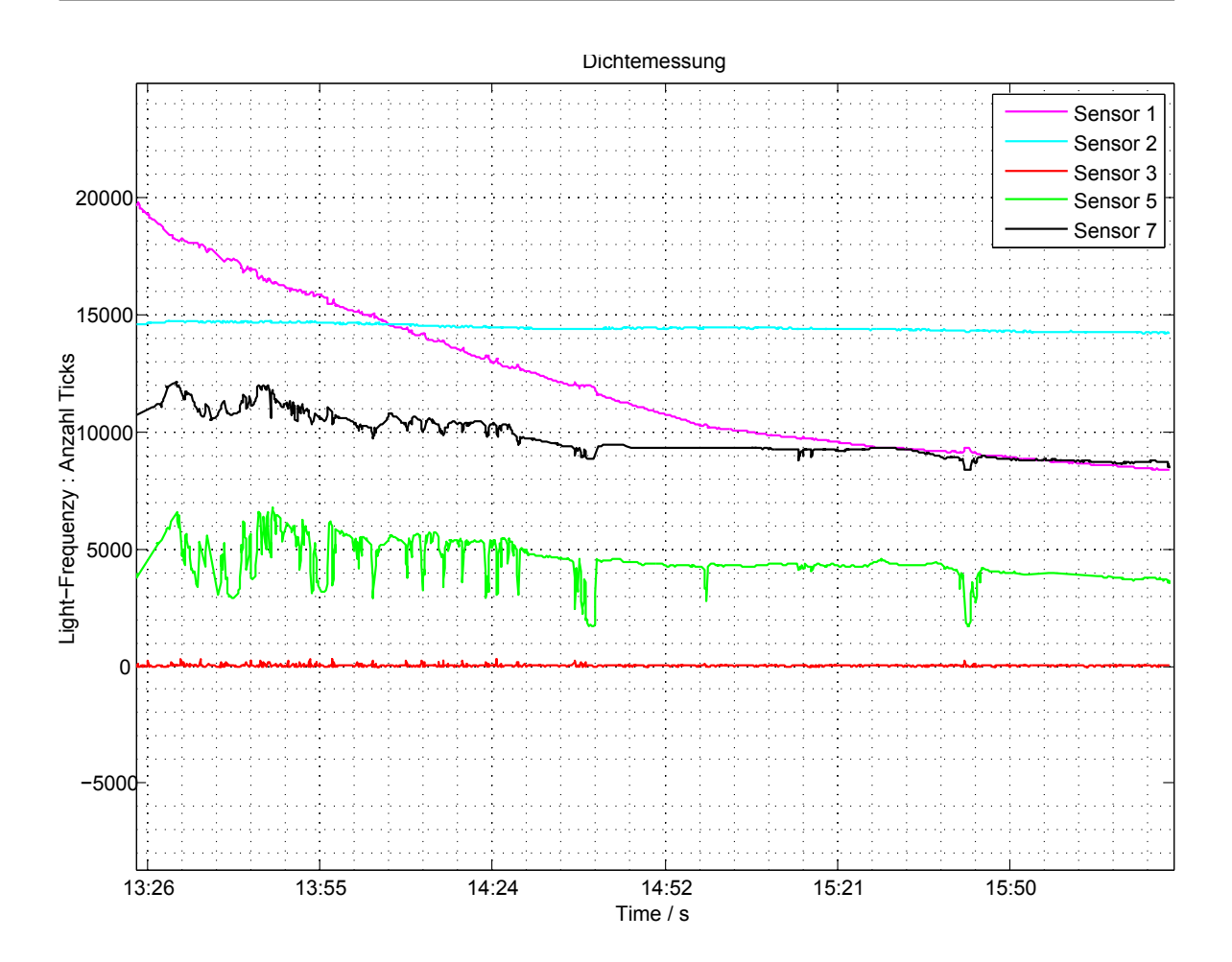

<span id="page-67-0"></span>Abbildung 4.3.: Auswertung der praktischen Untersuchung des implementierten Verfahrens der Differenzmessung. Am **Sensor 2** (Hellblau, neue Software und Einkopplung mit der gebogenen POF-Faser) werden die optischen Störsignale ausgefiltert. Darüber hinaus verhält sich **Sensor 3** (Rot, neue Software und ohne LWL-Verbindung) wie erwartet. Das Ausgangssignal ist nahezu gleich Null, da der Sensor ständig nur das Umgebungslicht erfasst und es ausfiltert. Bei **Sensor 5 und 7** ( Grün , Schwarz und mit nicht optimierter Softwareversion) ist der Einfluss der Fremdlichtquelle deutlich zu erkennen. Für **Sensor 6** sind leider keine Aufnahmen des Ausgangssignals entstanden, da die Sensoradresse von der Empfangsstation nicht erkannt werden konnte. Bei **Sensor 1** (Pink) hat sich der TOSLINK-Stecker während der Messung von der Buchse an der Empfangsseite langsam abgelöst. Dies erklärt den fallenden Verlauf dessen Ausgangssignals. Aus den eben erwähnten Gründen können keine Aussagen bezüglich der Fremdlichtunterdrückung für die beiden Sensoren (S 1 und S 6) getroffen werden

Anhand der Abb. [4.3](#page-67-0) ist es deutlich zu erkennen, dass durch das Differenzmessungsverfahren die Fremdlichtanteile erfolgreich ausgefiltert werden. Die Vergleichsmessung gegenüber der nicht-optimierten Software bestätigt die Effizienz des Verfahrens für niederfrequente Störsignale. Weitere Untersuchungen für hochfrequente modulierte Fremdlichtquellen wurde in dieser Messung nicht weiter verfolgt. Die Begründungen dafür werden im folgenden Abschnitt [4.2.2](#page-68-0) dargestellt.

### <span id="page-68-0"></span>**4.2.2. Modulation als alternatives Verfahren**

Eine geeignete alternative Lösung für die Unterdrückung des Fremdlichtes wäre die Modulation. Bei diesem Verfahren wird grundsätzlich die Lichtquelle (z. B. LED) mit einer bestimmten Frequenz (Trägerfrequenz) moduliert oder gepulst. Mittels einer abgestimmten Bandpass-Filtervorrichtung werden Frequenzen oberhalb und unterhalb der Trägerfrequenz an der Empfängerseite herausgefiltert. Dementsprechend wird das Nutzsignal von Störungen, verursacht durch das Umgebungslicht, nahezu vollständig befreit.

Eine typische Anwendung dieses Verfahrens bei einer optischen Signalübertragung ist die IR<sup>[1](#page-68-1)</sup>-Fernbedienung. Dabei wird die IR-LED gewöhnlich mit einer Frequenz zwischen 30 kHz und 60 kHz moduliert. Auf der Empfängerseite wird mittels eines optischen IR-Farbfilters Lichtquellen anderer Wellenlängen herausgefiltert und durch das Bandbassfilter das Nutzsignal von den Gleichlichtanteilen und Störanteilen aus modulierten Umgebungslichtquellen (z. B. Glühlampe mit 50 Hz ) befreit.

Eine andere effiziente, aber aufwändige Variante für die Unterdrückung von optischen Störsignalen ist das Lock-in-Verfahren (Lock-in-Verstärker). Die Anwendung dieses Verfahrens findet auf der Empfängerseite statt. Anhand der nächsten Abb. [4.4](#page-69-0) wird das Funktionsprinzip dieses Verstärkers erörtert.

<span id="page-68-1"></span>1 *Infrarot*

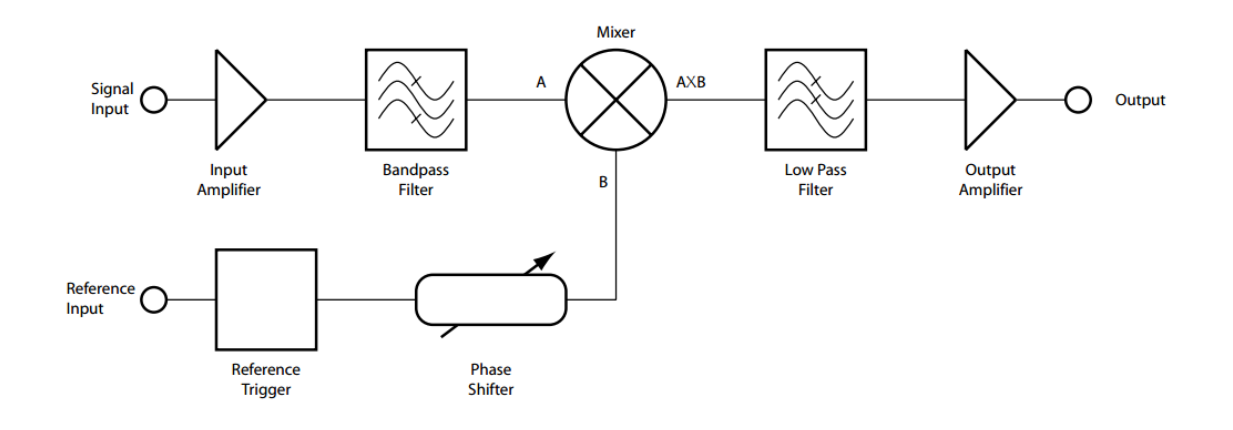

<span id="page-69-0"></span>Abbildung 4.4.: Blockschaltbild eines Lock-in-Verstärkers [\[32\]](#page-133-8)

Anhand der Abb. [4.4,](#page-69-0) wird grundlegend bei diesem Verfahren das modulierte, verrauschte Nutzsignal verstärkt und mittels eines Bandpassfilters von Rauschanteilen oberhalb und unterhalb der Trägerfrequenz befreit. Das durch einer Regelschleife und den Phasenschieber synchronisierte Referenzsignal wird in einem Mischer mit dem verstärkten Nutzsignal multipliziert. Anschließend wird das Mischsignal durch das Tiefpassfilter über mehrere Perioden der Modulationsfrequenz integriert. Hiermit werden Anteile des Rauschens und Störsignale, die nicht mit der Modulationsfrequenz synchronisiert sind, ausgefiltert [\[32\]](#page-133-8).

Diese Verfahren, zwecks der Unterdrückung des Umgebungslichtes, wurde in dieser Arbeit nicht weiter verfolgt. Grund hierfür ist der Hardware-Aufwand und die Softwarekomplexität für die Umsetzung solcher Verfahren, die mit einem hohen Rechenaufwand verbunden ist, was der verwendete Mikrocontroller MSP430G2553IPW20 nicht leisten kann.

Anhand der folgenden Tabelle [4.1](#page-70-0) werden die erwähnten Verfahren für die Unterdrückung des Fremdlichtes mit der, in dieser Arbeit eingesetzten Lösung, gegenübergestellt.

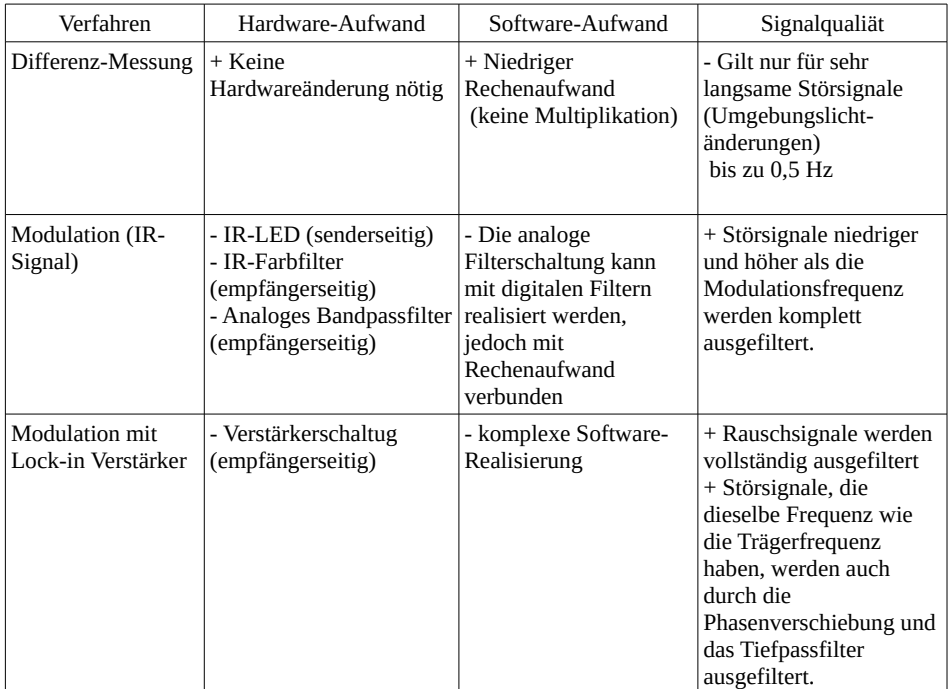

<span id="page-70-0"></span>Tabelle 4.1.: Gegenüberstellung der möglichen Verfahren für die Umgebungslichtunterdrückung mit Vor- und Nachteilen. Die Vorteile sind mit (+) und die Nachteile mit (-) gekennzeichnet

Anhand der Tabelle [4.1](#page-70-0) ist ersichtlich, dass die alternativen Lösungen für die Umgebungslichtunterdrückung mit viel Hard- und Softwareaufwand gekoppelt sind. Anderseits kann mittels dieser Verfahren eine effiziente Unterdrückung von hochfrequenten Störsignalen im Gegensatz zu der verwendeten Lösung erzielt werden.

Die in dieser Arbeit eingesetzte Vorgehensweise mit der Differenzmessung ist einfach umsetzbar. Die Softwareimplementierung lässt sich ohne hohen Rechenaufwand umsetzen. Eine Hardwareänderung ist nicht erforderlich. Durch dieses Verfahren können auftretende Änderungen der Umgebungslichtverhältnisse im Versuchslabor während des Messbetriebs, wie z. B. das Ein-/ Ausschalten der Raumbeleuchtung und der Übergang vom Nacht- ins Tagesbetrieb, erfasst und hinreichend unterdrückt werden. Ein Nachteil dieses Verfahrens ist, dass hochfrequente optische Störsignale (hoch gepulste Lichtquellen in unmittelbaren Nähe des Messaufbaus) nicht vollständig ausgefiltert werden können.

## **4.3. Kalibrierung**

In diesem Kapitel wird die durchgeführte Kalibrierung der Zellensensoren bezüglich der Temperatur- und Spannungsmessung erläutert. Die Messwerterfassung der Temperatur und Spannung erfolgt durch den internen ADC des Mikrocontrollers im Zellensensor. Die Messung ist jedoch mit Abweichungen behaftet. Diese Messabweichungen sind durch folgende Effekte begründet [\[33\]](#page-133-9):

- Systematische Messabweichungen bedingt durch Produktionstoleranzen
- Temperaturabhängigkeit der elektrischen Komponenten des Zellensensors
- DNL<sup>[2](#page-71-0)</sup> und INL<sup>[3](#page-71-1)</sup> der Übertragungsfunktion des ADCs
- Quantisierungsunsicherheit des 10-Bit-ADCs  $(\pm 2$  LSB)

Diese Messabweichung werden anhand eines geeigneten Kalibrierverfahrens ermittelt und kompensiert, um eine genauere Auswertbarkeit der Messdaten zu erzielen.

Da die Messdaten durch das Steuergerät manipuliert werden [\[34\]](#page-133-10) (die Messdaten der Temperatur- und Spannungsmessung werden durch nicht mehr gültige Kalibrationsparametern verfälscht), wurde die Implementierung des Kalibrierverfahrens am PC anhand eines MATALB-Skripts und nicht in der Zellensensorsoftware realisiert. Dadurch wird die Verfälschung der Messdaten durch das Steuergerät in der Kalibrierung berücksichtigt. Zusätzlich kann eine höhere Genauigkeit erzielt werden. Gegenüber der 64-Bit-CPU des PCs werden auf dem Mikrocontroller mit der 16-Bit-CPU mehr Rechenschritte und damit auch mehr Rechenzeit benötigt, um die gleiche Genauigkeit zu erreichen. Darüber hinaus kann mit der direkten Anwendung von Fließkomma-Arithmetik am PC eine zusätzliche Genauigkeit erfolgen, die eine aufwändige Implementierung in Software auf dem Mikrocontroller erfordern würde.

#### **4.3.1. Kalibrierverfahren**

Für die Kalibrierung der Temperatur- und Spannungsmessung wird ein lineares Ausgleichsverfahren verwendet. Dabei wird die Methode nach dem Gaußschen Prinzip der kleinsten Quadrate zur Kurvenanpassung der Messdaten eingesetzt. Diese lineare Ausgleichsgerade lässt sich anhand der folgenden Funktionsgleichung [4.4](#page-71-2) beschreiben:

<span id="page-71-2"></span>
$$
y = a \cdot x + b \tag{4.4}
$$

<span id="page-71-0"></span><sup>2</sup>*Differentielle Nichtlinearität*

<span id="page-71-1"></span><sup>3</sup> *Integrale Nichtlinearität*
wobei:

- a: Steigung der Regressionsgeraden
- b: y-Achsenabschnitt oder Offset genannt
- x: Eingangsgröße (Sensordaten)
- y: Ausgangsgröße

Die Regressionskoeffizienten a und b werden wie folgt mathematisch bestimmt:

$$
a = \frac{n \cdot \sum_{i=1}^{n} x_i y_i - (\sum_{i=1}^{n} x_i) \cdot (\sum_{i=1}^{n} y_i)}{\Delta}
$$
 (4.5)

$$
b = \frac{\left(\sum_{i=1}^{n} x_i^2\right) \cdot \left(\sum_{i=1}^{n} y_i\right) - \left(\sum_{i=1}^{n} x_i\right) \cdot \left(\sum_{i=1}^{n} x_i y_i\right)}{\Delta} \tag{4.6}
$$

$$
\Delta = n \cdot \sum_{i=1}^{n} x_i^2 - (\sum_{i=1}^{n} x_i)^2 \tag{4.7}
$$

Während der Kalibrierung werden für y die gemessenen Werte des Kalibriernormals eingesetzt und die Parameter berechnet. Für die Korrektur der Messwerte werden die Koeffizienten a und b auf die Sensordaten x angewendet, y stellt die korrigierten Messwerte dar.

#### **4.3.2. Kalibriermessung**

Die Kalibriermessung der Messgrößen Temperatur und Spannung, erfasst durch die Zellensensoren, wurde im Temperaturschrank durchgeführt. Die neu bestückten Zellensensoren (mit geänderter Hardware- und Softwareversion) wurden parallel geschaltet und im Temperaturschrank betrieben. Als Referenzspannungsquelle wurde das Labornetzgerät NGM 35/1 von Rhode und Schwarz verwendet. Für die Bestimmung der Spannung wurde das Fluke-Multimeter, welches eine ausreichend hohe Genauigkeit aufweist, als Kalibriernormal eingesetzt. Es wurde mithilfe des Temperaturschranks mehrere Temperaturstufen eingestellt. Bei jeder Temperaturstufe wurden mehrere Spannungen durchfahren. Der zur Kalibrierung verwendete Messplan sieht acht Temperaturstufen von  $-20\degree$ C bis  $50\degree$ C in  $10\degree$ C Schritten vor. An dem Temperaturschrank wird nur die Lufttemperatur angezeigt, nicht jedoch die der Sensoren. Aus diesem Grund wurde ein externes Thermometer auf der Unterlage der

Sensoren angebracht, um zu überprüfen, ob die Sensoren die eingestellte Lufttemperatur erreicht haben. Für jeden Temperaturschritt wird die Spannung im Bereich von 1;7 V bis 2;4 V in 50 mV Spannungsschritten gemessen. Dieser Spannungsbereich entspricht dem an der Bleibatterie erwarteten Spannungsbereich.

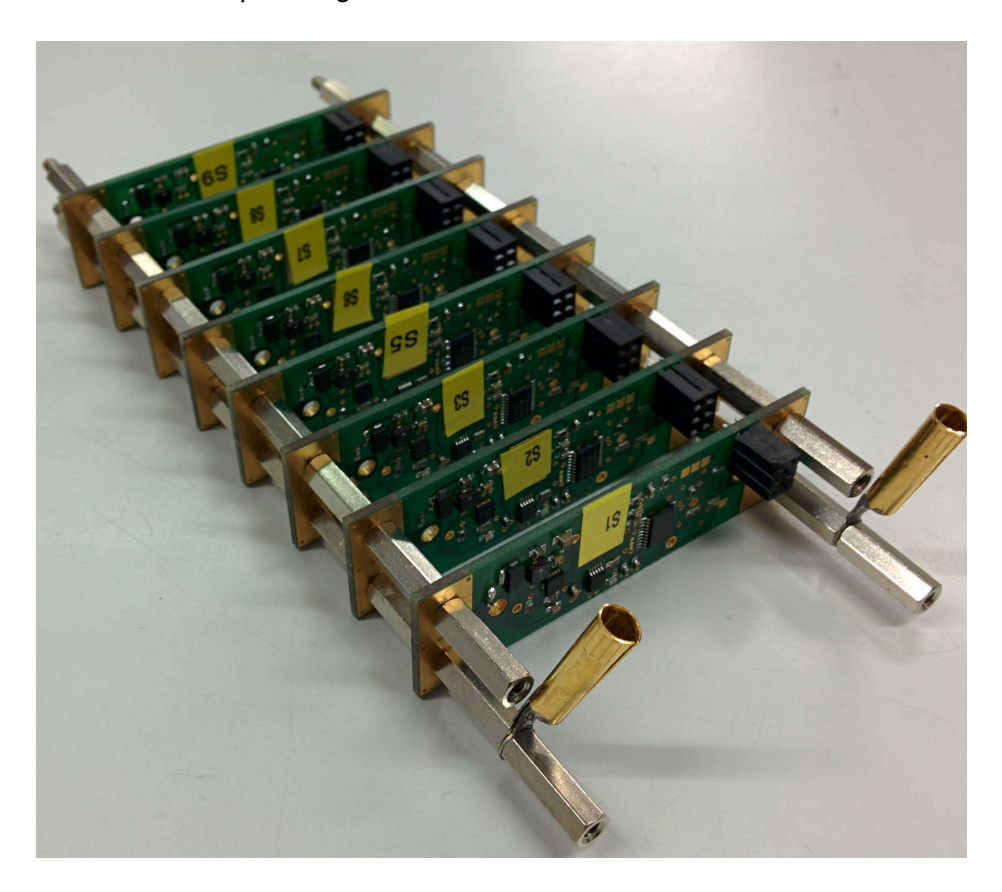

Abbildung 4.5.: Parallelschaltung der Zellensensoren für die Kalibriermessung im **Temperaturschrank** 

## **4.3.3. Auswertung der Kalibriermessung**

Mittels des Matlabskriptes (siehe [B.2.2\)](#page-177-0) werden die Kalibrierkoeffizienten berechnet. Tabelle [4.2](#page-74-0) zeigt die mit dem Spannungsnormal bestimmten Spannungswerte.

<span id="page-74-0"></span>

| Spannung | <b>Temperatur</b> |                |               |                |                |                |      |                |
|----------|-------------------|----------------|---------------|----------------|----------------|----------------|------|----------------|
| (ideal)  | $-20$ °C          | $-10\degree$ C | $0^{\circ}$ C | $10^{\circ}$ C | $20^{\circ}$ C | $30^{\circ}$ C | 40°C | $50^{\circ}$ C |
| 1700     | 1703              | 1700           | 1700          | 1701           | 1701           | 1701           | 1701 | 1701           |
| 1750     | 1753              | 1753           | 1749          | 1749           | 1751           | 1752           | 1751 | 1754           |
| 1800     | 1802              | 1803           | 1797          | 1797           | 1802           | 1800           | 1803 | 1799           |
| 1850     | 1850              | 1847           | 1853          | 1849           | 1851           | 1851           | 1846 | 1852           |
| 1900     | 1902              | 1904           | 1902          | 1899           | 1900           | 1905           | 1903 | 1901           |
| 1950     | 1952              | 1952           | 1950          | 1949           | 1950           | 1950           | 1950 | 1952           |
| 2000     | 2003              | 2001           | 2002          | 2000           | 1999           | 2002           | 2000 | 1999           |
| 2050     | 2050              | 2050           | 2049          | 2049           | 2052           | 2051           | 2052 | 2048           |
| 2100     | 2102              | 2101           | 2099          | 2099           | 2101           | 2100           | 2100 | 2101           |
| 2150     | 2150              | 2150           | 2153          | 2149           | 2150           | 2151           | 2151 | 2152           |
| 2200     | 2202              | 2199           | 2203          | 2204           | 2199           | 2201           | 2203 | 2200           |
| 2250     | 2255              | 2249           | 2247          | 2251           | 2252           | 2251           | 2252 | 2253           |
| 2300     | 2302              | 2303           | 2303          | 2308           | 2303           | 2301           | 2301 | 2301           |
| 2350     | 2352              | 2349           | 2349          | 2350           | 2351           | 2349           | 2351 | 2351           |
| 2400     | 2402              | 2402           | 2402          | 2397           | 2398           | 2398           | 2399 | 2398           |

Tabelle 4.2.: Spannungsmesswerte des Spannungsnormals (alle Werte in mV)

Die Abb. [4.6](#page-75-0) zeigt die gemessen Spannungswerte des Sensors 5 bei den unterschiedlichen Temperaturen und die dazugehörigen Ausgleichsgeraden. Die lineare Abhängigkeit ist, wie erwartet, vorhanden.

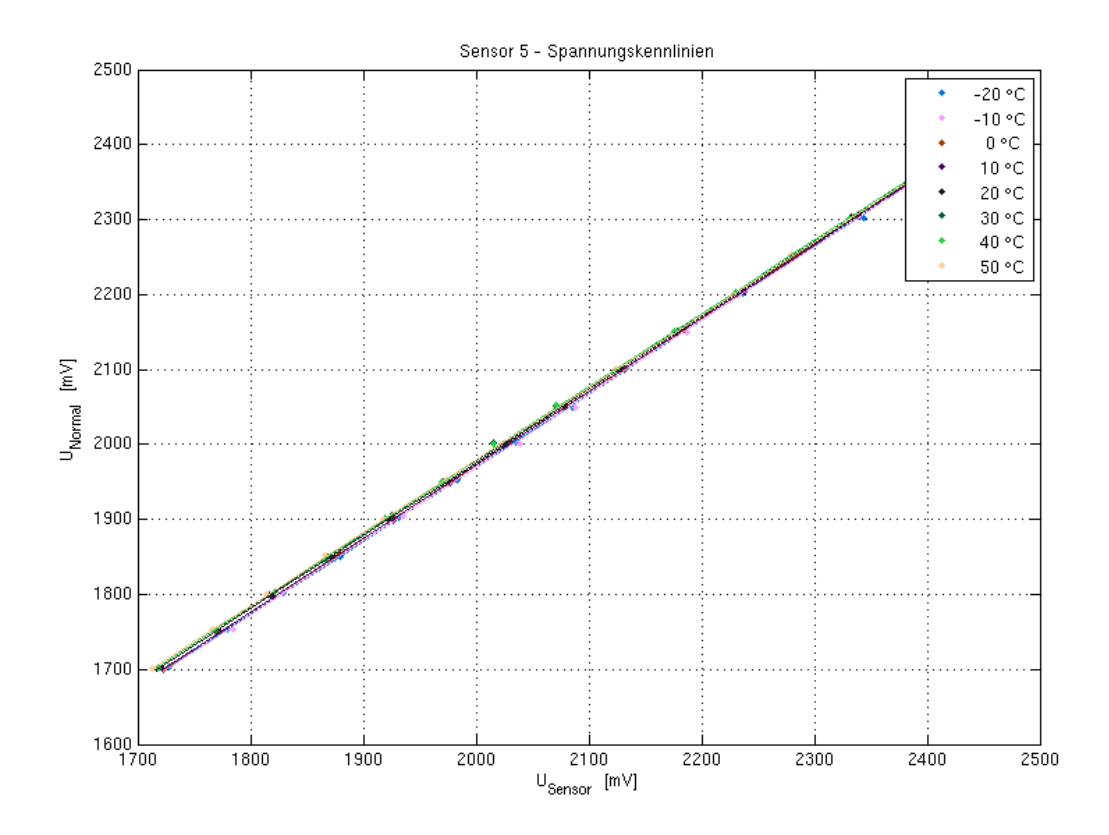

<span id="page-75-0"></span>Abbildung 4.6.: Spannungskennlinien Sensor 5

Die gemessenene Temperaturwerte von Sensor 5 sind in der Abb. [4.7](#page-76-0) dargestellt. Hier ist ebenfalls der erwartete lineare Zusammenhang erkennbar.

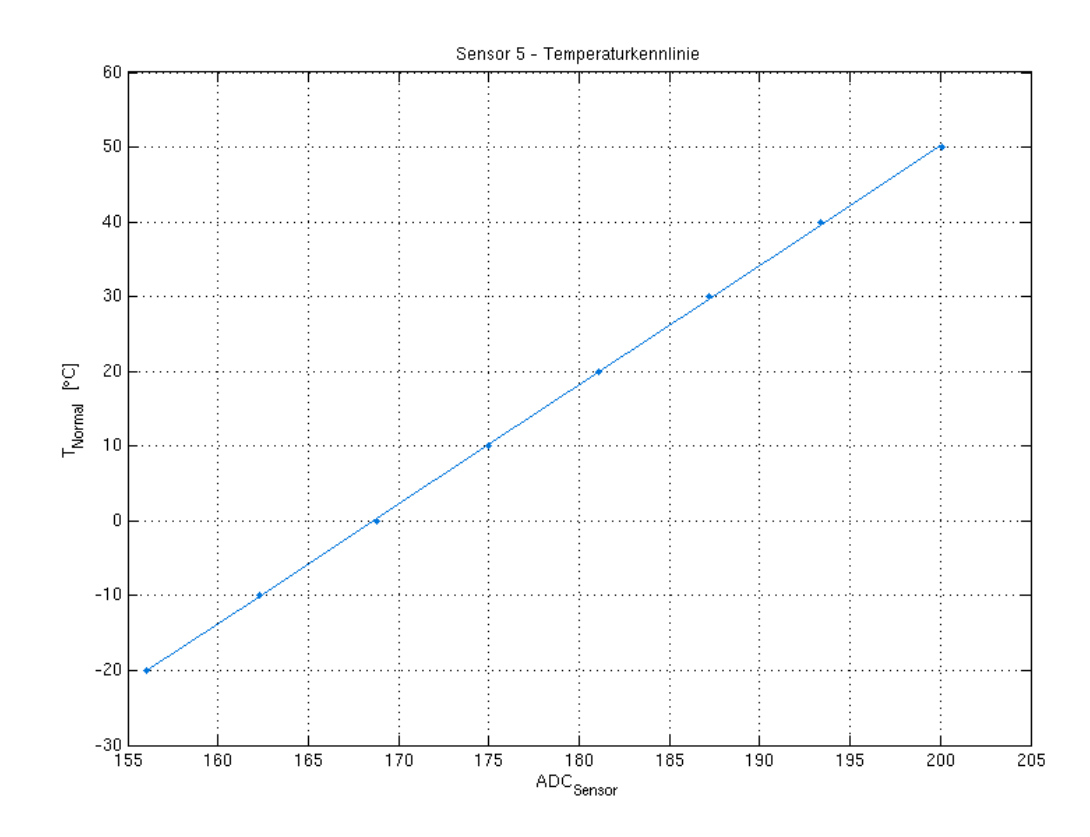

<span id="page-76-0"></span>Abbildung 4.7.: Temperaturkennlinie Sensor 5

Die Spannungs- und Temperaturkennlinien sowie die dazugehörigen grafischen Darstellungen der Residuen aller untersuchten Zellensensoren sind im Anhang [D](#page-190-0) einsehbar. Die Tabelle [4.3](#page-77-0) zeigt die berechneten Regressionsparameter für die Temperaturkennlinien. Die Regressionskoeffizienten für die Spannungskennlinien sind in der Tabelle [4.3](#page-77-0) dargestellt.

| <b>Sensor</b> |         | Steigung [°C]   Achsenabschnitt [°C] |
|---------------|---------|--------------------------------------|
| 2             | 1.63179 | -274.349                             |
| 3             | 1.67785 | $-286.108$                           |
| 5             | 1.60204 | $-270.110$                           |
| 6             | 1.61932 | $-267.373$                           |
|               | 1.68682 | $-290.713$                           |
| 9             | 1.62014 | $-270.260$                           |

<span id="page-77-0"></span>Tabelle 4.3.: Koeffizienten der Temperaturkennlinien

Tabelle 4.4.: Koeffizienten der Spannungskennlinien

|                 | Temp-             | <b>Sensor</b>  |            |          |          |          |            |
|-----------------|-------------------|----------------|------------|----------|----------|----------|------------|
|                 | eratur            | $\overline{2}$ | 3          | 5        | 6        | 7        | 9          |
|                 | $-20\degree C$    | 1.00459        | 1.00866    | 0.98287  | 0.97179  | 1.01688  | 0.99412    |
| Steigung        | $-10\degree$ C    | 1.00490        | 1.01057    | 0.98213  | 0.97663  | 1.01451  | 1.00187    |
|                 | $0^{\circ}$ C     | 0.97976        | 1.00646    | 0.98325  | 0.98234  | 1.02010  | 1.00087    |
|                 | $10^{\circ}$ C    | 0.99523        | 1.00588    | 0.98008  | 0.97505  | 1.01872  | 0.99696    |
|                 | $20^{\circ}$ C    | 0.99370        | 0.99537    | 0.97528  | 0.96856  | 1.01027  | 0.98904    |
|                 | $30^{\circ}$ C    | 0.98764        | 0.98988    | 0.97215  | 0.96531  | 1.00472  | 0.98524    |
|                 | $40^{\circ}$ C    | 0.99173        | 1.01628    | 0.97675  | 0.96895  | 1.00868  | 0.98730    |
|                 | $50^{\circ}$ C    | 0.98577        | 0.98756    | 0.96843  | 0.96127  | 0.99834  | 0.97918    |
|                 | $-20\degree C$    | $-11.38757$    | 6.79089    | 3.70272  | 27.46262 | 10.66583 | 11.25508   |
|                 | $-10\,^{\circ}$ C | $-13.10905$    | 2.02724    | 4.70387  | 15.85366 | 13.90642 | $-4.79746$ |
|                 | $0^{\circ}$ C     | 31.68395       | 10.57727   | 5.90409  | 6.74568  | 3.89594  | $-0.88748$ |
|                 | $10^{\circ}$ C    | 6.12466        | 9.29728    | 12.26474 | 19.36401 | 4.52960  | 4.88326    |
|                 | $20^{\circ}$ C    | 6.21931        | 29.51296   | 25.59601 | 33.19553 | 20.37406 | 20.94361   |
| Achsenabschnitt | $30^{\circ}$ C    | 20.12882       | 41.79416   | 34.24985 | 41.93176 | 33.04284 | 30.91715   |
|                 | $40^{\circ}$ C    | 10.43120       | $-9.39134$ | 25.68422 | 33.20471 | 23.59850 | 24.74150   |
|                 | $50^{\circ}$ C    | 22.28151       | 45.91047   | 42.45294 | 50.14177 | 44.81030 | 43.35145   |

Für jede Temperatur existiert eine Spannungskennlinie. Nachfolgend soll die Abhängigkeit der Regressionskoeffizienten von der Temperatur untersucht werden. Für die Steigung ist bei allen untersuchten Sensoren ein linearer Zusammenhang erkennbar. Die Abb. [4.8](#page-78-0) zeigt dieses Verhalten exemplarisch für Sensor 5. Für den Achsenabschnitt ist nicht bei jedem Sensor eine Linearität zu beobachten. Die Abb. [4.9](#page-79-0) zeigt die Koeffizienten des Achsenabschnittes für Sensor 9 gegenüber der Temperatur. Die grafische Auswertung der Koeffizienten für alle kalibrierten Sensoren sowie die dazugehörigen Residuen sind aus dem Anhang [D](#page-190-0) entnehmbar.

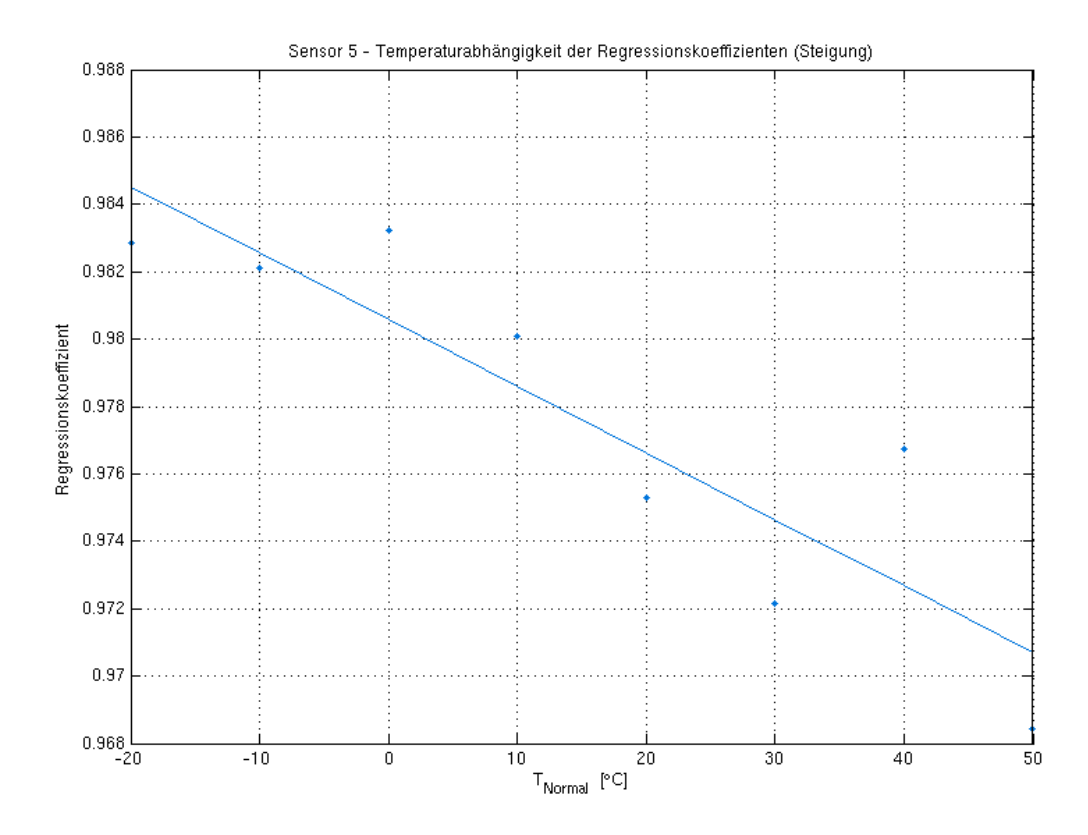

<span id="page-78-0"></span>Abbildung 4.8.: Temperaturabhängigkeit der Spannungskennlinie (Steigung) Sensor 5

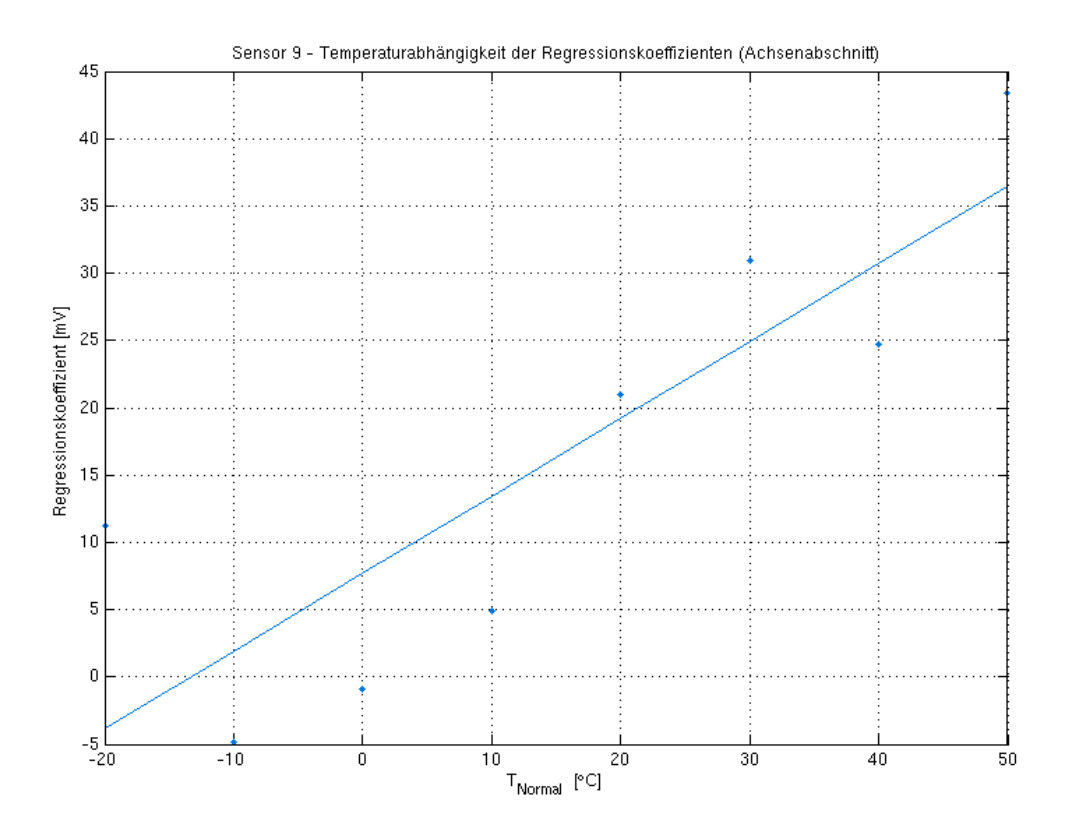

<span id="page-79-0"></span>Abbildung 4.9.: Temperaturabhängigkeit der Spannungskennlinie (Achsenabschnitt) Sensor 9

Für die Steigung ist eine Linearität bei allen Sensoren vorhanden. Somit kann die Regressionsgerade berechnet werden. Anhand dieser lässt sich der Koeffizient für die Steigung für jeden Temperaturwert interpolieren. Die Koeffizienten dieser Regressionsgeraden sind in der Tabelle [4.5](#page-80-0) aufgelistet.

| <b>Sensor</b> | <b>Steigung</b> | Achsenabschnitt |  |  |
|---------------|-----------------|-----------------|--|--|
| 2             | $-0.000208882$  | 0.996048        |  |  |
| 3             | $-0.000213684$  | 1.00579         |  |  |
| 5             | $-0.000197699$  | 0.980583        |  |  |
| 6             | $-0.000201919$  | 0.974267        |  |  |
|               | $-0.000254189$  | 1.01534         |  |  |
| 9             | $-0.000276463$  | 0.995968        |  |  |

<span id="page-80-0"></span>Tabelle 4.5.: Koeffizienten der Regressionsgerade (Steigung)

Aufgrund des fehlenden linearen Zusammenhangs, kann beim Koeffizienten des Achsenabschnitts dieses Verfahren nicht angewendet werden. Bei der Auswertung sollte der beim Kalibrierverfahren ermittelte Koeffizient, welcher am nächsten zum korrigierenden Messwert liegt, verwendet werden.

## **4.3.4. Kalibrierung der optischen Messung**

Zwecks einer genaueren Auswertung der optischen Messwerte durch geeignete Kalibrierverfahren, wurde das Verhalten der entwickelten Sensorsonden bei verschiedenen Schwefelsäurekonzentrationen außerhalb der Bleibatterie untersucht.

Angefangen mit einer 100-prozentigen Wasserlösung bzw. einer 0 %-*H*2*SO*4-Lösung wurde in regelmäßigen Abständen bei Raumtemperatur die Konzentration der Säure erhöht. Dabei wurde für jeden Messvorgang eine 120 ml Lösung mit der gewünschten Konzentration aus Wasser und verdünnter Schwefelsäure (37;5 %) präpariert. Diese wurde anschließend gleichmäßig auf die Reagenzgläsern verteilt, so dass die Sensorsonden in deren Nutzlänge vollständig in der präparierten Lösung eingetaucht sind (siehe Abb. [4.10\)](#page-82-0).

Für die Berechnung der benötigten Wasser- und Säureverhältnisse, um die Zielkonzentration zu erreichen, wurde das Mischungskreuz verwendet:

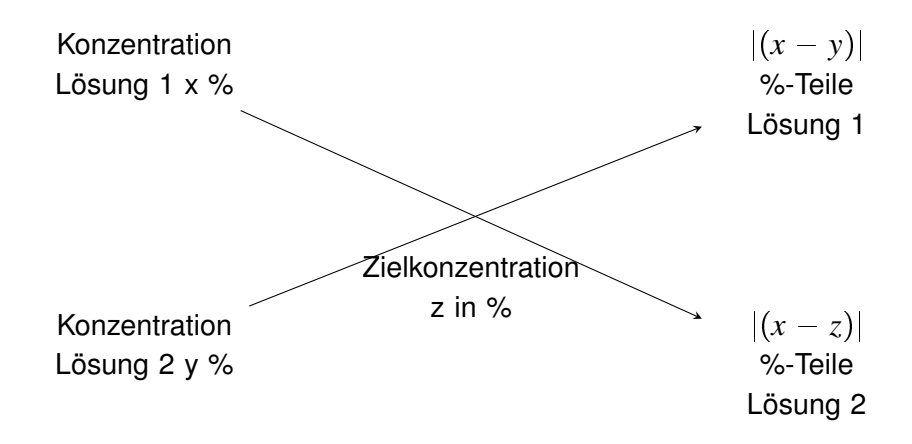

In der folgenden Tabelle [4.6](#page-81-0) sind mittels das Mischungskreuz berechneten Wasser- und Säureanteile für alle Konzentrationsschritte dargestellt.

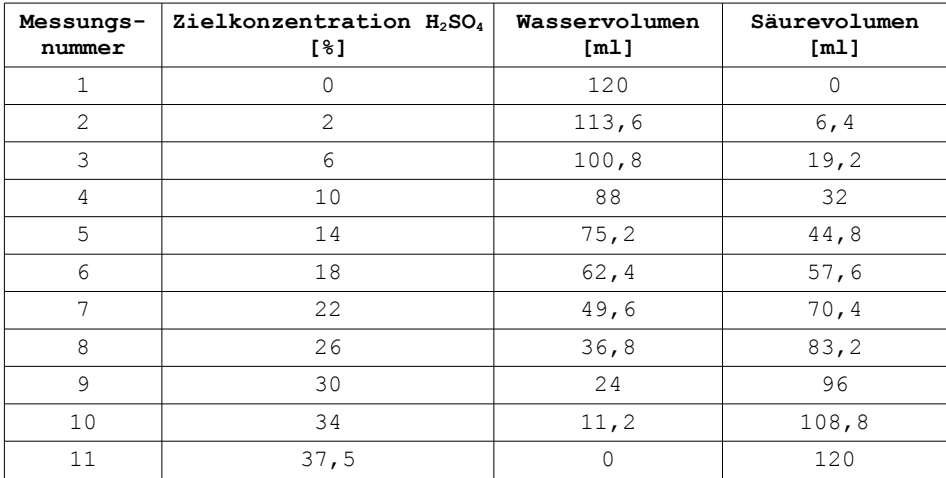

<span id="page-81-0"></span>Tabelle 4.6.: Bestimmung des Wasser- und Säurevolumens für einer 120 ml Lösung mit den realisierten Zielkonzentrationen

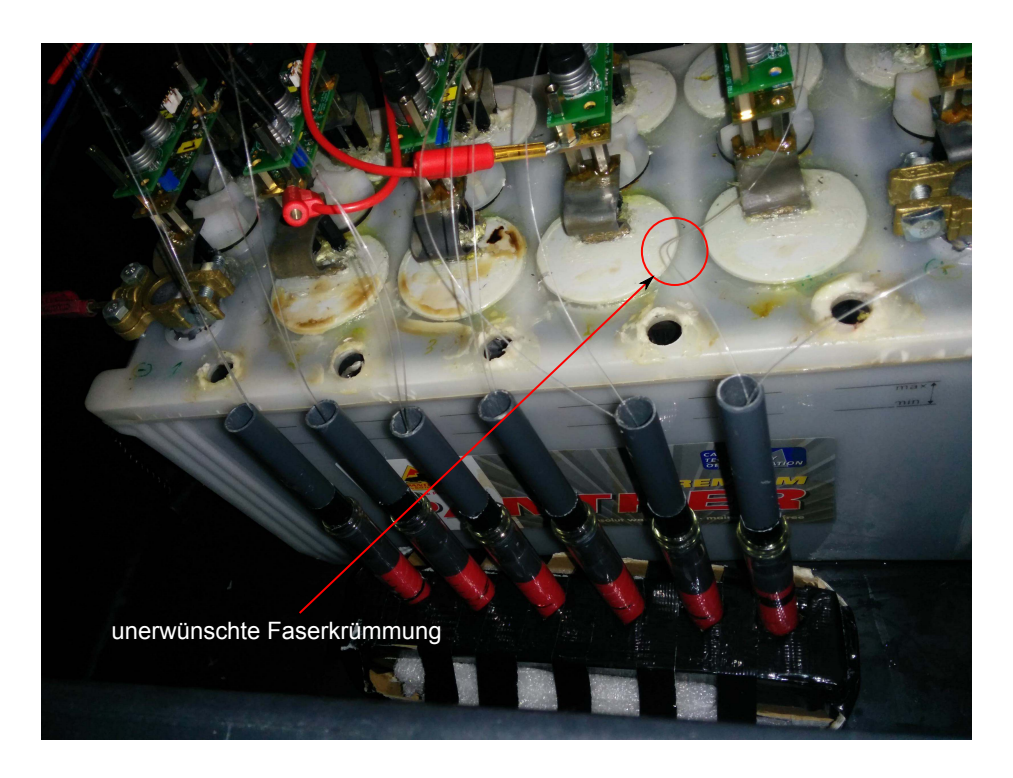

<span id="page-82-0"></span>Abbildung 4.10.: Messaufbau: Kalibrierung der optischen Messung. Die Sensorsonden wurden vollständig mit deren Nutzlänge in Reagenzgläsern eingetaucht.

Für jede Konzentrationsstufe wurde die Transmissionsleistung mit den Sensoren erfasst und mittels der MATLAB-Auswertesoftware ausgewertet. Aufgrund mangelnder Anzahl von funktionsfähigen Sensoren wurde diese Untersuchung nur mit 5 Sensoren durchgeführt. Die Ergebnisse werden in den folgenden Abbildungen dargestellt.

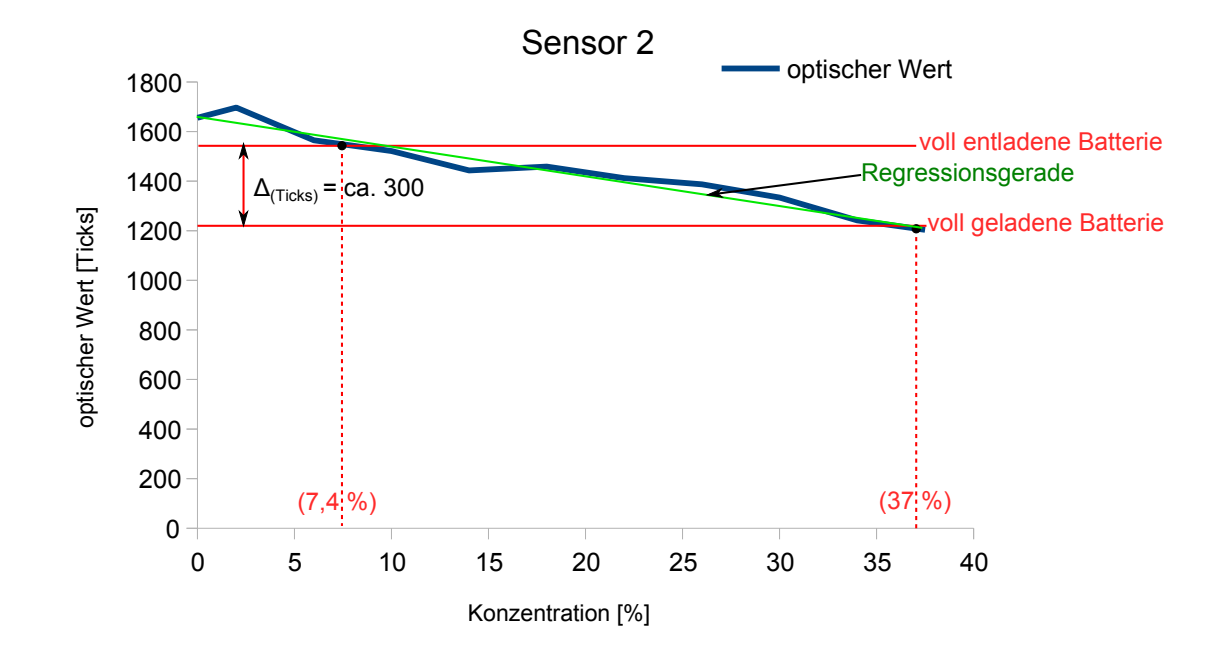

Abbildung 4.11.: Transmissionsleistung in Abhängigkeit der Konzentration für Sensor 2. Wie erwartet nimmt die Transmissionsleistung bei Erhöhung der Konzentration der Schwefelsäure ab. Anhand der dargestellten Regressionsgeraden (grün) ist zu erkennen, dass der Zusammenhang nahezu linear ist. Die Änderung der Transmissionsleistung im spezifischen Konzentrationsbereich entsprechend dem voll entladenen-/ geladenen-Zustand der Bleibatterie (rot markiert) sind mit  $\Delta_{\text{Ticks}}$  gekennzeichnet. Wobei die Flankenänderungen des Ausgangssingals aus dem Licht-Frequenz-Umsetzer werden innerhalb der Messdauer (500 ms) mithilfe des Timers vom Mikrocontroller gezählt und in Ticks ausgewertet (siehe [6.1.3\)](#page-105-0). Diese betragen in diesem Fall ca. 300 Ticks (ca. 20% bezogen auf den oberen Messwert).

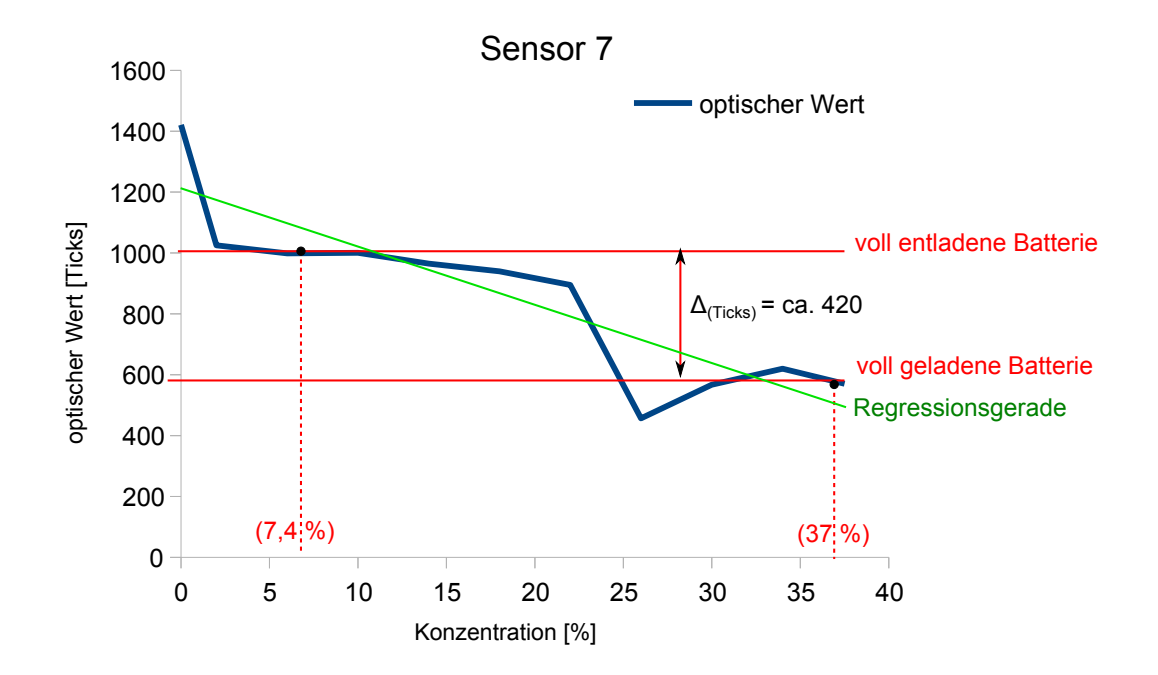

Abbildung 4.12.: Transmissionsleistung in Abhängigkeit der Konzentration für Sensor 7. Die Transmissionsleistung sinkt auch hier mit zunehmender Konzentration. Der Verlauf lässt sich linearisieren, jedoch sind die Abeichungen zur Regressionsgerade deutlich größer als bei Sensor 2. Die Steigung und der Offset sind je nach Konzentrationsbereich sehr unterschiedlich und von wenigen Ausreißern geprägt (insbesondere im Konzentrationsbereich zwischen 25 % und 37 % steigt die Transmissionsleistung von der Regel abweichend an). Die Transmissionsänderung im spezifischen Konzentrationsbereich (rot markiert) entspricht ca 42 % der oberen Messwert.

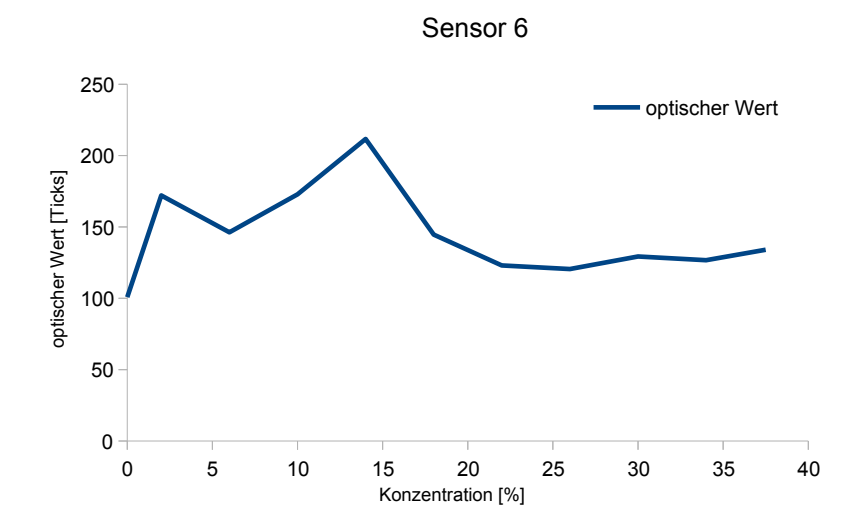

Abbildung 4.13.: Transmissionsleistung in Abhängigkeit der Konzentration für Sensor 6. Anhand der Darstellung ist der erwartete Verlauf (Transmissionsverluste mit zunehmender Konzentration) nicht zu erkennen. Einen nachvollziehbaren Zusammenhang der Transmissionsleistung mit der Konzentrationsänderung (Trendlinie) konnte in diesem Fall nicht festgestellt werden. Dieses Verhalten kann durch die nicht ausreichende mechanische Stabilität der Steckverbindung (siehe [3.4\)](#page-55-0) und Fasern erklärt werden, da die Messungen mit nicht optimierter Hardware durchgeführt wurde. Für jeden Konzentrationsschritt müssen die Sensorsonden aus den Reagenzgläsern herausgezogen werden und dadurch wird die mechanische Ausgangslage für jeden Messvorgang beeinflusst. Darüber hinaus ist ersichtlich, dass die gemessene Transmissionsleistung deutlich geringer als die von Sensor 7 (Transmissionsleistung des Sensors 6 ist kleiner als die Transmissionsänderung des Sensors 7). Diese ist ebenfalls auf die mangelnde mechanische Stabilität des Stecksystems und der ungleichmäßigen Verformung der Fasern (siehe [4.10\)](#page-82-0) zurückzuführen.

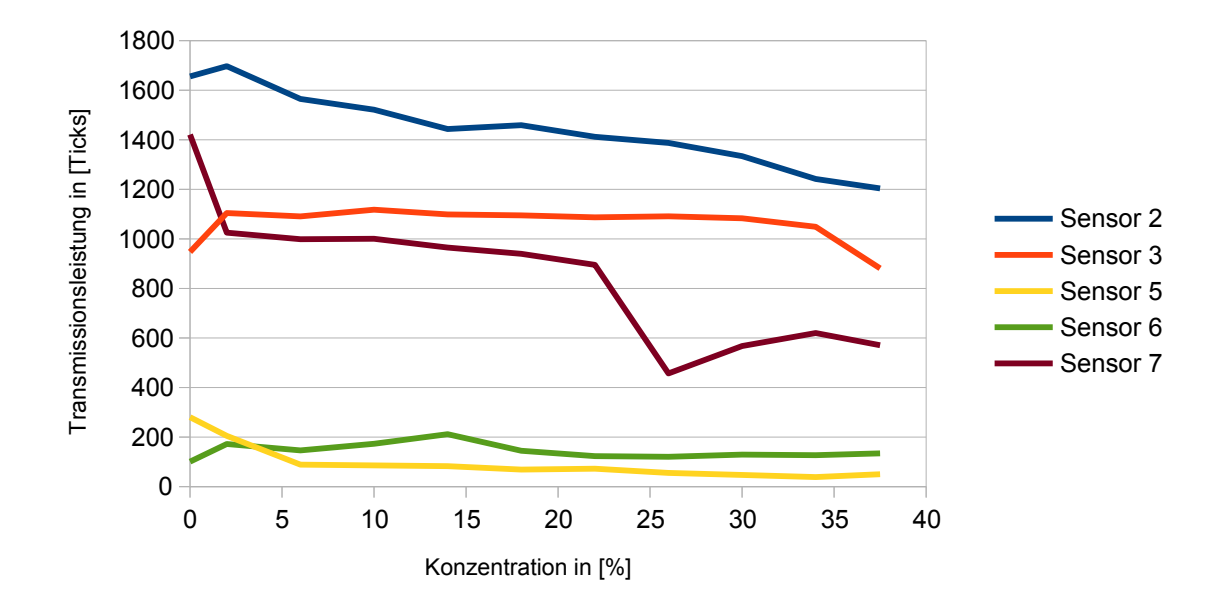

Abbildung 4.14.: Gesamtdarstellung der Transmissionsleistung in Abhängigkeit der Konzentration für alle untersuchten Sensoren. Hier sind unterschiedliche Verhalten der Sensoren deutlich erkennbar. Bei **Sensor 2** und **7** ist die Abhängigkeit der Transmissionsleistung mit der Konzentration annähernd linear. Der typische erwartete Verlauf ist neben den wenigen Ausreißern ebenfalls ersichtlich. Dagegen sind die Messergebnisse der **Sensoren 3, 5 und 6** unbrauchbar und spiegeln keinen sinnvollen Zusammenhang der Transmissionsleistung mit der Konzentrationsänderung wider. Die Transmissionsleistung bei **Sensor 5 und 6** ist wesentlich kleiner im Vergleich mit dem Rest der Sensoren. Dieses Verhalten ist durch die nicht ausreichende mechanische Stabilität der bearbeiteten TOSLINK-Stecksysteme und Fasern begründet.

Die erhaltenen Messergebnisse für die Mehrheit der untersuchten Sensoren (Sensor 3, 5 und 6) sind aufgrund der mechanischen Instabilität untauglich für eine Anwendung eines Kalibrierungsverfahrens. Daraufhin wurde zuerst auf eine Untersuchung des Verhaltens der Sensoren bei Verdünnung der Konzentration sowie auf die Temperaturabhängigkeitsuntersuchung verzichtet (sehr zeitaufwändig). Eine erneute Untersuchung mit der optimierten Hardware konnte aus Zeitgründen nicht mehr in dieser Arbeit bearbeitet werden. Jedoch lässt sich aus den Ergebnissen von Sensor 7 und 2 ein linearer Zusammenhang der Transmissionsleistung mit der Konzentrationsänderung der Schwefelsäure erkennen, die durch ein Regressionsverfahren kalibriert werden könnten.

# **5. Hardwareänderung**

# **5.1. Hintergrund der Hardwareoptimierung**

Grund für die Hardwareoptimierung ist die Untersuchung der Transmissionsverluste bzw. der Signaldämpfung in Abhängigkeit unterschiedlicher Wellenlängen des Sende-LEDs. Ein zusätzlicher Zusammenhang neben der Brechzahlabhängigkeit könnte von großer Vorteil sein, um Referenzmessungen und Kalibrierverfahren bei diesem optischen Messverfahren anwenden zu können.

Ein optisches Messkonzept wo die Wellenlängenabhängigkeit eine relevante Rolle spielt, ist die Evaneszenzfeld-Sensorik. Dabei werden Lichtwellenleiter teilweise entmantelt (das Cladding entfernt) und dort durch das zu messende Medium ersetzt (z. B. Flüssigkeit). Je nach Zustand, ändern sich die Absorptionseingenschaften des Mediums für bestimmte Wellenlängen. Stimmt die Wellenlänge des gesendeten Lichtes mit der dazu korrespondierten Absorptionswellenlänge des untersuchten Materials überein, werden Lichtanteile absorbiert und somit eine Signaldämpfung der Lichtintensität am Ende der Faser erfasst. Wellenlängen, bei denen keine Lichtabsorption stattfindet, werden als Referenzgrößen verwendet.

Ein weiteres optisches Messverfahren, das auf den Absorptions- und Reflexionseigenschaften unterschiedlicher Wellenlängen beruht, ist die Pulsoxymetrie. Es handelt sich um ein photometrisches Messsystem in der Medizintechnik zur Bestimmung der Sauerstoffsättigung im arteriellen Blut und der Herzfrequenz. Bei der Oxymetrie, wird die physikalische Eigenschaft, dass Oxihämoglobin (*HbO*2, mit Sauerstoff angereichertes Hämoglobin) und Desoxihämoglobin (*Hb*, desoxiginiertes Hämoglobin) Licht in verschiedener Wellenlängen in ungleichmäßigem Ausmaß absorbieren, zu Nutze gemacht, um Rückschlüsse auf den Sauerstoffgehalt im Blut zu ermöglichen. Dabei wird das Gewebe mit Licht in zwei Wellenlängen (660 nm als rotes Licht wahrgenommen, und 940 nm im infraroten Lichtbereich) alternierend durchleuchtet. Das transmittierte Licht wird mittels einer gegenüberliegenden Photodiode erfasst. Bei der Messung mit der roten LED wird das Absorptionsmaximum des Desoxihämoglobins erreicht und die Differenz zwischen den Absorptionsspektren des *HbO*<sup>2</sup> und *Hb* am größten ist. Die Messung im infraroten Lichtbereiches dient als Referenzmessung, da bei dieser Wellenlänge, die Lichtabsorption des Oxihämoglobins am höchsten ist (siehe Abb. [5.2\)](#page-88-0). Nach dem Lambert-Beer-Gesetz und bezogen auf die Vergleichswerte der Messung im infraroten Lichtbereiches wird der Sauerstoffgehalt im Blut prozentual bestimmt.

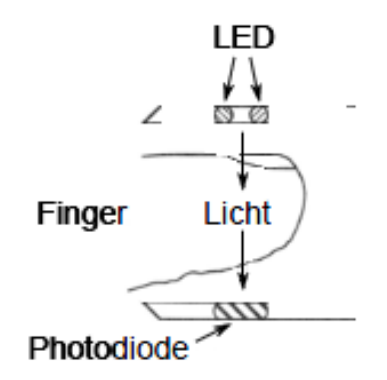

Abbildung 5.1.: Pulsoxymetrie-Messung, basierend auf den Absorptionseigenschaften unterschiedlicher Lichtwellenlängen: Alternierend mit der roten und infraroten LED wird das Gewebe durchleuchtet. Anhand der Photodiode werden die durch Lichtabsorption verursachten Transmissionsverluste detektiert [\[26\]](#page-133-0).

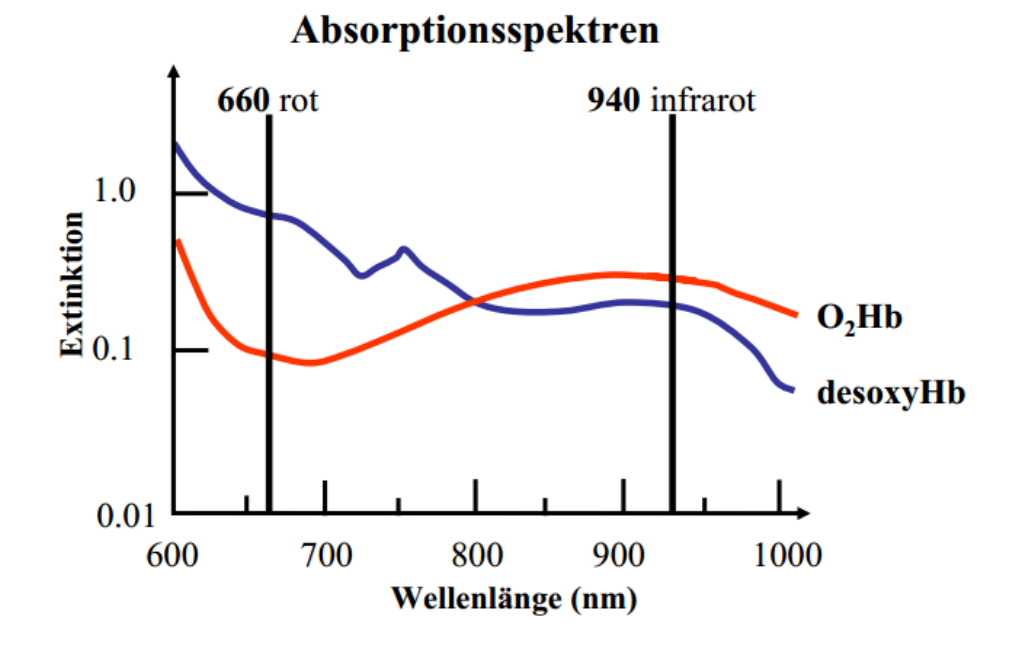

<span id="page-88-0"></span>Abbildung 5.2.: Absorptionsspektren von Oxihämoglobin (*HbO*2) und Desoxihämoglobin (*Hb*): Bei einer Wellenlänge von 660 nm lassen sich die größten Transmissionsverluste bezüglich einer Änderung der Sauerstoffsättigung erfassen. Bei 940 nm wird das Absorptionsmaximum von Oxihämoglobin erreicht. Hierbei dienen die erfassten Werte als Referenzen [\[35\]](#page-133-1).

Neben dieser Messmethodik, die auf den optischen Absorptionseigenschaften verschiedener Wellenlängen basiert, existiert noch ein alternatives Messverfahren für die Oxymetrie, das auf die Refelexionseigenschaften (siehe Abb. [5.4\)](#page-90-0) ebenfalls verschiedener Wellenlängen beruht. Hierbei werden ebenso zwei Lichtquellen im roten und infraroten Lichtbereich eingesetzt. Mittels der Photodiode werden die reflektierten Lichtstrahlen detektiert. Bei der Wellenlänge 660 nm wird auch hier die Hauptmessung durchgeführt, da die Reflexionsspektren des Oxihämoglobins und Desoxihämoglobins in diesem Wellenlängenbereich die größte Differenz aufweisen. Bei einer Wellenlänge von 890 nm überschneiden sich beide Reflexionsspektren. An diesem Punkt hat der Sauerstoffgehalt keinen Einfluss auf die Lichtreflexionseigenschaften. Aus diesem Grund erfolgt die Messung im infraroten Lichtbereich als Referenzmessung.

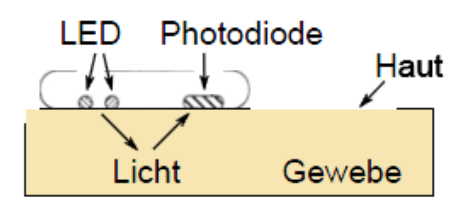

Abbildung 5.3.: Pulsoxymetrie Messung basierend auf die Reflexionseigenschaften unterschiedlicher Lichtwellenlängen: hierbei wird mit der roten LED gemessen. Die Messung mit der infraroten LED dient als Referenzmessung. Mittels der Photodiode wird die Intensität der reflektierten Lichtstrahlen erfasst [\[26\]](#page-133-0).

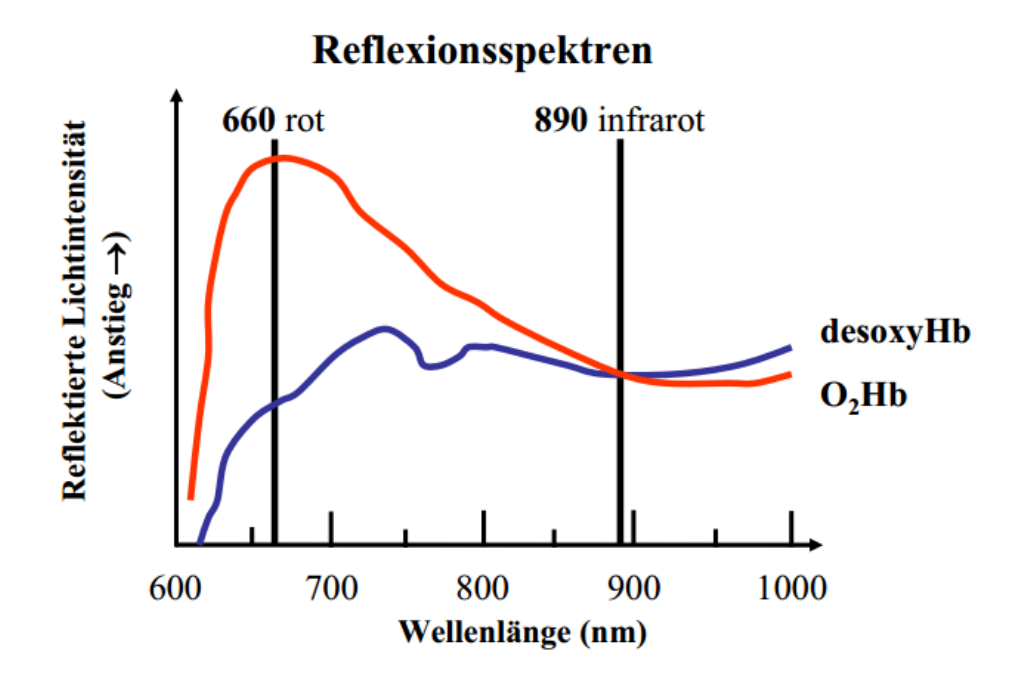

<span id="page-90-0"></span>Abbildung 5.4.: Reflexionsspektren von Oxihämoglobin (*HbO*2) und Desoxihämoglobin (*Hb*): Bei einer Wellenlänge von 660 nm, findet die größte Reflexionsänderung bezüglich einer Änderung der Sauerstoffsättigung statt. Bei 890 nm wird die Reflexion des Lichtes nicht vom Sauerstoffgehalt beeinflusst. Aus diesem Grund könne die erfassten Werte als Referenzwerte benutzt werden [\[35\]](#page-133-1).

Ein ähnliches Messprinzip wie bei der Absorptionsoxymetrie, wurde bei optischen Sensoren für die Ladezustandsbestimmung (SOC) von Bleibatteriezellen verwendet. Dabei handelt es sich um einem Absorptionssensor, der, ähnlich wie das in dieser Arbeit entwickelte Messsystem, aus optischen Fasern und optoelektronischen Komponenten (LED, Photodiode) aufgebaut ist. Jedoch werden hier die Transmissionsverluste in Bezug auf die spektrale Absorptionsänderung des Elektrolyten bei unterschiedlichen Konzentrationen (bzw. Ladezustände) für eine bestimmte Wellenlänge erfasst. Grundsätzlich wird bei diesem Messverfahren zuerst die Absorptionseigenschaften des Elektrolyten für verschiedene Wellenlängen untersucht. Dabei wird die optimale Wellenlänge nach bestimmten Kriterien und Merkmale (nachvollziehbare Signalpeaks, die bestimmte Änderungen der Elektrolytenkonzentration entsprechen) ausgewählt und als Betriebswellenlänge für die Messung verwendet.

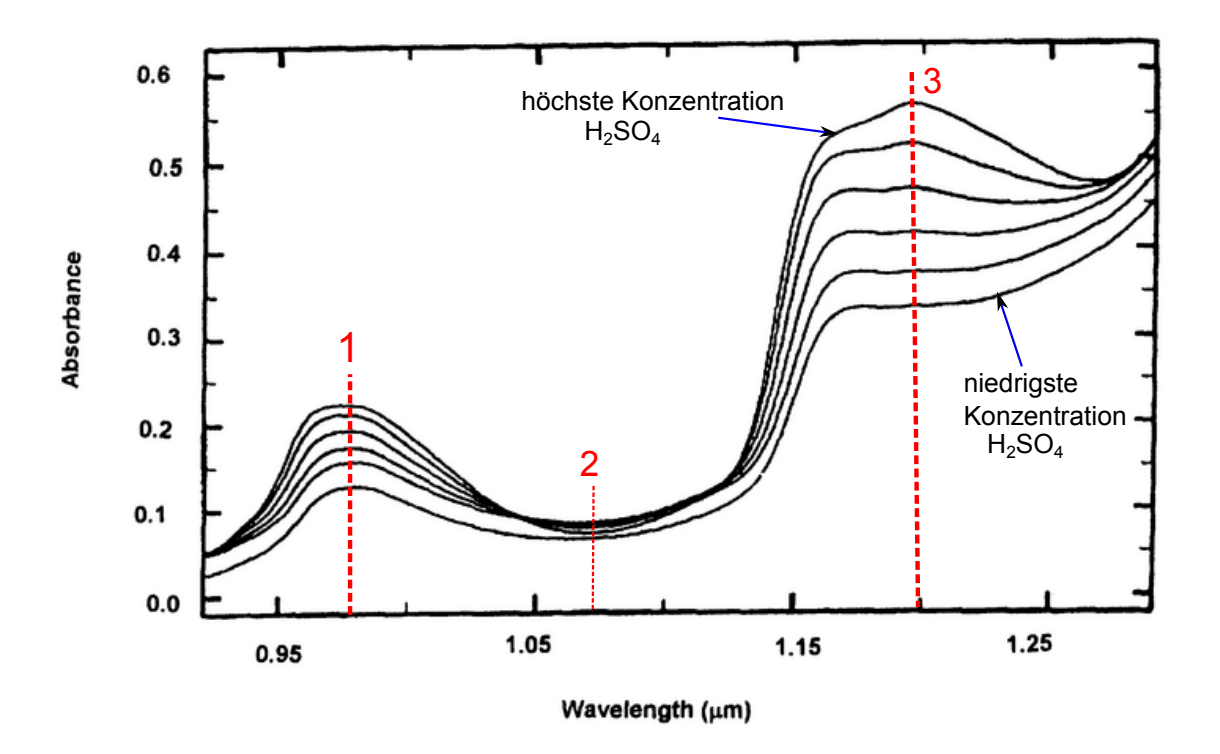

Abbildung 5.5.: Absorptionsspektren von unterschiedlichen Schwefelsäurekonzentrationen bei verschiedenen Wellenlängen bei einer Lichtwellenleiterlänge von 10 mm: Die Absorbance (auch als Absorptivität bezeichnet) ist als Multiplikation von einer Konstanten mit dem Absorptionskoeffizienten und der Brechzahl des Mediums (Elektrolyt) definiert. Die Unterschiede der Absorbance für verschiedene Konzentrationen ist im Wellenlängenbereichen (**1**, **2** und **3**) deut-lich erkennbar. Übernommen und modifiziert nach [\[36\]](#page-133-2)

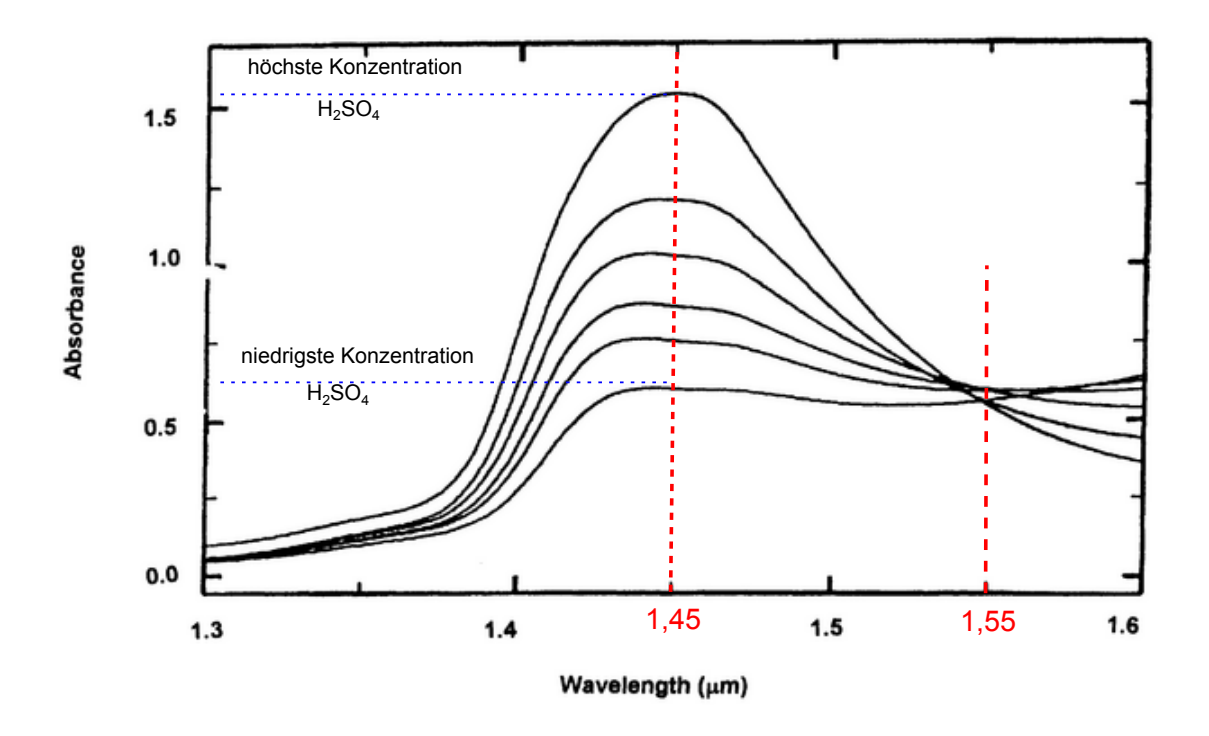

Abbildung 5.6.: Absorptionsspektren von unterschiedlichen Schwefelsäurekonzentrationen bei einer optimalen Wellenlängen (Betriebswellenlänge) mit einer Lichtwellenleiterlänge von 1 mm: Die Differenz der Absorbance von der niedrigsten und der höchsten Säurekonzentration ist bei einer Wellenlänge von 1450 nm am größten. Bei einer Wellenlänge von 1550 nm wird die Absorptivität nicht von der Konzentration der Schwefelsäure beeinflusst und kann damit als Referenzwellenlänge verwendet werden. Übernommen und modifiziert nach [\[36\]](#page-133-2)

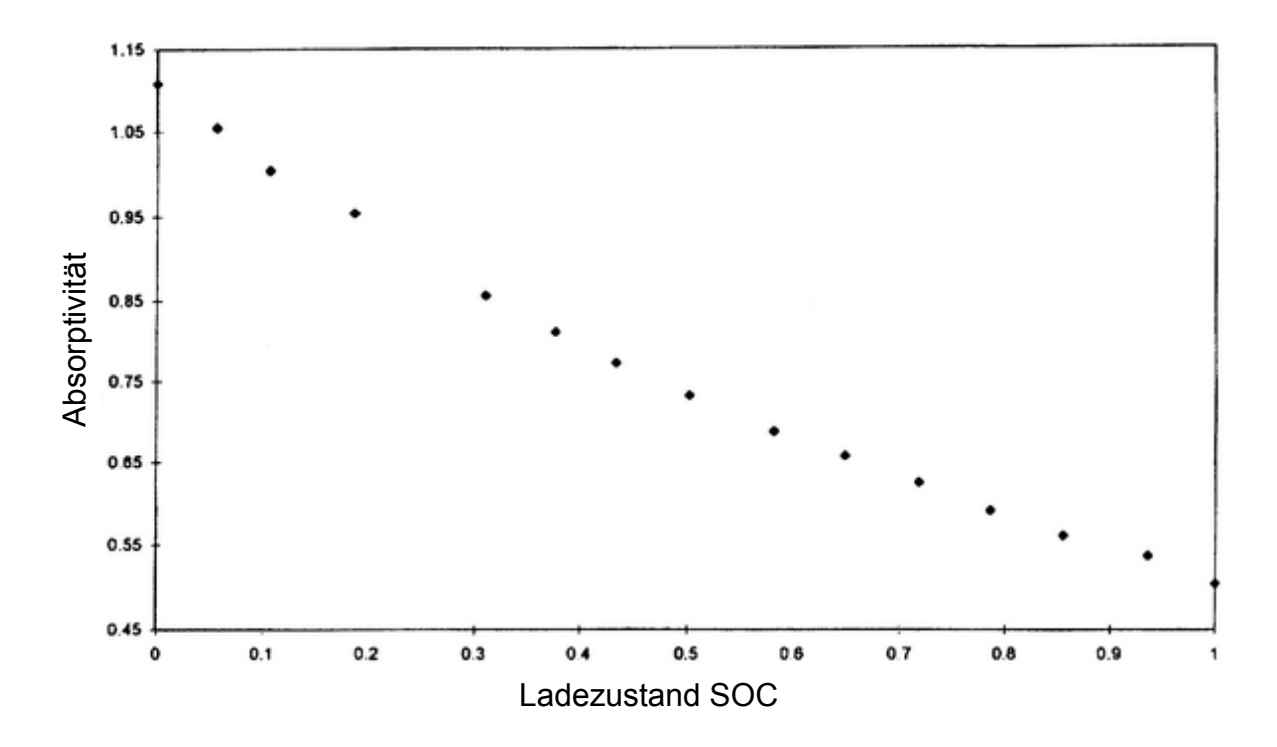

Anhand der analysierten Absorptionspektren für die Betriebswellenlänge wird anschließend der Ladezustand in Relation mit der Absorbance (Absorptivität) ermittelt (siehe Abb. [5.7\)](#page-93-0).

<span id="page-93-0"></span>Abbildung 5.7.: Absorptivität in Abhängigkeit vom Ladezustand (State of charge) bei einer Betriebswellenlänge von 1450 nm: In dieser Abbildung ist der Zusammenhang der Absorptivität mit dem Ladezustand einer Bleibatterie dargestellt. die 0 und 1 auf der X-Achse enstprechen respektive eine entladene und eine vollgeladene Batterie. Der Zusammenhang ist nahezu linear [\[36\]](#page-133-2)

Durch die Hardwareoptimierung, die ein alternierendes Umschalten zweier Lichtquellen mit unterschiedlichen Wellenlängen und die simultane Erfassung der Transmissionsverluste beider Signale ermöglicht, können, neben der optischen Untersuchung der Brechungsindexänderung des Elektrolyten in Abhängigkeit des Ladezustands, die Absorptionseigenschaften in unterschiedlichen Wellenlängenbereichen auch in Bezug einer Ladezustandsänderung untersucht werden. Mittels der gewonnenen Informationen lassen sich Kalibrierungsverfahren bzw. Referenzmessungen durchführen. Die Tauglichkeit ist zu überprüfen.

## **5.2. Vorhandene Hardware**

#### **5.2.1. Zellensensor**

Der in der Arbeit von Wahid Nasimzada eingesetzte Zellensensor für das optische Messverfahren der Säuredichte bei Bleibattreien, ist eine erweiterte Version des aktuellen Zellensensors der Klasse 1 drahtloser Sensoren, die im Rahmen des BATSEN-Projektes entwickelt worden. Dieser Sensor wird mit dem 16 bit RISC CPU MSP430G2553IPW20 Ultra-Low Power Microcontroller von Texas Instruments betrieben und besitzt einen internen 10-Bit A/D-Converter und 16-Bit Register [\[37\]](#page-134-0). Für die Versorgungsspannung des Sensors sorgt der Gleichspannungsregler TPS60201 [\[38\]](#page-134-1), ebenfalls von TI hergestellt. Dieser liefert ab einer Eingangsspannung von 1;6 V eine 3;3 V stabile Ausgangsspannung. Mit Hilfe des Transmitters SI4012 [\[39\]](#page-134-2) und auf der Platine realisierten Antenne wurde die drahtlose Kommunikationsschnittstelle realisiert, damit können Daten drahtlos an die Empfangsstation gesendet werden.

Der Zellensensor (folgend ZS abgekürzt [\[9\]](#page-131-0)) wurde zwecks der Ansteuerung des neuentwickelten Dichte-Sensor-Moduls (folgend DSM abgekürzt [\[9\]](#page-131-0)) erweitert. Die Verbindung zwischen den ZS und den DSM wurde mittels einer aufsteckbaren physikalischen Schnittstelle (2*x*2-Pin Buchse am ZS und dementsprechend 2*x*2-Pinleiste am DSM) ermöglicht. Dabei wurden zwei Pins für die Spannungsversorgung des DSM, ein Pin für die Ansteuerung des LED-Treibers am DSM sowie eine Datenleitung zwischen der Photodiode am Optischen-Sensor-Modul und dem Mikrocontroller verwendet.

Des Weiteren wurde eine Schutzschaltung vor Überspannungen und Verpolung mittels einer Zener-Diode und zwei Sicherungen realisiert.

## **5.2.2. Optisches-Sensor-Modul**

Für die Durchführung der optischen Messung zwecks der Ermittlung der Säuredichte innerhalb der Bleibatteriezelle, wurde während der Bachelorarbeit das von Wahid Nasimzada [\[9\]](#page-131-0) entwickelte Dichte-Sensor-Modul vollständig entworfen. Als optischer Sender dienen eine rote LED mit einer Wellenlänge von 640 nm sowie eine infrarote LED mit 890 nm. Für die Ansteuerung der beiden LEDs sorgt der LED-Treiber TL4242-Q1 von TI [\[40\]](#page-134-3). Dieser liefert am Ausgang einen konstanten Referenzstrom von 177 mV und wird durch ein vom Mikrocontroller am ZS generierten High-Pegel-Signal an- bzw. ausgeschaltet. Die Begrenzung der Durchlassströme der jeweiligen LEDs wird mittels Vorwiderständen realisiert.

Als optischer Empfänger wurde ein Light-to-Frequency TSL230RD Converter (IC mit integrierter Si-Photodiode) der Firma TAOS eingesetzt [\[41\]](#page-134-4). Diese wandelt die erfasste Lichtintensität in Frequenz um und gibt sie am Ausgang mit einer absoluten Toleranz von  $\pm 20\,\%$ 

### *5. Hardwareänderung* 96

aus. Diese Information wird anschließend über die realisierten Datenleitung zum Microcontroller weitergeleitet und dort weiterverarbeitet. Der Lichtconverter wurde mittels eines DIP-Schalters auf einen Lichtempfindlichkeitsbereich mit voller Auflösung des Eingangssignals eingestellt, um möglichst maximale und unverfälschte Darstellungen der Messwerte zu er-halten [\[9\]](#page-131-0).

In der folgenden Abb. [5.8](#page-95-0) wird das nach Nasimzada entwickelte Dichte-Sensor-Modul (DSM) dargestellt.

<span id="page-95-1"></span>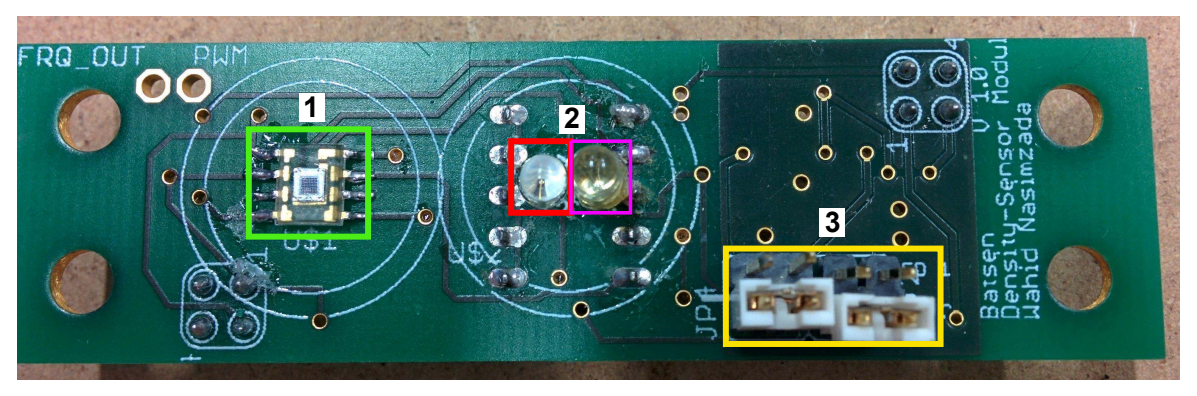

(a) Vorderseite des DSM [\[9\]](#page-131-0)

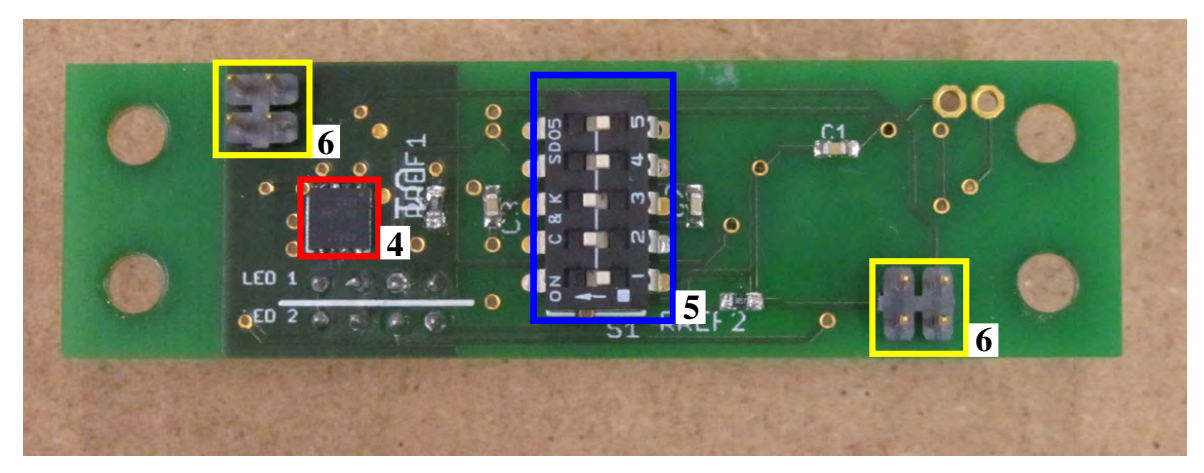

(b) Rückseite des DSM [\[9\]](#page-131-0)

<span id="page-95-0"></span>Abbildung 5.8.: Dichte-Sensor-Modul (DSM): Light-to-Frequency-Converter (1), Rote LED als Sender (2, Rot markiert), Infrarote LED als Sender (2, Lila markiert), Jumper für das Umschalten zwischen der roten und der infraroten LED (3), LED-Treiber (4), DIP-Switch für die Konfiguration des Converters (5) und DSM Schnittstelle zum ZS (6) (Übernommen und modifiziert aus [\[9\]](#page-131-0)).

# **5.3. Optimierung des Optischen-Sensor-Moduls**

Zur Untersuchung der Wellenlängenabhängigkeit bei der Durchführung der optischen Säuredichtemessung, musste das alternierende Schalten der beiden LEDs ermöglicht werden um daraus Referenzierungs- bzw Kaliebrierungsmöglichkeiten des Ausgangssignals zu erschaffen. Dies war mit der vorhandenen DSM-Hardware nicht möglich. Dabei erfolgte der Umschaltbetrieb zwischen den zwei verbauten LEDs lediglich durch manuelles Umschalten der verwendeten Jumper.

Im Rahmen dieser Arbeit wurde ein Platinen-Redesign für das Optische-Sensor-Modul (DSM) entworfen und realisiert. Dabei wurde die Jumper-Lösung durch den Einsatz eines zusätzlichen LED-Treibers ersetzt. Hierfür wurde der TL4242-Q1 von TI ebenso eingesetzt. Für die Ansteuerung des zweiten Treibers wurde die physikalische Schnittstelle des DSM-Moduls um einen Pin erweitert und mit dem Microcontroller am ZS vernetzt. Ein gezieltes Umschaltverhalten zwischen den beiden LEDs kann dadurch ausgeführt werden.

Des Weiteren wurde eine zweifarbige Top-LED des Serientyps LSYT67B [\[31\]](#page-133-3) von OSRAM als optischer Sender verwendet anstatt der roten und infraroten LED. Zwei unterschiedliche Wellenlängen mit jeweils 633 nm (super-Rot) und 587 nm (Gelb) können durch die neuen LED emittiert werden. Eine weitere Besonderheit dieser LED ist die hohe Lichtintensität, die einen Wert bis zu 450 mcd<sup>[1](#page-96-0)</sup> für super-Rot, bzw. 710 mcd für Gelb erreichen können.

Die für die Begrenzung des nötigen Durchlassstroms der LED verbauten Referenzwiderstände wurden neu dimensioniert, damit ein maximaler Vorwärtsstrom von 30 mA (gilt für beide LED-Farben) [\[31\]](#page-133-3) zwischen dem Referenzausgang des LED-Treibers und der LED fließen darf. Laut den Angaben im Datenblatt liefert der LED-Treiber eine konstante Referenzspannung von 177 mV [\[40\]](#page-134-3). Der Referenzwiderstandswert lässt sich anhand folgender Gleichungen [5.1](#page-96-1) berechnen:

$$
R_{\text{Ref}} = \frac{V_{\text{Ref}}}{I_V} = \frac{177 \text{ mV}}{30 \text{ mA}} = 5.9 \,\Omega \tag{5.1}
$$

<span id="page-96-1"></span>wobei:

- $V_{Ref}$ : Referenzspannung am LED-Treiber
- $I_V$ : Maximaler Vorwärtsstrom der Top-LED
- $R_{\text{Ref}}$ : Referenzwiderstand

Ein mechanischer Vorteil bietet ebenso die neue Top-LED gegenüber der alten Hardware-Lösung. Durch das kompakte Gehäuse können verschiedene Buchsen-Technologien

<span id="page-96-0"></span><sup>1</sup>Millicandela, 1 Candela ist die Grundeinheit der Lichtintensität im internationalen Einheitssystem

(TOSLINK-, SMA<sup>[2](#page-97-0)</sup>-Steckverbindung) zentrierter und stabiler verbaut werden. Im Gegensatz zum vorhandenen DSM (Abb.  $5.8(a)$ ), ist Durch den sehr geringen Abstand zwischen den beiden LEDs ist eine nahezu vollständige und gleichmäßige Lichtaufnahme über der eingekoppelten POF-Fasern gewährleistet.

Als optischer Empfänger wurde der Light-to-Frequency TSL230RD Umsetzer der Firma TA-OS übernommen und weiterverwendet. Jedoch wurde auf den DIP-Schalter, der für die Realisierung der gewünschten Konfiguration der Photodiode benutzt wurde, verzichtet und durch direkte Verbindungen der betroffenen Eingänge dementsprechend ersetzt. Diese optimale Einstellung für einen vollen Lichtempfindlichkeitsbereich und eine volle Auflösung des Ausgangssignals der Photodiode wurde wie folgt realisiert.

Nach dem Datenblatt [\[41\]](#page-134-4) sind Konfiguriermöglichkeiten definiert und durch kombinierte Schaltzustände der Eingänge einstellbar.

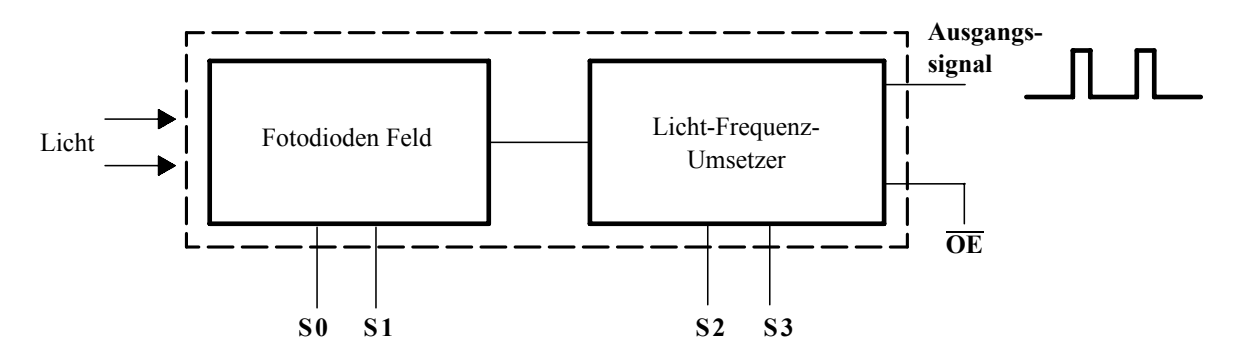

Abbildung 5.9.: Funktions-Blockdiagramm des Licht-Frequenz-Umsetzers TSL230RD [\[9\]](#page-131-0)  $[41]$ 

Für eine volle Auslastung des lichtsensitiven Feldes gilt folgende Schaltzustandskombination:

• **S0 = High; S1 = High:** Die Eingänge S0 und S1 wurden mit der Versorgungsspannung 3;3 V verbunden und somit auf einem High-Pegel gelegt.

Für die volle Auflösung des Ausgangssignals gilt folgende Einstellung:

• **S2 = LOW; S3 = LOW:** Die Eingänge S2 und S3 wurden mit Masse verbunden und somit auf einem Low-Pegel gelegt.

<span id="page-97-0"></span><sup>2</sup>*SUB-Miniatur-A, werden grundsätzlich für die Verbindung von dünneren Lichtwellenleiter insbesondere Glasfaserkabeln verwendet*

#### *5. Hardwareänderung* 99

Das Ausgangssignal wurde ebenso mit dem Microcontroller verbunden. Timergesteuert werden die Flankenänderungen der erfassten Frequenzen detektiert und in Form von Ticks ausgewertet.

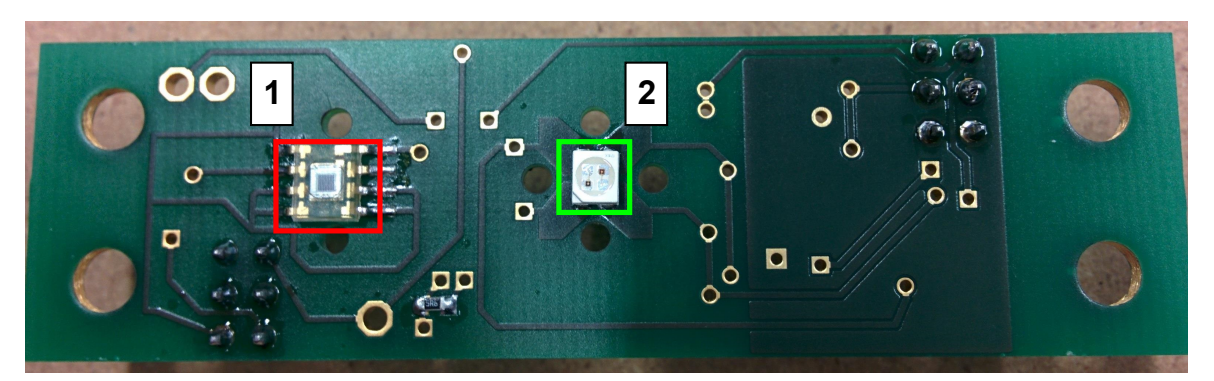

(a) Vorderseite des optimierten DSM

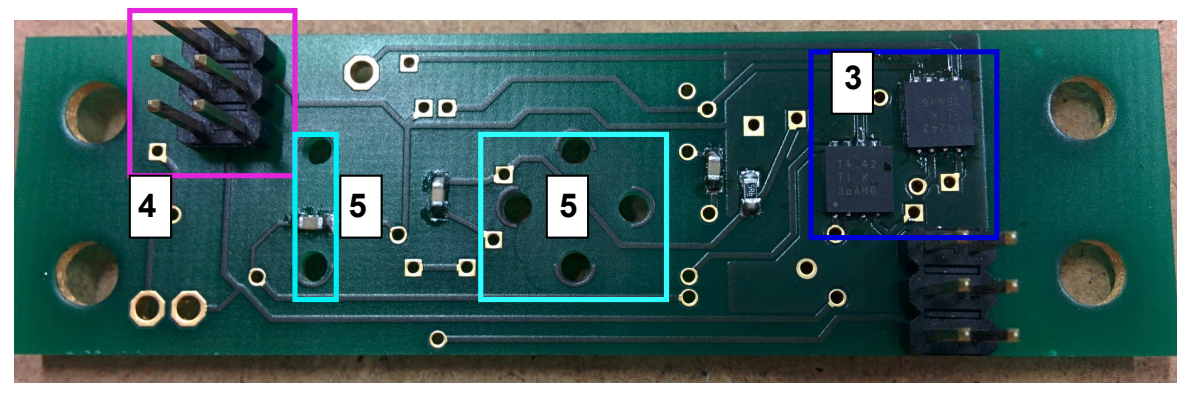

(b) Rückseite des optimierten DSM

Abbildung 5.10.: Optimierter Dichte-Sensor-Modul ohne eingebaute Buchsen für die Steckverbindung: **[1]** Light-to-Frequency-Converter, **[2]** zweifarbige (super-Rot, Gelb) Top-LED, **[3]** beide LED-Treiber zum Umschaltbetrieb der LEDs, **[4]** DSM-Schnittstelle wurde um einen Pin erweitert für die Ansteuerung des zweiten LED-Treibers, **[5]** vorgebohrte Löcher für SMA-Steckverbindung

Angaben zum Schaltplan und dem Platinen-Layout des optimierten Dichte-Sensor-Moduls befinden sich im Anhang (siehe [C.2\)](#page-188-0).

# **5.4. Erweiterung des Zellensensors**

Entsprechend der durchgeführten Optimierungen auf dem DSM, wurde der ZS ebenfalls erweitert. Für die Ansteuerung des zweiten LED-Treibers wurde ein Ausgangspin vom Mikrocontoller durch die Erweiterung der physikalischen Schnittstelle des Zellensensors mit dem Eingang des LED-Treibers verbunden.

Des Weiteren wurde der Verpolungsfehler [\[9\]](#page-131-0), der nachträglich auf der Platine korrigiert wurde, durch verbesserte Masseverbindung im Schaltplan behoben und somit ist eine fehlerfreie Platine entstanden.

Fernerhin wurden alle zuvor erwähnten Bauteile und elektrischen Komponenten des nach Nasimzada modifizierten Zellensensors der Klasse 1 übernommen (siehe [C.1\)](#page-186-0).

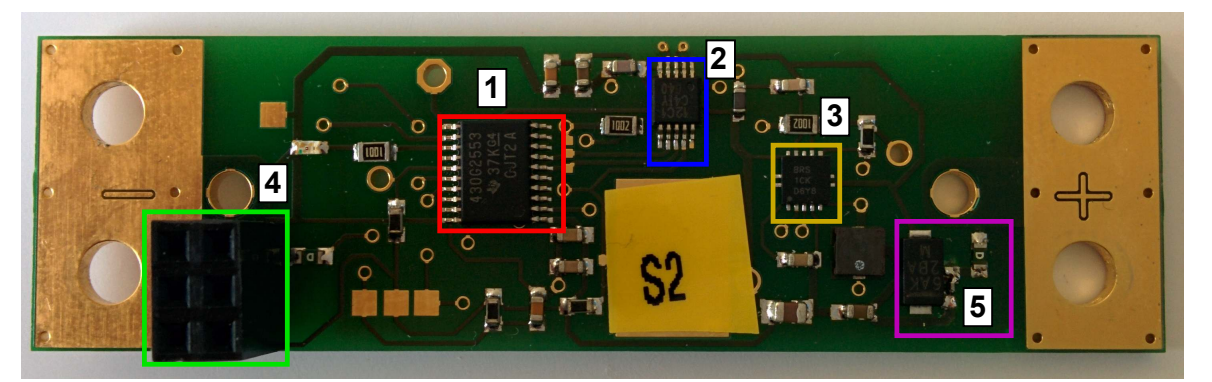

(a) Top Layer der Zellensensorplatine

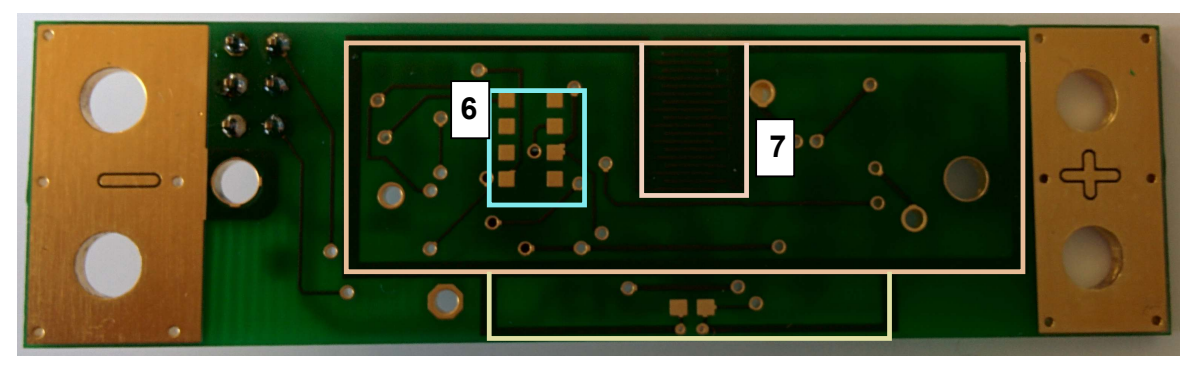

(b) Bottom Layer der Zellensensorplatine

Abbildung 5.11.: Erweiterter Zellensensor (ZS 2): **[1]** Mikrocontroller MSP430, **[2]** Transmitter, **[3]** DC-Regler für die 3,3 V Spannungsversorgung, **[4]** Schnittstelle zur Verbindung des DSM (nur 5 Pins werden benutzt), **[5]** Schutzschaltung für Verpolung und Überspannung, **[6]** Programmier-Pads, **[7]** Antenne

Der Schaltplan und das dazugehörige Platinenlayout zum optimierten Zellensensor sind im Anhang beigefügt (siehe [C.1\)](#page-186-0).

# **6. Softwareänderung**

## **6.1. Zellensensor-Software**

Die in dieser Arbeit verwendete Software für die Zellensensoren beruht auf die nach [\[9\]](#page-131-0) erweiterte Softwareversion der Klasse 1 Zellensensoren. Die Grundfunktionen für die Temperaturmessung und Spannungsmessung sind unverändert implementiert worden. Gemäß der durchgeführten Hardwareänderungen auf den Zellensensor sowie auf das Dichte-Sensor-Modul, wurden die Funktionen für die optische Messung und Datenübertragung angepasst. Des Weiteren wurde das entwickelte Verfahren für die Umgebungslichtunterdrückung (Differenzmessung) in der Software implementiert. Die Grundstruktur des Programmablaufs ist mit den durchgeführten Veränderungen aufrechterhalten und wird in der Abb. [6.1](#page-102-0) dargestellt.

Nach der Initialisierung der Grundfunktionen und die Peripherie des Mikrocontrollers, wird zuerst mit Hilfe eines Schieberegisters eine zufällige Wartezeit aus der Sensoradresse generiert. Da die Zellensensoren nicht synchron betrieben werden können, werden anhand dieser pseudozufälligen Variablen unterschiedliche Sendezeitpunkten für die betriebenen Sensoren realisiert. Durch dieses Verfahren wird eine Kollision von gesendeten Datenpakete mehrere Sensoren, die im selben Zeitpunkt in Betrieb genommen wurden, vermieden. Dieses Verfahren wurde bereits bei früheren Abschlussarbeiten [\[42\]](#page-134-5), [\[34\]](#page-133-4) und [\[9\]](#page-131-0) eingesetzt. Es wird anschließend im ersten Programmdurchlauf nach einer zusätzlichen Wartezeit von 500 ms die Transmissionsleistungsmessung mit der roten Sende-LED, die Differenzmessung sowie die Spannungs- und Temperaturmessung ausgeführt. Nach einer weiteren 500 ms langen Wartezeit wird der gesamte Messblock wiederholt. Die Messerwerte aus den beiden Messblöcken werden gemittelt, aufbereitet und abschließend an den Transmitter gesendet. Beim zweiten Programmdurchlauf werden die erwähnten Programmschritte mit der gelben LED abgearbeitet.

Die Kalibrierung der erfassten Temperatur- und Spannungswerte wurde in dieser Arbeit nicht mehr innerhalb der Sensorsoftware implementiert. Diese wurde in der Auswertesoftware realisiert, um einer möglichen Verfälschung der Messdaten, verursacht durch die Basisstation zu vermeiden und damit mehr Genauigkeit zu gewährleisten (siehe [4.3](#page-71-0) ).

In der folgenden Abb. [6.1](#page-102-0) wird der ursprüngliche Programmablauf der Zellensensorsoftware dargestellt.

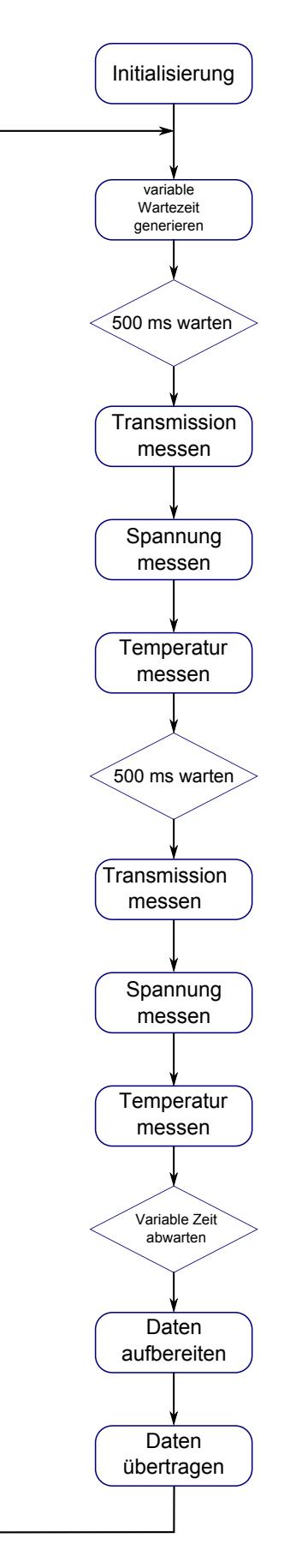

<span id="page-102-0"></span>Abbildung 6.1.: Programmablaufplan der Sensorsoftware nach Nasimzada [\[9\]](#page-131-0)

#### *6. Softwareänderung* 104

Die Abb. [6.2](#page-103-0) zeigt den in dieser Arbeit veränderten Programmablauf der Sensorsoftware. Dadurch wird die Differenzmessung und der Wechselbetrieb mit den zwei LEDs unterschiedlicher Wellenlänge realisiert.

MAIN:

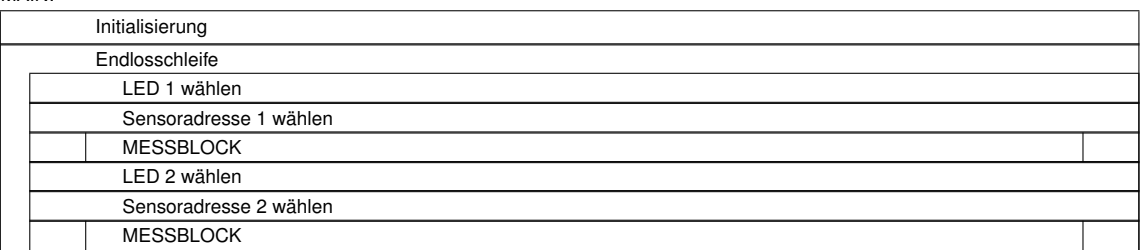

Abbildung 6.2.: Struktogramm des Hauptprogrammablaufs

<span id="page-103-0"></span>Die Prozeduren Messblock und Messung werden in den Abb[.6.3](#page-103-1) und Abb[.6.4](#page-104-0) beschrieben.

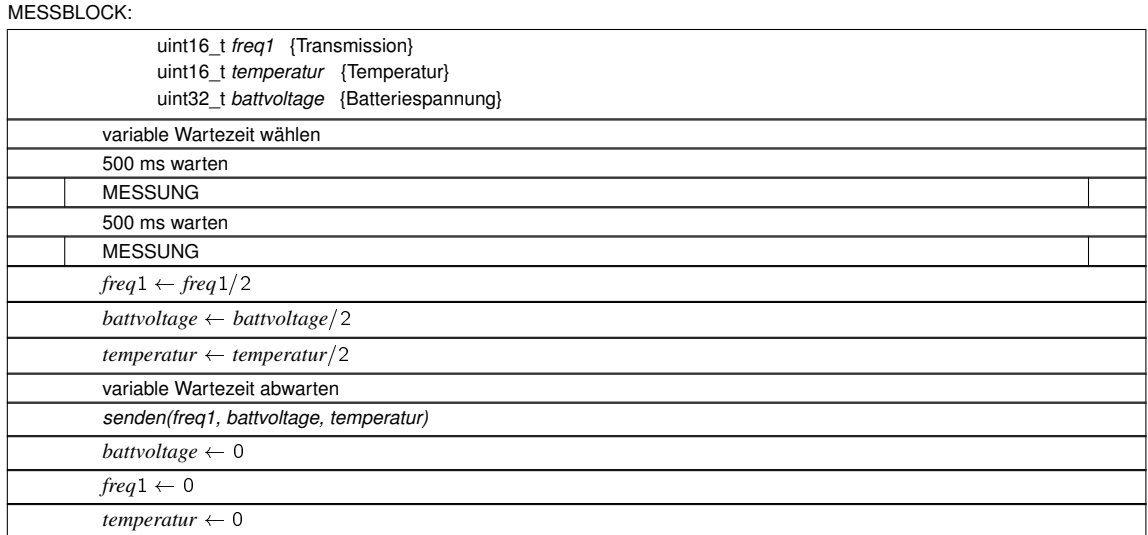

<span id="page-103-1"></span>Abbildung 6.3.: Struktogramm der Prozedur Messblock

| MESSUNG:                                                          |  |  |  |  |
|-------------------------------------------------------------------|--|--|--|--|
| uint16 t freq1 {Transmission}                                     |  |  |  |  |
| uint16 t ticks {Ergebnis der Transmissionsmessung}                |  |  |  |  |
| uint16 t temperatur {Temperatur}                                  |  |  |  |  |
| uint32 t battvoltage {Batteriespannung}                           |  |  |  |  |
| LED einschalten                                                   |  |  |  |  |
| $ticks \leftarrow sample \text{ } freq()$                         |  |  |  |  |
| $freq1 \leftarrow freq1 + ticks$                                  |  |  |  |  |
| LED ausschalten                                                   |  |  |  |  |
| $ticks \leftarrow sample \text{ } freq()$                         |  |  |  |  |
| freq1<br>ticks<br>$\leq$                                          |  |  |  |  |
| Nein<br>Ja                                                        |  |  |  |  |
| $freq1 \leftarrow freq1 - ticks$<br>freq $1 \leftarrow 2$         |  |  |  |  |
| $b$ attvoltage $\leftarrow$ battvoltage $+$ sample voltage batt() |  |  |  |  |
| temperatur $\leftarrow$ temperatur $+$ sample temperatur()        |  |  |  |  |

Abbildung 6.4.: Struktogramm der Prozedur Messung

## <span id="page-104-0"></span>**6.1.1. Temperaturmessung**

Die Messwerterfassung der Temperatur geschieht durch den internen Temperatursensor des Mikrocontrollers. Anhand eines NTC<sup>[1](#page-104-1)</sup>-Widerstands wird der Spannungsabfall an diesem Widerstand bezogen auf eine interne Referenzspannung von 1,5 V als Maß für temperaturänderung verwendet. Diese Temperaturabhängige Spannung lässt sich anhand folgender Formel berechnen [\[37\]](#page-134-0):

$$
U_{Sensor} = TC_{Sensor}.T[^{\circ}C] + U_{Sensor}(T = 0^{\circ}C)[mV]
$$
\n(6.1)

wobei:

- *USensor*: Temperaturabhängiger Spannungsabfall am NTC-Widerstand
- *TCSensor*: Empfindlichkeit des NTC-Widerstands 3,5 mV/C
- *T*: Temperatur
- *U<sub>Sensor</sub>*: Offset bei 0°C

Anschließend wird dieser Spannungswert mit dem internen 10-Bit-ADC<sup>[2](#page-104-2)</sup> in einem digitalen Wert umgesetzt und an die Basisstation übertragen. Die Umwandlung dieses Wertes in die Temperatureinheit Celsius und die Linearisierung mittels eines Kalibrierungsverfahrens wurde im MATLAB-Auswerteprogramm implementiert.

<span id="page-104-1"></span><sup>1</sup>*eng. Negative Temperature Coefficient*

<span id="page-104-2"></span><sup>2</sup>*eng. Analog-to-Digital-Converter: Ein elektronisches Bauteil, wandelt analoge Eingangssignale in digitale Daten (Signale)*

### **6.1.2. Spannungsmesung**

Die Spannungsmessung erfolgt durch den internen ADC des Mikrocontrollers. Als Referenzspannung dient eine positive interne Spannung von 2,5 V. Die minimale Auflösung der Spannungsmessung ist durch folgende Gleichung bestimmt.

$$
U_{LSB}^{3} = \frac{U_{Ref}}{2^{10}} = \frac{2.5 V}{1024} = 2.44 mV
$$
 (6.2)

Die Messung der Eingangsspannung (Zellspannung) erfolgt durch die Spanngsteiler-Vorschaltung. Diese hat den Vorteil, die Messung von Eingangsspnnugen bis zu 5 V zu ermöglichen, jedoch gleichzeitig den Nachteil der Halbierung der Auflösung des ADCs auf 4,88 mV.

Der Messvorgang der Spannung wird im Programmablauf mit jeder LED-Wellenlänge zweimal durchgeführt. Anschließend wird der Mittelwert aus beiden Messungen gebildet und abschließend an das Steuergerät übertragen. Die Umrechnung der ADC-Werte in Spannungswerte geschieht an der Basisstation und wird mit der MATLAB-Auswertesoftware kalibriert  $|9|$ 

#### <span id="page-105-0"></span>**6.1.3. Optische Messung**

Die Messwerterfassung des von dem Light-to-Frequency-Converter gelieferten Ausgangssignals geschieht durch den Timerbaustein des Mikrocontrollers. Die Messdauer wird durch Timer-Interrupts gesteuert und auf 500 ms eingestellt. Anhand des Compare-Verfahrens werden über die Messdauer die steigenden Flanken des Ausgangssignals gezählt und in Ticks ausgegeben (siehe [\[9\]](#page-131-0)).

Für die Implementierung der Differenzmessung zwecks Unterdrückung des Umgebungslichts (siehe [4.2.1\)](#page-65-0) wurde in dieser Arbeit eine zusätzliche Messung bei ausgeschalteter LED realisiert. Hierbei wird der erfasste Messwert von dem ersten Wert (mit eingeschalteter LED) subtrahiert. Diese Messprozedur wird ebenfalls wie die Spannungs- und Temperaturmessung zweimal durchgeführt und abschließend das gemittelte Ergebnis an das Steuergerät gesendet. Es wird bei jedem Programmdurchlauf abwechselnd mit beiden LED-Wellenlängen gemessen.

<span id="page-105-1"></span><sup>3</sup>*eng. Least Significant Bit, bezeichnet die Bitwertigkeit in einer Binärzahl. Die letzte Bitposition hat den niedrigsten Stellenwert.*

## <span id="page-106-1"></span>**6.1.4. Datenübertragung**

Die Messwerte werden zuerst nach der Manchestercodierung codiert und anschließend in Form von Datenpaketen in das Übertragungsframe der Livedaten (siehe Abb [6.5\)](#page-106-0) geladen.

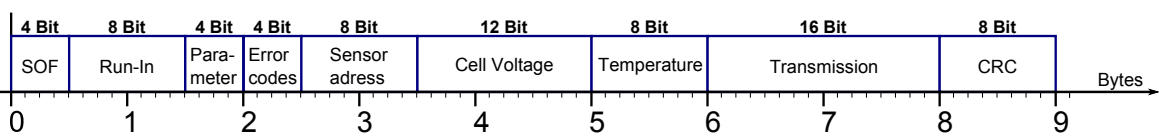

<span id="page-106-0"></span>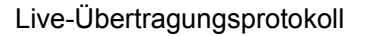

Eine detaillierte Beschreibung dieses Protokolls ist in der Arbeit von Michael Meinzer [\[34\]](#page-133-4) und Nasimzada [\[9\]](#page-131-0) vorhanden.

Für das Abgrenzen der Messdaten bei unterschiedlichen Wellenlängen wurde in dieser Arbeit die Sensoradresse in dem Übertragungsframe so manipuliert, dass die jeweiligen Daten mit unterschiedlichen Sensoradressen gesendet werden und dadurch die Auswertung ermöglicht wird. Die Messdaten mit der ersten LED-Farbe werden mit der tatsächlichen Sensoradresse übermittelt. Für die Übertragung der Messergebnisse mit der zweiten LED-Wellenlänge wird die Sensoradresse mit einem Offset versehen. Dieser kann je nach Ge-samtanzahl der betriebenen Sensoren angepasst werden (siehe [B.1\)](#page-138-0).

Eine Erweiterung des Übertragungsprotokolls müsste empfängerseitig in der Software des Steuergeräts angepasst werden. Diese alternative Lösung wurde in dieser Arbeit aufgrund der Unübersichtlichkeit des Codes (mehrere Revisionen) nicht weiter verfolgt.

# **6.2. MATLAB-Auswertesoftware**

Anhand der MATLAB-Auswertesoftware werden zuerst die Datenpakete im Laufe der Messung aus dem Steuergerät per seriellerschnittstelle des PCs ausgelesen und in Dateien gesichert. Nach dem Stoppen des Aufzeichnungsvorgangs werden die Daten kalibriert und abschließend grafisch dargestellt.

Die nach Nasimzada [\[9\]](#page-131-0) entwickelte Softwareversion wurde in dieser Arbeit entsprechend der durchgeführten Hard- und Softwareänderungen der Zellsensoren optimiert und um Kalibrierungsmodule der Temperatur- und Spannungsmessung erweitert. Im Laufe der Voruntersuchungen mit dem MATLAB-Programm nach Nasimzada trat mehrfach bei der Auswertung

Abbildung 6.5.: Übersicht des Live-Übertragungsprotokolls [\[9\]](#page-131-0) [\[34\]](#page-133-4)

von Langzeitmessungen ein Absturz des MATLAB-Programms auf. Aus diesem Grund wurde die Software in zwei Teilprogramme aufgegliedert.

Das erste Teilprogramm (StgReaderX, siehe [B.2.1\)](#page-166-0) ist für die Aufnahme und Sicherung der Messdaten zuständig. Dieses wurde so angepasst, dass die Zuordnung der Datenpakete mit unterschiedlichen Sensoradressen (siehe [6.1.4\)](#page-106-1) eines Zellensensors gewährleistet wird. Nachdem die Messaufnahme mit der auf der grafischen Bedienoberfläche realisierten Stopp-Taste beendet wird, werden die Daten, die im Laufe der Messung in kleineren Dateien gespeichert sind, in einer einziger großen Datei gespeichert.

Anschließend wird der zweite Teilprogramm (Auswertung, siehe [B.2.3\)](#page-181-0) ausgeführt. Die Datei mit den gespeicherten Messdaten muss zuerst ausgewählt werden. Demzufolge muss die Datei mit den vorher bestimmten Regressionssparameter mittels der Kalibrierungssoftware (Kalibration, siehe [B.2.2\)](#page-177-0) für die Temperatur- und Spannungskalibrierung geladen und der Offset der Sensoradressen, der mit einem Defaultwert initialisiert wurde, eingegeben werden. Danach erfolgt die grafische Ausgabe der kalibrierten Messdaten.
# **7. Funktionserprobung und Auswertung**

## **7.1. Planung und Durchführung von Messreihen im Zyklierbetrieb**

Die bereits kalibrierten Sensoren wurden auf der Batterie montiert. Ebenso wurden die entwickelten Sensorsonden in die realisierten Bohrungen der Batteriezellen hineingeführt und die POF-Faserenden mit dem DSM gekoppelt. Nach einem bestimmten zeitgesteuerten Zyklierplan wurden mehrere Messreihen bei Raumtemperatur durchgeführt.

Der Zyklierplan beinhaltet folgende Phasen:

- 6-stündige Ladephase
- 6-stündige Pause, damit sich die Ruhespannung einpendelt und sich auf einen stabilen Wert einstellt.
- 6-stündige Entladephase

Für einen langen Messbetrieb wurden diese Zyklierschritte wiederholt ausgeführt. Anhand dieses äquidistanten zeitgesteuerten Zyklierplans können genauere Beobachtungen und Analysen des Zeitverhaltens der erfassten optischen Messsignale gegenüber den anderen Messgrößen (Spannung, Temperatur und Strom) erzielt werden.

Für die Realisierung des entwickelten Messplans, wurde das im Rahmen anderer Bachelorarbeiten entwickelte Zykliersystem verwendet. Innerhalb einer Konfigurationsdatei wird der gewünschte Zyklierplan implementiert und die sicherheitskritischen Parameter wie z. B. Spannungs- und Stromgrenzen eingestellt, um einerseits die Batterie schonend zu betreiben (Schutz gegen Tiefentladung und Überladung), anderseits bei Langmessungen unerwarteten Komplikationen vorzubeugen. Darüber hinaus werden die Spannungs-, Temperatur- und Stromverläufe der Batterie während der Messung zusätzlich vom Zykliersystem aufgezeichnet.

Das Laden der Batterie wurde mittels eines Konstanters durchgeführt. Dieser wurde auf eine 14;4 V Ladeschlussspannung eingestellt. Höhere Ladespannungen bzw. hohe Ladeströme können Gitterkorrosion verursachen und beeinträchtigen die Lebensdauer der Batterie. Zusätzlich wurde eine Zellspannungsgrenze von 2;39 V eingestellt. Wird diese überschritten,

kommt es zu einem vorzeitigen Abbruch des Zyklierens.

Für das Entladen wurde eine elektronische Last verwendet und der Entladestrom auf einen konstanten Wert von 5 A eingestellt. Die Entladeschlussspannung wurde auf 1;8 V festgelegt, um Tiefentladung der Batteriezellen zu vermeiden. Die Last und der Konstanter sind an die Batterie angeschlossen und werden vom Zykliersystem durch interne Relais angesteuert.

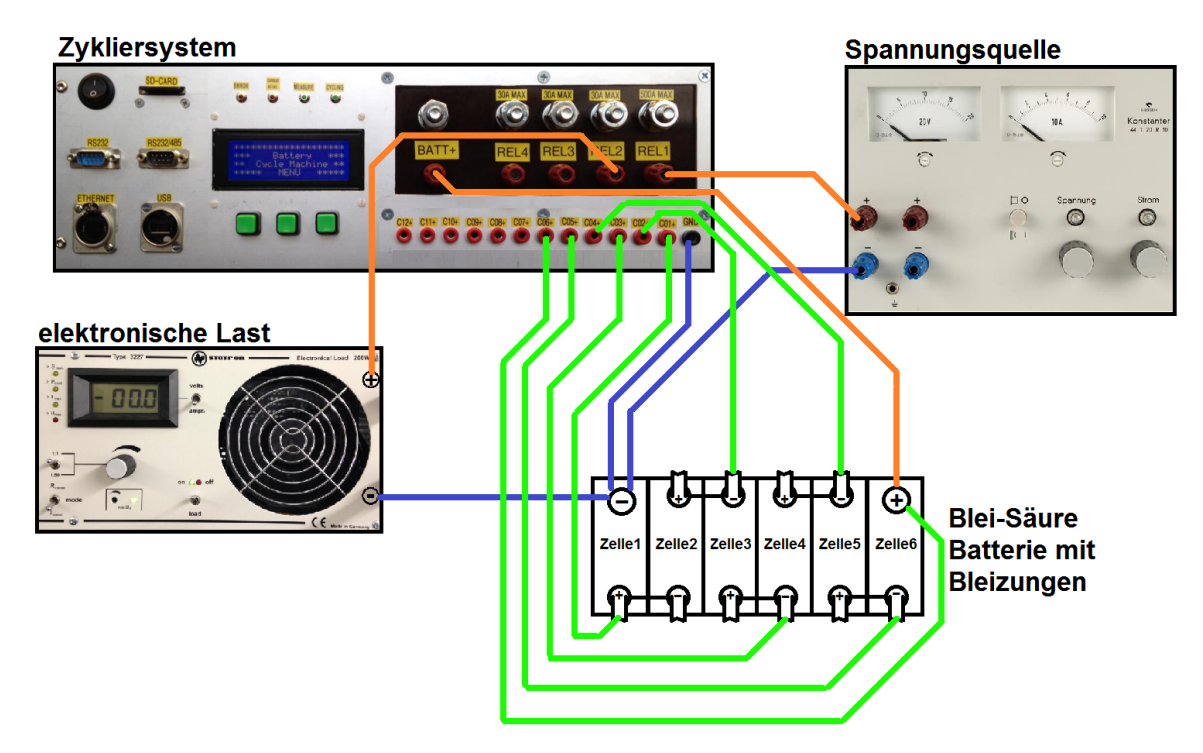

Abbildung 7.1.: Schematische Darstellung des Messaufbaus im Zyklierbetrieb: die 6 Batteriezellen werden mit dem dazugehörigen Kanälen mit dem Zykliersystem verbunden, dadurch kann die Spannung für jede Zelle gemessen werden. Die Spannungsquelle (Konstanter) und die elektronische Last sind am Relais 1 und 2 angeschlossen und werden entsprechend den Zyklusschritten angesteuert. Alle Masseverbindungen sind am Minuspol der Batterie angebracht. Es wurde festgestellt, dass eine Verlegung des gemeinsamen Massepunktes am Zykliersystem, die Spannungsmessung verfälschen würde. Die Strommessung erfolgt über die äußeren Batterieklemmen [\[43\]](#page-134-0).

Anhand folgender Abb. [7.2](#page-110-0) wird ein Beispiel eines eingesetzten Zyklierplans in Form von Spannungs- und Stromverlauf der Bleibatteriezellen dargestellt. Die Implementierung dieses Zyklierplans in die Konfigurationsdatei des Zykliersystems ist im Anhang (siehe [B.3\)](#page-183-0) beigefügt.

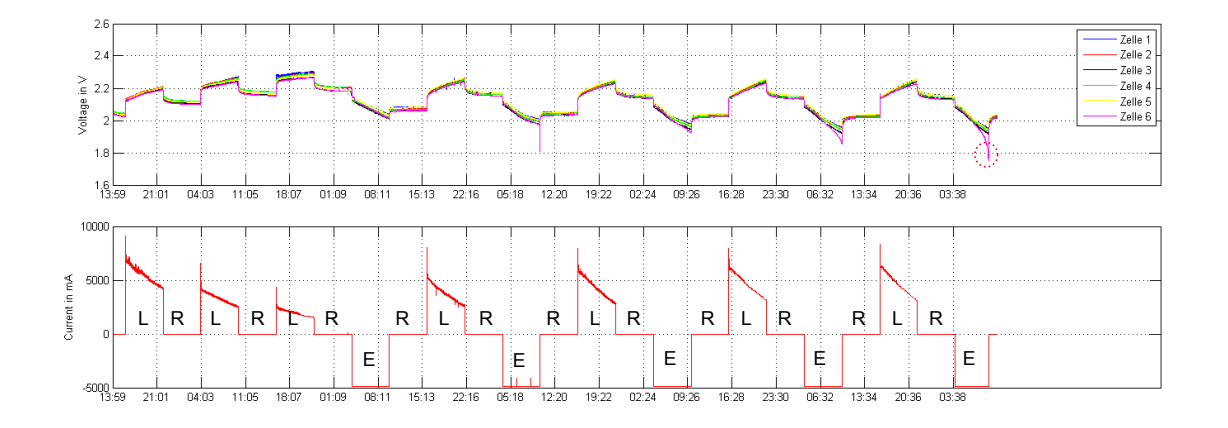

<span id="page-110-0"></span>Abbildung 7.2.: Darstellung eines Zyklierplans anhand der Spannungs- und Stromverläufe der Bleibatterie. Oben sind die Spannungsverläufe der Batteriezellen und unten ist der Stromverlauf über die äußeren Batterieklemmen dargestellt. Mit **L**, **R** und **E** sind respektive die Lade-, Ruhe- und Entladephasen gekennzeichnet (diese Kennzeichnung gilt für folgenden Abbildungen). In diesem Zyklierplan wurden zuerst 3 aufeinander folgenden Ladephasen (mit Ruhephasen dazwischen) realisiert, da die Batterie am Anfang der Messung tief entladen war. An der rot markierten Stelle am Spannungsverlauf, wurde die Zyklierung abgebrochen. Die sicherheitskritische eingestellte Spannungsgrenze (1,8 V) wurde bei Zelle 6 unterschritten (Spannung bricht ein). Der Stromverlauf ist dadurch nicht beeinflusst worden, da die Zellen in Reihe geschaltet sind. Der Ladestrom ist von dem Ladezustand der Batterie abhängig.

Bei der Erprobung wurde das Zyklieren der Batterie oftmals vorzeitig abgebrochen. Die folgenden Ursachen für dieses Fehlverhalten wurden anhand der Fehlermeldungen des Zykliersystems identifiziert und analysiert:

- 1. Watchdog-Fehler im Software des Zykliersystems. Die Messungen über die gesamten Kanäle konnte nicht in dem vorgegebenen einsekündigen Zeitraum vollständig abgearbeitet werden.
- 2. Einschwingen der Spannung bzw. des Stroms im Einschaltmoment des Relais (Umschalten nach der Ruhephase in den Entlade-/ Ladebetrieb) außerhalb der eingestellten sicherheitskritischen Spannungsgrenzen. Dieser Fehler trat sporadisch auf.

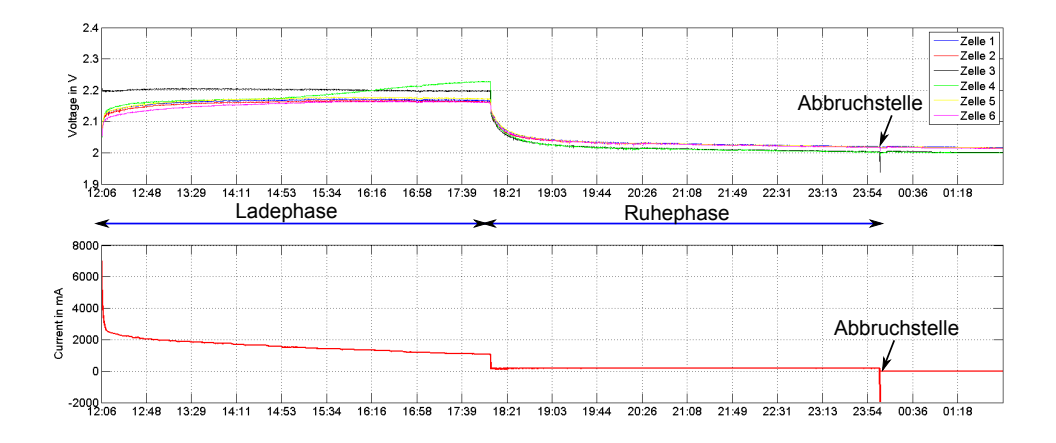

Abbildung 7.3.: Abbruch des Zyklierens im Einschaltmoment des Relais beim Umschalten des Zyklierbetriebs. Der Strom (bzw. Spannung) schwingt beim Umschalten von der Ruhephase in den nächsten Entladebetrieb stark ein und überschreitet dabei den eingestellten kritischen Wert. Die Zyklierung bricht sofort ab, jedoch bleibt die Messung erhalten, (übernommen und modifziert aus [\[43\]](#page-134-0)).

3. Vorzeitiges Über- bzw Unterschreiten der eingestellten Lade- bzw Entladeschlussspannungen beim Lade- und Entladevorgang aufgrund einer stark gealterten Zelle.

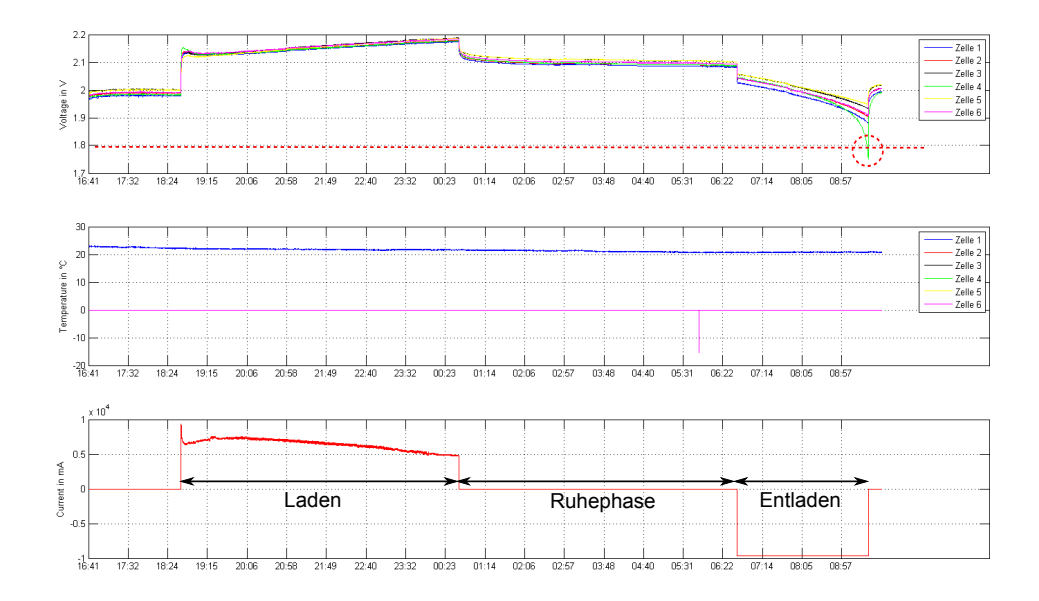

- Abbildung 7.4.: Unterschreiten der eingestellten Entladeschlussspannung während der Entladephase. Anhand der Abbildung ist ersichtlich, dass die aufgezeichnete Spannung der Batteriezelle 4 (grün) schneller als bei den anderen Zellen die eingestellte untere Spannungsgrenze von 1;8 *V* an der markierten Stelle erreicht. Die vorgesehene 6-stündige Entladephase wird dadurch vorzeitig abgebrochen. Dieses Verhalten ist durch die Alterung (SOH) der Zelle 4 begründet.
	- 4. Frühzeitiges Unterschreiten der zulässigen eingestellten Entladeschlussspannung, da beim Entladen mehr Strom aus der Batterie entnommen als geladen wird. Dies tritt nach mehreren Zyklierungen auf.

Für weitere Messungen wurden diese erwähnten Fehler durch entsprechende Maßnahmen vermieden. Den ersten Fehler betreffend, wurde die Messdauer auf 3 Sekunden erhöht, da bei der Zyklierung der Bleibatterie eine sekündliche Auflösung am Zykliersystem nicht erforderlich ist (Spannung wird ebenfalls anhand der Zellensensoren gemessen). Die dritte Fehlerquelle ist durch die Balancierung der Zellen vor dem Zyklieren behandelt worden. In Bezug auf die unter Punkt 4 erwähnte Fehlerursache wurde eine Anpassung des Zyklierplans (z. B. mehrere aufeinander folgende Ladephasen) vorgenommen, die für ein Gleichgewicht der

Stromentnahme und Stromzufuhr sorgt. Für das unter Punkt 2 beschriebene Problem gibt es derzeit keine Lösung.

## **7.2. Auswertung**

Im Folgenden werden die ausgewerteten Messdaten aus dem Zyklierbetrieb der Batterie untersucht. Insbesondere werden die Ergebnisse der optischen Messung auf deren zeitliches Verhalten und Abhängigkeiten gegenüber der Spannungs-, Strommessung und Ladung genauer analysiert.

#### **7.2.1. Transmissionsänderung im Zyklierbetrieb**

In der folgenden Abb. [7.5](#page-114-0) werden die erfassten Transmissionsänderung gegenüber der Zellspannung dargestellt. Anhand des Zykliersystems wurde die präparierte Bleibatterie ca. drei Tage lang zykliert. Die Batterie wurde mit 14,4 V geladen und mit einem konstanten 5 A Strom entladen. Die Zyklusschritte wurden auf 6 Stunden Dauer eingestellt. Dieser Versuch wurde bei Raumtemperatur durchgeführt.

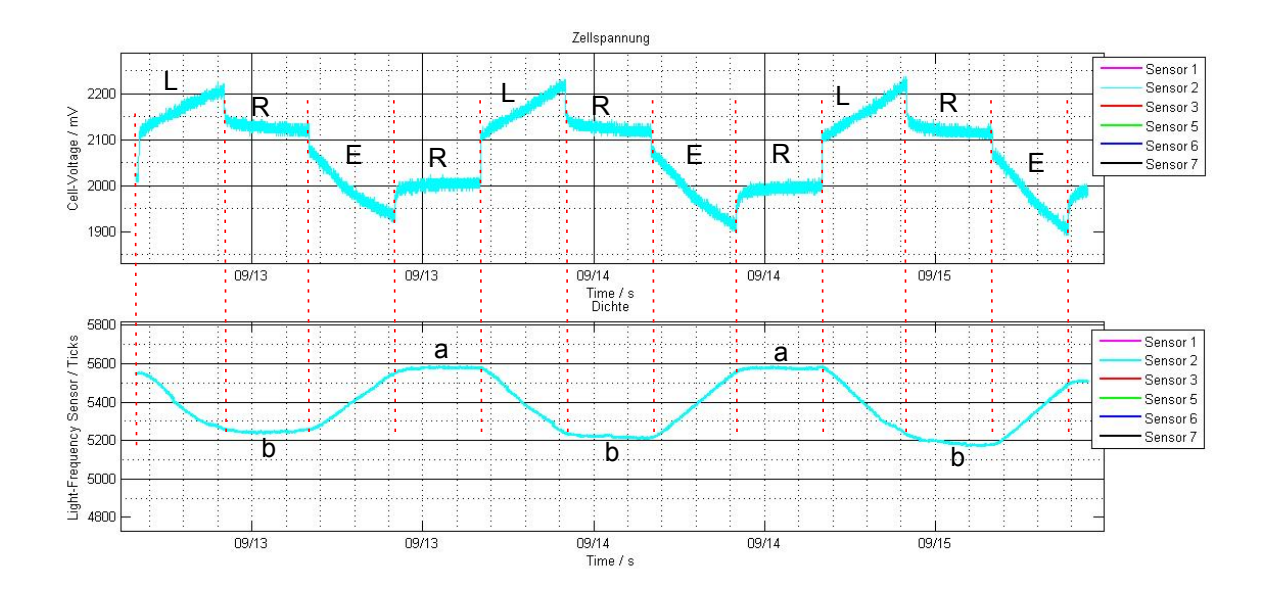

<span id="page-114-0"></span>Abbildung 7.5.: Transmissionsänderung gegenüber der Zellspannung im Zyklierbetrieb der Zelle 2 (Sensor 2). Es ist zu erkennen, dass die Transissionsleistung bei einer Zellspannungsänderung beeinflusst wird. Während der Ladephasen (**L**) sinkt die Transmissionsleistung. Beim Entladevorgang (**E**) steigt dagegen die Transmission. Dieses Verhalten entspricht den theoretischen Erwartungen. Beim Entladen der Bleibatterie werden durch den Oxidationsprozess die Sulfationen der Säure verbraucht und Wasserstoffmoleküle gebildet. Es tritt eine Verdünnung der Schwefelsäure ein, so dass die Säurekonzentration bzw. die Dichte abnimmt und proportional dazu der Brechungsindex. Es tritt weniger Licht aus den Fasern heraus und damit steigt die Transmissionsleistung. Beim Ladevorgang werden durch den chemischen Reduktionsprozess die Schwefelsäuremoleküle wieder freigesetzt. Die Säuredichte steigt und dementsprechend der Brechungsindex. Es entstehen mehr Transmissionsverluste an den Biegestellen der Sensorsonden, so dass die Transmisssionsleistung deutlich fällt. Des Weiteren ist anhand der Abbildung erkennbar, dass die Spannungs- bzw die Transmissionsverläufe in den Ruhephasen (Ruhespannungsbereich) nach den Ladevorgängen (**a**) und den Entladevorgängen (**b**) sich bezüglich der Einschwingzeit unterschiedlich verhalten. In den Abschnitten (**a**) stellen sich die Verläufe schnell auf einen konstanten Wert ein. Es bildet sich ein plateauförmiges Verlauf (Sättigung). Dieses Verhalten ist durch Abschlammung (siehe [2.1.3.1](#page-29-0) und [2.1.4.5\)](#page-35-0) der Aktivmasse begründet. Praxisgemäß werden nur etwa 30 bis 40% des vorhandenen Aktivmaterials während des Entladevorgangs für den chemischen Prozess genutzt. Die Einschwingzeit ist nach einem Ladevorgang dagegen deutlich länger. Dieser Trägheit ist durch die Säureschichtung begründet, da diese Zeit für den Konzentrationsausgleich des Elektrolyten innerhalb der Batteriezelle benötigt wird, um das Gleichgewicht zu erreichen. Dieses Verhalten ist reproduzierbar.

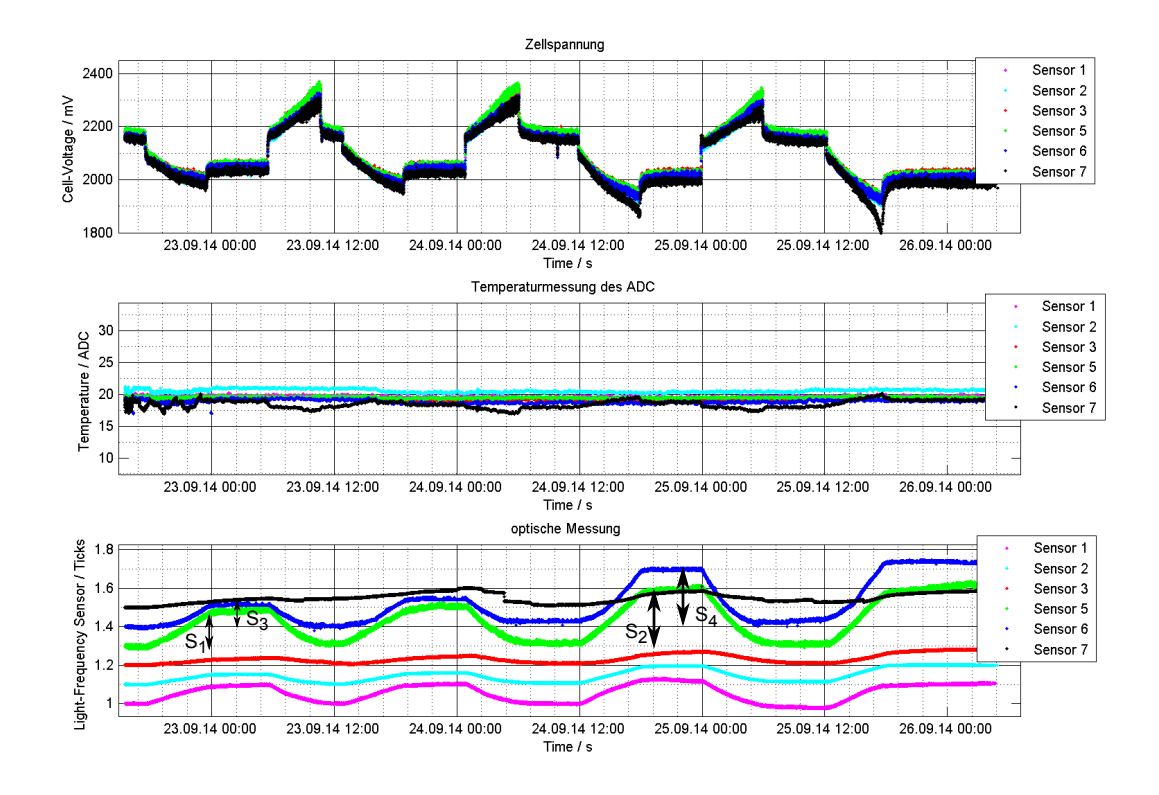

Abbildung 7.6.: Signalhub der Transmissionsleistung in Abhängigkeit von dem Ladegrad der Batteriezellen. Es ist erkennbar, dass der Signalhub der Transmission je nach Ladezustand sich ändert. Mit  $S_1$  und  $S_2$  ist der Signalhub der Transmissionsleistung des Sensors 5 (Grün) bei jeweils 10% und 15% Entladung (bezogen auf die Anfangsruhespannung) gekennzeichnet. Dieser entspricht respektive ca 20% und 30% (bezogen auf den Anfangswert der Transmissionsleistung). Ein ähnliches Verhalten ist ebenfalls bei den Rest der Sensoren (z. B. die Änderung von *S*<sup>3</sup> und *S*<sup>4</sup> bei Sensor 6 in Blau dargestellt) beobachtbar. Sensor 7 (schwarze Kennlinie) weist ein undefiniertes Verhalten auf.

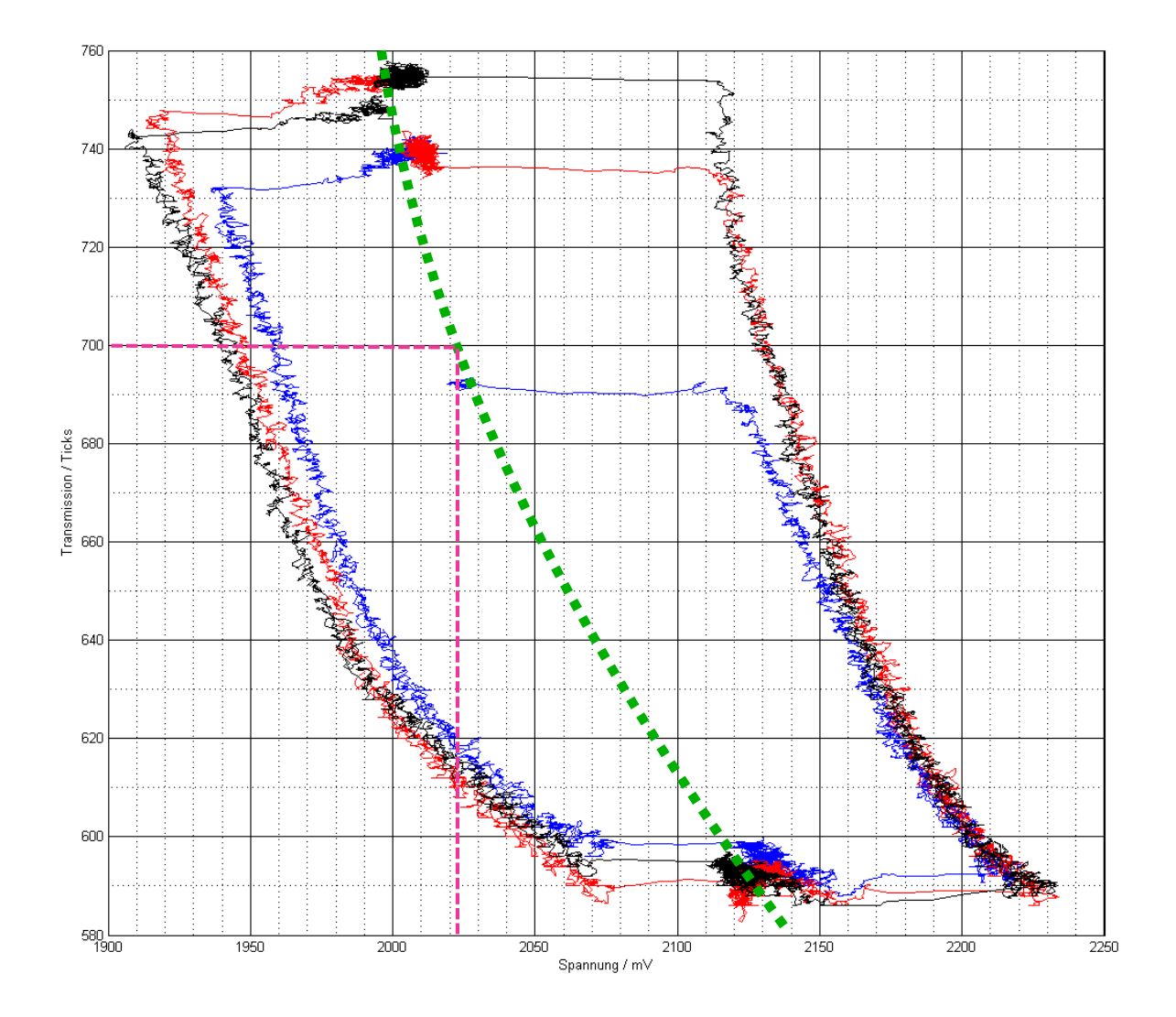

Abbildung 7.7.: Transmissionsleistung in Abhängigkeit von der Zellspannung. Der Verlauf der Ruhespannungen ist in Grün dargestellt. Anhand dieser Darstellung kann ein beliebiger Wert der optischen Messung dem dazugehörigen Ruhespannungswert zugewiesen werden. Ein Beispiel dieses Verfahrens ist in der Abbildung in Pink dargestellt. Dadurch kann der Ladezustand der Batteriezelle anhand der optischen Messung bestimmt werden.

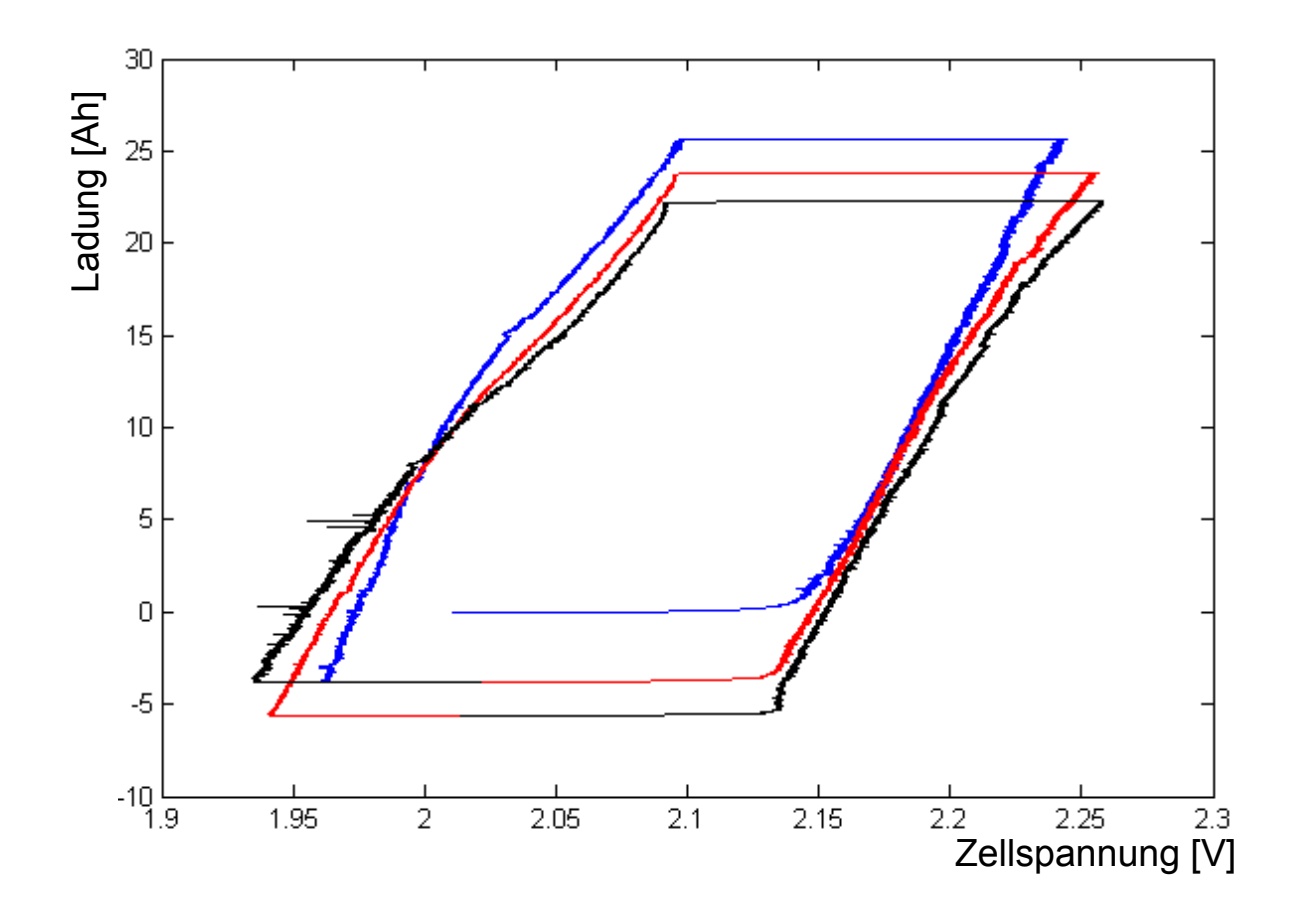

Abbildung 7.8.: Ladung in Abhängigkeit von der Spannung. Der Nachteil dieser Darstellung und insgesamt der Strommessung ist, dass die Ströme bei Ruhespannungen gleich Null sind und somit kann dort der Zusammenhang mit dem Ladezustand nicht nachvollzogen werden.

#### **7.2.2. Analyse des Zeitverhaltens der optischen Messung**

Im Folgenden werden die Signalverläufe der Transmissinsleistung auf ihr Zeitverhalten bezüglich einer Spannungsänderung im Zyklierbetrieb untersucht. Folgende Abbildungen stellen Abschnitte der optischen und Spannungsmessung des Sensors 6 dar, die beim Versuch am 12.09.14 durchgeführt wurden. Die Signale der Transmissionsleistung (optische Messung) sind auf deren Anfangswert normiert worden und zwecks einer besseren Auswertbarkeit mit einem Offset versehen worden.

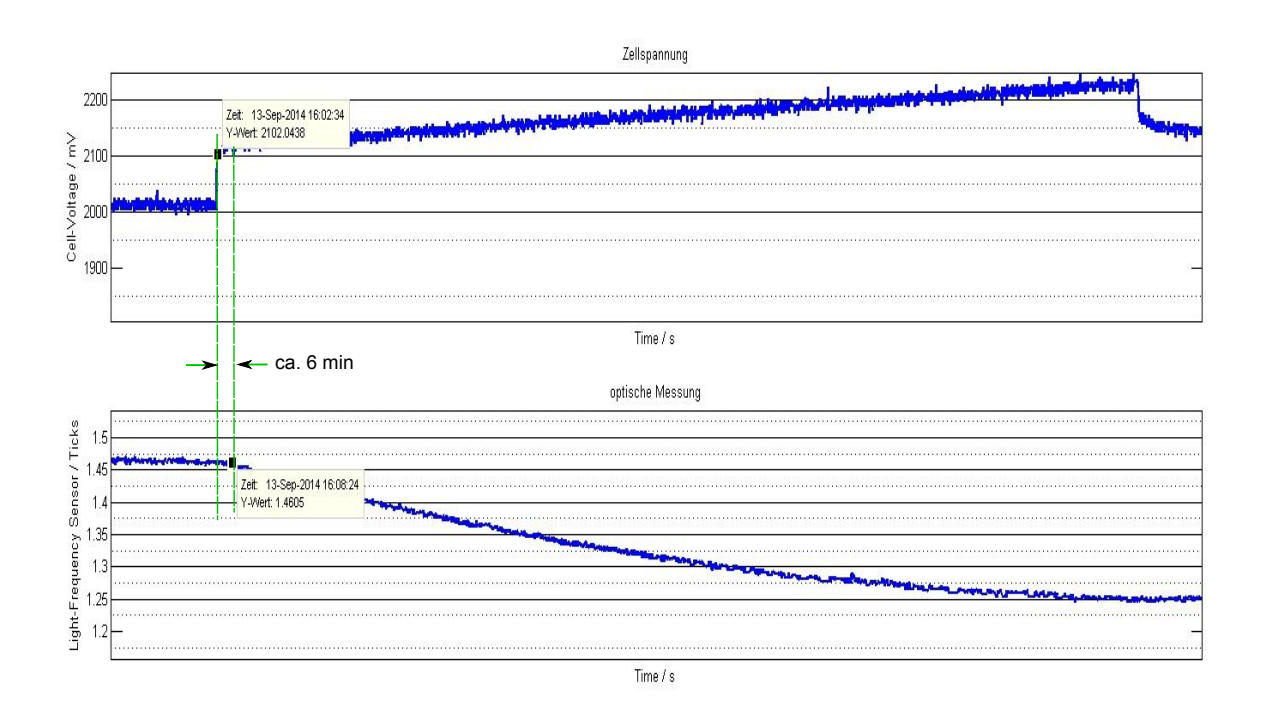

Abbildung 7.9.: Signalantwort der Transmissionsleistung auf Spannungsänderung am Anfang des Ladevorgangs. Die Verzögerung der Transmissionsänderung beträgt ca. 6 min. Diese geringe Verzögerung kann durch die Position der Sensorsonden, die sich außerhalb der Reaktionszone sich befindet (siehe [3.0.5\)](#page-58-0), erklärt werden. Die Schwefelsäuremoleküle werden zuerst in den Poren der Platten gebildet und anschließend findet ein Dichteausgleich mit der dünneren Säure zwischen den Platten statt.

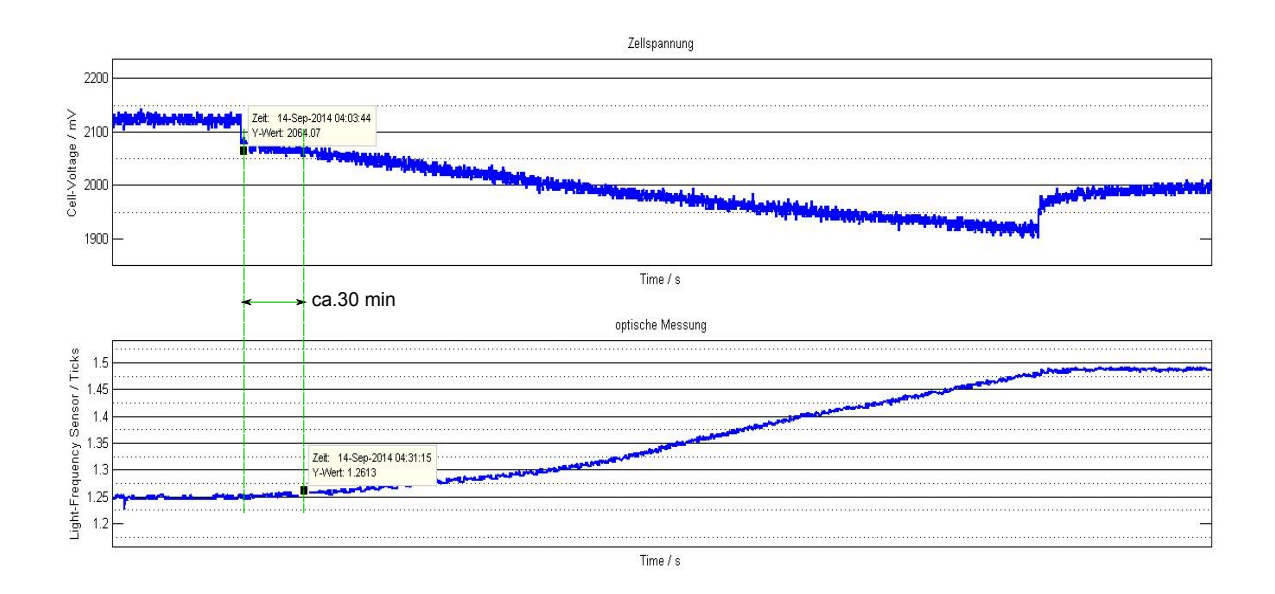

Abbildung 7.10.: Signalantwort der Transmissionsleistung auf Spannungsänderung am Anfang des Entladevorgangs. Eine Änderung der Transmissionleistung nach dem Start des Entladevorgangs ist erst nach ca. 30 Minuten erkennbar. Die Trägheit der Dichteänderung des Elektrolyten am Anfang der Entladung ist durch die chemische Reaktion bedingt. Für die Bildung des Bleisulfats durch die Oxidation werden Blei-Ionen benötigt. Diese sind schwer löslich und lagern sich an den Poren der Elektroden ab. Ferner wird durch die Bildung der Bleisulfatmoleküle an der postiven Platte, die ein großes Volumen haben, die Porosität der Elektroden reduziert und führt damit zu einer Behinderung der Transportvorgängen von Blei und Bleidioxid. Durch die Gitterkorrosion und Abschlammung wird der chemische Zersetzungsprozess zusätzlich verlangsamt (siehe [2.1.3\)](#page-29-1).

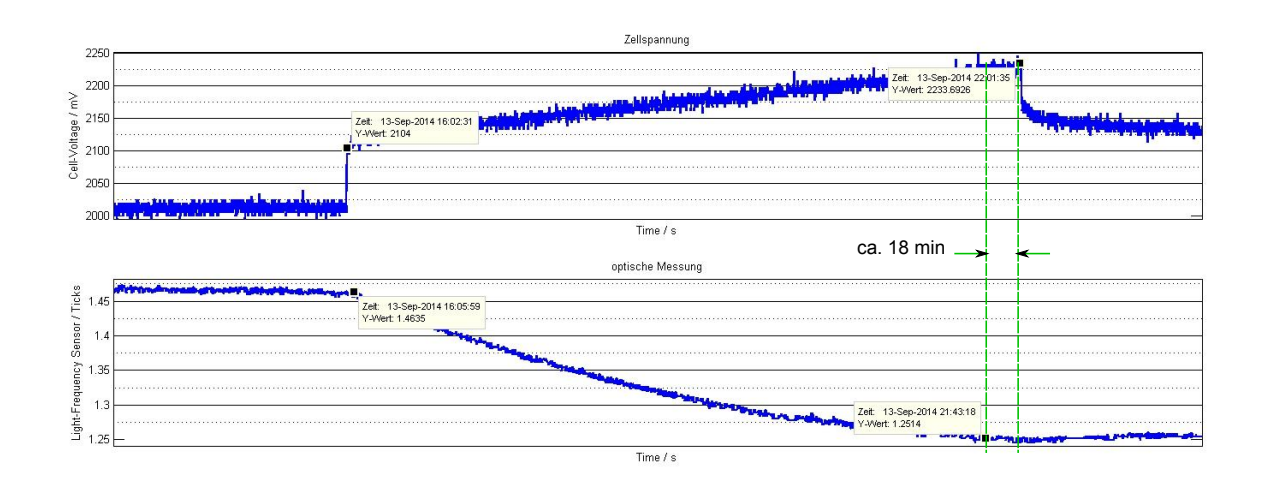

Abbildung 7.11.: Verhalten der Transmissionsleistung am Ende des Ladevorgangs. Es ist zu beobachten, dass am Ende der Ladephase (ca. 18 min vor dem Abschalten) die Transmissionsleistung nicht mehr weiter sinkt trotz Erhöhung der Spannung. Beim Erreichen von hohen Ladezuständen werden die *Pb*2+- Ionen fast vollständig verbraucht. Der Diffusionsgrenzstrom wird erreicht und die Zurückwandlung des Bleisulfats in Aktivmaterial kann, trotz Erhöhung der Ladespannung, nicht mehr erfolgen.

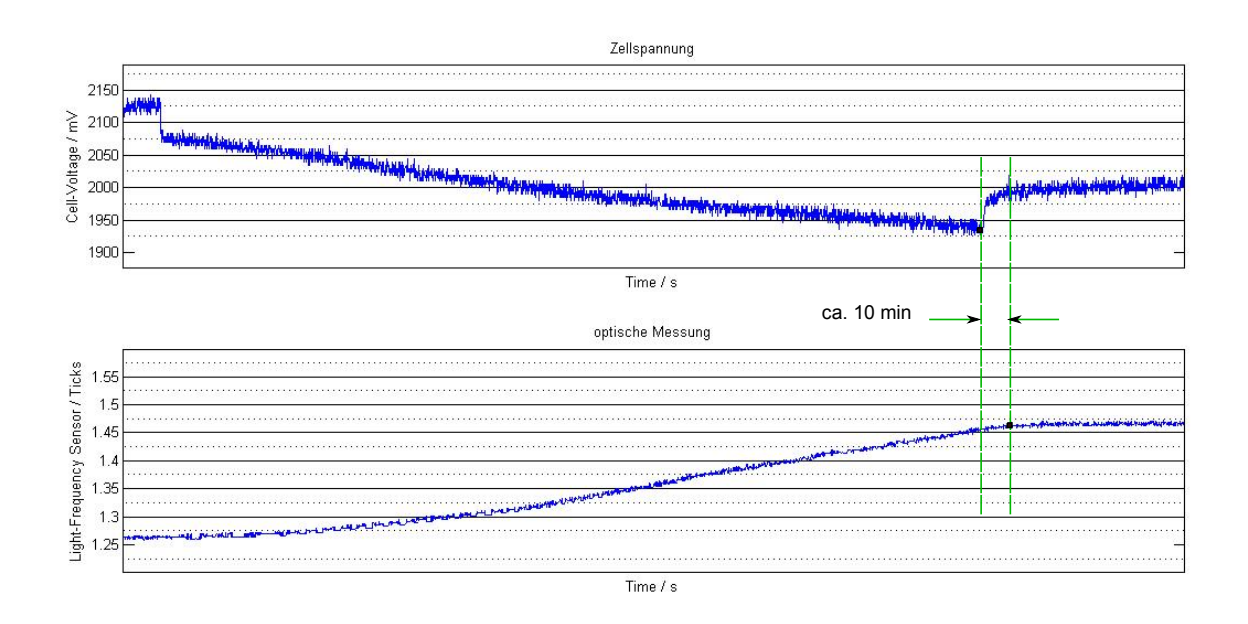

Abbildung 7.12.: Verhalten der Transmissionsleistung am Ende des Entladevorgangs. Es ist erkennbar, dass nach der Beendigung der Entladephase die Transmissionsleistung um weitere ca. 10 Minuten steigt bis ein stabiler Wert erreicht wurde. Diese Verzögerung ist durch den Dichteausgleichprozess in der Zelle begründet.

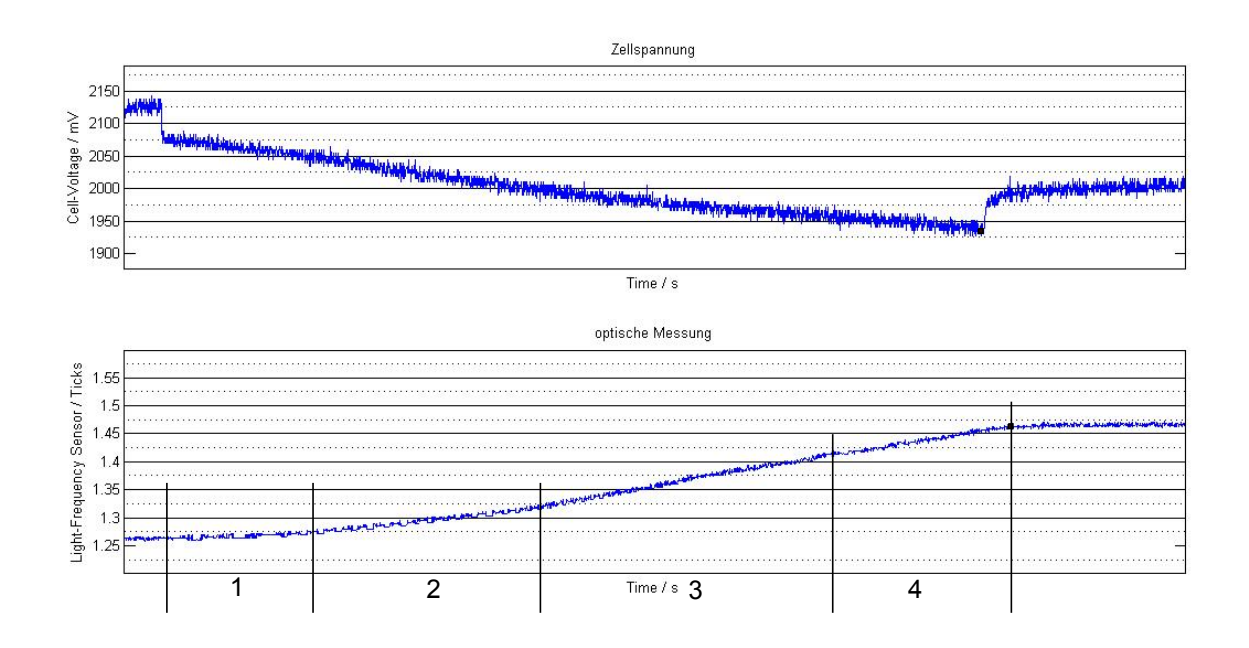

Abbildung 7.13.: Signalverlauf der Transmissionsleistung während das Entladevorgang. Der Verlauf der Transmissionsänderung in Abhägigkeit der Spannung beim Entladen kann in vier Abschnitte unterteilt werden. Diese sind durch unterschiedliche Steigungen charakterisiert. Im ersten Abschnitt (**1**) ist der Verlauf deutlich flach und die Transmission steigt nur minimal an. Im zweiten Abschnitt (**2**) ist ein Anstieg der Transmission erkennbar. Im dritten Abschnitt (**3**) ist der Verlauf nahezu linear und fällt in den letzten Abschnitt (**4**) gegen Ende der Entladephase wieder ab. Dieses Verhalten hängt stark von den chemischen Prozessen, dem Entladestrom und dem SOH der Batteriezelle ab.

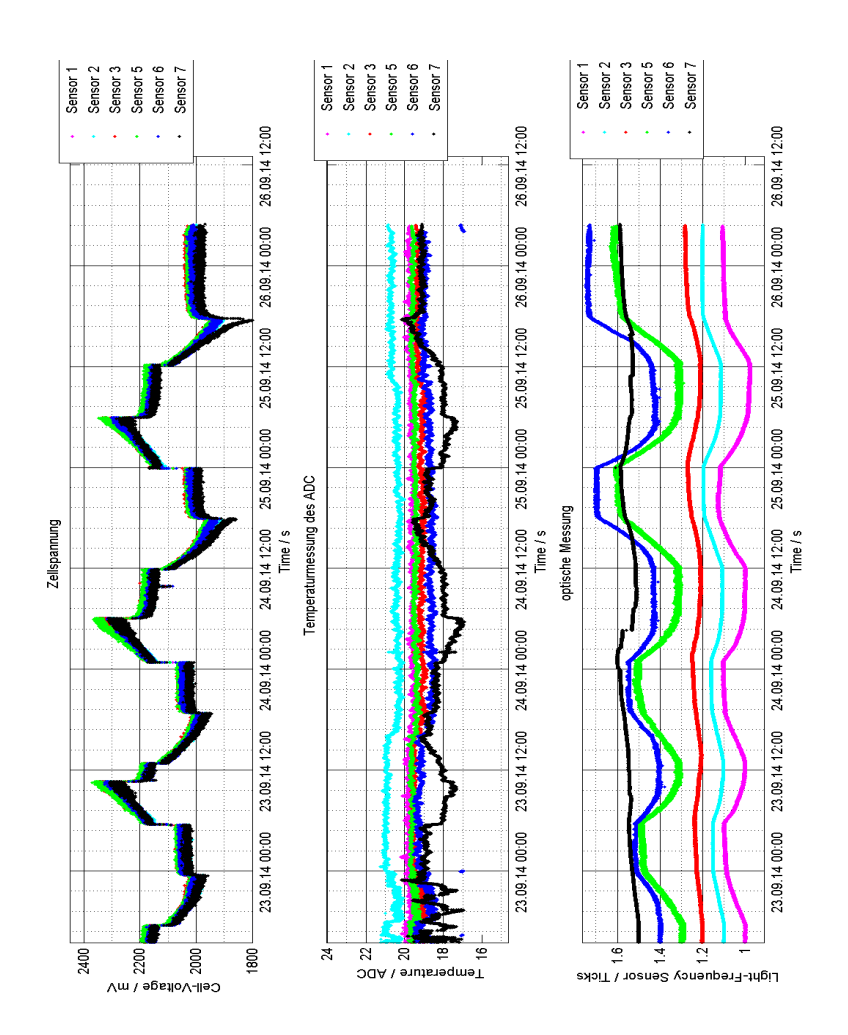

### **7.2.3. Auswertung der Langzeitmessungen im Zyklierbetrieb**

Abbildung 7.14.: Zykliermessung 1: Die Abbildung zeigt die Messung vom 22.09 bis zum 26.09.2014. Die Zyklierung wurde abgebrochen, da die kritische eingestellte Spannung von 1,8 V bei Sensor 6 unterschritten wurde. Die Zelle weist einen Kapazitätsverlust auf. Die Verläufe der Optischen Messsignalen zeigen eine Abhängigkeit zwischen Signalhub und Ladegrad der Zelle. Sensor 6 weist Störungen auf die durch den Stark alternden Zustand der Zelle begründet werden können.

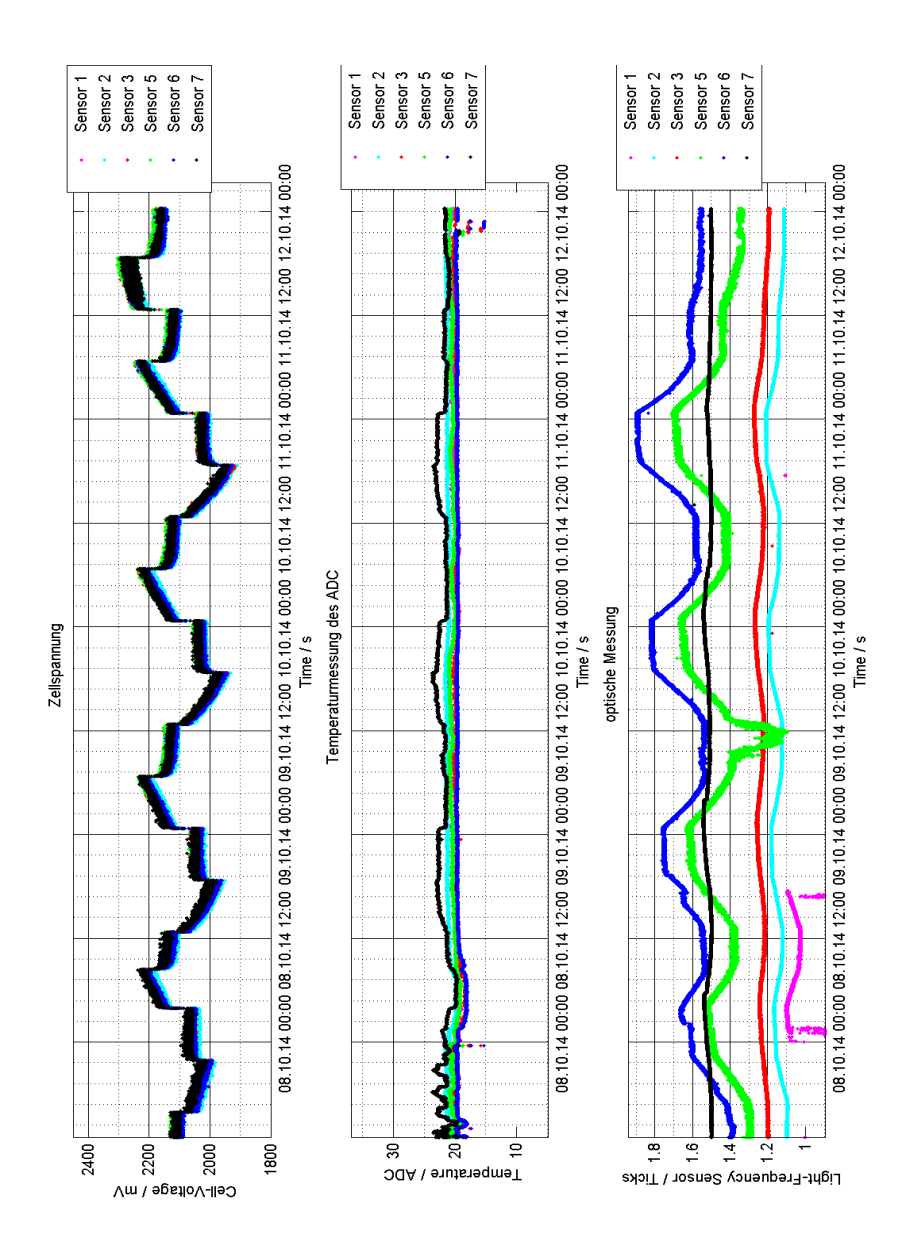

Abbildung 7.15.: Messung vom 07.10 bis 12.10.2014. Es sind Störungen der optischen Signale bei Sensor 5 (Blau), 5 (Grün) und 1 (Pink) erkennbar. Die Gasblasenbildung könnte in diesem Fall nicht die Ursache für diese Störungen sein, da dieser Effekt schließlich beim Laden auftritt. Eine Streuung der Signalstärke ist ebenfalls ersichtlich. Diese ist hauptsächlich durch mechanische Ausführung der Steckverbindungssysteme begründet. Darüber hinaus ist die Abhängigkeit des Signalhubs von dem Ladegrad reproduzierbar.

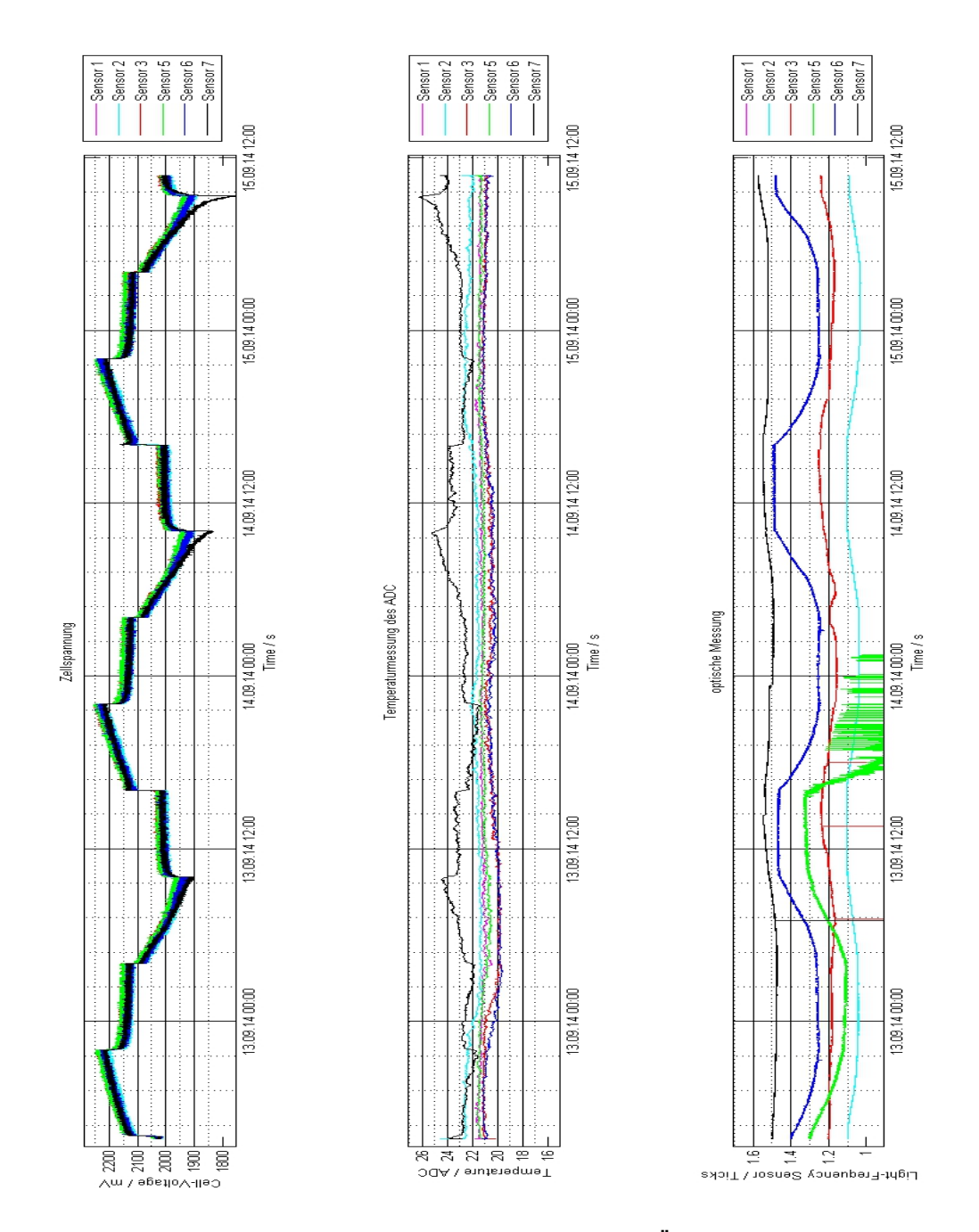

Abbildung 7.16.: Messung vom 12.09 bis 15.09.2014. Die Übertragung des optischen Signals vom Sensor 5 (Grün) ist nach starken Rauschen unterbrochen wurde. Diese kann durch eine Fehlfunktion der Sende-LED oder des Licht-Frequenz-Umsetsers erklärt werden. Das Umgebungslicht kann als Störeffekt der optischen Messung des Sensors 3 (Rot) ausgeschlossen werden, da sonst ebenfalls die benachbarten Zellen beeinflusst wären.

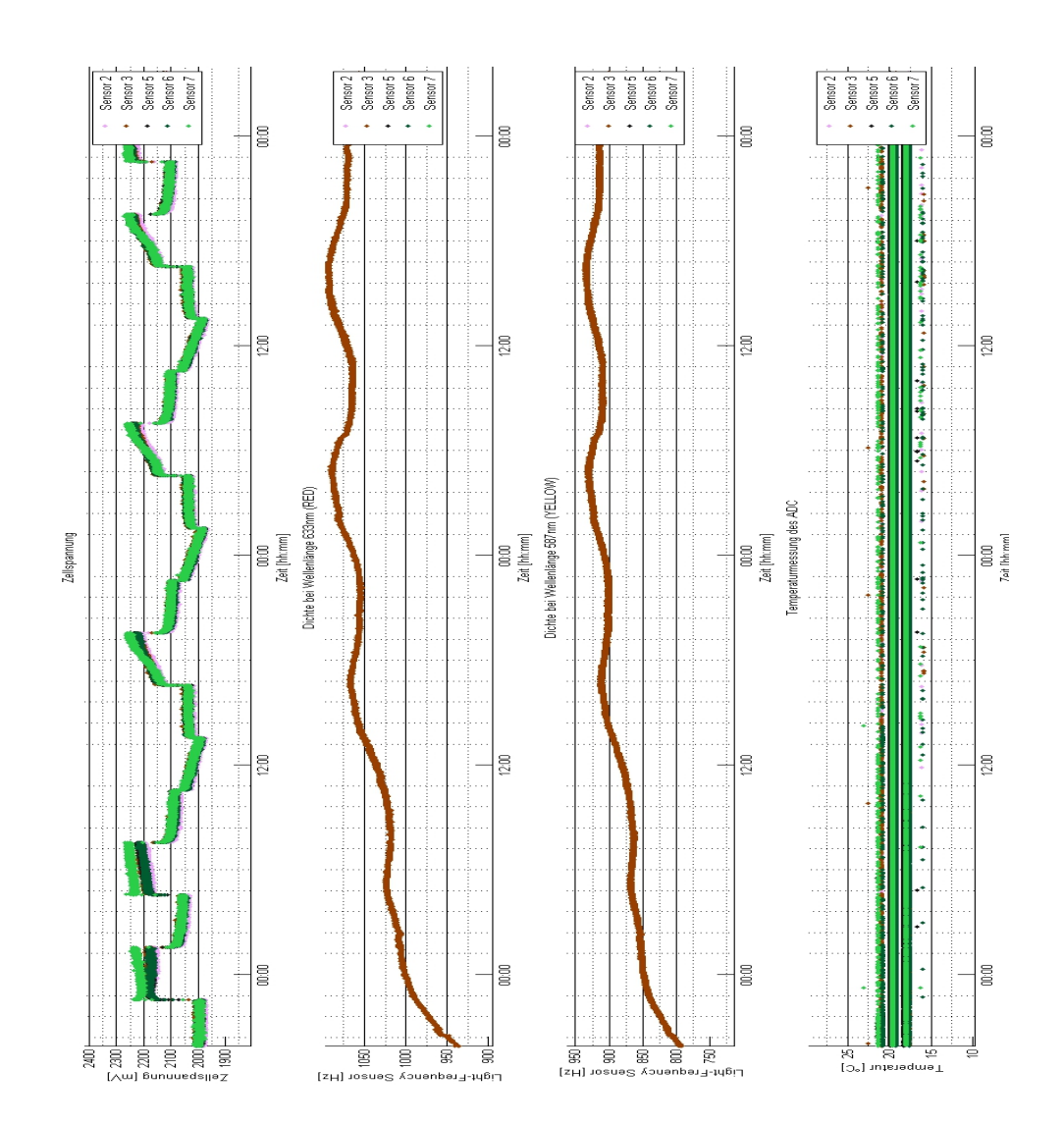

#### **7.2.4. Auswertung der Messung mit geänderter Hardware**

Abbildung 7.17.: Messung im Zyklierbetrieb mit geänderter Hardware (2 LEDs unterschiedlicherwellenlängen). In Braun sind die Verläufe der optischen Messung für Sensor 3 mit den Wellenlängen 633 nm und 587 nm dargestellt. Eine Änderung in Abhängigkeit von der Spannung lässt sich bei beiden Verläufen beobachten. Jedoch ein unterschiedliches Verhalten ist nicht erkennbar. Dieses könnte dadurch erklärt werden, dass die untersuchten Wellenlängen zu nah beieinander liegen. Untersuchungen auf Zusammenhänge mit anderen Wellenlängenbereiche, wie z. B den Infrarot Bereich, konnten in dieser Arbeit aus Zeitgründen nicht mehr durchgeführt werden.

# **8. Fazit**

Abschließend sollen in diesem Kapitel die in dieser Arbeit durchgeführten Aufgaben zusammengefasst und die Erzielten Ergebnisse bewertet werden. Zuletzt werden Ansätze für weitere Optimierungsmaßnahmen dargelegt.

## **8.1. Zusammenfassung und Bewertung erzielter Ergebnisse**

Aufbauend auf die Erkenntnisse und Untersuchungen aus der Arbeit von Nasimzada [\[9\]](#page-131-0) wurden im Rahmen dieser Bachelorarbeit folgende Aufgaben zur Optimierung, Unterdrückung von Störeinflüssen und Erweiterung des bestehenden optischen Sensors für die Ladezustandsbestimmung von Bleibatterien durchgeführt.

- Zuerst wurde eine neue Sensorsonde zum Einbringen der POF-Faser entwickelt. Die mechanische Konstruktion des 3D-Modells wurde von Herrn Nasimzada im Rahmen des BATSEN-Projekts realisert und anschließend mittels der 3D-Drucktechnologie gefertigt. Dadurch ist eine gute Reproduzierbarkeit der Fertigung mit minimalen Streuungen und eine mechanische Stabilität gewährleistet. Im Laufe der Entwicklung sind unterschiedliche Prototypen entstanden, die ständig untersucht und weiter optimiert wurden. Durch die Erhöhung der Anzahl der Biegestellen und der Nutzlänge der Sensorsonde kann der Einfluss der Säureschichtung in der Zelle dank der differentiellen Messungen in verschiedenen Höhen kompensiert werden.
- Für die Messerprobungen der entwickelten Sensoren wurde eine Starterbatterie aufbereitet. Dabei wurde darauf geachtet, dass die Positionierung der Sensorsonden möglichst außerhalb der Reaktionszone in der Batteriezelle liegt, um Störeffekte auf die optische Messung durch Gasblasenbildung zu vermeiden. Das Auftreten solche Effekte konnte in der Auswertung der Messdaten nicht beobachtet werden.
- Für die Unterdrückung der Offsetverfälschung des optischen Messsignals, verursacht durch das Umgebungslicht, wurde ein Messverfahren welches auf einer Differenzmessung beruht, entwickelt. Dadurch können Fremdlichtanteile, die bei Änderung von Lichtverhältnissen in der Umgebung auftreten, ausgefiltert werden. Die Umsetzung

dieses Verfahrens ist für niederfrequente Lichtstörsignale bis zu einer Grenzfrequenz von 0;5*Hz* gewährleistet und wurde unter Versuchslaborbedingungen und anhand einer Vergleichsmessung gegenüber Sensoren mit dem alten Softwarestand erfolgreich getestet. Nachteil dieses Verfahren ist, dass hochfrequente Störsignale nicht vollständig unterdrückt werden können. Dies kann jedoch mit Hilfe von Modulationsverfahren erzielt werden. Allerdings wäre die Realisierung solcher Verfahren mit hohem Rechenaufwand, komplexer Softwareimplementierung und Hardwareänderung verbunden.

- Durch den gepulsten Einschaltbetrieb und die realisierten langen Abkühlzeiten der Sende-LEDs, wurde der Temperatureinfluss auf die Lichtintensität minimiert. Im Betrieb bei hohen bzw. tiefen Temperaturen muss die Temperaturabhängigkeit der Lichtstärke der LEDs berücksichtigt werden. Dieses wurde in dieser Arbeit nicht betrachtet, da die Messungen schließlich bei Raumtemperatur durchgeführten wurden.
- Zwecks Untersuchung von Kaliebrierungsmöglichkeiten der optischen Messung wurde das Verhalten der Sensoren bei unterschiedlichen Säurekonzentrationen untersucht. Aus den Ergebnissen dieser Kalibriermessung konnte ein linearer Zusammenhang der Transmissionsleistung mit der Konzentrationsänderung nur bei zwei von sechs untersuchten Sensoren beobachtet werden. Dieses Ergebnis ist durch die mechanische Instabilität des bearbeiten TOSLINK-Steckverbindungssystems zwischen Faser und DSM begründet. Eine erneute Untersuchung sowie eine Umsetzung eines Kalibrierverfahrens wurde im Rahmen dieser Arbeit aus Zeitgründen nicht mehr umgesetzt.
- Aufgrund der Untersuchung der Transmissionsleistungsänderung in Abhängigkeit unterschiedlicher Wellenlängen der Sende-LED, wurde der Dichte-Sensor-Modul mit einem zusätzlichen LED-Treiber und einer zweifarbigen LED ausgestattet. Dadurch wurde ein alternierendes Umschalten zwischen beiden LEDs sowie die Auswertung der Ausgangssignale ermöglicht. Dementsprechend wurde der Zellensensor ebenfalls erweitert.
- Gemäß der Hardwareänderung wurde zuerst die Software des Zellensensors angepasst. Zusätzlich wurde die Differenzmessung implementiert. Die Kalibrierung der Messgrößen Temperatur und Spannung wurde modular in der MATLAB-Software realisiert. Dadurch wird die Verfälschung der Messdaten, verursacht durch die in dem Steuergerät nicht mehr aktuellen Kalibrierparameter, in der Kalibrierung berücksichtigt.
- Für die Kalibrierung der Temperatur, Spannungsmessung sowie die Korrektur der Temperaturabhängigkeit der Spannung auf den Zellensensoren wurde ein Kalibrierverfahren, basierend auf der Methode der kleinsten Quadrate realisiert. Die Regressionsparameter werden mittels eines implementierten MATLAB-Skriptes ermittelt und für die Weiterverarbeitung in einer externen Datei gespeichert.
- Für die Funktionserprobung der entwickelten Sensoren auf der präparierten Starterbatterie wurde ein zeitgesteuerter Zyklierplan mit dem Zykliersystem konzipiert. Dieser wurde je nach SOH der Batteriezellen angepasst. Anhand der realisierten äquidistanten Zyklierschritte kann das Zeitverhalten der gemessenen Größen genauer analysiert werden
- Abschließend wurde bei der Auswertung der Messdaten aus dem Zyklierbetrieb die Änderung der Transmissionsleistung in Abhängigkeit von dem Ladezustand der Zellen erfolgreich beobachtet. Zusätzlich konnte ein Zusammenhang zwischen dem Signalhubs der optischen Signale und dem Ladegrad der Batteriezelle festgestellt werden. Darüber hinaus wurden unterschiedliche zeitliche Verhalten der optischen Signale je nach Zykliervorgang beobachtet.

Die Wellenlängenabhängigkeit der Transmissionsleistung konnte leider anhand der einmaligen durchgeführten Messung mit der geänderten Hardware nicht beobachtet werden. Diese ist teilweise durch die mechanische Instabiltät des Steckverbindungssystems begründet.

## **8.2. Ausblick**

An dieser Stelle werden abschließend Ansätze und Optimierungsmaßnahmen, die innerhalb dieses optischen Messverfahrens verwendet werden können, geschildert.

- Optimierung der mechanischen Stabilität des Steckverbindungssystems zwischen Faser und DSM. Im Laufe dieser Arbeit wurde festgestellt, dass der Mangel an mechanischer Stabilität an dieser Stelle die Hauptursache für die Verfälschung der optischen Messungen ist. Für den Einsatz z. B. von SMA<sup>[1](#page-129-0)</sup>-Steckern, die eine mechanische Robustheit gegenüber die in dieser Arbeit verwendeten TOSLINK-Stecker aufweisen, wurden bereits die Grundlagen dafür auf den neu entwickelten DSM bereitgestellt.
- Einsatz von Modulationsverfahren als effizienteres Verfahren für die Unterdrückung von hochfrequenten Fremdlichtstörsignalen.
- Anhand der Analyse des zeitlichen Verhaltens der optischen Signale können mittels geeignete Referenzverfahren Alterungseffekte wie z. B. die Sulfatation und Gitterkorrosion der Batteriezelle frühzeitig erkannt werden.
- Einbringung einer zusätzlichen Referenzfaser in die Batteriezelle. Diese müsste mit demselben Sender und Empfänger der Messfaser z. B. durch ein Split-Modul verbunden werden und somit die gleichen Rahmenbedingungen (Temperaturschwankungen,

<span id="page-129-0"></span><sup>1</sup>*engl. Sub-Miniature-A, wird überwiegend als Hochfrequenz-Steckverbinder eingesetzt.*

Änderung der Lichtverhältnisse) ausgesetzt werden. Jedoch dürfte die Referenzfaser nicht mit dem Elektrolyten kontaktiert werden und dadurch die optischen Signale nicht durch die Dichteänderung beeinflusst werden. Störsignale und temperaturabhängige Änderungen könnten dadurch identifiziert und ausgefiltert werden.

- Untersuchung der spektralen Absorptions- und Reflexionseigenschaften des Elektrolyten bei unterschiedlichen Ladezuständen für verschiedene Wellenlängen. Besonderheiten könnten für weitere Referenz- bzw. Kalibrierverfahren genutzt werden.
- Fortführung der Kalibriermessung der optischen Signale und Entwicklung eines geeigneten Kalibrierungsverfahren, insbesondere für die Kompensation der Temperaturabhängigkeit des Elektrolyten.
- Berücksichtigung der Temperaturabhängigkeit der Lichtintensität der LEDs durch ein Kompensationsverfahren, welches in der Kalibrierungssoftware implementiert werden könnte.
- Überarbeitung der Steuergerätsoftware und Deaktivierung der Kalibrierung.
- Die Erfassung der Messdaten könnte mittels ein C-Programms realisiert werden. Die verwendete MATLAB-Software ist bei langen Messungen sehr anfällig und stützt öfters während der Messwertaufnahme ab.

## **Literaturverzeichnis**

- [1] A. Jossen and W. Weydanz, *Moderne Akkumulatoren richtig einsetzen*. Inge Reichardt Verlag, 2006.
- [2] L. Xue-Long, "Global lead-acid battery market development status," 2011. [Online]. Available: [http://investtaiwan.nat.gov.tw/news/ind\\_news\\_eng\\_display.jsp?newsid=64](http://investtaiwan.nat.gov.tw/news/ind_news_eng_display.jsp?newsid=64)
- [3] A. Info-Service, "Allgemeiner deutscher automobil-club e.v. pannenstatistik 2014," 2014. [Online]. Available: [http://www.adac.de/infotestrat/unfall-schaeden-und-panne/](http://www.adac.de/infotestrat/unfall-schaeden-und-panne/pannenstatistik/) [pannenstatistik/](http://www.adac.de/infotestrat/unfall-schaeden-und-panne/pannenstatistik/)
- [4] H. W.Meyer, "Frankfurter allgemeine autobatterie das märchen von der wartungsfreiheit," 2013. [Online]. Available: [http://www.faz.net/aktuell/technik-motor/auto-verkehr/](http://www.faz.net/aktuell/technik-motor/auto-verkehr/autobatterie-das-maerchen-von-der-wartungsfreiheit-12514662.html) [autobatterie-das-maerchen-von-der-wartungsfreiheit-12514662.html](http://www.faz.net/aktuell/technik-motor/auto-verkehr/autobatterie-das-maerchen-von-der-wartungsfreiheit-12514662.html)
- [5] K.-R. Riemschneider and M. Schneider, "Drahtlose sensoren in den zellen von fahrzeug-batterien," 2011. [Online]. Available: [http://www.haw-hamburg.de/fileadmin/](http://www.haw-hamburg.de/fileadmin/user_upload/TI-IE/Daten/Docs/ESZ-ASP/IWKM21_Batsen.pdf) [user\\_upload/TI-IE/Daten/Docs/ESZ-ASP/IWKM21\\_Batsen.pdf](http://www.haw-hamburg.de/fileadmin/user_upload/TI-IE/Daten/Docs/ESZ-ASP/IWKM21_Batsen.pdf)
- [6] D. Rosenmeyer, "Ausgeglichene energiebilanz und erhöhte zuverlässigkeit energiemanagement mit dem intelligenten batteriesensor ibs," 2005. [Online]. Available: <http://www.plastverarbeiter.de/ai/resources/1d82eaada52.pdf>
- [7] R. Kube, "Drahtloses sensornetzwerk für fahrzeugbatterien-kanal, antennen und fehlerraten," Masterthesis, Hochschule für Angewandte Wissenschaften Hamburg, 2011. [Online]. Available: [http://edoc.sub.uni-hamburg.de/haw/volltexte/2012/1537/pdf/](http://edoc.sub.uni-hamburg.de/haw/volltexte/2012/1537/pdf/MasterarbeitEndversionKube.pdf) [MasterarbeitEndversionKube.pdf](http://edoc.sub.uni-hamburg.de/haw/volltexte/2012/1537/pdf/MasterarbeitEndversionKube.pdf)
- [8] A. M.Cao-Paz and J. M. Acevedo, "A multi-point sensor based on optical fiber for the measurement of electrolyte density in lead-acid batteries," 2010. [Online]. Available: <http://www.mdpi.com/1424-8220/10/4/2587/pdf>
- <span id="page-131-0"></span>[9] W. Nasimzada, "Hard- und softwareentwicklung eines lichtleiter-sensors für die optische analyse des elektrolyten von bleibatterien," Bachelorthesis, Hochschule für Angewandte Wissenschaften Hamburg, 2013. [Online]. Available: [http://edoc.sub.](http://edoc.sub.uni-hamburg.de/haw/volltexte/2014/2649/pdf/Wahid_Nasimzada.pdf) [uni-hamburg.de/haw/volltexte/2014/2649/pdf/Wahid\\_Nasimzada.pdf](http://edoc.sub.uni-hamburg.de/haw/volltexte/2014/2649/pdf/Wahid_Nasimzada.pdf)
- [10] E. Witte, *Blei-und Stahlakkumulatoren Eigenschaften und Anwendung Dritte Auflage*. Krausskopf-Verlag Mainz, 1967.
- [11] S. Bräuninger, "Bleibatterien: Möglichkeiten und grenzen eines altbewährten batteriesystems," 2010. [Online]. Available: [http://archiv.aktuelle-wochenschau.de/](http://archiv.aktuelle-wochenschau.de/2010/w42/woche42.html) [2010/w42/woche42.html](http://archiv.aktuelle-wochenschau.de/2010/w42/woche42.html)
- [12] V. consumer Batteries, "Varta batterie-lexikon," 2006. [Online]. Available: [http:](http://www.varta-consumer.de/~/media/Files/Local/de-DE/varta-batterielexikon-5-de.ashx) [//www.varta-consumer.de/~/media/Files/Local/de-DE/varta-batterielexikon-5-de.ashx](http://www.varta-consumer.de/~/media/Files/Local/de-DE/varta-batterielexikon-5-de.ashx)
- [13] W. Bludau, *Lichtwellenleiter in Sensorik und optischer Nachrichtentechnik*. Springer-Verlag Berlin Heidelberg, 1998.
- [14] H. Vortisch, "Beobachtung von phasenübergängen in einzeln levitierten schwefelsäuretröpfchen mittels raman-spectroskopie und elastischer lichtstreuung," 2002. [Online]. Available: [http://www.diss.fu-berlin.de/diss/receive/FUDISS\\_thesis\\_000000000808](http://www.diss.fu-berlin.de/diss/receive/FUDISS_thesis_000000000808)
- [15] "Oxidation," 2001. [Online]. Available: <http://www.chemie.de/lexikon/Oxidation.html>
- [16] A. Wiedmann, "Aufbau und funktionsweise des bleiakkumulators." [Online]. Available: <http://www.resulf.de/pdf/bleiakkus.pdf>
- [17] D. Berndt, *Maintenance-free batteries : based on aqueous electrolyte lead-acid, nickel/ cadmium, nickel/metal hydride : a handbook of battery technology /*. Baldock, Hertfordshire, England : Research Studies Press ; Philadelphia, PA : Institute of Physics, 2003.
- [18] "Oxidation," 2001. [Online]. Available: <http://www.chemie.de/lexikon/Oxidation.html>
- [19] P. kurzweil and P. Scheipers, *Chemie Grundlagen, Aufbauweisen, Anwendungen und Experimente 9.Auflage*. Vieweg+Teubner Verlag| Springer Fachmedien Wiesbaden GmbH, 2012.
- [20] "Elektrolyse," 2001. [Online]. Available: <http://www.chemie.de/lexikon/Oxidation.html>
- [21] T. Handschuh, "Untersuchung des betriebs- und alterungsverhalten von bleisäure-akkumulatoren bei hybridantriebssysteme typischen belastungen," Dissertion, Universität Ulm, 2007. [Online]. Available: [http://vts.uni-ulm.de/docs/2007/5938/vts\\_](http://vts.uni-ulm.de/docs/2007/5938/vts_5938_7953.pdf) [5938\\_7953.pdf](http://vts.uni-ulm.de/docs/2007/5938/vts_5938_7953.pdf)
- [22] D. Heinemann, "Strukturen von batterie- und energiemanagementsystemen mit bleibatterien und ultracaps," Dissertion, Fakultät IV - Elektrotechnik und Informatik der Technischen Universität Berlin, 2007. [Online]. Available: [opus4.kobv.de/opus4-tuberlin/](opus4.kobv.de/opus4-tuberlin/files/1429/Heinemann_Detlef.pdf) [files/1429/Heinemann\\_Detlef.pdf](opus4.kobv.de/opus4-tuberlin/files/1429/Heinemann_Detlef.pdf)
- [23] "Technik-tipps: Usv full calibration test," 2014. [Online]. Available: [http://www.online-usv.](http://www.online-usv.de/de/news/2014/nl-2014-04-15.php) [de/de/news/2014/nl-2014-04-15.php](http://www.online-usv.de/de/news/2014/nl-2014-04-15.php)
- [24] H. Frank and Phrood, "Electromagnetic wave spectrum," 2008. [Online]. Available: [http://commons.wikimedia.org/wiki/File:Electromagnetic\\_spectrum\\_c.svg](http://commons.wikimedia.org/wiki/File:Electromagnetic_spectrum_c.svg)
- [25] ITWissen, "Das große online-lexikon für informationstechnologie," 2014. [Online]. Available: <http://www.itwissen.info/>
- [26] P. Schiepel, "Messzelle für die optoelektronische analyse von lithium-ionenbatterien," Bachelorthesis, Hochschule für Angewandte Wissenschaften Hamburg, 2014. [Online]. Available: [http://edoc.sub.uni-hamburg.de/haw/volltexte/2014/2684/pdf/](http://edoc.sub.uni-hamburg.de/haw/volltexte/2014/2684/pdf/Bachelorthesis_Schiepel.pdf) [Bachelorthesis\\_Schiepel.pdf](http://edoc.sub.uni-hamburg.de/haw/volltexte/2014/2684/pdf/Bachelorthesis_Schiepel.pdf)
- [27] A. Goldbacher, "Grundlagen der optischen sensormessung mit faser-bragg-gittern," 2011. [Online]. Available: [http://www.elektroniknet.de/messen-testen/sonstiges/artikel/](http://www.elektroniknet.de/messen-testen/sonstiges/artikel/77016/) [77016/](http://www.elektroniknet.de/messen-testen/sonstiges/artikel/77016/)
- [28] O. T. die verbindet, "optische spleiss und messtechnik." [Online]. Available: <http://www.opternus.de/wissen/glasfasertypen.html>
- [29] I. D. große online Lexikon für Informationstechnologie, "Polymerfaser pof(plastic optical fiber)," 2014. [Online]. Available: [http://www.itwissen.info/definition/lexikon/](http://www.itwissen.info/definition/lexikon/Polymerfaser-POF-plastic-optical-fiber.html) [Polymerfaser-POF-plastic-optical-fiber.html](http://www.itwissen.info/definition/lexikon/Polymerfaser-POF-plastic-optical-fiber.html)
- [30] C. Chemapedia, "Rayleigh-streuung," 2014. [Online]. Available: [http://www.](http://www.chemgapedia.de/vsengine/glossary/de/rayleigh_00045streuung.glos.html) [chemgapedia.de/vsengine/glossary/de/rayleigh\\_00045streuung.glos.html](http://www.chemgapedia.de/vsengine/glossary/de/rayleigh_00045streuung.glos.html)
- [31] OSRAM, "Multi topled enhanced optical power led," 2012. [Online]. Available: <http://www.mouser.com/ds/2/311/LSY%20T67B%20-%20TOPLED-318390.pdf>
- [32] S. Giglberger, "Lock-in-verstärker," 2009. [Online]. Available: [http://www.physik.](http://www.physik.uni-regensburg.de/studium/praktika/a2/download/versuch5a.pdf) [uni-regensburg.de/studium/praktika/a2/download/versuch5a.pdf](http://www.physik.uni-regensburg.de/studium/praktika/a2/download/versuch5a.pdf)
- [33] S. Ilgin, "Drahtlose sensoren für batteriemodule konzeption, kalibrierung, hard- und softwareentwicklung," Bachelorthesis, Hochschule für Angewandte Wissenschaften Hamburg, 2011.
- [34] M. Meinzer, "Hard- und softwareentwicklung sowie erprobung drahtloser zellensensoren für fahrzeugbatterien," Bachelorthesis, Hochschule für Angewandte Wissenschaften Hamburg, 2013. [Online]. Available: [http://edoc.sub.uni-hamburg.de/](http://edoc.sub.uni-hamburg.de/haw/volltexte/2014/2268/) [haw/volltexte/2014/2268/](http://edoc.sub.uni-hamburg.de/haw/volltexte/2014/2268/)
- [35] M. S. Albert, "In vivo validierung eines neuen verfahrens zur pulsoxymetrie im niedrigen sauerstoffsättigungsbereich," Dissertion, Ludwig-Maximilians-Universität München, 2008. [Online]. Available: [http://edoc.ub.uni-muenchen.de/8888/1/Albert\\_Maik.pdf](http://edoc.ub.uni-muenchen.de/8888/1/Albert_Maik.pdf)
- [36] J. D. Weiss, "Optical state-of-charge monitor for batteries," 1999. [Online]. Available: <http://www.google.com/patents/US5949219>
- [37] T. Instruments, "Mixed signal microcontroller msp430g2x53," 2013. [Online]. Available: <http://www.ti.com/lit/ds/symlink/msp430g2553.pdf>
- [38] ——, "Regulated 3.3 v, 100-ma low-ripple charge pump low power dc/dc converters," 2000. [Online]. Available: <http://www.ti.com/lit/ds/symlink/tps60201.pdf>
- [39] S. Labs, "Si4012 crystal-less fsk/ook rf transmitter," 2013. [Online]. Available: <http://www.silabs.com/Support%20Documents/TechnicalDocs/Si4012.pdf>
- [40] T. Instruments, "Adjustable led driver," 2013. [Online]. Available: [http://www.ti.com/lit/ds/](http://www.ti.com/lit/ds/symlink/tl4242-q1.pdf) [symlink/tl4242-q1.pdf](http://www.ti.com/lit/ds/symlink/tl4242-q1.pdf)
- [41] TAOS, "Programmable light-to-frequency converters," 2007. [Online]. Available: <http://www.mouser.com/ds/2/588/TSL230RDTSL230ARDTSL230BRD-P-198494.pdf>
- [42] S. Püttjer, "Diagnosefunktion für automobil-starterbatterien," Diplomarbeit, Hochschule für Angewandte Wissenschaften Hamburg, 2011.
- <span id="page-134-0"></span>[43] M. Kusche, "Aufbau und inbetriebnahme eines zykliersystems für batteriezellen mit armmikrocontroller," Bachelorthesis, Hochschule für Angewandte Wissenschaften Hamburg, 2014.

# **A. Aufgabenstellung**

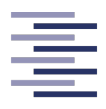

Hochschule für Angewandte Wissenschaften Hamburg **Hamburg University of Applied Sciences** 

Hochschule für Angewandte Wissenschaften Hamburg Department Informations- und Elektrotechnik Prof. Dr.-Ing. Karl-Ragmar Riemschneider 3. Juni 2014

### Bachelorthesis Maher Achour

## Entwicklung eines Lichtleiter-Sensors für die optische Ladezustandsbestimmung von Bleibatterien

#### Motivation

Im Rahmen von Forschungsprojekten an der HAW Hamburg und der Graduiertenschule 'Key Technologies for Sustainable Energy Systems in Smart Grids' sollen Batteriesensoren entwickelt werden. Für die wirtschaftliche Ausnutzung der Batterie und die Prognose der Verfügbarkeit ist eine sichere Erkennbarkeit des Zustandes jeder einzelnen Batteriezelle entscheidend. Daher ist eine individuelle Zellüberwachung mit möglichst signifikanten Messgrößen erforderlich.

#### Aufgabe

Herr Maher Achour erhält die Aufgabe, eine Sensorik auf der Basis von POF-Lichtleitern zu erstellen, zu erproben und schrittweise zu verbessern. Die Sensoren sollen zeitgleich mit anderen Messgrößen die Beobachtung der Dichte des Elektrolyten (Batteriesäure) ermöglichen. Die Säurekonzentration ist etwa proportional zum Ladezustand der Zelle. Die Säurekonzentration ist über die Dichte messbar. In Vorarbeiten ist ein Verfahren realisiert worden, das die Dichte über die Änderung des Brechungsindex bestimmt. Bei gekrümmten Lichtleitfasern erfolgt eine deutliche Anderung der Transmission bei der Änderung des Brechungsindex des umgebenden Mediums durch unterschiedliche Lichtleitungs-/Transmissionsverluste.

Wesentlich ist dabei eine mechanische Konstruktion des gekrümmten Lichtleiter zu entwickeln, die nur geringe Toleranzen und Fertigungsstreuung sowie eine ausreichende mechanische Stabilität aufweist. Es soll eine LWL-Sonde entstehen, die den Lichtleiter in einem engen Krummungsradius ¨ geometrisch fixiert, jedoch einen räumlich ausgedehnten Kontakt zum Elektrolyten gewährleistet. Hierdurch soll eine räumlich integrative Messung in verschiedenen Höhenschichten erfolgen.

Die entwickelten Sonden sind in den Batterieinnenraum einzubringen und experimentell zu erproben. Die optischen Messungen sind mit elektrischen Messungen zu kombinieren und auszuwerten. Durch Kalibrierung, Referenzmessungen und Fehlerkompensation sollen Streuungen und Störeinflüsse minimiert werden.

Für die Abschlussarbeit sind die folgenden Arbeitspakete geplant:

- 1. Einarbeitung und Vorarbeiten
	- Einarbeitung in Grundlagen und Effekte bei der Bleibatterie
	- Einarbeitung in die Funktionsweise der Lichtwellenleiter, insb. fur optische Messverfah- ¨ ren
	- Darstellung des Standes eigener und fremder Vorarbeiten sowie des Verbesserungspotentials
	- Vorabmessungen mit vorhandenen Versuchsaufbauten und bestehender Software
- 2. Entwicklung der LWL-Sonde und des Messaufbaus
- Konstruktion der mechanischen Trägerkomponenten zum Einbringen des Lichtleiters in die Batteriezelle insb. mit den Zielstellungen:
	- 1) die stabile und maßgenaue Fixierung des gekrümmten Lichtleiters
	- 2) gut reproduzierbare Fertigung
	- 3) günstige und flexible Einbringung in den Zellenaufbau
	- 4) räumlich großflächiger Kontakt des LWL zur Batteriesäure
	- 5) gute Beständigkeit gegen Batteriesäure
- Präparation des Lichtleiters für den Lichtaustritt durch partielle Entfernung des Mantel/Claddings
- Umbau einer Versuchsbatterie und Aufbau von LWL-Sonden und Sensoren
- Optional: Möglichst gute Unterdrückung von Störeffekten durch Gasblasenbildung
- 3. Konzeption- und Entwicklung von Fehlerkompensations- und Kalibrierverfahren
	- Systematische Erfassung der Fehler- und Störeffekte bei der optischen Sensorik
	- Vorabmessungen mit Laboraufbauten, modifiziertem Sensor und LED-Reflektometer
	- Erweiterung der Sensorsoftware um Kalibrierungsmodule
	- Vorbereitung der Auswertesoftware fur Kalibriermessungen, insbesonder mit Regressi- ¨ onsverfahren
	- Konzeption und Entwicklung eines Verfahrens fur die differentielle Messung zur Offsetun- ¨ terdrückung (Fremdlicht, Temperaturoffset), insbesondere durch Schaltbetrieb und/oder andere Modulationsverfahren
	- Konzeption zur Kompensation/Kalibrierung von Temperatureinflüssen
	- optional: Konzeption von Lösungsansätzen mit Referenzfaser, Darstellung von Vorteilen/Nachteilen und Limitierungen
- 4. Funktionserprobung auf der Starterbatterie
	- Planung von Messreihen mit Zyklierbetrieb
	- Durchführung und Auswertung der Messreihen
	- Analyse des Zeitverhaltens der optischen Messwerte
	- Auswertung von Einflussgrößen und Streuungen,
	- Durchführung von Referenzmessungen und Kalibrierungen für die Versuchsbatterie
	- Untersuchung auf Reproduzierbarkeit
- 5. Einordnung, Bewertung und Ausblick
	- Zusammenfassung der Ergebnisse, Beurteilung des Messkonzeptes
	- Bewertung der gewählten Konzepte und Lösungsvarianten
	- Offene Punkte und einschränkende Erfahrungen und Beobachtungen

#### Dokumentation

Die Fachliteratur und die kommerziellen Unterlagen bzw. Datenblätter sind zielgerichtet zu recherchieren. Dabei sind insbesondere wichtige Grundlagen der Batterieeffekte und der Lichtleiteroptik näher zu betrachten. Die gesetzten Rahmenbedingungen, die gewählten Lösungen und die Funktionsweise sind gut nachvollziehbar zu dokumentieren. Die Messergebnisse sind in aussagefähigem Umfang zu erfassen und auszuwerten. Die realisierten Lösungen und die Ergebnisse sind kritisch zu bewerten. Ansätze für Verbesserungen und weitere Arbeiten sind zu nennen.

# **B. Quellcodes**

## **B.1. Sensor-Firmware**

#### **B.1.1. main.c**

1

```
\frac{2}{3}3 #de fine EXTERN
 \overline{A}5 #de fine CALIBRATION
 6
 7 #include <msp430g2553 . h>
 8<br>9 #include "mainheader.h"<br>10 #include "global.h"<br>11 #include "Sensors\Sensor_8.h"<br>12 #include "tx433.h"<br>14 #include "queue.h"<br>15 #include "freq.h"
16
 17 i n t main ( void ) {
18 WDTCTL = WDTPW | WDTHOLD; / / Stop watchdog t im e r
 19
20
 21    // Initalisierung der Grundfunktionen der Hardware<br>22     initFrequency();
21 // Initalisi<br>
22 initFrequent<br>
23 initGPIO () ;<br>
24 initl2C () ;
             int 2C();
 25 initADC ( ) ;
26 / / i n it T im e rA 0 ( ) ;
           intTA1();28
29
             30 / / INIT s r _ r
             sr_r = (Sensoradresse | 0x08000000);
 32
            initqueue () ;
 34
 35 // TODO Framefehlermessung<br>36 // Counter welcher im Testfall in jedem Liveframe inkrementiert wirc<br>37 // framecounter = 0;
 38
             39 / / Ausschalten des TX
 40 TX433_OFF ;
41 / / Warten b i s o f f
 42 while ( ( P1IN & BIT5 ) != BIT5 ) ;
43 / / w i e d e r e i n s c h a lt e n
44 TX433_ON ;
 45
 46        // Frame Initalisieren<br>47        frame_tx433_init(Sensoradresse);
 48
             // Zwangspause derzeit bis der TX reagiert
 50 ___delay_cycles(250000);<br>51   LED_OFF;
 52
             // Messen der Spannung vor dem Tx_Init damit Zeit vergeht bis der ADC fertig ist.
 54 sample_ voltage_batt ( ) ;
55 t x 4 3 3 _ i n i t ( ) ;
 56
             // Init der Variablen damit die Startbedingungen gegeben sind
             tmp = ADC10MEM;59
```

```
60 battvoltage_old = tmp;<br>61 readindex = 0;
  61            readindex  =  0;<br>62            writeindex  =  0;<br>63            tx_status  =  0;
 64
 65 // Set timervalue to zero<br>66 timer24 = 0:
 66 timer 24 = 0;<br>67 timervalue =
            time 24 = 0;<br>timervalue = 0;
  68
69
             70 / / Measurement s t a t e
            int state_meas = 0;
  72
            73 / / I n i t de r State s auf IDLE
  74 t r a n sm it = IDLE ;
75 ADC = ADC_idle ;
  76
 77           // Statischer Zustand<br>78        Messpin_OFF;<br>79       LED_OFF;
  78 Messpin_OFF ;
79 LED_OFF;
 80 PWM_OFF;
 81<br>81<br>82<br>83
            82 / / Generate F i r s t Rnd Sendtime
 83 / / TODO RND SHIFT MAKRO
 en viewen de twart de twart viewen and twart and twart and twart in the second of twart of the twart of the second of the second of twart of the second of the second of the second of the second of the second of the second
  85         SR();<br>86         //  Globale  Interrupts  zulassen
 87 // Da Timer läuft<br>88 EINT():
            EINT() ;
  89
               90 while ( 1 ) {
  91
                  // Alle Aktionen finden in der Timer_isr.c statt
 93
 ou<br>94 // VoltageCal—Loop mit _Delay_cycles realisiert<br>96 // warten 500ms / Dann Spg messen / Dann Werte
  95 / / Ablauf
96 / / wa rten 500ms / Dann Spg messen / Dann Werte i n s Frame / Daten an T r a n sm itt e r / T r a n sm itt e r senden la s sen / wa rten 50ms . . .
97 w a it _ r n d _t im e = ( ( u i nt 1 6 _t ) ( s r _ r % (2 ∗ (TXMID / TXFAC ) ) + ( TXMID  (TXMID / TXFAC ) ) ) ) << 3; / / slow im M i t t e l 4 Sekunden
  98 z2= w a it _ r n d _t im e ;
99 water bounds / batter by the Senie y clear weiver and range water and range water and reception of the number of the number of the number of the number of the number of the number of the number of the number of the nu
97 water booms 7 <u>water and</u> pressent 7 ball<br>
97 wat_rnd_time = ((uint16_t)(sr_r % (2 * (TXMID /<br>
98 z2=wait_rnd_time ;<br>
__delay_cycles(20000000);<br>
MESSBLOCK 1 // Sollten
101 i f ( ! state_meas )
102 sample_f req ( LED_1_on ) ; / / 1. Frequenzmessung
103 else
104 sample_freq (LED_2_on) ;<br>105 freq1+=ticks :
105 freq1+=ticks;<br>106 sample_freq(L
105 sample_freq ( LEDoff ); // 1. Freqeunzmessung Umgebungslicht subtrahieren<br>106 sample_freq ( LEDoff ); // 1. Freqeunzmessung Umgebungslicht subtrahieren<br>107 if (freq1 <= ticks ){
107 i f ( f req1 <= t i c k s ) {
108 f r e q 1 =2 ;
109 } else {
110 f req1=t i c k s ; }
111 sample_ voltage_batt ( ) ; / / 1. Spannungsmessung
112 while (ADC10CTL1 & ADC10BUSY) {
113 }<br>114 battvoltage += ADC10MEM;<br>115 sample temperature ();
114 b a t t v o l t a g e += ADC10MEM; / / Spannungs Wert i n s F ramepuffe r
115 sample_tempe ratu re ( ) ; / / 1. Temperautrmessung
116 while (ADC10CTL1 & ADC10BUSY) {
117 }
117 in the republication of a republication<br>118 temperatur += ADC10MEM; // Temperatur Wert ins Framepuffer<br>119 ___delay_cycles(2000000);<br>120 // MESSBLOCK 2 MESSBLOCK 2
121 if (!state_meas)<br>122 sample_freq (LED_1_on);
                                                                                                                    122 sample_f req ( LED_1_on ) ; / / 2. Messung Anzahl de r T i c k s m it e i n g e s c h a l t et e r LED 1
123 else
                              1/2. Messung Anzahl der Ticks mit eingeschalteter LED 2
125 freq1+=ticks;
126 sample_freq(LEDoff);<br>127 if(freq1<= ticks){
127 if (\text{freq} t = ticks) {<br>
128 freq1 = = ticks) {<br>
129 fest {<br>
130 freq1 -= ticks ;}
128 freq 1=2 ;<br>129 else {
129 <br>
129 else {<br>
130 <br>
131 <br>
131 <br>
sample
131 sample_ voltage_batt ( ) ; / / 2. Spannungsmessung
132 while (ADC10CTL1 & ADC10BUSY) {
133<br>134<br>135
                                                                               11 Spannungs Wert ins Framepuffer<br>11 2. Temperautrmessung
134 battvoltage += ADC10MEM;<br>135 sample_temperature ();<br>136 while (ADC10CTL1 & ADC10B)
136 while (ADC10CTL1 & ADC10BUSY) {<br>136 while (ADC10CTL1 & ADC10BUSY) {<br>138 temperatur += ADC10MEM;<br>139 // Auswertung
137 }<br>138 temperatur += ADC10MEM;
138 temperatur += ADC10MEM; // Temperatur Wert ins Framepuffer<br>139 // 139 1/129 1/129 1/129 1/129 1/129 1/129 1/129 1/129 1/129 1/129 1/129 1/129 1/129 1/129 1/129 1/129 1/129 1/129 1/129 1/129 1/129 1/129 1/129 1/129 1/1
1<sub>40</sub> 140 freq 1 >>= 1;<br>
140 freq 1 >>= 1;<br>
141 battvoltage >>= 1;
141 battvoltage \gg=<br>142 temperatur \gg=
142 tempe ratu r >>= 1;
143 # i f n d e f CALIBRATION
144 tempe ratu r =TempcalAchs ; / / Temperatur K a l i b r i e r e n
```

```
145 tempe ratu r ∗=TempcalSteig ;
146 tempe ratu r >>=10;
147 b a t t v o l t a g e =Voltage calA ch s ; / / Spannung k a l i b r i e r e n
147 b attvoltage -=VoltagecalAchs;<br>
148 b attvoltage *=VoltagecalStei;<br>
149 b attvoltage >>= 10;<br>
150 #endif
149 battvoltage >>= 10;<br>149 battvoltage >>= 10;<br>150 #endif warten();<br>152 // Ubertragung Difference
150 #endif<br>151
151 warten () ;<br>152 //
153<br>154154 if (!state_meas) {<br>155 i frame_tx43
1. (1916)<br>155 frame_tx433_setAddress (Sensoradresse) ;<br>156 } else {
156 } else {
157 f rame_tx433_setAdd ress ( Sensoradresse + SENSOR_COUNT) ;
158 }
159<br>160
160 frame_tx433_live();<br>161 frame_tx433_calc_crc(); // CRC über das Frame
161 f rame_t x433_ cal c_ c r c ( ) ; / / CRC über das Frame
162 frame_tx433_code_manchester ( ) ; / / Mancheste rcodie rung de r Daten
163
164 Messpin_ON;<br>165 tx433_cmd_<br>166 LED_ON;
                                                                          165 t x 4 3 3 _ cm d _f if o _ s et ( ) ; / / Frame an den T r a n sm itt e r senden
165 1,433_cmd_fifo_set();<br>166 LED_ON;<br>167 tx433_cmd_tx_start();
                                                                          // Transmitter Commando fürs Senden schicken
168 Messpin_OFF ;
169 LED_OFF;
169<br>170<br>171<br>172
                 Messpin_ON ;<br>tx433_cmd_fifo_set () ;
172 tx433_cmd_fifo_set();<br>173 IFD ON: PRODE
173 LED_ON;<br>174 tx433\_cmd\_tx\_start();
174 t x433_cmd_tx_start();<br>174 t x433_cmd_tx_start(); // Transmitter Commando fürs Senden schicken<br>175 Messnin OFF:
175 Messpin_OFF ;
176 LED_OFF;
177<br>178
178 / / Werte zu rü c k set zen
179 battvoltage = 0;<br>180 freq1=0;
180 freq 1 = 0;<br>181 temperat
                 temperature = 0;
182<br>183183 //Change LED<br>184 state_meas ^=
                 state_meas ^{\wedge} = 0x01;
185
                 SR();
187
188 }
189 }
```
### **B.1.2. mainheader.h**

```
1
 \frac{2}{3}-<br>3 #ifndef MAINHEADER_H_<br>4 #define MAINHEADER H_
      4 #de fine MAINHEADER_H_
  5
   6  #include  <stdint.h><br>7  #include  <msp430g2553.h>
 8
\frac{9}{10} /∗
10 ∗ Definition für I2C<br>11 ∗/
         11 ∗/
12 # d ef i n e UCB0BR_BIT_CLK_100 200.0 / / UCB0 B i t Clock [ kHz ]
                                                                                                                                                             13 ICBO Bit Clock [kHz]<br>13 // SubMain Clock (from DCO) [kHz]
                                                                                         \frac{1}{2} (( uint16_t) ( SMCLK / UCB0BR_BIT_CLK_100 ) )
\frac{1}{16}16 /*<br>17 *<br>18 *
 17 ∗ Allgemeine Makros und Enums
18 ∗/
 19 / / TX 433 On/ Off Handling
20 # d ef i n e TX433_ON (P1OUT &= ~BIT4 )
21 # d ef i n e TX433_OFF (P1OUT | = BIT4 )
22<br>23<br>2423 // LED Handling<br>24                  #define LED_ON (P2OUT |= BIT5)<br>25          #define LED_toggle (P2OUT ^= BIT5)<br>26        #define LED_toggle (P2OUT ^= BIT5)
25<br>26<br>27<br>28
28 / / Messpin Handling
 29         #define Messpin_ON (P2OUT |= BIT3)<br>30         #define Messpin_OFF (P2OUT &= ~BIT3)<br>31        #define Messpin_toggle (P2OUT ^= BIT3)
31<br>32<br>33<br>34
 33                 // Enableeingang des DCDC Wandlers<br>34             #define DCDC_ON (P1OUT |= BIT0)
```
#### *B. Quellcodes* 142

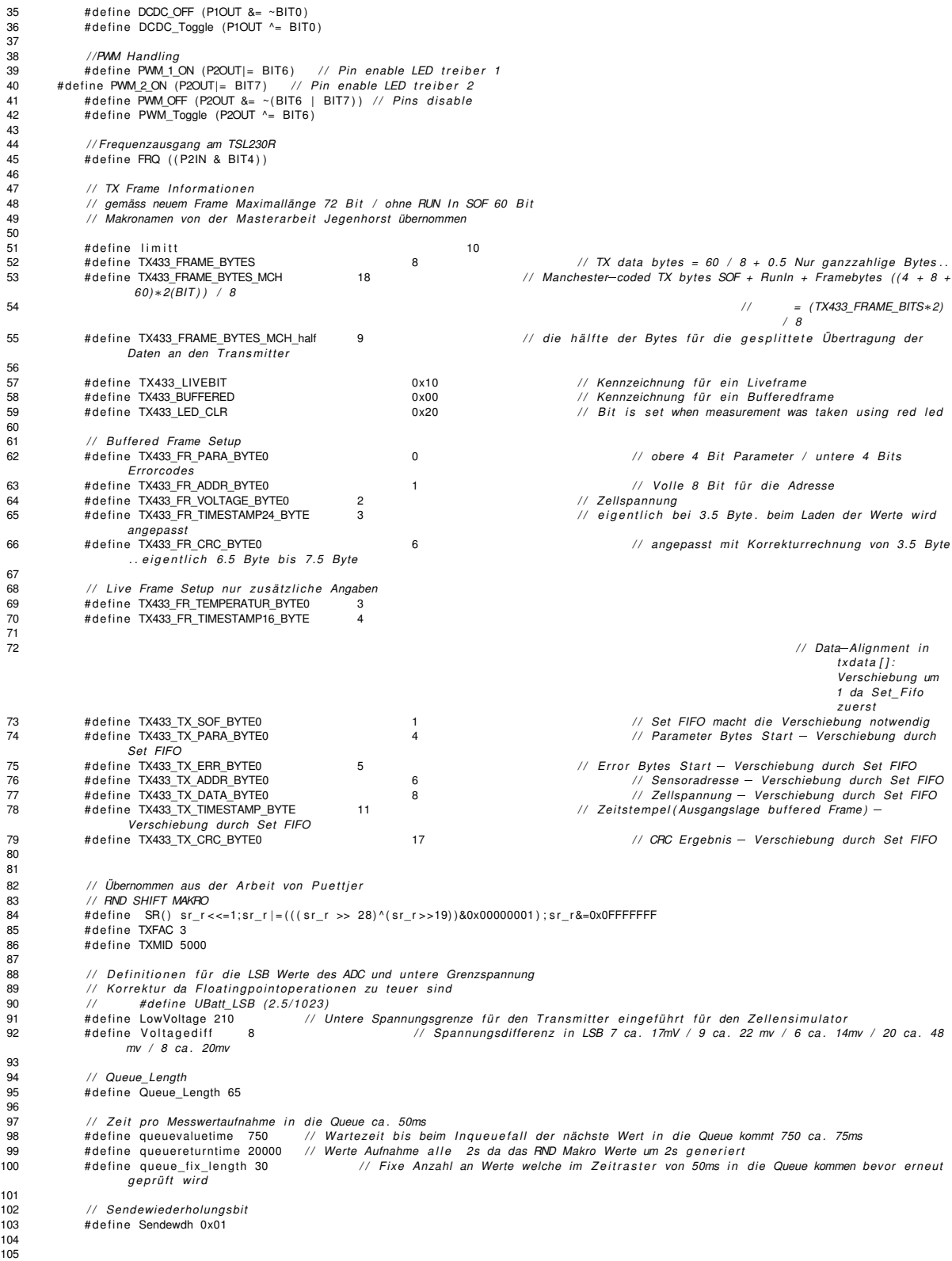

```
106 / / Enum f ü r S c h l e if e n und Statu s
107 enum boolean {
108 FALSE = 0x00 ,
109 TRUE = 0x01
110 } ;
111
112 // Definition Transmitter Statemachine<br>113 typedefenum{
                    typedef enum{
\frac{114}{115}115<br>
115 Standby,<br>
116 Frameloa<br>
117 Transmit
                                  Frameload ,
117 Transmit,<br>117 Transmit,<br>118 wait.
118 wait ,
119 T ran smit_ c r c ,
120 Transmit_man ,
121 T ransmit_data_1 ,
122 T r a n sm itt e r _ off ,
123 T ra n sm itte r _ on
124 } transmitstate:
\frac{125}{126}126 // Definition ADC Statemachine<br>127 typedefenum{
127 typedef enum{
128 ADC_busy_voltage ,
129 ADC_busy_temperature ,
130 ADC_idle ,
131 ADC_inqueuewait
132 } a d c st at e s ;
133<br>134
130<br>131 ADC_ini<br>132 } adcstates ;<br>134 // Queue-Struct
135 typedef struct {<br>136 typedef struct {<br>timelabel24_1;<br>uint8_t timelabel24_2;<br>uint8_t timelabel24_3;
uint8_t timelabel24_1;      // oberer Teil des 24 Bit Timers<br>137       uint8_t timelabel24_2;    // mittlerer Teil des 24 Bit Timers<br>138      uint8_t timelabel24_3;    // unterer Teil des 24 Bit Timers
139 u i n t 8 _ t voltage12_1 ; / / obe re r T e i l des 12 B i t Spannungswertes
140 u i n t 8 _ t voltage12_2 ; / / u nt e r e r T e i l des 12 B i t Spannungswertes und 4 B i t Statu s Sendewdh zb .
                    } queue ;
\frac{141}{142}143
144
145 / / ReturnCodes
146 # d ef i n e EXIT_SUCCESS 0x01
147 # d ef i n e EXIT_FAILURE 0x00
147<br>148
149
\frac{150}{151}151 / / Funktionen
152<br>153// Funktionen für die Initalisierung
154  void  initFrequency(void);<br>155  void  initGPIO(void);
156 void i n i t I 2 C ( void ) ;
157 void initADC ( void ) ;
158 void initTimerA0(void);
159 void initTA1 (void) :
160 void warten (void);
161
162
163 / / Funktionen f ü r das Übe rt ragungsf rame
164 void f r am e _t x 4 3 3 _ i n it ( u i n t 8 _ t address ) ;
165 void frame_tx433_code_manchester(void);<br>166 void frame_tx433_calc_crc(void);<br>167 void frame_tx433_buffered(void);<br>168 void frame_tx433_live(void);
169 void frame_tx433_setAddress(uint8_t address);<br>170 void frame_tx433_setParameterBit(uint8_t position);<br>171 void frame_tx433_clearParameterBit(uint8_t position);
172
173 # endi f /∗ MAINHEADER_H_ ∗/
```
## **B.1.3. global.h**

```
1
 \begin{array}{c} 2 \\ 3 \\ 4 \end{array}3 # i f n d e f GLOBAL_H_
4 #de fine GLOBAL_H_
  5
 6 # i f n d e f EXTERN
                                 7 # d ef i n e EXTERN ex tern
                   # endif
\begin{array}{c} 8 \\ 9 \\ 10 \end{array}10 / / S t r u c t zu grossen T e i l e n von M a st e r a r b e it Jegenho rst übernommen
                                 EXTERN struct<sup>7</sup>
```

```
12 uint8_t return_status;<br>13 uint8_t state;
13 u i n t 8 _ t s t a t e ;
                                                        uint8_t<br>uint8_t15 unted to the contract of the set of the set of the set of the set of the set of the set of the set of the set of the set of the set of the set of the set of the set of the set of the set of the set of the set of the set
 16 u i n t 8 _ t f ramedata [ TX433_FRAME_BYTES ] ;
17 u i n t 8 _ t t x d at a [TX433_FRAME_BYTES_MCH+ 1 ] ; / / + 1Byte f o r I2C Command
                                      } volatile g_{\text{rx}} + 233;
19\frac{20}{21}EXTERN volatile uint16_t battvoltage_old;<br>
22 EXTERN volatile uint32_t battvoltage;<br>
23 // Spannungswert fürs Liveframe<br>
24 EXTERN volatile uint16_t tmp;<br>
25 EXTERN volatile uint16_t temperatur;<br>
25 // Temperatu
 22 EXTERN v o l a t i l e u i nt 3 2 _t b a t t v o l t a g e ; / / Spannungswert f ü r s Li vef rame
23 / / Spannungswert f ü r s Li vef rame
24 EXTERN v o l a t i l e u i nt 1 6 _t tmp ; / / Spannungswert
25 EXTERN v o l a t i l e u i nt 1 6 _t tempe ratu r ; / / Temperaturwer f ü r s Li vef rame
26 EXTERN v o l a t i l e u i nt 1 6 _t queuewait_counte r ; / / Counter f ü r Inqueue Spannungsmessung
27 EXTERN v o l a t i l e t r a n s m i t s t a t e t r a n sm i t ; / / Statemachine T r a n sm itt e r
28 EXTERN v olatile until \leq a deue wait counter;<br>
27 EXTERN volatile transmitstate transmit;<br>
28 EXTERN volatile discusses ADC;<br>
29 EXTERN volatile discusses ADC;<br>
29 Meterachine Transmitter<br>
// Statemachine
 29 EXTERN v o l a t i l e u i nt 3 2 _t time r24 ; / / Time rTi c k s i n TimerISR
30 EXTERN v o l a t i l e u i nt 3 2 _t t im e r v a l u e ; / / Speiche r f ü r Zeitzwischen rechnungen
29<br>30<br>31<br>32
                                        32 / / V a r i a b l e n f ü r das z u f ä l l i g e Senden
 STERN volatile long sr_r;<br>
EXTERN volatile uint16_t wait_rnd_time;<br>
The EXTERN volatile uint16_t wait_save_time;<br>
STERN volatile uint16_t framecounter;<br>
STERN volatile uint16_t framecounter;<br>
EXTERN volatile uint8_t status
33<br>34<br>35<br>36<br>37<br>38<br>39<br>40
 39 / / Queue Handling
40 EXTERN v o l a t i l e u i n t 8 _ t readinde x ; / / Leseindex Queue
41 EXTERN v o l a t i l e u i n t 8 _ t w r it e i n d e x ; / / S ch reibinde x Queue
42 EXTERN v o l a t i l e queue waitingqueue [ Queue_Length ] ; / / A r ra y de r ( s t r u c t ) Queue
42 EXTERN volatile queue waitingqueue [Quel<br>43 // Queue Handling 2<br>44 EXTERN volatile uint8_t queue_counter;
                                                                                                                                                                           44 EXTERN v o l a t i l e u i n t 8 _ t queue_counter ; / / Queuezähler f ü r das Inqueue von 30 aufeinande r
 folgendnen Werten
45 EXTERN v o l a t i l e u i n t 8 _ t V o l t a g e d i f f e r e n z ; / / f ü r das dynamische Herabsetzen de r
                                                   Inqueue spannung sdiffe ren z
46
                                       \blacksquare EXTERN volatile uint8_t tx_status; // \blacksquare // Debug Zellensimulator Transmitterstatus 1/0
 == aus/an=<br>48 EXTERN volatile uint16_t z1; //Zähler für flanken,<br>49 EXTERN volatile uint32_t z2;<br>50 EXTERN volatile uint16_t ticks;<br>51 EXTERN volatile uint16_t ticks;
 52 EXTERN v o l a t i l e u i nt 1 6 _t f r e q 1 ;
53 / / EXTERN v o l a t i l e u i nt 1 6 _t stoppe r ;
54 / / EXTERN v o l a t i l e u i nt 1 6 _t b e r e i c h ;
55 / / EXTERN v o l a t i l e u i nt 1 6 _t t a k t [ l i m i t t ] ;
```

```
56
57
58
```
#### 59 **# endi f** */*∗ *GLOBAL\_H\_* ∗*/*

#### **B.1.4. init.c**

```
1
 2
  3 #include <msp430g2553 . h>
4 #include " mainheader . h "
5 #include " g l o b a l . h "
6
  7 // Frequenzeinstellungen<br>8 // 4MHz Mainclk und 1000kHz SMCLK<br>9 // Quelle und Ablauf der Frequenzeinstellungen Gracetool von T.
10 void initFrequency () {
11<br>1212 /∗
13 ∗ Basic Clock System C o nt r o l 2
14 *<br>15 * SELM 0 - DCOCLK
15 ∗ SELM_0  DCOCLK
16 ∗ Basic Clock System Control 2<br>
14 ∗<br>
16 ∗ SELM_0 − DCOCLK<br>
16 ∗ DIVM_1 − Divide by 2<br>
17 ∗ ~SELS − DCOCLK<br>
19 ∗ ~DCOR − DCO uses internal resistor
\frac{20}{21}21 ∗ Note : ~<BIT> i n d i c a t e s t h a t <BIT> has value ze ro
22 ∗/
23 / / Quelle f ü r MCLK > DCOCLK / T e i l u n g 2 b e i 8 MHz / Quelle f ü r SMCLK pauschal auf DCOCLK( a l t e r n a t i v e n nu r E xte rn ) / T e i l u n g 8
b e i 8 MHz
24 BCSCTL2 = SELM_0 | DIVM_1 | DIVS_3 ;
\overline{25}26         //  Quelle  Gracetool<br>27         if  (CALBC1_8MHZ != 0xFF) {
```
```
28 /∗ A d j u st t h i s a c c o r d i n g l y t o you r VCC r i s e time ∗/
29 __dela y_ c y cle s (100000 ) ;
 30
 <sup>31</sup> // Follow recommended flow. First, clear all DCOx and MODx bits. Then<br>32 // apply new RSELx values. Finally, apply new DCOx and MODx bit value:<br>33 DCOCTL = CALBC1 8MHZ: /* Set DCO to 8MHz */
  32 / / appl y new RSELx value s . F i n a l l y , appl y new DCOx and MODx b i t value s .
33 DCOCTL = 0x00 ;
34 BCSCTL1 = CALBC1_8MHZ; /∗ Set DCO t o 8MHz ∗/
 35 DCOCTL = CALDCO_8MHZ;<br>36 }
  36 }
37
  38 /∗
39 ∗ Basic Clock System C o nt r o l 1
40 ∗
41 ∗ XT2OFF  Di sable XT2CLK
  + Pasic Clock System C<br>
40 ∗ XT2OFF — Disable XT2<br>
42 ∗ -XTS — Low Frequency<br>
43 ∗ DIVA_0 — Divide by 1
 42<br>43<br>44
              * Note: ~XTS indicates that XTS has value zero
 46 ∗/
              BCSCTL1 | = XT2OFF | DIVA_3;
 48<br>49<br>5049 /∗
50 ∗ Basic Clock System C o nt r o l 3
 51 *<br>52 * XT2S 0 - 0.4 - 1 MHz
  52 ∗ XT2S_0  0.4  1 MHz
  ** **<br>55 ∗ XTS 0 − 0.4 − 1 MHz<br>53 ∗ XTS 0 − 0.4 − 1 MHz<br>54 ∗ LFXT1S_0 − 1f XTS = 0, XT1 = 32768kHz Crystal ; If XTS = 1, XT1 = 0.4 − 1−MHz crystal or resonatoı<br>54 ∗ <i>XCAP_1 − ~6 pF
 55 ∗/
              56 / / BCSCTL3 = XT2S_0 | LFXT1S_0 | XCAP_1;
 57<br>5858 /∗
  59 / / DCOCTL = CALBC1_1MHZ;
60 DCOCTL = CALBC1_8MHZ;
  61 / / XT2 aus , 1 MHz, sowie T a k t t e i l e r f ü r ACLK auf 1 V o l l e r Takt auf de r ACLK
62 BCSCTL1 = (XT2OFF | CALBC1_1MHZ | DIVA_0 ) ;
63 / / MCLK = DCOCLK, d i v MCLK = X, SMCLK = DCOCLK, d i v SMCLK = X
64 BCSCTL2 = SELM_0 | DIVM_0 | DIVS_1 ;
  65 ∗/
66
67 }
 6869
 70 // Portinitalisierung<br>71 void initGPIO(){<br>72 /* Port 1 */
       void intGPIO()/∗ Port 1 ∗/<br>P1OUT = BIT4 + BIT0;
                                                                                         73 P1OUT = BIT4 + BIT0 ; / / GPIO Pin 1.4 f ü r SDN Pin vom SI4012
 74
 75<br>76<br>77
  76 / / P o rt S e l e ct i o n 1 f ü r Pin 1.6 / 1.7 beide S e l e c t i o n r e g i s t e r auf 1 f ü r d i e Fun ktion a l s I2C
77 P1SEL = BIT6 + BIT7 ;
78 P1SEL2 = BIT6 + BIT7 ;
  79 / / D i r e c t i o n Pin 1.6 / 1.7 werden vom UCI k o n f i g u r i e r t
80 P1DIR = BIT4 + BIT0 ; / / BIT 4 = SDN Fun ktion des SendeIC´s
 81 //Save Line<br>82 DCDC_ON;<br>83 // Port 1 l.<br>84 P1IES = 0;
  82 DCDC_ON;
83 / / P o rt 1 I n t e r r u p t Edge S e l e ct R e g i st e r
84 P1IES = 0;
 85 // Port 1 Interrupt Flag Register
                    P1IFG = 086<br>87<br>88<br>89
                    /∗ Port 2 ∗/<br>P2OUT = BIT7 + BIT6 + BIT3 + BIT5;<br>P2DIR = BIT7 + BIT6 + BIT3 + BIT5;
  89 P2OUT = BIT7 + BIT6 + BIT3 + BIT5 ; / / GPIO Pin 2.3 f ü r Messpin & GPIO 2.5 f ü r LED a l s Ausgang
90 P2DIR = BIT7 + BIT6 + BIT3 + BIT5 ; / / GPIO Pin 2.3 f ü r Messpin & GPIO 2.5 f ü r LED a l s Ausgang
 91<br>92<br>93
  92 P2SEL &= ~ ( BIT6 | BIT7 ) ;
93 / / P2SEL | = BIT4 ; / / 2 . 4 Al s TA1 f ü r Capture
94 P2SEL2 = 0x00 ;
 rac{34}{95}96<br>97
        97 / / P2IE | = BIT4 ; / / 2 . 4 I n t e r r u p t e rlauben
                    P2IES &= ~BIT4; // Port 2.4 Interupt bei HIGH Flanke
98<br>99<br>100100 z1 = 0;<br>101 z2 = 0;
101 z2=0;<br>102 freq1
102 freq1=0;<br>103 ticks=0;
        // stopper=0;
104 / 105106
107 // I2C Einstellungen übernommen von Masterarbeit Jegenhorst
108 void init12C(){
109<br>110110 // first software reset<br>111 UCB0CTL1 |= UCSWRST;
111 UCB0CTL1 = UCSWRST;<br>112 // Own adress 7-bit.
                     112 / / Own ad ress 7b i t , s la ve ad ress 7b i t , s i n g l e master , I2Cmode, synch mode
```

```
113 UCBOCTLO = (UCMST | UCMODE_3 | UCSYNC);<br>114 // Clock source = SMCLK<br>115 UCBOCTL1 = (UCSSEL_2 | UCSWRST);<br>116 // Baud rate = 100kbps, f_bitclk = f_brclk / UCBORX = 100kHz;<br>117 // f_brclk = SMCLK = 0.5MHz<br>118 // --> UCB
118<br>
118 // ---> UCBORX = 5<br>
119 UCBOBR0 = UCBORS 0_SET_100;<br>
119 UCBOBR1 = 0x00;<br>
120 UCBOBR1 = 0x00;<br>
121 // IRQ Flags UCNACKIFG, UCSTPIFG, UCSTTIFG, UCALIFG clears by sw-reset<br>
122 // I2C own 7-bit address = 0x7B (123)
123 UCB0I2COA | = 0x007B ;
124 / / no IRQs enabled f o r NACK, STOP, START, ARB
125 UCB0I2CIE = 0x00 ;
126 }
127
        128 / / ADC G r u n d e i n st e l l u n g e n d i e genauen E i n st e l l u n g e n e rf o l g e n i n de r ADC. c f ü r d i e entsp rechende Messung
129 void initADC ( ) {
130
                      131 / / ADC10CTL0 R e g i st e r s et u p
132<br>133
132<br>
132 // Referenz auf interne Referenz umschalten<br>
133 // Ref Spg . 2.5 V<br>
135 // Ref Spg . 2.5 V<br>
136 ADC10CTL0 |= REF2_5V;
137 // Referenz Generator an<br>138 ADC10CTL0 |= REFON;<br>139 // Sample and Hold time
138 ADC10CTL0 | = REFON;
139 / / Sample and Hold time f ü r Temperaturmessung v e r l ä n g e r t . Der ADC b e n öt i gt d o rt 30microS f ü r d i e Messung .
140 ADC10CTL0 |= ADC10SHT_3;
141<br>142
                      142 / / ADC10CTL1 R e g i st e r s et u p
143<br>144<br>145
144 / / SHSx Sample and Hold Source S e l e ct
145 ADC10CTL1 | = SHS_0;
146 / / ADC10DIV Clock d i v i d e r
147 ADC10CTL1 | = ADC10DIV_5 ;
148 / / ADC10SSEL Clock Source s e l e c t
149 ADC10CTL1 | = ADC10SSEL_0;
150                 // Conversion sequence mode select Singlemode.<br>151              ADC10CTL1 |= CONSEQ_0;
152
                       153 / / ADC " e i n s c h a lt e n "
                     ADC10CTLO | = ADC10ON;155
156
157}
158 // TimerA Init und ISR Anmeldung<br>159 //void initTimerA0(){
159 // void initTimerA0(){<br>160 //
160 //<br>161 //
                      // Funktion mit SMCLK gegeben, die ACLK ist nicht lauffähig
162 //<br>163 //<br>164 //<br>165 //
163 // // Reset First<br>164 // TACTL = TACLR:
                     164 / / TACTL = TACLR;
165 / /
166 // / SMCLK + Inputclockteiler = 1 + Upmode<br>167 // TACTL = TASSEL_2 | ID_0 | MC_1;<br>168 // // Comparemode mit Interrupt Enable
                      167 / / TACTL = TASSEL_2 | ID_0 | MC_1;
168 / /
169 // // Comparemode mit Interrupt Enable<br>170 // TACCTLO = CCIE:
        // TACCTL0 = CCIE;<br>//<br>// // SMCLK läuft
171 / /
172 // / SMCLK läuft mit 1000kHz<br>173 // // 100 entsprechen im 100m<br>174 // // 50 entsprechen im 50mice
173 //     // 100 entsprechen im 100micoS Kontrolle durch TogglePin in der Timerroutine<br>174 //     // 50 entsprechen im 50micoS Kontrolle durch TogglePin in der Timerroutine
175 / / TACCR0 = 100;
175 //<br>176 //<br>177 //
       177 / / }
178
179 / / v o i d i n it T A 1 ( ) {
180 ////1Mhz Takt Durch 8 geteilt = 125kHz, Continous mode, Timer zurücksetzen, Interrupts erlauben<br>181 //TA1CTL=TASSEL_2 + ID_0 + MC_2 + TACLR + TAIE;<br>182 ////Postive Flanke auslösen, P2.4 als Eingang für Capture, Taktsyn
183 / / TA1CCTL2=OUTMOD_6 +CM_1 + CCIS_0 + SCS + CAP + CCIE ;
184 / / }
185
186 void init TA1 () {
187 TA1CTL=TASSEL_2 + ID_3 + MC_0 + TACLR + TAIE ;
188 TA1CCTL1=CCIE + OUT;
189 TA1CCR0=62499; / / 9999 b e i Dun kle rf requen z
190 }
191
192 void warten () {<br>193 for (wartecounter =<br>194 for (; z2 > 0; z2---) {
193 for (warte counter = 10; warte counter > 0; warte counter -\frac{1}{6}194<br>195\frac{196}{197} //
              197 / / z2= w a it _ r n d _t im e ;
```
198 } 199 }

**B.1.5. adc.c**

```
1<br>3  #include "mainheader.h"<br>4  #include "global.h"<br>5  #include "adc.h"<br>6
   7<br>8 // Spannung messen<br>9 void sample_voltage_batt(){
\begin{array}{c} 10 \\ 11 \\ 12 \end{array}11               // ADC Stoppen, damit Konfiguration der ADC Register möglich wird<br>12              ADC10CTL0 &= 0xFFFD;
 12 / ADC 10CTL0 &= 0xFFFD;<br>
13  / / ADC Umkonfigurieren<br>
14  ADC10CTL0 |= REFE_1;<br>
16  ADC10CTL0 |= REF2_5V;<br>
16  ADC10CTL0 |= REFON;<br>
17  / Referenz Generato rato r an<br>
18  ADC10CTL0 |= REFON;
17 18 19 20 21 22
                           20 / / Löschen de r E i n s t e l l u n g
 21 ADC10CTL1 &= 0x0FFF ;
22 ADC10CTL1 | = INCH_1 ;
 23
 24 / / Analog I n p ut f ü r A1
25 ADC10AE0 | = BIT1 ;
 26
 27 ADC10CTL0 | = ADC10ON;
28 / / ADC " S c h a rf _ s c h a lt e n "
29 ADC10CTL0 | = (ENC + ADC10SC) ;
 30
31 }
       32 / / Temperatur messen
       void sample_temperature () {
 34
 35 // ADC Stoppen, damit Konfiguration der ADC Register möglich wird<br>36                ADC10CTL0 &= 0xFFFD;<br>37         // Interne Ref setzen<br>38              ADC10CTL0 |= SREF_1;<br>39         // ADC Ref auf 1.5 Volt gesetzt
 40 ADC10CTL0 &= ~REF2_5V ;
41 / / I n p ut c h a n n e l wechseln auf Tempe ratu rsenso r
 42 ADC10CTL1 &= 0x0FFF ;
43 ADC10CTL1 | = INCH_10 ;
 44
 45 ADC10AE0 &= 0x00 ;
46 / / ADC " S c h a rf _ s c h a lt e n "
47 ADC10CTL0 | = (ENC + ADC10SC) ;
 48
49 }
```
# **B.1.6. adc.h**

```
1
 \begin{array}{c} 2 \\ 3 \\ 4 \end{array}3 # i f n d e f ADC_H_
4 #de fine ADC_H_
  5
   6
7 / / Funktionen
 8
 9 void sample_ voltage_batt ( void ) ;
10 void sample_tempe ratu re ( void ) ;
11
12 # endi f /∗ ADC_H_ ∗/
```
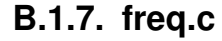

```
1 #include "mainheader.h"<br>2 #include "global.h"<br>3 #include "freq.h"<br>4<br>5<br>6 //Function LED-switch
4
  5
7 void sample_freq(int LEDstate){<br>8 if (LEDstate == LED_1_on)<br>9 PWM_1_ON;<br>if (LEDstate == LED_2_on)
                      PWM_2_ON;
12
13 P2IE | = BIT4 ; / / 2.4 I n t e r r u p t e rlauben
14 P2IES &= ~BIT4 ; / / P o rt 2.4 I n t e r u p t b e i High
15
16 if (!( P2IN&BIT4 ) ) {<br>17       P2IFG |= BIT4 ;
18 }
19 while (P2IE&BIT4) {<br>20 // Warten bis TimerInterrupt ausgeführt wird<br>21 // PWM_OFF;<br>23 // timervalue=freq;
24
25
26 }
```
# **B.1.8. freq.h**

```
1<br>2 #ifndef FREQ_H_<br>4 #define LED_1_on 1<br>5 #define LED_2_on 2<br>6 #define LEDoff !LED_1_on
8 // Function LED-switch
  f #define LLD_1_01<br>6 #define LED_2_on 2<br>7<br>8 // Function LED-switch
9 void sample_freq(int LEDstate);<br>10
11
12 # endi f /∗ FREQ_H_ ∗/
```
#### **B.1.9. frametx.c**

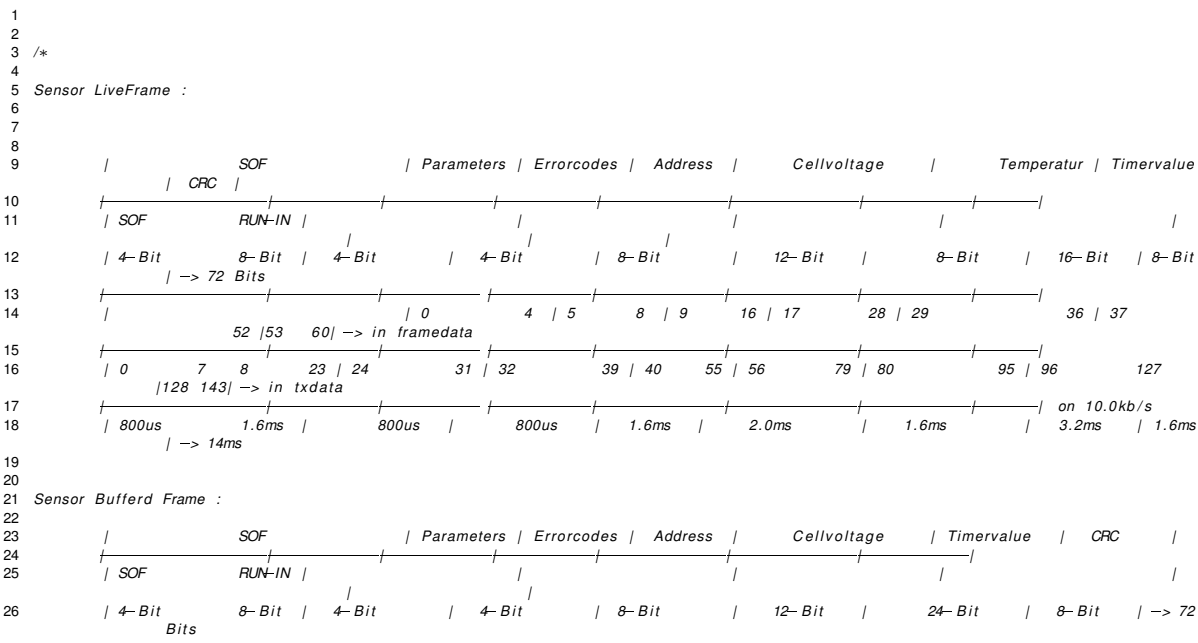

```
27  |  |  |  |  |  | | |
 28 | | 0 4 | 5 8 | 9 16 | 17 28 | 29 52 | 53
                               60 | > i n f ramedata
 27   |   |   |   |   |   |   |   |   |   |   |   |   |   |   |   |   |   |   |   |   |   |   |   |   |   |   |   |   |   |   |   |   |   |   |   |   
 30 | 0 7 8 23 | 24 31 | 32 39 | 40 55 | 56 79 | 80 127 | 128 143 | > i n
                     t x d at a
 29    |   |   00    |   20    |   23    |   24    31    |   32   39 |   40    55    |   56    79 |   80   127 | 128   148<br>31    l   txdata
 32 | 800us 1.6ms | 800us | 800us | 1.6ms | 2.0ms | 1.6ms | 3.2ms | > 14
                    ms
 33
 34 
34 - 35 * / 35 * /36
37<br>38<br>39
    38 #include " Sensors \ Sensor_5 . h " / / E nt h ä lt d i e Sensoradresse
 39 #include "mainheader.h"<br>40 #include "global.h"<br>41 #include "queue.h"
 42 #include <stdint.h>
 43
 44 #de fine TX433_CMD_SET_FIFO 0x66 / / Sto re data i n TX FIFO
 45
46 /∗
 47 ∗ I n i t a l i s i e r u n g des Datenframes und des TXÜbe rt ragungsf rames
48 ∗/
     void frame_tx433_init(uint8_t address){
\frac{18}{50}\begin{array}{lll} 51 & \text{uint8}_{\text{r}} & \text{ i ;} \\ 52 & \text{ o } \text{ tx433 fra} \end{array}g_tx433 . framedata [0] = 0x00;<br>// setzen der Parameter und Errorcodes auf
                    D ef a u lt 00
             53 g_tx433 . f ramedata [ 1 ] = address ; / / Sensoradresse
 54
 55 for ( i = 2; i < TX433_FRAME_BYTES; i++){ // Daten und CRC Prüfsumme auf 0 setzer<br>56        g_tx433 .framedata[i] = 0x00;
 57 }
58
 59 / / TX Übe rt ragungsf rame
60 g_tx433 . t x d at a [ 0 ] = TX433_CMD_SET_FIFO ; / / Command zum s ch reiben i n den F i f o
61 g_tx433 . t x d at a [ TX433_TX_SOF_BYTE0 ] = 0xFF ; / / RUNIN Seq 1111 1111 Manchestercoded
 V/TX Übertragungsframe<br>
9 g_tx433.txdata[0] = TX433_CMD_SET_FIFO;<br>
9 g_tx433.txdata[TX433_TX_SOF_BYTE0] = 0xFF;<br>
9 g_tx433.txdata[TX433_TX_SOF_BYTE0 + 1] = 0x55;<br>
9 g_tx433.txdata[TX433_TX_SOF_BYTE0 + 2] = 0x55;<br>
9 g_tx43
 64
              // Die anderen Datenbytes werden von frame_code_manchester codiert
 66
 67 }
68
 69 / / Übernommen aus Jegenho rst M a st e r a r b e it
    70 void frame_tx433_code_manchester ( void ) {
70<br>71<br>72
 72                uint8_t  byte_fr,byte_tx;<br>73                  uint8_t  shift_fr;<br>74                  uint8_t  shift_fr;
73<br>74<br>75byte_tx = TX433_TX_PARA_BYTE0; //set startbyte after SOF bytes<br>77 for(byte_fr = TX433_FR_PARA_BYTE0; byte_fr < TX433_FRAME_BYTES; byte_fr++){<br>79 for(byte_fr = TX433_RF_PARA_BYTE0; byte_fr < TX433_FRAME_BYTES; byte_fr++){<br>7
                                                                                                                                           dataword :
 80<br>B1<br>B2<br>for (shift_fr = 0x80; shift_fr > 0x00; shift_fr >>= 1) {<br>B2<br>for (shift_fr = 0x80; shift_fr > 0x00; shift_fr >>= 1) {<br>\frac{1}{2}<br>B4<br>\frac{1}{2}<br>B4<br>\frac{1}{2}<br>B4<br>B4<br>\frac{1}{2}85 }
 88 else { / / i /</sup> / <i>i / / i / i l i <b>g z s i l j d</del> g z x 433 tx data [byte_tr] & shift_fr } { // if value = 0<br><b>86 else { // if value = 0 --> 0/1 trans
 86 else {<br>
g_tx433 . txdata [byte_tx] |= (shift_tx >> 1); // shift in "01"<br>
88 <br>
if (shift_fr == 0x10) {
 88 }
 89 if (shift_fr == 0x10) {<br>90 byte_tx++;<br>91 shift_tx = 0x80;
 90 b yt e _t x ++; / / goto ne xt t x datab yte
91 s h i f t _ t x = 0x80 ; / / s h i f t t o MSB f i r s t
 92 <br>93 <br>}<br>}<br>}
 93 }
 94 else {
 95 shift_tx >>= 2; // goto next pair<br>96 }
 96 }
 97 }
             \begin{array}{ccc} \text{byte\_tx++;} & \text{}/\text{/ goto next tx databyte} \end{array}98<br>99<br>100 }
100 }
100<br>101<br>102
102 // Übernommen aus Jegenhorst Masterarbeit mit Anpassungen<br>103 void frame tx433 calc crc(void) {
    void frame_tx433_calc_crc(void) {
104<br>105
// This function calculates the CRC checksum over the frame, in dependence of 106 in the frame form of the film<br>106                           // the function "parity()" from the firmware of the old sensor.
```

```
107
108 uint8_t i;<br>109 uint8 t tm
109 u in t 8_t tmp;<br>110 tmp = 0 \times 00;
                                                                                                                                                                                         // Start mit Generatorpolynom = 0
111
111<br>
112 // Schleife über die ersten 6 Bytes des Frames.<br>
112 // XOR Byteweise mit Framedata verknüpft<br>
114 for(i = 0; i < TX433_FRAME_BYTES-1; i++){<br>
115 	mp ^= g_tx433.framedata[i];
\frac{116}{117}117 / / CRC Wert nach g_tx433 . f ramedata . c r c s ch reiben
118 g_tx433 . f ramedata [ TX433_FR_CRC_BYTE0] = ( tmp >> 4 ) + g_tx433 . f ramedata [ TX433_FR_TIMESTAMP24_BYTE + 3 ] ;
119 g_tx433 . f ramedata [ TX433_FR_CRC_BYTE0 + 1] = ( tmp << 4 ) ;
120 }
121
        // Funktionen welche die Daten ins Frame lädt :
123 void frame_tx433_buffered (void) {
124<br>125
125 u int 8_t i;<br>126 // Reset i
126                 // Reset für Bitshifting notwendig<br>127               for(i = TX433_FR_VOLTAGE_BYTE0; i < TX433_FR_CRC_BYTE0+2;i++)
128 {
129 g_{1x433}. framedata [i] = 0x00;<br>130 }
130 }
131
132<br>133
133 // Bufferd Framebit<br>134     g_tx433 .framedata [T]
134 g_tx433 . framedata [TX433_FR_PARA_BYTE0] = TX433_BUFFERED;<br>135 // Laden des Spannungswertes 12 Bit
135 / / Laden des Spannungswertes 12 B i t
136 g_tx433 . f ramedata [ TX433_FR_VOLTAGE_BYTE0] = ( u i n t 8 _ t ) ( waitingqueue [ readinde x ] . voltage12_1 ) ;
137 g_tx433 . f ramedata [ TX433_FR_VOLTAGE_BYTE0 + 1] = ( u i n t 8 _ t ) ( waitingqueue [ readinde x ] . voltage12_2 ) & 0xF0 ;
138
139
140 time value = 0;<br>
141 time value = (waitingqueue [readindex].timelabel24_1);<br>
142 timevalue = (timevalue \ll 16UL);<br>
143 timevalue += (waitingqueue[readindex].timelabel24_2 \ll 8);<br>
144 timevalue += (waitingqueue[readindex].timelabel24_3);<br>
145 timevalue = (uint32_t) \tmtext{ }timer24 - timevalue;\text{time value} += (waitingqueue [readindex]. timelabel24_3);
144<br>145<br>146147
148 // Der Konstante Wert von 20(2ms) repräsentiert die Zeit die benötigt wird für die Übertragung an den Transmitter und für das
                                  Sendercommando (MSP Seitig)
% // Der Konstante Wert von 20(2ms) repräsentiert die Zeit die benötigt wird für die Übertragung an den Transmitter und für die Sendecommando (MSP Seitig)<br>148 itmervalue = timervalue + 20;<br>150 g_tx433.framedata[TX433_FR_TI
155
156 }
157
158 void frame_tx433_live(void){<br>159 uint8_t i;
159 u i n t 8 _ t i ;
160 u i nt 1 6 _t t im e v a l u e ;
161                 // Reset für Bitshifting notwendig<br>162              for(i = TX433_FR_VOLTAGE_BYTE0; i < TX433_FR_CRC_BYTE0+2;i++)
163 {<br>164
                      g_{\text{1x433}}. framedata [i] = 0x00;
165
166<br>167
167 / / TODO Framefehlermessung
                      168 / / f rame counte r ++;
169<br>170
170 / / L i v e b i t setzen
171 g_tx433 . f ramedata [ TX433_FR_PARA_BYTE0 ] = TX433_LIVEBIT ;
172 / / Laden des Spannungswertes 12 B i t
173 g_tx433 . f ramedata [ TX433_FR_VOLTAGE_BYTE0] = ( u i n t 8 _ t ) ( b a t t v o l t a g e >> 4 ) ;
174 g_tx433 . f ramedata [ TX433_FR_VOLTAGE_BYTE0 + 1] = ( u i n t 8 _ t ) ( b a t t v o l t a g e << 4 ) ;
175
176 / / Laden des Tempe ratu rwe rtes 8 B i t
177 g_tx433 . f ramedata [ TX433_FR_TEMPERATUR_BYTE0] = ( u i n t 8 _ t ) ( tempe ratu r >> 6 ) + g_tx433 . f ramedata [ TX433_FR_VOLTAGE_BYTE0 + 1 ] ;
178 g_tx433 . f ramedata [ TX433_FR_TEMPERATUR_BYTE0 + 1] = ( u i n t 8 _ t ) ( ( tempe ratu r & 0x003C ) <<2) ; / / maskiere B i t s 11  8 und 3 b i s 0 i n
                                 tempe ratu r zu 0
179
180
181 /∗
181<br>182 // Framecounter wird für den Zeitwert eingefügt<br>183 – a tx433 framedatalTX433 FR TIMESTAMP16 BYTE 1
                       g_Ltx433 . framedata [ TX433 FR_TIMESTAMP16_BYTE ] = (uint8_t) (framecounter >> 12) + g_tx433 . framedata [ TX433_FR_TEMPERATUR_BYTE0 +
                                 1 ] ;
184 g_tx433 . f ramedata [ TX433_FR_TIMESTAMP16_BYTE + 1] = ( u i n t 8 _ t ) ( f rame counte r >> 4 ) ;
185 g_tx433 . f ramedata [ TX433_FR_TIMESTAMP16_BYTE + 2] = ( u i n t 8 _ t ) ( f rame counte r << 4 ) ;
186
187<br>188
                       g_tx433 . framedata [ TX433_FR_TIMESTAMP16_BYTE ] = ( u int 8_t) (timer 24 >> 12) + g_tx433 . framedata [ TX433_FR_TEMPERATUR_BYTE0 + 1];
```

```
189 g_tx433 . f ramedata [ TX433_FR_TIMESTAMP16_BYTE + 1] = ( u i n t 8 _ t ) ( time r24 >> 4 ) ;
190 g_tx433 . f ramedata [ TX433_FR_TIMESTAMP16_BYTE + 2] = ( u i n t 8 _ t ) ( time r24 << 4 ) ; ∗/
191
192<br>193
 193 / / Laden des Z e it st em p e l s 16 B i t
194 / / Umschreiben de r wait_ sa ve_time sowie des f e st e n Ve rsatzes im Moment 2ms ca . 20Timer T i c k s
195 / / t im e v a l u e = ( u i nt 1 6 _t ) wait_ sa ve_time + ( time r24wait_ sa ve_time ) + 20;
 193<br>1941 // Umschreiben der wait_save_time sowie des festen Versatzes im Moment 2ms ca. 20Timer Ticks<br>1941 // Umschreiben der wait_save_time + (timer24-wait_save_time) + 20;<br>196 // timevalue = freq1; //Zeitstempel wird mit
200
201
202 }
203
        void frame_tx433_setAddress(uint8_t address) {
205 g_tx433 . framedata [1] = address;
206 }
207
<sup>208</sup> void frame_tx433_setParameterBit(uint8_t position) {<br>209 if (position >= 0x01)
 209 i f ( p o s i t i o n >= 0x01 )
210 g_tx433 . f ramedata [ TX433_FR_PARA_BYTE0 ] | = p o s i t i o n ;
210<br>211 }
212
 213 void f rame_t x433_ clea rPa ramete rBit ( u i n t 8 _ t p o s i t i o n ) {
214 i f ( p o s i t i o n >= 0x01 )
215 g_tx433 . f ramedata [ TX433_FR_PARA_BYTE0 ] &= ~ p o s i t i o n ;
216 }
```
## **B.1.10. Timerisr.c**

```
1<br>2 #include "mainheader.h"<br>3 #include "queue.h"<br>5 #include "adc.h"<br>5 #include "tx433.h"<br>7
 8 /∗
 underen.<br>9 ∗ Zuerst wird der ADC gestartet und die Spannung gemessen
10 ∗/
11 // ISR wird ausgelöst
 12
13 / / #pragma v e ct o r = TIMER0_A0_VECTOR
 14 / / _ _ i n t e r r u p t v o i d Timer0_A0 ( v o i d ) {
15 / /
16 //
      17 // Timervalue für alle Zeitwerte<br>|/ timer24++;<br>|/<br>|/
                    18 / / time r24 ++;
17<br>18<br>19
 20 / /
21 / /
\frac{22}{23} //
                    23 / / / / Messpin_toggle ;
24<br>25<br>26<br>27
 25 / / / / Fehle rab si che rung Allgemein
26 / / i f ( time r24 >= 0x7FFFFF ) {
                    timer24 = 0;<br>
limer24 = 0;
       28 / / }
29 / /
 30 / / sw it c h (ADC) {
31 / / case ( ADC_idle ) :
 32 / /
       // switch<br>// case (<br>// break;
 34 / /
                     // Spannungsmessung wurde angetriggert
                    36 / / case ADC_busy_voltage :
 37 / /
 38 / / / / P rüfen ob ADC ready i s t
39 / / i f (ADC10CTL1 & ADC10BUSY) {
                                                40 / / / / do n ot h i n g . ADC not ready
 41 / /
      42 / / }
                                  43 / / e l s e {
 44 / / / / ADC f e r t i g
45 / / / / A lt e n Spannungswert i n ADC Wert f ü r den V e r g l e i c h b e r e i t s t e l l e n
46 / / b at t v o lt a g e _ o l d = tmp ;
47 / / / / Umstellung auf das Senden de r ADC Werte da M u l t i p l i k a t i o n e n und D i v i s i o n e n von 32 B i t Werten auf dem
MSP430G2553 zu t e u e r i n de r Z e i t und im Speiche r s i n d
48 // tmp += ADC10MEM;
49 / / tmp >>= 1;
50 / /
```

```
\frac{1}{2}51 52 53 54 55 56 57 58 69 60 61 62 63 64 65 66 67 68 69 70 71 72 73 74 75
                                            // Sonderprüfung notwendig für den Zellensimulator
       \frac{1}{11}// Prüfung ob die gemessene Spannung unter 1 Volt gefallen ist<br>if (tmp < LowVoltage) {
                                            if (\text{tmp} < \text{LowVoltage}) {<br>
// ist unter 1 Volt Transmitter abschalten<br>
transmit = Transmitter_off;<br>
} else if ((tmp > LowVoltage) && (tx_status == 1)) {<br>
// ist über 1 Volt und Transmitter ist vorher ausgeschaltet worden
       transmit = Transmitter_ on;\overline{1}// Vergleich ob Inqueue - Bedingung zutrifft
                                            if (((battvoltage\_old + Voltagedit) < tmp) || ((battvoltage\_old - Voltagedit) > tmp)))if (1 == 2)-71<br>ADC = ADC inqueuewait:
                                                        if(!(statusbitarray & 0x02)) {<br>// Inqueuebit setzen einmalig
                                                                     statusbitarray |= 0x02;\frac{1}{11}timer24 = 0;SR():
                                                                     // TODO BND SHIFT MAKED
                                                                     wait\_rnd\_time = \big(\big(\text{uint16\_t}\big)\big(\text{sr\_r % } (2 * (TXMID \ / \ TXFAC)\big) + \big(\text{ TXMID} - (TXMID \ / \ TXFAC)\big)\big)\big);\frac{1}{2}// Schnelles Senden
 76\frac{1}{2}// Counter mit Queuetime laden
 \frac{77}{78}\frac{77}{11}queuewait_counter = queuevaluetime;writequeue():
 8<br>79<br>80<br>81
       \frac{1}{2}} else {<br>// Schutz das sich die Queue selbst überschreibt. Wenn Queue voll dann werden die Werte
       \frac{1}{2}\frac{1}{2}verworfen.
 82<br>83<br>84<br>85
                                                                     if (writeindex == readindex)\frac{1}{11}\begin{array}{cc} \end{array} \begin{array}{c} \end{array} else \end{array} \begin{array}{c} \end{array} \begin{array}{c} \end{array} write queue() \end{array}86<br>87<br>88<br>89
       \overline{1}\frac{1}{2} else {<br>// Inqueue trifft nicht zu
 90<br>91
 92<br>93<br>94<br>95<br>96<br>97<br>98
       if (status bitarray & 0x02)// Erste Rückkehr
                                                                     if (1 (status bitarray & 0x12)) {
                                                                                 wait_save_time = queuereturntime; // Sample Wiederholung auf 2s setzen temporär<br>statusbitarray |= 0x12; // Gegen erneutes Setzen schützen<br>queue_counter = 0; // Zurücksetzen des 30 Werte Inqueues
\frac{90}{99}\frac{1}{11}\rightarrow// Rückkehr aus Inqueuebedingung Übergang Normalbetrieb<br>// Alle Werte aus der Queue senden, noch immer schnell.<br>if(writeindex != readindex){
101^{\prime\prime}\frac{1}{11}102<br>103104wait save time-
                                                                                 wan_ouv_nmo ),<br>if (wait_save_time == 0){<br>wait_save_time = queuereturntime; // Queuereturntime sollte 2 Sekunden
      \tilde{''}105106- 77
                entsprechen
107 //
                                                                                              // Werte verlangsamt in die Queue schreiben, dadurch kann sich die Queue
                abbauen
108 /written u = ()ÎÏ
109
                                                                                 \lambda110
      \frac{1}{2}111 /} else if (((!(statusbitarray & 0x40)) && (!(statusbitarray & 0x20))) || ((statusbitarray & 0
                x40) && (statusbitarray & 0x20))) {<br>//(((statusbitarray & 0x40) && (statusbitarray & 0x40) && (statusbitarray & 0x20)) || ((!(statusbitarray & 0x40) && (!(
112 \frac{1}{2}113 \frac{1}{2}// Reset Status Rückkehr zu Normalbetrieb
114 //<br>115 //<br>116 //
                                                                                 statusbitarray = 0;<br>// Neue Wartezeit ermitteln
                                                                                 SR()// TODO RND SHIFT MAKRO
117^{\prime\prime}wait\_rnd\_time = ((uint16\_t)(sr\_r % (2 * (TXMID / TXFAC)) + (TXMID - (TXMID / TXFAC)))))118 //
                  << 3 ; // slow im Mittel 4 Sekunden...
119 11/1wait_rnd_time = ((uint16_t)(sr_r % (2 * (TXMID / TXFAC)) + (TXMID - (TXMID / TXFAC))))<< 2 ; // slow im Mittel 2 Sekunden...
                                                                                 // Reset timer
120 //
121\frac{1}{2}timer24 = 0122
      \frac{1}{2}\frac{122}{123} //<br>124 //
                                                        } else {<br>// Fehlerabsicherung Normalbetrieb allerdings Wertebeschränkung auf 63000 / 0xF618
\frac{125}{125} //<br>126 //
                                                                     if (timer24 >= 0xF618) {
                                                                     timer24 = 0127-77
```

```
128<br>129
        \frac{1}{2}\overline{ }130<br>131
         \frac{1}{11}// Sicherung gegen erneutes auslösen<br>if(!statusbitarray) {
                                                                                       nusbitarray) {<br>wait_save_time = wait_rnd_time;<br>battvoltage = tmp;
\begin{array}{c} 131 \\ 132 \\ 133 \\ 134 \end{array}\frac{1}{11}statusbitarray = 0x01;
135\overline{1}136<br>137
         \frac{1}{11}// Nun Temperatur messen,
                                                                         sample_temperature();
138<br>139\frac{1}{11}ADC = ADC_busy_t emperature;
                                                        \overline{1}140
                                        \overline{1}141\frac{1}{11}142
                                         hreak\cdot143<br>144case (ADC_inqueuewait) :
                                                       queuewait counter-
                         queuewait_counter---;<br>
// Status setzen damit die Senderoutine nicht den Ablauf verändert<br>
statusbitarray |= 0x80;<br>
// Neuen Wert messen<br>
// Neuen Wert zwischenpuffern
145<br>145<br>146\frac{1}{11}147148
         \frac{1}{11}\frac{149}{150}if (queuewait_counter == 2)\sqrt{ }151sample_voltage_batt();
152
        \frac{11}{11}153
                        } else if (queuewait_counter == 1) {
154<br>155
         // Überschreiben des Wertes damit die Mittelung den Wert nicht zu sehr verzerrt
                                        tmp = ADC10MEM;\text{supp} = \text{normal}(t, t);<br>
ample_voltage_batt();<br>
} else if (queuewait_counter == 0) {<br>
// ADC Wert einlesen und Mitteln<br>
tmp += ADC10MEM;
156
157158<br>159
                                        tmp += ADClumEwi;<br>tmp >>= 1;<br>// Sonderprüfung notwendig für den Zellensimulator<br>// Prüfung ob die gemessene Spannung unter 1 Volt gefallen ist<br>if(tmp < LowVoltage){
160<br>161\frac{1}{11}162
 163\begin{array}{lcl} \textit{if (tmp < LowVoltage)} \\ \textit{if (imp < 1 \textit{st} \textit{unter 1 } \textit{Volt} \textit{Transmitter } abschalten \\ \textit{transmit = Transmitter_of;} \\ \textit{else if ((tmp > LowVoltage) \textit{R& (tx\_status == 1))} \\ \textit{if (time > LowVoltage) \textit{R& (tx\_status == 1))} \\ \textit{if (time > 1 Volt \textit{und} Transmitter\_in} \\ \textit{transmit = Transmitter\_on;} \end{array}\frac{164}{165}<br>165
         167168<br>169
                                        \rightarrow170<br>171<br>172<br>173<br>174<br>175<br>176
                                         sample_voltage_batt();
                                         sampic_vonage_batt();<br>// Inqueue mit 30 Werten FIX, Counter erhöhen und Wartezeit zurücksetzen
                                         queue_counter++;queue_counter++,<br>queuewait_counter = queuevaluetime;<br>// Schutz das sich die Queue selbst überschreibt. Wenn Queue voll dann werden die Werte verworfen.<br>if(writeindex == readindex){
        \frac{1}{11}\begin{array}{c} \n 177 \\
 178\n \end{array}\} else {<br>// Wert speichern
179180
                                                         writequeue();
        \frac{1}{11}181<br>182} else if (queue_counter == queue_fix_length){<br>// Prüfen ob überhaupt noch Inqueue Bedingung vorliegt<br>sample_voltage_batt();
183
184185<br>186\frac{77}{17}// Zurücksetzen
                                         statusbitarray &= 0x7F;
187<br>188\frac{1}{11}ADC = ADC_busy\_voltage189
                         hreak :
         \frac{1}{11}190191<br>192
                         case (ADC_busy_temperature) :
                                                         if (ADC10CTL1 & ADC10BUSY) {
193<br>194
                                                         // do nothing. ADC not ready
         \frac{1}{11}195else {
 196temperatur = ADC10MEM;
197<br>198<br>199
         \frac{1}{11}sample_voltage_batt();<br>ADC = ADC_busy_voltage;
                                                         \overline{1}200
                         break
201
                         default202break;\frac{1}{11}203
                         \overline{1}\frac{203}{204}206
                         switch (transmit)\frac{1}{11}207
\frac{208}{208}case (IDLE):
                          // Antriggern des ADC
                         PWMON;
210\frac{77}{11}sample voltage batt():
211
-10-77
                         if (status bitarray & 0x80)
```
 $213$  //<br>214 // // Rückkehr zur Inqueuewaitfunktion<br>ADC = ADC\_inqueuewait;  $\int$  else  $\{\text{ADC} = \text{ADC}$  busy voltage; 215  $\frac{1}{11}$  $rac{216}{216}$  $\frac{1}{11}$  $\begin{array}{c} 217 \\ 218 \end{array}$  $'$ transmit = wait; 219  $break:$  $220$  $\frac{1}{2}$ case (wait):  $\frac{221}{222}$ :<br>// Reduzierung der Sendewartezeit um 1.<br>// Beim erreichen eines Wertes von 0 darf erneut gesendet werden mit vorheriger Aufbereitung  $\frac{1}{11}$ 223  $\frac{1}{11}$  $wait\_rnd\_time--;$  $\frac{220}{224}$ 225  $\frac{1}{226}$  $\frac{1}{11}$ transmit = Frameload;<br>ADC = ADC\_idle; 227  $228$ <br> $229$  $\overline{\phantom{a}}$  $\frac{1}{11}$  $230$  $break:$ case (Frameload) : 231  $232$ // Prüfung ob Inqueue vorliegt if (statusbitarray & 0x02) {<br>// liegt vor<br>// Werte ins Frame 233 |<br>| | | | | |<br>| | | | | | |  $\begin{array}{c} 234 \\ 235 \end{array}$ 236  $frame_{tx433\_buffered()$ ; 237  $readindex++$ 238<br>238<br>239  $if (read index >= Queue_length) {\n readindex = 0;$  $\frac{1}{11}$ // Überschreibschutz Read mit Toggle wenn Ende der Queue erreicht wurde 240  $if ((statusbitrary & 0x20) == 1) {$  statusbitarray & 0x20)== 1){  $241$  $\frac{7}{11}$  $242$  $}$  else {<br>statusbitarray  $= 0x20$ ; 243  $\frac{1}{11}$  $244$  $\frac{1}{11}$ 245  $\ensuremath{\boldsymbol{j}}$  $246$ 247  $}$  else  $\overline{\left(\right)}$  $248$ !<br>// liegt nicht vor<br>frame\_tx433\_live(); 249  $\frac{1}{2}$  $250$  $\frac{1}{11}$ 251  $\frac{1}{11}$ 252  $transmit = Transmit\_crc;$ break;<br>case (Transmit\_crc) : 253  $254$  $frame\_tx433\_calc\_crc()$ ;<br>transmit = Transmit\_man; 255  $\frac{1}{11}$ 256<br>256<br>257  $break:$  $258$ case (Transmit\_man) :  $\frac{1}{2}$ <br> $\frac{1}{2}$   $\frac{1}{2}$  259  $\frac{1}{11}$  $\frac{260}{260}$  $\frac{262}{263}$  $\frac{1}{11}$ case (Transmit\_data\_1) // Dauer der interruptabschaltung und des Sendens des Frames an den Transmitter : 1.96ms < x < 2.08ms  $264$  $DINT()$ ; 265  $\frac{1}{11}$ // Daten an Transmitter senden  $tx433$ \_cmd\_fifo\_set();<br>transmit = Transmit; 266<br>267 268  $//$ hreak ·  $269$ // Zwangspause erzeugen sonst sendet der Transmitter nicht.  $\frac{270}{271}$  $\frac{7}{11}$  $EMT()$ ;<br>//transmit = Transmit;  $\begin{array}{c} 272 \\ 273 \end{array}$  $\frac{77}{17}$  $//break;$ rruean,<br>Case (Transmit) :<br>\_DINT();<br>// Dem Transmitter das Sendekommando übermitteln  $274$  //  $\frac{1}{2}$  $\frac{275}{275}$  $tx433$ <sub>\_</sub>cmd\_tx\_start();<br>LED\_toggle; 276  $\frac{1}{11}$  $\frac{270}{277}$ 278<br>279  $//$  Neue Zufallszahl  $\frac{1}{11}$  $SR()$ ; on(),<br>// Prüfung ob Inqueue vorliegt<br>if(!(statusbitarray & 0x02)){ 280  $281$  $282$  //<br>283 //<br>284 // // liegt nicht vor<br>// liegt nicht vor<br>// TODO RND SHIFT MAKRO  $\frac{1}{2}$ wait\_rnd\_time = ((uint16\_t)(sr\_r % (2 \* (TXMID / TXFAC)) + ( TXMID - (TXMID / TXFAC)))) << 2 ; // slow im Mittel 2 285 Sekunden... 286  $^{\prime\prime}$  $\frac{1}{2}$  //wait\_rnd\_time =  $((\text{uint6\_t})(sr\_r % (2 * (TXMID / TXFAC)) + (TXMID - (TXMID / TXFAC)))) << 3; // slow im Mittel 4$ Sekunden 287  $timer24 = 0;$  $\frac{1}{2}$  $288$  // statusbitarray =  $0x00$ ; 289  $^{\prime\prime}$  $|else|$ !<br>// liegt vor<br>// Neue Wartezeit  $\frac{1}{2}$ 290  $\frac{290}{291}$  $\frac{77}{11}$ wait rnd time = ((uint16 t)(sr r % (2 \* (TXMID / TXFAC)) + (TXMID - (TXMID / TXFAC)))); // fast  $293$  $\frac{77}{11}$  $\overline{1}$ 294  $\frac{1}{205}$ Ŵ transmit =  $IDIF$ 

```
296 // _EINT();<br>297 // break;
297 // break;<br>298 // case (<br>299 //
 298 / / case ( T r a n s m i t t e r _ o f f ) :
299 / / / / Flag setzen f ü r T r a n sm itt e r a b s c h a lt u n g
 300 / / t x _ s t a t u s = 1;
301 / / TX433_OFF ;
302 / / break ;
303 // case (Transmitter_on) :<br>304 // // Globale Inte<br>305 // _DINT();
 304 //               // Globale Interrupts deaktivieren<br>305 //             _DINT();
306 / / / / T r a n sm itt e r an s chalten
                                 307 / / TX433_ON;
 308 / / / / Zwangspause T r a n sm itt e r ON != Ready
309 / / __dela y_ c y cle s (250000 ) ;
310 / / / / I n i t a l i s i e r u n g des T r a n sm itt e r s
 311  //                            tx433_init();<br>312  //                           //  Flag zurücksetzen für Transmitterabschaltung
 313 / / t x _ s t a t u s = 0;
314 / / / / Globale I n t e r r u p t s a k t i v i e r e n
315 / / _EINT ( ) ;
                                 316 / / / / Rückkehr zum normalen Statu s
                                 transmit = IDLE;318 / / break ;
319  //  default :<br>320  //
                    320 / / break ;
 321 / / }
322 / /
323 / /
      324 / / }
325
326<br>327<br>328
       327 #pragma v e ct o r =PORT2_VECTOR
328 __interrupt void P2_4 (void){<br>328 __interrupt void P2_4 (void){<br>329 if (P2IFG&BIT4){<br>if (z1==0){
                    329 i f ( P2IFG&BIT4 ) {
330 if (z1 == 0)<br>331 If
                                TA1CTL |=MC_1+TACLR; // Timerstarten<br>}
332<br>333333 z1 ++;
334 P2IFG &= ~BIT4 ;
335 }
336 }
337<br>338
338 #pragma v e ct o r =TIMER1_A1_VECTOR
 339 __interrupt void TA1_ISR(void){<br>340     switch(TA1IV){
341 case 0x02 :<br>342 Case 0x02 :
342 TA1CTL|=MC_0;<br>343 P2IE &= ~BIT4
 343 P2IE &= ~BIT4 ;
344 PWM_OFF;
344<br>345 // PMM_OFF;<br>346 // ticks=TA1CCR0+1;<br>ticks=(z1<<1);
346 ticks = (z1 \ll 1);<br>z1 = 0:
347 z1=0;<br>348 TA1CC
348 TA1CCTL1&=~CCIFG;<br>349 //TA1CTL /= MC 1
                                              349 / / TA1CTL | = MC_1 + TACLR;
350<br>351
 351 break
;
 352 }
353 }
 354 }
355
 \begin{tabular}{ll} 356 & // \#pragma vector = TIMEF1\_A1\_VECTOR \\ 358 & // \hspace{1cm} switch (TA1/V) {\small{ }} \hspace{1cm} case \hspace{1cm} 0 \hspace{1cm} 0 \hspace{1cm} 1\_SR (void) {\small{ }} \hspace{1cm} 359 & // \hspace{1cm} case \hspace{1cm} 0 \hspace{1cm} 0 \hspace{1cm} 141/V) {\small{ }} \hspace{1cm} 359 & // \hspace{1cm} case \hspace{1cm} 0 \hspace{1cm} 0 \hspace{1cm} 0 \hspace{1cm} 1, \hspace{1cm} 367 / / / / TA1CTL | = MC_2 + TACLR;
368 / / / / LED_toggle ;
 369 / / PWM_ON;
370 / / break ;
371 / / }
372 / / case 0x0A :
373 / / PWM_OFF;
                                             374 / / TA1CTL| =MC_0;
 375 / / z2 ++;
                                              78101L<sub>1</sub>=110_0,<br>22++;<br>ticks=TA1CCR2+1;
                                             377 / / TA1CCTL2&=~COV;
378 / / PWM_ON;
 379 / / }
380 / / }
```
#### **B.1.11. tx433.c**

```
1
 2
  3 #include "mainheader.h"<br>4 #include "global.h"<br>5 #include "tx433.h"<br>6 #include "i2cbus.h"
  7
  + Functual<br>5 #include "1x433.h"<br>6 #include "12cbus.h"<br>8 //— Function: tx433_init ()
 9 uint8_t tx433_init (void) {
10
                  uint8_t ok;
\frac{11}{12}13 / / g_tx433 . idlemode = TX433_IDLEMODE_TUNE; / / > 370us response t o TX
 11 uint8_t ok;<br>12 g_tx433. idlemode = TX433_IDLEMODE_TUNE;<br>14 g_tx433. idlemode = TX433_IDLEMODE_STANDBY;<br>15 ok = tx433_cmd_tx_stop () ;<br>16 if ( ok != EXIT_SUCCESS) {
                  return EXIT_FAILURE;
\frac{17}{18}19
20<br>21<br>22<br>2321 ok = t x433_ set_p rop (TX433_PROP_CHIP_CONFIG ) ;
22 i f ( ok != EXIT_SUCCESS ) {
23 re tu rn EXIT_FAILURE ;
\begin{array}{ccc} 24 & & & \end{array}25
26
27<br>28<br>28
 28 ok = t x433_ set_p rop (TX433_PROP_TUNE_INTERVAL ) ;
29 i f ( ok != EXIT_SUCCESS ) {
30 re tu rn EXIT_FAILURE ;
 31 }
32 ok = t x433_ set_p rop (TX433_PROP_MODULATION_FSKDEV ) ;
33 i f ( ok != EXIT_SUCCESS ) {
                              34 re tu rn EXIT_FAILURE ;
 35 }
36
 37 ok = tx433_set_prop(TX433_PROP_TX_FREQUENCY) ;<br>38 if (ok != EXIT_SUCCESS) {<br>peturn EXIT_FAILURE ;
 40 }
41 ok = t x433_ set_p rop (TX433_PROP_PA_CONFIG ) ;
42 i f ( ok != EXIT_SUCCESS ) {
43 re tu rn EXIT_FAILURE ;
 44 }
45 ok = t x433_ set_p rop (TX433_PROP_BITRATE_CONFIG ) ;
44 <br>
46 <br>
46 <br>
if ( ok != EXIT_SUCCESS ) {<br>
if ( ok != EXIT_SUCCESS ) {<br>
if ( ok = EX433_cmd_set_int (
                               47 re tu rn EXIT_FAILURE ;
 48 }
49 /∗ ok = t x433_ cmd_ set_int ( ) ;
 50 i f ( ok != EXIT_SUCCESS ) {
51 r e t u r n EXIT_FAILURE ;
52 } } *53 ∗/
54 ok = t x 4 3 3 _ c m d _ f i f o _ i n i t ( ) ;
55 i f ( ok != EXIT_SUCCESS ) {
56 return EXIT FAILURE :
57 }
58
                  59 re tu rn EXIT_SUCCESS;
60<br>6161 / / Fun ction : t x433_ set_p rop ( ) 
62 uint8_t tx433_get_prop(uint8_t property) {
63<br>64<br>65
 64 / / not needed
65 re tu rn 1;
\begin{matrix} 66 \\ 67 \end{matrix}67 / / Fun ction : t x433_ set_p rop ( ) 
\frac{66}{68} uint8_t tx433_set_prop(uint8_t property) {
69
 70               uint8_t ok, bytes;<br>71                  uint8_t data[8]; // max 2+6 byte data to seni
70<br>71<br>72<br>73<br>74<br>75<br>76
 data [0] = TX433_CMD_SET_PROPERTY; // Command = Set_Property<br>74 data [1] = property; yimplanety in the property data into<br>75 // Splitting of the property data into<br>76 // single bytes is replaced as constants
 // by the compiler.
 /4 \frac{d}{dt} / \frac{d}{dt} / \frac{d}{dt} / \frac{d}{dt} / \frac{d}{dt} / \frac{d}{dt} in the property data is the property data<br>
17 / b M to compiler.<br>
17 / data [2] \leftarrow MSB of property data
 76 // single bytes is replaced<br>77 // by the compiler.<br>79 // data [2] -- MSB of propen<br>79 // data [n] -- LSB, nmax = 7
80 switch ( property ) {<br>81 case TX433_PROP_CHIP_CONF<br>82 bytes = TX433_PR
 81 case TX433_PROP_CHIP_CONFIG:
82 b yte s = TX433_PROP_CHIP_CONFIG_BCNT;
83 data [ 2 ] = TX433_PROP_CHIP_CONFIG_DATA;
```
84 **break** ; 85 **case** TX433\_PROP\_LED\_INTENSITY : 86 b yte s = TX433\_PROP\_CHIP\_CONFIG\_BCNT; 87 data [ 2 ] = TX433\_PROP\_LED\_INTENSITY\_DATA ; 88 **break** ; 89 **case** TX433\_PROP\_MODULATION\_FSKDEV: 90 b yte s = TX433\_PROP\_MODULATION\_FSKDEV\_BCNT; 91 data [ 2 ] = ( u i n t 8 \_ t ) (TX433\_PROP\_MODULATION\_FSKDEV\_DATA >> 8 ) ; 92 data [ 3 ] = ( u i n t 8 \_ t ) (TX433\_PROP\_MODULATION\_FSKDEV\_DATA & 0xFF ) ; 93 **break** ; 94 **case** TX433\_PROP\_TUNE\_INTERVAL: 95 b yte s = TX433\_PROP\_TUNE\_INTERVAL\_BCNT; 96 data [ 2 ] = ( u i n t 8 \_ t ) (TX433\_PROP\_TUNE\_INTERVAL\_DATA >> 8 ) ; 97 data [ 3 ] = ( u i n t 8 \_ t ) (TX433\_PROP\_TUNE\_INTERVAL\_DATA & 0xFF ) ; 98 **break** ; 99 **case** TX433\_PROP\_FIFO\_THRESHOLD: 100 bytes = TX433\_PROP\_FIFO\_THRESHOLD\_BCNT;<br>101 data [2] = (uint8\_t) (TX433\_PROP\_FIFO\_THRESHOLD\_DATA >> 16);<br>102 data [3] = (uint8\_t) (TX433\_PROP\_FIFO\_THRESHOLD\_DATA >> 8);<br>data [4] = (uint8\_t) (TX433\_PROP\_FIFO\_THRESHOLD\_D 104 break;<br>105 case TX43\_PROP\_BITRATE\_CONFIG:<br>106 bytes = TX433\_PROP\_BITRATE\_CONFIG\_BCNT;<br>107 data [2] = (uint8\_t)((uint32\_t)TX433\_PROP\_BITRATE\_CONFIG\_DATA >> 16);<br>108 data [3] = (uint8\_t)(TX433\_PROP\_BITRATE\_CONFIG\_DATA >>  $109$  data  $[4] = ($  unit 8 $_1$  (TX433 PROP\_BITRATE\_CONFIG\_DATA & 0xFF);<br>110 **break**; 110<br>
111 **case** TX439\_PROP\_TX\_FREQUENCY:<br>
112 **case** bytes = TX433\_PROP\_TX\_FREQUENCY\_BCNT;<br>
113 data [2] = (uint8\_t) (TX433\_PROP\_TX\_FREQUENCY\_DATA >> 24);<br>
114 data [3] = (uint8\_t) (TX433\_PROP\_TX\_FREQUENCY\_DATA >> 16);<br>
1 117 **break** ; 118 **case** TX433\_PROP\_LBD\_CONFIG: 119 bytes = TX433\_PROP\_LBD\_CONFIG\_BCNT;<br>120 data[2] = (uint8\_t)(TX433\_PROP\_LBD\_CONFIG\_DATA >> 24); 121 data [3] = (uint8\_t) (TX433\_PROP\_LBD\_CONFIG\_DATA >> 16);<br>122 data [4] = (uint8\_t) (TX433\_PROP\_LBD\_CONFIG\_DATA >> 8);<br>123 data [5] = (uint8\_t) (TX433\_PROP\_LBD\_CONFIG\_DATA & 0xFF); 124 **break** ; 125 **case** TX433\_PROP\_PA\_CONFIG: 126 bytes = TX433\_PROP\_PA\_CONFIG\_BCNT;<br>127 data  $[2] = ($ uint8 t) (TX433\_PROP\_PA 127 data [2] = (uint8\_t) (TX433\_PROP\_PA\_CONFIG\_DATA\_P2 >> 8) ;<br>128 data [3] = (uint8\_t) (TX433\_PROP\_PA\_CONFIG\_DATA\_P2 & 0xFF) ;<br>129 data [4] = (uint8\_t) (TX433\_PROP\_PA\_CONFIG\_DATA\_P1 >> 8) ;<br>130 data [5] = (uint8\_t) (TX433 131 data [ 6 ] = ( u i n t 8 \_ t ) (TX433\_PROP\_PA\_CONFIG\_DATA\_P0 >> 8 ) ; 132 data [ 7 ] = ( u i n t 8 \_ t ) (TX433\_PROP\_PA\_CONFIG\_DATA\_P0 & 0xFF ) ; 133 **break** ; 134 **default**:<br>135 return EXIT\_FAILURE; 136 } 137 bytes = bytes + 2; // add 2 for command and property  $138$ 139 ok = i 2 c \_ b u s \_ w r it e (ADDR\_TX433, bytes , data ) ; */ / W r ite Data* 140 **i f** ( ok != EXIT\_SUCCESS ) 141 **return** EXIT\_FAILURE :  $142$ <br> $143$ ...<br>143 ok = i2c\_bus\_read (ADDR\_TX433, 1, data); // *Read Reply*<br>144 **if** (ok != EXIT\_SUCCESS) 144 **i f** ( ok != EXIT\_SUCCESS ) 145 **re tu rn** EXIT\_FAILURE ;  $146$  g\_tx433 . r e t u r n \_ status = data [0]; 147<br>148 **return** EXIT SUCCESS:  $149$  }<br>150 <sup>150</sup> */ / Fun ction : t x433\_ cmd\_t x\_ sta rt ( )* 151 uint8\_t tx433\_cmd\_tx\_start(void) { 152<br>153 153 / / Time to transmit the Start Command over SMBUS ~ 1.14ms @ 100 k bit/s<br>154 / / Time to TX after received Start Command = 370 us @ Idlemode = Tune<br>155 / sections @ Idlemode = Standby 154 */ / Time t o TX a f t e r r e c e i v e d S t a r t Command = 370us @ Idlemode = Tune* 155 */ / = 6.6ms @ Idlemode = Standby* 156  $157$  uint $8$ \_t ok;<br> $158$  uint $8$  t dat  $uint8_t$  data [6]; 159<br>160 160 data [0] = TX433\_CMD\_TX\_START; // *Command = TX\_START*<br>161 data [1] = 0x00; // *PacketSize* [15:8]<br>162 data [2] = 0x13; // 1*b* // *PacketSize* [7:0]<br>163 // = TX433\_FRAME\_BYTES\_MCH = 27 164 data [3] = (0x02 & g\_tx433 . state); // Sensor State ,<br>165 // FIFO Auto-TX disable 162 data [1] = 0x00, // *TacketSize*<br>
162 data [2] = 0x13; // tb // PacketSize<br>
164 data [3] = (0x02 & g\_tx433 .state);<br>
165 // FIFO Auto-TX disable 166 data [ 4 ] = g\_tx433 . idlemode ; */ / I d l e Mode* 167 */ / data [ 5 ] = TX433\_DTMOD\_CW; / / DataT ransmission Mode = CW* 168 data [ 5 ] = TX433\_DTMOD\_FIFO; */ / DataT ransmission Mode = FIFO*

```
169
 170 ok = i 2 c _ b u s _ w r it e (ADDR_TX433, si zeo f ( data ) , data ) ; / / W r ite Data
171 i f ( ok != EXIT_SUCCESS ) {
172 re tu rn EXIT_FAILURE ;
173 } else {
174 return EXIT_SUCCESS;<br>175 }
 175 }
176 }
177
178 /∗<br>179 ok
 179 ok = i2c_bus_ read (ADDR_TX433, 2 , data ) ; / / Read Reply
180 i f ( ok != EXIT_SUCCESS ) {
181 return EXIT_FAILURE ;<br>182 return EXIT_FAILURE ;
 182 }
183
 184
 185 g_tx433 . r e t u r n _ s t a t u s = data [ 0 ] ;
186 g_tx433 . a c t d a t a t s i z e = data [ 1 ] ;
 187 i f ( g_tx433 . r e t u r n _ s t a t u s == TX433_RESTATUS_CTS_OK ) {
188 r e t u r n EXIT_SUCCESS;
189 }
                   190 e l s e {
                   return EXIT_FAILURE;<br>}
192 }
193 ∗/
194 //<br>195 //
 195 / / Fun ction : tx433_cmd_tx_stop ( ) 
196 uint8_t tx433_cmd_tx_stop (void) {
197
198 uint8_t ok;<br>199 uint8 t data
                  uint8_t data[3];200
 201 data [0] = TX433_CMD_TX_STOP; // Command = TX_STOP<br>202 data [1] = TX433_STATE_IDLE;     // Sensor State = I d l e<br>203 data [2] = g_tx433.idlemode;     // I die Mode
204
205<br>206206 ok = i 2 c _ b u s _ w r it e (ADDR_TX433, si zeo f ( data ) , data ) ; / / W r ite Data
207 i f ( ok != EXIT_SUCCESS )
208 re tu rn EXIT_FAILURE ;
\frac{209}{210}210 ok = i2c_bus_ read (ADDR_TX433, 1 , data ) ; / / Read Reply
211 i f ( ok != EXIT_SUCCESS )
 212 re tu rn EXIT_FAILURE ;
213 g_tx433 . r e t u r n _ s t a t u s = data [ 0 ] ;
214<br>215
                  return EXIT_SUCCESS;
\begin{array}{c} 216 \\ 217 \end{array}213 g_tx433.return_status = data [0]<br>214 Fundalis = data [0]<br>215 <b>return EXIT_SUCCESS;<br>216 }<br>217 //— Function: tx433_cmd_fifo_init ()
218 uint8_t tx433_cmd_fifo_init(void) {
219<br>220220 u i n t 8 _ t ok ;
221 u i n t 8 _ t data [ 1 ] ;
222<br>223
                  data [0] = TX433_CMD_INIT_FIFO; // Command = Init_FIFO
224<br>225
225 ok = i 2 c_bus_write (ADDR_TX433, size of (data), data); // Write Data<br>226 if ( ok l = FXIT SUCCESS)
 226 i f ( ok != EXIT_SUCCESS )
227 re tu rn EXIT_FAILURE ;
227<br>228<br>229
 229 ok = i2c_bus_ read (ADDR_TX433, 1 , data ) ; / / Read Reply
230 i f ( ok != EXIT_SUCCESS )
231 re tu rn EXIT_FAILURE ;
232 g_tx433 return_status = data [0];
233<br>234
      return EXIT_SUCCESS;
235 }
 233 / Funditheral continuity called the called diffusion of the called text of the called text of the called text of the called text of the called text of the called text of the called text of the called text of the cal
237 uint8_t tx433_cmd_fifo_set(void) {
\frac{238}{239}239 u i n t 8 _ t ok ;
240 u i n t 8 _ t data [ 1 ] ;
 241 / / W r ite Data
242 ok = i 2 c _ b u s _ w r it e (ADDR_TX433, TX433_FRAME_BYTES_MCH+1 , ( u i n t 8 _ t ∗) g_tx433 . t x d at a ) ;
243 i f ( ok != EXIT_SUCCESS )
244 return EXIT_FAILURE ;
245<br>246
 246 ok = i2c_bus_ read (ADDR_TX433, 1 , data ) ; / / Read Reply
247 i f ( ok != EXIT_SUCCESS )
248 re tu rn EXIT_FAILURE ;
249 g_tx433.return_status = data [0];
250<br>251
                  return_EXIT_SUCCESS;
252 }
253
```

```
254 uint8_t tx433_cmd_fifo_set_part1(void){<br>255
256
                              uint8_t ok;
257// Write Data
                              //ok = i2c_bus_writedata(1);<br>ok = i2c_bus_write(ADDR_TX433, TX433_FRAME_BYTES_MCH+1, (uint8_t *) g_tx433.txdata);<br>if(ok != EXIT_SUCCESS)
258
259
260
                                          return EXIT_FAILURE;
261
262
263/\ast/*<br>
ok = i2c_bus_read(ADDR_TX433, 1, data);<br>
if(ok != EXIT_SUCCESS)<br>
return EXIT_FAILURE;<br>
g_tx433.return_status = data[0];
264
                                                                                                                            // Read Reply
265
266
267
268
269return EXIT_SUCCESS;
270
271\overline{\phantom{a}}\frac{1}{4}272
273uint8_t_tx433_cmd_fifo_set_part2(void){
274
275
                              uint8\_tok;
                                                                                                                                                                                          // Write Data
276
                             ok = i2c_bus_writedata(!1);<br>if(ok != EXIT_SUCCESS)<br>return EXIT_FAILURE;
277
278
\frac{279}{280}281
                            ok = i2c_bus_read(ADDR_TX433, 1, data);<br>if(ok != EXIT_SUCCESS)<br>return EXIT_FAILURE;
                                                                                                                            // Read Reply
282
\frac{1}{283}284
                             g_{t}tx433. return_status = data[0];
285
\frac{200}{286}\begin{array}{c} 287 \\ 288 \end{array}return EXIT_SUCCESS;
289
\frac{200}{290}\overline{1}291
292 //
              - Function: tx433<sub>c</sub> md_set_int() -
293 uint8_t tx433_cmd_set_int(void) {
294
                  uint8_t ok;<br>uint8_t data[2];
295
296297
                  data[0] = TX433_CMD_SET_INT;<br>data[1] = TX433_IRQ_PACKET_SENT;
                                                                                                                              // Command = SET_Interrupt
298
299
                                                                                                                              // Set IRO:300^{\prime\prime}- Packet Sent
301ok = i2c_bus_write(ADDR_TX433, sizeof(data), data); // Write Data<br>if(ok != EXIT_SUCCESS)
 302303
304return EXIT_FAILURE;
305
306
                   ok = i2c_bus\_read(ADDR_TX433, 1, data);// Read Reply
307
                  if(ok != EXIT_SUCCESS)<br>return EXIT_FAILURE;
rac{1}{308}g_{t}tx433. return_status = data[0];
309
310return EXIT SUCCESS:
311\begin{array}{c} 312 \\ 313 \end{array}- Function: tx433_cmd_set_int()-
314
      uint8_t_tx433_cmd_get_int_status(void) {
315
316uint8 t ok:
                  uint8_t data[2];317
318319data[0] = TX433_CMD_GET_INT_STATUS;
                                                                                                                              // Command = GET_Interrupt_Status
320321ok = i2c bus write (ADDR TX433, 1, data);
                                                                                                                 // Write Command
322rac{1}{323}324
                   ok = i2c_bus\_read(ADDR_TX433, 2, data);// Readout Response
325if (ok == 1) {<br>g_{1/2} = 1) {<br>g_{2/2} = 1) {<br>g_{2/2} = 1) {<br>g_{2/2} = 11} {
326
                              y_ix+53.reiurn_status = data[<br>g_tx433.irq_status = data[1];<br>return 1;
rac{520}{327}328<br>329
                   \overline{\phantom{a}}330
                   else
331
                               return 0;332
       \overline{1}333- Function: tx433_cmd_get_state()-
334
      uint8_t_tx433_cmd_get_state(void) {
rac{50}{335}uint8_t ok;
336\frac{1}{100} \frac{1}{100} \frac{1}{100} \frac{1}{100} \frac{1}{100} \frac{1}{100} \frac{1}{100} \frac{1}{100} \frac{1}{100}337
338
```

```
339 data [ 0 ] = TX433_CMD_GET_STATE; / / Command = GET_State
339<br>340<br>341<br>342
 341 ok = i 2 c _ b u s _ w r it e (ADDR_TX433, 1 , data ) ; / / W r ite Command
342 i f ( ok != EXIT_SUCCESS )
                             343 r e t u r n EXIT_FAILURE ;
343<br>343<br>344<br>345
 345 ok = i2c_bus_read(ADDR_TX433, 6, data);<br>346 if (ok = EXIT_SUCCESS) {<br>347 g_tx433.error = data[0] & 0x7F;<br>348 g_tx433.cts = data[0] & 0x80;<br>349 g_tx433.state = data[1] & 0x03;<br>350 g_tx433.state = data[1] & 0x03;<br>350 g_t
 353 g_tx433 . p r v e r r o r = data [ 5 ] ;
354 r e t u r n EXIT_SUCCESS;
 355 }
356 e l s e
357 r e t u r n EXIT_FAILURE ;
358 }
359<br>360<br>361
       360 // Fun ction : tx433_change_state ( ) 
      and the second three change_state (void) {
362<br>363
 363 u i n t 8 _ t ok ;
364 u i n t 8 _ t data [ 3 ] ;
364<br>365<br>366<br>367
 366 data [ 0 ] = TX433_CMD_CHANGE_STATE; / / Command = Change_State
367 data [ 1 ] = g_tx433 . s t a t e ;
368 data [ 2 ] = g_tx433 . idlemode ;
369<br>370<br>371
 370 ok = i 2 c _ b u s _ w r it e (ADDR_TX433, 3 , data ) ; / / W r ite Command
371 i f ( ok != EXIT_SUCCESS )
                              372 r e t u r n EXIT_FAILURE ;
372<br>373<br>374<br>375
 374 ok = i2c_bus_read (ADDR_TX433, 1, data) ;<br>375 <i>if (ok != EXIT_SUCCESS)<br>376 return EXIT_FAILURE ;<br>377 g_tx433 . return_status = data [0] ;
378
                  return EXIT_SUCCESS;
380 } ∗/
```
# **B.1.12. tx433.h**

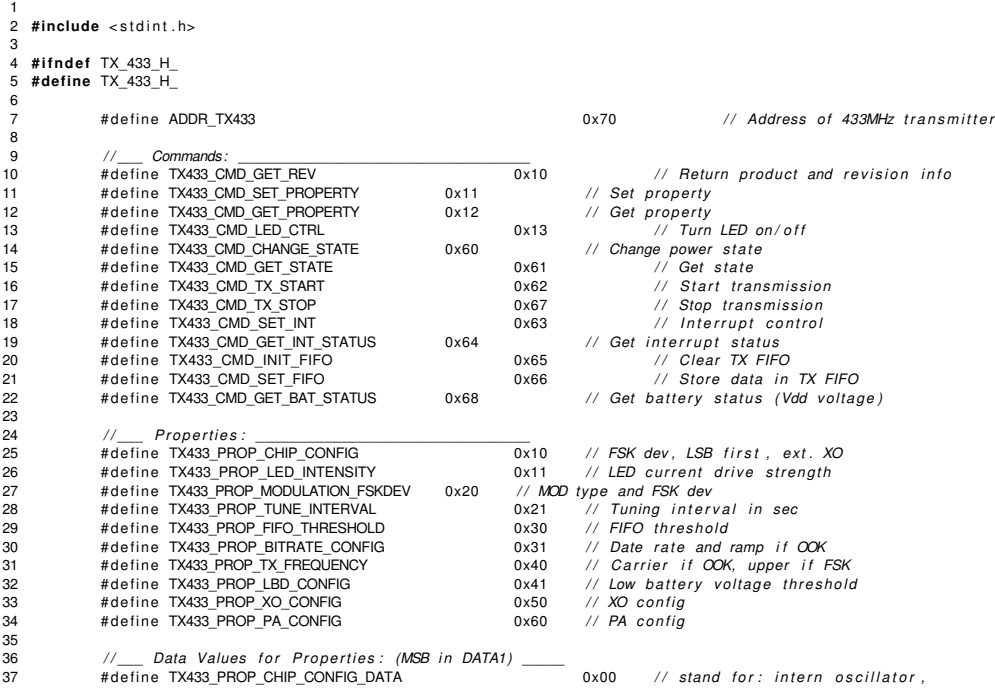

38 */ / MSB f i r s t* 39 # d ef i n e TX433\_PROP\_CHIP\_CONFIG\_BCNT 1 */ / Number of Bytes = 1*  $\frac{40}{41}$  $\# \text{define TX433\_PROP\_LED\_INTERSITY\_DATA$  0x03 // stand for: LED current =0.97mA<br>  $\# \text{define TX433\_PROP\_LED\_INTERITY\_BCNT}$  1 // Number of Bytes = 1 42 # d ef i n e TX433\_PROP\_LED\_INTENSITY\_BCNT 1 */ / Number of Bytes = 1*  $42$ <br> $43$ <br> $44$ 44 # d ef i n e TX433\_PROP\_MODULATION\_FSKDEV\_DATA 0x0000 */ / stand f o r : OOKModulation* 44 # define TX433\_PROP\_MODULATION\_FSKDEV\_DATA 0x0000 // stand for: OOK-Modulation<br>45 // # define TX433\_PROP\_MODULATION\_FSKDEV\_DATA 0x013F // stand for: FSK-Modulation<br>47 # define TX433\_PROP\_MODULATION\_FSKDEV\_BCNT 2 // Numb 46 */ / / / biFSKDev = 63* 47 # d ef i n e TX433\_PROP\_MODULATION\_FSKDEV\_BCNT 2 */ / Number of Bytes = 2*  $48$ <br> $49$ <br> $50$  $0 \times 000A$  // stand for: 10s tuning interval<br>2 // Number of Bytes = 2 50 # d ef i n e TX433\_PROP\_TUNE\_INTERVAL\_BCNT 2 */ / Number of Bytes = 2* 51<br>52<br>53<br>54  $\frac{4}{10}$  # define TX433\_PROP\_FIFO\_THRESHOLD\_DATA 0x701020 // stand for : almost full = 240<br>  $\frac{240}{10}$ 53 */ / almost empt = 16* 54 */ / auto t x = 32* 55 # d ef i n e TX433\_PROP\_FIFO\_THRESHOLD\_BCNT 3 */ / Number of Bytes = 3* 54<br>55<br>56<br>57 57 # define TX433\_PROP\_BITRATE\_CONFIG\_DATA 0x006402 // stand for: 10.000bps,<br>58 // # define TX433\_PROP\_BITRATE\_CONFIG\_DATA 0x01F402 // stand for: 50.000bps,<br>60 # define TX433\_PROP\_BITRATE\_CONFIG\_BCNT 3 // Number of Byt 58 */ / # d ef i n e TX433\_PROP\_BITRATE\_CONFIG\_DATA 0x01F402 / / stand f o r : 50.000 bps ,* 59 */ / ramp r at e = 2us* 60 # d ef i n e TX433\_PROP\_BITRATE\_CONFIG\_BCNT 3 */ / Number of Bytes = 3*  $61$ <br> $62$ 62 # d ef i n e TX433\_PROP\_TX\_FREQUENCY\_DATA 0x19DDC7C8 */ / stand f o r : 433.965.000 Hz* 63 # d ef i n e TX433\_PROP\_TX\_FREQUENCY\_BCNT 4 */ / Number of Bytes = 4* 63<br>64<br>65<br>66  $\# \text{define TX433\_PROP\_LBD\_CONFIG\_DATA}$  0x09C4003C // stand for: threshold = 2500mV<br>// interval = 60s 66 */ / i n t e r v a l = 60s* 67 # d ef i n e TX433\_PROP\_LBD\_CONFIG\_BCNT 4 */ / Number of Bytes = 4* 68<br>69<br>70 69 */ / TX433\_PROP\_PA\_CONFIG\_DATA = 0x014600807D7F* 70 // splitted into 3 parts, stands for:<br>
71 #define TX433\_PROP\_PA\_CONFIG\_72 // PA\_level 71 # d ef i n e TX433\_PROP\_PA\_CONFIG\_DATA\_P2 0x0146 */ / max c u r r e nt d r i v e ,* 72 */ / PA l e v e l = 70* 73 */ / # d ef i n e TX433\_PROP\_PA\_CONFIG\_DATA\_P2 0x0023 / / l i m i t c u r r e nt d r i v e* 74 */ / PA l e v e l = 35* 75<br>76<br>77 76 # d ef i n e TX433\_PROP\_PA\_CONFIG\_DATA\_P1 0x0080 */ / PA cap = 128 ,* 77 # d ef i n e TX433\_PROP\_PA\_CONFIG\_DATA\_P0 0x7D7F */ / fAlphaStep s = 125 ,* 78 */ / fBetaStep s = 127 ,* 79 # d ef i n e TX433\_PROP\_PA\_CONFIG\_BCNT 6 */ / Number of Bytes = 6* 79<br>80<br>81<br>82 81 */ / \_\_\_ State s & IdleModes : \_\_\_\_\_\_\_\_\_\_\_\_\_\_\_\_\_\_\_\_\_\_\_\_* 82 # d ef i n e TX433\_STATE\_IDLE 0x00 83 #define TX433\_STATE\_SHUTDOWN 0x01<br>84 #define TX433\_STATE\_TX 84 # define TX433\_STATE\_TX 0x10<br>85 # define TX433\_DLEMODE\_STANDBY 0x00<br>86 # define TX433\_DLEMODE\_SENSOR 0x01 #define TX433\_IDLEMODE\_STANDBY 0x00<br>#define TX433\_IDLEMODE\_SENSOR 0x01 #define TX433\_IDLEMODE\_SENSOR  $87$  # define TX433\_IDLEMODE\_TUNE  $0x02$ 88 89 */ / \_\_\_ DataT ransmission Mode : \_\_\_\_\_\_\_\_\_\_\_\_\_\_\_\_\_\_\_\_\_* # define TX433\_DTMOD\_FIFO 91 # d ef i n e TX433\_DTMOD\_CW 0x01 % downed whose immoderning whose in the TX433\_DTMOD\_PN90 # define TX433\_DTMOD\_PN91 0x03 92<br>93<br>94<br>95 95 */ / \_\_\_ I n t e r r u p t s : \_\_\_\_\_\_\_\_\_\_\_\_\_\_\_\_\_\_\_\_\_\_\_\_\_\_\_\_\_\_\_\_* 96 # d ef i n e TX433\_IRQ\_FIFO\_UFLOW 0x80 97 # d ef i n e TX433\_IRQ\_FIFO\_OFLOW 0x10 98 # define TX433\_IRQ\_FIFO\_AEMTY 0x20<br>99 # define TX433\_IRQ\_FIFO\_AFULL 0x40 99 # d ef i n e TX433\_IRQ\_FIFO\_AFULL 0x40 # define TX433\_IRQ\_PACKET\_SENT 101 # define TX433\_IRQ\_LOW\_BAT 0x04<br>102 # define TX433\_IRQ\_TUNE 0x02<br>103 # define TX433\_IRQ\_POR 0x01 0x01 102 # d ef i n e TX433\_IRQ\_TUNE 0x02 103 # d ef i n e TX433\_IRQ\_POR 0x01 104 115 *Return Status :*<br>20 TX433 RESTATUS CTS OK 106 #define TX433\_RESTATUS\_CTS\_OK 0x80 106<br>107<br>108<br>109 <sup>108</sup> */ / P r ot ot y p s :* 108 <br>
109 <br> **109 uint8\_t** tx433\_init (void);<br>
110 **uint8\_t** tx433\_set\_prop (co) 110  $\text{uint8}$   $\frac{1}{2}$  t  $\text{tx433}$   $\frac{1}{2}$  set\_prop (**const** uint8  $\frac{1}{2}$ );<br>111  $\text{uint8}$   $\frac{1}{2}$  t  $\text{tx433}$   $\frac{1}{2}$  get prop (**const** uint8  $\frac{1}{2}$ ); 111 u i n t 8 \_ t tx433\_get\_p rop ( **const** u i n t 8 \_ t ) ; 112 u i n t 8 \_ t t x433\_ cmd\_t x\_ sta rt ( **void** ) ; 113 u i n t 8 \_ t tx433\_cmd\_tx\_stop ( **void** ) ; 114 uint8\_t tx433\_cmd\_led\_ctrl(**const** uint8\_t ) ;<br>115 uint8\_t tx433\_cmd\_fifo\_init(**void**) ; .116 uint8\_t tx433\_cmd\_fifo\_set(**void**);<br>117 uint8\_t tx433\_cmd\_set\_int(**void**); 118 uint8\_t tx433\_cmd\_get\_int\_status(**void**);<br>119 uint8\_t tx433\_cmd\_get\_state(**void**); 120  $u \text{ int } 8 \text{ t x} 433 \text{ cm}$  change state ( **void** ) ; 121<br>122

 $uint8$  t  $tx433$  cmd fifo set part1 ( $void$ );

123<br>124  $uint8_t$   $tx433_cmd_fifo_set_part2(void)$ ; 125 126 #endif /\*  $TX$  433 H \*/

#### **B.1.13. queue.c**

```
\frac{2}{3}// Handling mit der Queue
 5 #include "mainheader.h"<br>6 #include "global.h"<br>7 #include "queue.h"
       // Init der Queue mit 0 Werten
  9
10 void initqueue () {
11// Freerun des Randomshift Makros und init Queue<br>for (timer24 = 0;timer24 < Queue_Length;timer24++){
\begin{array}{c} 12 \\ 13 \end{array}\begin{array}{c} 14 \\ 15 \end{array}\overline{\text{SR}}();
                               waitingqueue [timer24], timelabel24 1 = 0:
\frac{16}{17}waitingqueue [timer24].timelabel24_2 = 0;<br>waitingqueue [timer24].timelabel24_3 = 0;
                               waitingqueue [timer24]. which<br>distance \frac{1}{2} = 0;<br>waitingqueue [timer24]. voltage12_2 = 0;
\begin{array}{c} 18 \\ 19 \end{array}20rac{10}{21}timer24 = 0;
\begin{array}{c} 22 \\ 23 \end{array}\rightarrow\frac{24}{25}26
        // Schreiben in die Queue an die nächste verfügbare Queueposition
rac{10}{27}void writequeue () {
28<br>29<br>30
                       waitingqueue [writeindex].timelabel24_1 = (uint8_t) (timer24 >> 16UL); // 16UL - 16Bit System und LongValue<br>waitingqueue [writeindex].timelabel24_2 = (uint8_t) (timer24 >> 8);
\overline{31}waitingqueue [writeindex].timelabel24_3 = (uint8_t) timer24;
32
                        // Voltagevalue
                       waiting<br>queue [writeindex].voltage12_1 = (uint8_t) (tmp >> 4);<br>waiting<br>queue [writeindex].voltage12_2 = (uint8_t)(tmp << 4);<br>//waiting<br>queue [writeindex].voltage12_2 = Sendewdh; //WDH Bit setzen
33
34<br>35<br>36<br>37<br>38<br>39<br>40
                       writeindex++// Reset des Schreibindexes
                      if (writeindex >= Queue_Length) {<br>writeindex = 0;
rac{41}{42}// Überschreibschutz Write
                       if ((statusbitrary & 0x40) == 1)43<br>44<br>45statusbitarray &= 0xB0;
                      \} else {<br>statusbitarray = 0x40;
46<br>47<br>48<br>49
                       \overline{\phantom{a}}\rightarrow\overline{\ }\frac{50}{51}void readqueue(){
52\frac{52}{53}<br>54<br>55
         \rightarrow56<br>57
         // Kopieren des aktuellen Queuewertes an die nächste verfügbare Schreibposition und löschen des WDH Bits<br>void copyqueue(){
58
59waitingqueue [writeindex].timelabel24_1 = waitingqueue [readindex].timelabel24_1;
                        waitingqueue [writeindex]. timelabel24_1 = waitingqueue [readindex]. timelabel24_1;<br>waitingqueue [writeindex]. timelabel24_2 = waitingqueue [readindex]. timelabel24_2;<br>waitingqueue [writeindex]. timelabel24_3 = waitingque
60
61<br>626364<br>65
         \, }
66<br>66<br>67<br>68
        void clearentry () {<br>waitingqueue [readindex].timelabel24_1 = 0;<br>waitingqueue [readindex].timelabel24_1 = 0;<br>waitingqueue [readindex].timelabel24_1 = 0;<br>waitingqueue [readindex].voltage12_1 = 0;<br>waitingqueue [readindex]
69<br>70<br>71<br>72
73
         \rightarrow
```
#### **B.1.14. queue.h**

 $\begin{array}{c} 1 \\ 2 \end{array}$  $\mathbf{3}$ #ifndef QUEUE\_H\_  $\overline{4}$ #define QUEUE H  $\overline{a}$ 6 void writequeue (void): void readqueue (void);<br>void initqueue (void);  $\frac{1}{8}$  $\overline{9}$ void copyqueue (void) 10 void clearentry (void):  $\overline{11}$  $12$ 13 #endif /\*  $QUEUE_H$  \*/

## **B.1.15. i2cbus.c**

```
2<br>3 #include "i2cbus.h"
     #Include | 2008.11<br>#include "mainheader.h"<br>#include "tx433.h"<br>#include "global.h"
  \overline{4}\overline{5}\overline{a}// Function: i2c_bus_write() =<br>uint8_t i2c_bus_write(uint8_t div_address, uint8_t data_length, uint8_t *data) {
 \frac{8}{9}10uint8 + i:11\begin{array}{c} 12 \\ 13 \end{array}if ((UCB0CTL1 & UCSWRST) != UCSWRST) {
                                                                                                                         // when I2C is activ
\frac{14}{15}return EXIT_FAILURE;
                                                                                                                                                          \frac{1}{2}then exit
                    }<br>UCB0CTL1 |= UCTR;<br>UCB0I2CSA = div_address;<br>UCB0CTL1 &= ~UCSWRST;<br>UCB0CTL1 |= UCTXSTT;
\frac{16}{17}// cet trancmitter-mode
                                                                                                                                                          // set slave address of sensor
\begin{array}{c} 18 \\ 19 \end{array}// unset SWRESET
                                                                                                                                                          // send START-CON
\frac{13}{20}<br>21<br>22
                    UCB0TXBUF = data[0];
                                                                                                                                                          // then write data
                     for(i = 1; i < data_length; i++)rac{1}{23}while (TRUE) {
                                                                                                                                                                        \frac{1}{2} wait until ...
                                                  if ((UCBOSTAT & UCNACKIFG) == UCNACKIFG) { // NACK from slave<br>if ((UCBOSTAT & UCNACKIFG) = UCTXSTP;<br>UCBOSTAT &= ~UCNACKIFG; // //
\begin{array}{c} 24 \\ 25 \\ 26 \end{array}then send STOP-CON
                                                                                                                                                                         reset flag
27<br>28<br>29UCBOCTL1 = UCSWRST;<br>return EXIT_FAILURE;
                                                                                                                                                          \frac{1}{2}set SWRESET
                                                                                                                                                          \frac{1}{2}and exit
                                                   \mathbf{R} ((IFG2 & UCBOTXIFG) == UCBOTXIFG) { // data / start-con was send<br>UCBOTXBUF = data[i]; // then
\begin{array}{c} 30 \\ 31 \\ 32 \end{array}then write data
                                                                 break:
33<br>34<br>35<br>36\rightarrow\overline{\phantom{a}}i<br>while((IFG2 & UCB0TXIFG) != UCB0TXIFG);
                                                                                                                        // wait until data/start-con was send
37<br>38<br>39<br>40<br>41<br>42
                     UCBOCTL1 = UCTXSTP;
                                                                                                                                                          // send STOP-COND
                                                                                                                       // wait until STOP-con was send
                     while ((UCBOCTL1 & UCTXSTP) == UCTXSTP);
                                                                                                                                                          // set SWRESET
                    UCBOCTL1 = UCSWRST;
                    return EXIT_SUCCESS;
\frac{43}{44}\overline{\phantom{a}}44<br>45<br>46\frac{1}{1} Function: i2c_bus_read() \frac{1}{2} = \frac{1}{2} = \frac{1}{2} details \frac{1}{2} details \frac{1}{2} = \frac{1}{2} and \frac{1}{2} details \frac{1}{2} and \frac{1}{2} and \frac{1}{2} and \frac{1}{2} and \frac{1}{2} and \frac{1}{2} an
\frac{47}{48}uint8_t i;49<br>50
                     if ((UCB0CTL1 & UCSWRST) != UCSWRST) {
                                                                                                                         // when I2C is activ
\frac{51}{52}return EXIT_FAILURE;
                                                                                                                                                                         then exit
                    I<br>UCB0CTL1 &= ~UCTR;<br>UCB0I2CSA = div_address;<br>UCB0CTL1 &= ~UCSWRST;<br>UCB0CTL1 |= UCTXSTT;
                                                                                                                                                                         // reset transmitter-mode
53<br>54<br>55<br>56<br>56
                                                                                                                                                          // set slave address of sensor
                                                                                                                                                          // unset SWRESET<br>// send START-CON
57<br>58<br>59
                     if(data_length > 1) {<br>for (i = 0; i < data_length; i++) {}0; 1 < \alpha_1 \ldots \ldots<br>
while (TRUE) {<br>
if ((UCB0STAT & UCNACKIFG) == UCNACKIFG){<br>
if ((UCB0STAT & UCNACKIFG) == UCNACKIFG){
60// wait until \ldots\frac{m}{\sqrt{N}} NACK from slave<br>\frac{m}{N} then send STOP-CON<br>\frac{m}{N} reset flag
61
62UCBOCTL1 = UCTXSTP;<br>UCBOCTL1 = UCTXSTP;<br>UCBOSTAT &= ~UCNACKIFG;
63
```
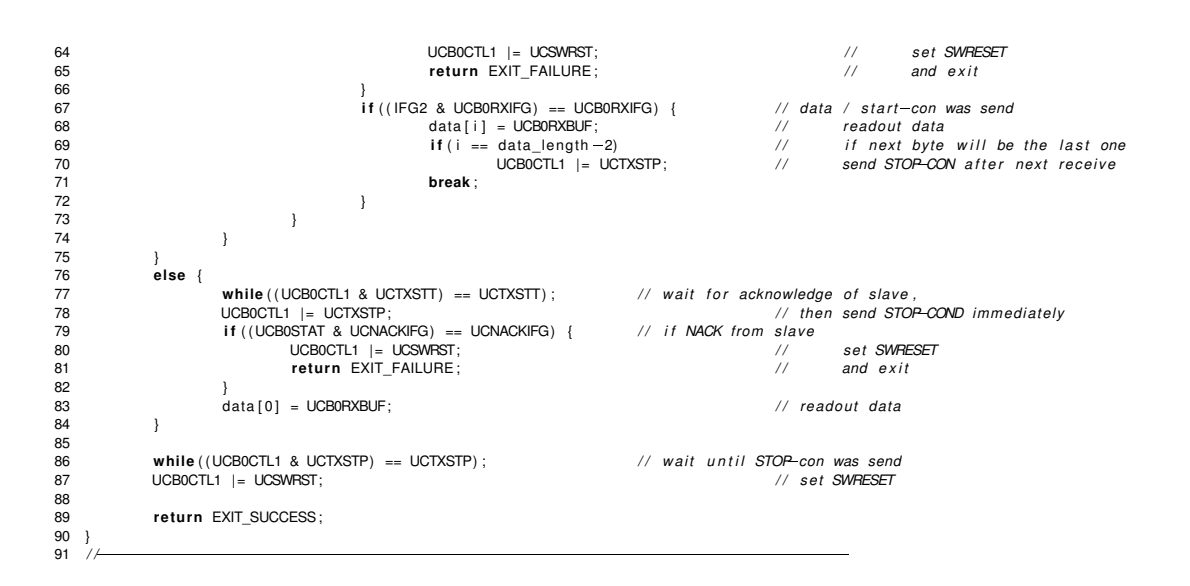

## **B.1.16. i2cbus.h**

```
\overline{1}3 #include \lestdint hs
5 #ifndef I2C BUS H
 \overline{6}#define I2C_BUS_H_
 \overline{7}uint8_t i2c_bus_write(uint8_t div_address, uint8_t data_length, uint8_t *data);
            uint8_t i2c_bus_read(uint8_t div_address, uint8_t data_length, uint8_t *data);
-9
10// Verändertes Schreiben auf den I2C Bus Grund : Länge der Datenübertragung grösser 100uS
11\overline{12}\frac{1}{1} // uint8_t i2c_bus_writedata (uint8_t part);
1314<br>15 #endif /* I2C BUS H */
```
# B.1.17. Sensor0.h

```
2 #ifndef SENSOR 0 H
  #define SENSOR_0_H_
\overline{3}5 #define Sensoradresse 0x10
6 #define Voltagecal<br>7 #define Temperaturcal 0x01
                                           0x01#endif /* SENSOR_0_H_ */
\overline{9}
```
## B.1.18. Sensor1.h

```
#ifndef SENSOR 1 H
 \mathbf{Q}\frac{6}{4}#define SENSOR_1_H_
 \overline{5}#define Sensoradresse 0x01
 \mathbf 6// tatsächliche Sensoradresse
   #define SENSOR COUNT
                                         //entspricht die Anzahl der verwendeten Sensoren (wird für die Manipulation der Sensoradresse
 \overline{7}10<sup>1</sup>benðtigt\overline{8}\overline{9}/* werden hier nicht mehr gebraucht (Kalibrierung findet der MATLAB-Auswertesoftware statt)*/
- 11
```
14 **#de fine** TempcalSteig 1 15 **#de fine** TempcalAchs 0 16 #define Temperaturcal 0x01 17 18 **# endi f** */*∗ *SENSOR\_1\_H\_* ∗*/*

#### **B.1.19. Sensor2.h**

```
1<br>2<br>3   #ifndef  SENSOR_2_H_
  4 #de fine SENSOR_2_H_
  5<br>6 #define Sensoradresse - 0x02 -// tatsächliche Sensoradresse<br>7 #define SENSOR_COUNT - 10 - //entspricht die Anzahl der verwendeten Sensoren (wird für die Manipulation der Sensoradresse benötigt,
 8<br>9 /*werden hier nicht mehr gebraucht (Kalibrierung findet der MATLAB-Auswertesoftware statt)*/
 9 /∗werden h i e r n i c h t mehr geb raucht ( K a l i b r i e r u n g f i n d e t de r MATLABAuswe rtesoftwa re s t a t t ) ∗/
10 / /K a l i b r i e r w e r t e Spannung / /
 9 /*werden hier nicht mehr gebraucht (Kalibri<br>10 // / Kalibrierwerte Spannung //<br>11 #define VoltagecalStei 1 ///1017<br>12 #define VoltagecalStei 0 ///-5<br>13 // / Kalibrierwerte Temperatur-----//
 14 #define TempcalSteig 1<br>15 #define TempcalAchs 0<br>16 #define Temperaturcal 0x01
\frac{1}{17}18
1920 # endi f /∗ SENSOR_2_H_ ∗/
```
## **B.1.20. Sensor3.h**

```
1<br>2  #ifndef SENSOR_3_H_<br>3  #define SENSOR_3_H_
 4
 5 #de fine Sensoradresse 0x03 / / t a t s ä c h l i c h e Sensoradresse
                                                                        6 #de fine SENSOR_COUNT 10 / / e n t s p r i c h t d i e Anzahl de r verwendeten Sensoren ( w i r d f ü r d i e M a n i p u l at i o n de r Sensoradresse
     f define SENSOR_COUNT<br>benötigt)
 7
  ∀ ∗werden sensurancesse voos //≀ ratsachliche sensurancesse<br>6 #define SENSOR_OONT 10 //entspricht die Anzahl der verwendeten Sensoren (wird für<br>8 /∗werden hier nicht mehr gebraucht (Kalibrierung findet der MATLAB-Auswe
10 #de fine V o lt a g e c a l St e i 1 / / 1007
11 #de fine Voltage calA ch s 0 / /1
12 / /K a l i b r i e r w e r t e Temperatur//
13 #de fine TempcalSteig 1
16 //define VoltagecalStei 1<br>
10 #define VoltagecalAchs 0 //-1<br>
12 //----- Kalibrierwerte Temperatur-------//<br>
13 #define TempcalAchs 0 //--4<br>
14 #define TempcalAchs 0 //--4
15 #define Temperaturcal 0x01
1617
18
19 # endi f /∗ SENSOR_3_H_ ∗/
```
# **B.1.21. Sensor4.h**

```
1
 \frac{2}{3}3 #ifndef SENSOR_4_H_<br>4 #define SENSOR_4_H_
     4 #de fine SENSOR_4_H_
 5 #de fine SENSOR_COUNT 6
 6
     #define Sensoradresse 0x04 // Die Sensoradresse 4 wird von der Basisstation nicht erkannt
* #define SENSOR_COUNT<br>
6<br>
8 #define SENSOR_COUNT 6<br>
8 //—Kalibrierung Spannung—--//<br>
9 #define VoltagecalStei 1<br>
10 #define VoltagecalAchs 0<br>
11 // #define Temperatureal 0x01<br>
12 //—Kalibrierwerte Temperatur—
13 #de fine TempcalSteig 1
14 #de fine TempcalAchs 0
15 #define Temperaturcal 0x01
16
\frac{17}{17}18 # endi f /∗ SENSOR_4_H_ ∗/
```
## **B.1.22. Sensor5.h**

```
\overline{2}3 #ifndef SENSOR_5_H_<br>4 #define SENSOR_5_H
     4 #de fine SENSOR_5_H_
 5
  6 #define Sensoradresse - 0x05 // tatsächliche Sensoradresse<br>7 #define SENSOR_COUNT - 10 - //entspricht die Anzahl der verwendeten Sensoren (wird für die Manipulation der Sensoradresse benötigt,
 8<br>9 /* werden hier nicht mehr gebraucht (Kalibrierung findet der MATLAB-Auswertesoftware statt)*/
9 /∗ werden h i e r n i c h t mehr geb raucht ( K a l i b r i e r u n g f i n d e t de r MATLABAuswe rtesoftwa re s t a t t ) ∗/
10 / /K a l i b r i e r w e r t e Spannung
11 #define VoltagecalStei 1024<br>11 #define VoltagecalStei 1024<br>12 #define VoltagecalAchs 3<br>13 //<del>/</del>Kalibrierwerte Temperatur<sup>-----/</sup><br>14 #define TempcalAchs -5<br>15 #define TempcalAchs -5
16 #define Temperaturcal 0x01
17
18
1920
21
22 # endi f /∗ SENSOR_5_H_ ∗/
```
## **B.1.23. Sensor6.h**

```
1
\overline{2}3 # i f n d e f SENSOR_6_H_
 4 #define SENSOR 6 H
 5
  6 #define Sensoradresse - 0x06 -// tatsächliche Sensoradresse<br>7 #define SENSOR_COUNT - 10 - //entspricht die Anzahl der verwendeten Sensoren (wird für die Manipulation der Sensoradresse benötigt,
 8<br>9 /* werden hier nicht mehr gebraucht (Kalibrierung findet der MATLAB-Auswertesoftware statt)*/
9 /∗ werden h i e r n i c h t mehr geb raucht ( K a l i b r i e r u n g f i n d e t de r MATLABAuswe rtesoftwa re s t a t t ) ∗/
10 / /K a l i b r i e r w e r t e Spannung//
11 #de fine V o lt a g e c a l St e i 1 / / 1002
12 /* weber her include the figure calabric variation of the state of the state of the state of the state of the r<br>11 #define VoltagecalStei 1 //1002<br>13 //<u>/ Kalibrierwerte Temperatur</u>-----
14 #define TempcalSteig 1<br>14 #define TempcalSteig 1
15 #de fine TempcalAchs 0
16 #de fine Tempe ratu rcal 0x01
\frac{1}{17}18
19<br>20  #endif  /∗  SENSOR_6_H_  ∗/
```
# **B.1.24. Sensor7.h**

```
1
 2
 3 # i f n d e f SENSOR_7_H_
 4 #define SENSOR 7 H
6 #define Sensoradresse 0x07<br>7 #define SENSOR_COUNT 10
                                                                     6 #de fine Sensoradresse 0x07 / / t a t s ä c h l i c h e Sensoradresse
                                                                        7 #de fine SENSOR_COUNT 10 / / e n t s p r i c h t d i e Anzahl de r verwendeten Sensoren ( w i r d f ü r d i e M a n i p u l at i o n de r Sensoradresse
                  b e n öt i gt )
8
9 /∗ werden h i e r n i c h t mehr geb raucht ( K a l i b r i e r u n g f i n d e t de r MATLABAuswe rtesoftwa re s t a t t ) ∗/
10 / /K a l i b r i e r w e r t e Spannung
11 #de fine V o lt a g e c a l St e i 1 / / 1020
12 /* weigen international charge calabric with the spanning<br>11 #define VoltagecalStei 1 ///10<br>12 #define VoltagecalAchs 0 ///<br>13 // kalibrierwerte Temperatur----/
14 #de fine TempcalSteig 1
15 #de fine TempcalAchs 0
16 #de fine Tempe ratu rcal 0x01
17
18
19
20 # endi f /∗ SENSOR_7_H_ ∗/
```
**B.1.25. Sensor8.h**

```
1
\frac{2}{3}3 # i f n d e f SENSOR_8_H_
    4 #de fine SENSOR_8_H_
 5
 6 #define Sensoradresse 0x08 // tatsächliche Sensoradresse<br>7 #define SENSOR COUNT 10 //entspricht die Anzahl der v
                                 10 // entspricht die Anzahl der verwendeten Sensoren (wird für die Manipulation der Sensoradresse benötigt)
 8
 9 /* werden hier nicht mehr gebraucht (Kalibrierung findet der MATLAB-Auswertesoftware statt)*/
10 #define VoltagecalAchs 0
11 #define VoltagecalStei 1
12<br>13 #define Temperaturcal   0x01<br>14 #define Tempcal 0
15 #de fine TempcalAchs 0
16
17
18 # endi f /∗ SENSOR_8_H_ ∗/
```
#### **B.1.26. Sensor9.h**

```
1
 2<br>3  #ifndef SENSOR_9_H_
4 #de fine SENSOR_9_H_
 5
6 #de fine Sensoradresse 0x09 / / t a t s ä c h l i c h e Sensoradresse
                                  //entspricht die Anzahl der verwendeten Sensoren (wird für die Manipulation der Sensoradresse benötigt)
 8
9 /* werden hier nicht mehr gebraucht (Kalibrierung findet der MATLAB-Auswertesoftware statt)*/
10 #define VoltagecalStei
11 #define VoltagecalAchs 0
12<br>13 #define Temperaturcal 0x01
14 #de fine Tempcal 0
15 #de fine TempcalAchs 0
16
17  #endif /*  SENSOR  9H  */
```
# **B.2. MATLAB-Software**

## **B.2.1. StgReaderX.m**

```
1 function varargout = StgReaderX(varargin)<br>2 % STGREADERX MATLAB code for StgReaderX.fig
 3 % STGREADERX, by itself, creates a new STGREADERX or raises the existing 4 % singleton *.
 4 % singleton ∗
 5 %
  ence and the STGREADERX returns the handle to a new STGREADERX or the handle to a new steps of the axisting singleton \frac{1}{\sqrt{2}}n 4 % the existing singleton ∗
 8 %
 9 % STGREADERX('CALLBACK',hObject,eventData,handles,...) calls the local<br>10 % function named CALLBACK in STGREADERX.M with the given input arguments.
11 %
 12 % STGREADERX('Property','Value',...) creates a new STGREADERX or raises the<br>13 % existing singleton*. Starting from the left, property value pairs are<br>14 % applied to the GUI before StgReaderX_OpeningFcn gets called. An
 15 % unrecognized property name or invalid value makes property application<br>16 % stop. All inputs are passed to StgReaderX_OpeningFcn via varargin.
16 %<br>16 %<br>17 %<br>18 %
                   18 % ∗See GUI Options on GUIDE ' s Tools menu . Choose "GUI a l l ow s o n l y one
     % instance to run (singleton)"
\frac{19}{20}<br>21
     21 % See a l s o : GUIDE, GUIDATA, GUIHANDLES
\overline{2}23 % Edit the above text to modify the response to help StaReaderX
 22<br>22 % Edit the above text to modify the response to he<br>24 % Last Modified by GUIDE v2.5 25–Oct–2013 15:57:23<br>25 % Last Modified by GUIDE v2.5 25–Oct–2013 15:57:23
26
 23 % Bent ine above text to moony the lespo<br>24 % Last Modified by GUIDE v2.5 25—Oct—2013<br>26 % Begin initialization code — DO NOT EDIT
28 gui Singleton = 1;
29 g u i _St at e = s t r u c t ( ' gui_Name ' , mfilename , . . .
 30 ' g u i _S i n g l et o n ' , g u i _S i n g l et o n , . . .
31 ' gui_OpeningFcn ' , @StgReaderX_OpeningFcn , . . .
```

```
32                             'gui_OutputFcn ',     @StgReaderX_OutputFcn ,   . . .<br>33                         'gui_Callback ' ,     []) ;   . . .<br>34                                   'gui_Callback ' ,     []) ;
  35 i f nargin && i s c h a r ( v a r a r g i n { 1 } )
36 g u i _St at e . g u i _C a l l b a c k = st r 2f u n c ( v a r a r g i n { 1 } ) ;
37 end
 38
 39 if nargout<br>40 [varar<br>41 else
        ... .....you.<br>[varargout{1:nargout}] = gui_mainfon(gui_State, varargin{:});<br>else
  41 else<br>41 else<br>42 gui_mainfcn (gui_State , varargin {:});<br>43 end initialization code - DO NOT EDIT
 4546
 43 end<br>44 % End initialization code – DO NOT EDIT<br>45 f \frac{1}{2} = Executes just before StgReaderX is made visible.
  48 function StgReaderX_OpeningFcn(hObject, eventdata, handles, varargin)<br>49 % This function has no output args, see OutputFcn.
  50 % hObject handle t o f i g u r e
  48 function StyReaderX_OpeningFon(hObject, eventdata, handles, varargi<br>49 % This function has no output args, see OutputFon.<br>50 % hObject handle to figure<br>51 % eventdata reserved – to be defined in a future version of MA
  52 % handles structure with handles and user data (see GUIDATA)<br>53 % varargin  command line arguments to StgReaderX (see VARARGIN)
 54
 55 % Choose default command line output for StgReaderX<br>56 handles.output = hObiect:
       handles. output = hObject;
 \frac{57}{58}58 % Update handles structure<br>59 guidata(hObject, handles);
       guidata (hObject, handles);
 60
 61 % UIWAIT makes StgReaderX w a it f o r use r response ( see UIRESUME)
 62 % uiwait (handles . figure 1);
 63
 64 set (handles . figure 1, 'UserData', []);<br>65 startstop = false;<br>66 userData . stop = false;
  65 startstop = false;<br>66 userData.stop = false;<br>67 dateiname='data';<br>68 set(handles.figure1, 'UserData',userData);
  69  % set(handles.stoptaste,'Enable','off')<br>70  serialInfo = instrhwinfo('serial');
 71 ports = serial Info. Available Serial Ports;
 72
  73 set(handles.portSel, 'String', ports)<br>74
  75  set(handles.portSel, 'Value', 1)<br>76  set(handles.text1,'Visible','off')<br>77  set(handles.auswertungTaste,'Enable','off');
 \frac{78}{79}79 %Ch1<br>80 % set(handles.portSel, 'Enable','off')<br>81 % set(handles.popupmenu3, 'Enable','off')<br>82 % set(handles.text2, 'Enable','off')<br>83 % set(handles.ch1,'Value',1)
 84
 85
  % set(handles.coxt, End (600)<br>83 % set(handles.ch1, 'Value',1)<br>85 % — Outputs from this function are returned to the command line.<br>87 function varargout = StgReaderX_OutputFon(hObject, eventdata, handles)<br>88 % varargout 
  89 % hObject handle to figure
  90 % Example in the sense real return of the different condition of the command rine.<br>90 % warargout cell array for returning output args (see VARARGOUT);<br>90 % eventdata reserved – to be defined in a future version of M
  91 % handles s t r u c t u r e w it h handles and use r data ( see GUIDATA )
 92
 v<sub>33</sub> % Get default command line output from handles structure<br>94 vararoout{1} = handles output:
        varargout{1} = handles . output;
 95
 96
 \frac{97}{98}98 function dateiText_Callback(hObject, eventdata, handles)<br>99 % hObject  handle to dateiText (see GCBO)
97<br>98 function dateiText_Callback(hObject, eventdata, handles)<br>99 % hObject    handle to dateiText (see GCBO)<br>100 % eventdata  reserved — to be defined in a future version of MATLAE<br>101 % handles    structure with handle
102
103 % Hints: get (hObject, 'String') returns contents of dateiText as text<br>104 % etc2double/get/bObject 'String')) returns contents of datei
                            str2 double (get (hObject, 'String')) returns contents of dateiText as a double
105
106
100<br>107 % — Executes during object creation, after setting all properties.
107 % — Executes during object creation, after setting all properties.<br>108 function dateiText_CreateFcn(hObject, eventdata, handles)<br>109 % hObject handle to dateiText (see GOBO)<br>110 % eventdata reserved — to be defined in 
112
113 % Hint: edit controls usually have a white background on Windows.<br>114 % See ISPC and COMPUTER
                        See ISPC and COMPUTER
11<del>5</del> if ispc && isrue and computer.<br>115 if ispc && israula (get (hObject, 'BackgroundColor'), get(0, 'defaultUicontrolBackgroundColor'))<br>116 set(hObject 'BackgroundColor' ('white'):
```
set (hObject, 'BackgroundColor', 'white');

117 **end** 118 119  $%$  *Executes on selection change in portSel.* 1120 %—— Executes on selection change in portSel.<br>121 **function** portSel\_Callback(hObject, eventdata, handles)<br>122 % hObject handle to portSel (see GCBO)<br>123 % eventdata reserved — to be defined in a future version of M 124 % handles structure with handles and user data (see GUIDATA) 125 126 *% Hints: contents = cellstr(get(hObject,'String')) returns portSel contents as cell array*<br>127 % contents/get(hObject 'Value')) returns selected item from portSel  $contents/get(hObject, 'Value')$ } returns selected item from portSel 128  $129$ <br> $130$  % – 1<sub>30</sub> *% Executes during object creation, after setting all properties*<br>131 **function** portSel CreateFra(bObject eventdata handles) 130 % — Executes during object creation, after setting all properties.<br>131 **function** portSel\_CreateFcn(hObject, eventdata, handles)<br>132 % hObject handle to portSel (see QCBO)<br>133 % eventdata reserved — to be defined in a 135 136 *% H i nt : popupmenu c o n t r o l s u s u a l l y have a wh ite background on Windows .* 137 *% See ISPC and COMPUTER.* 138 **i f** i s p c && i s e q u a l ( **get** ( hObject , ' BackgroundColor ' ) , **get** ( 0 , ' d ef a u lt U i c o nt r o lB a c k g r o u n d C o l o r ' ) ) 139 **set** (hObject, 'BackgroundColor', 'white');<br>140 **end**<br>141<br>142 Executes on button press in starttaste. 141  $142$ <br> $143$  % – 144 **function** starttaste\_Callback(hObject, eventdata, handles)<br>145 **global** dats dateiname timename xtitel1 ylabel1 tempcheck1 xtitel2 ylabel2 tempcheck2 xtitel3 ylabel3 tempcheck3 pfad pfad2 foldername n earst earst.<br>blockfolder 145 global dats dateiname times xtitell yilabel1 tempcheck1 xtitel2<br>145 global dats dateiname times xtitell yilabel1 tempcheck1 xtitel2<br>147 % eventdata reserved - to be defined in a future version of MATLAE<br>147 % eventdata 149<br>150 % Hint: get(hObject,'Value') returns toggle state of starttaste 151 **set**(handles.starttaste,'Enable','off')<br>152 **set**(handles.auswertungTaste,'Enable','off') 153 % set(handles.stoptaste, 'Enable','on')<br>154 **set**(handles.stoptoggle, 'Enable','on')<br>155 **set**(handles.stoptoggle, 'Value',0)<br>156 **set**(handles.dateiText, 'Enable','off')<br>157 % set(handles.text10, 'Enable','off')<br>158 159 % set(handles.text9,'String','XXXXXXXXXXXXXX);<br>160 % set(handles.text2,'Enable','off')<br>161 % set(handles.text3,'Enable','off')<br>162 % set(handles.text3,'Enable','off')<br>162 % set(handles.portSel,'Enable','off')<br>165 % set 166 *% s et ( handles . popupmenu4 , ' Enable ' , ' off ' )* 167 *% s et ( handles . popupmenu5 , ' Enable ' , ' off ' )* 168 *% s et ( handles . popupmenu6 , ' Enable ' , ' off ' )* 169 *% s et ( handles . ch1 , ' Enable ' , ' off ' )* 170 *% s et ( handles . ch2 , ' Enable ' , ' off ' )* 171 *% s et ( handles . ch3 , ' Enable ' , ' off ' )* 172 179 % set (handles.chr., Enable<br>170 % set (handles.ch?, 'Enable<br>171 % set (handles.ch?, 'Enable<br>172 xtitel1='Licht->Frequenz'; 174 xtitel2='Zellspannung';<br>175 xtitel3='Zelltemperatur'; 176 ylabel1='Frequenz\_/\_Hz';<br>177 ylabel2='Spannung\_/\_mV';<br>178 ylabel3='Temperatur\_/\_°C'; 179 *% tempcheck1=get ( handles . popupmenu3 , ' value ' ) ;* 180 *% tempcheck2=get ( handles . popupmenu4 , ' value ' ) ;* 181 *% tempcheck3=get ( handles . popupmenu5 , ' value ' ) ;* 182 % aktuname1=get (handles .text2, 'String');<br>183 % aktuname2=get (handles .text3, 'String'); % aktuname2=get ( handles . text 3 , ' String') ; 184 % aktuname3=get(handles.edit2,'String');<br>185 % set(handles.text15,'String',aktuname1)<br>186 % set(handles.text15,'String',aktuname2),<br>187 % set(handles.text22,'String',aktuname3), 188 189 % dats=zeros (500,30); 190 *% dat s = [ ] ;* 191 *% data2= ze ros (500 ,30 ) ;* 192 *% data2 = [ ] ;* 193 *% data3= ze ros (500 ,30 ) ;* 194 *% data3 = [ ] ;* 195  $block = 10$ ;<br>196  $data = **zeros**$ 196 dats=**zeros** (1,13)<br>197 data3=**zeros** (block data3=**zeros** ( b lock l , 11 ) ; 198 199  $i = 0;$  $200$  ik = 0;

 $201$  counter  $2=1$ ;<br>202 data counter  $data counter = 1$ 203 beginn=now ; zur counnerz-i,<br>202 datacounter=1;<br>203 beginn=now;<br>205 timename=strcat(datestr(beginn, 'YYYY'),datestr(beginn, 'mm'),datestr(beginn, 'dd'), '—',datestr(beginn, 'HH'),datestr(beginn, 'MM'), '\_', dateiname); 206  $207$  werte=strcat (timename, '.txt'); 208 workspc=strcat(timename , ' .mat' ) ;<br>209 tmpspc=strcat(timename , '\_DATstemp .mat' ) ; 210 211 **set** (handles . text3, 'String', datestr (beginn) ); 212 213 userData = get(handles.figure1, 'UserData'); 214 userData stop = false; *%reset for next time*<br>215 **set**(handles figure1 , 'UserData',userData);<br>216 bedingung = true;  $217$  splitting=false; 218 219 foldername=timename; 220 blockfolder='blocks<br>221 pfad=fullfile(**pwd**,fo pfad= full file (pwd, foldername) ;  $222$  mkdir (  $pfad$  ) : 222 mman (pracy, )<br>223 pfad2=fullfile (pfad, blockfolder);  $224$  mkdir (  $pfad2$  ) ; 225<br>226 % files = dir(fullfile(pwd,foldername)); 227 % filecount = length(files),<br>228 *%*% Ports konfigurieren 229 % if get (handles .ch1, 'Value ') == true; 230 value = **get**(handles.portSel,'value');<br>231 **strings = get**(handles.portSel,'string');<br>232 string = **strings**(value);  $233$  port $2$  = serial(string, 'Baudrate', 115200, 'Terminator', 'CR');<br>234 fopen(port2); **fopen** ( p o rt 2 ) ; 235 **se t** ( po rt2 , ' Timeout ' , 5 0 ) ; 236 237 *% p o rt 2 . ReadAsyncMode = ' continuous ' ;* 238 *% p o rt 2 . ReadAsyncMode = ' manual ' ;* 239 *% end ;* 240 241 % % if get(handles.ch2,'Value')==true;<br>242 % value2 = get(handles.popupmenu2,'value');<br>243 % string = get(handles.popupmenu2,'string');<br>244 % string = strings(value2); 245 *% port1 = serial(string, 'BaudRate', 9600,'BytesAvailableFcnMode','terminator','Terminator','CR/LF')*,<br>246 % fopen(port1); 247 *% p o rt 1 . ReadAsyncMode = ' manual ' ;* 248 *% % end ;* 249 *%* 250 *% % i f get ( handles . ch3 , ' Value ' ) == t r u e ;* 251 % value3 = get(handles.popupmenu6,'value');<br>252 % strings = get(handles.popupmenu6,'string');<br>253 % string = strings(value3);<br>254 % port3 = serial(string, 'BaudRate', 9600,'BytesAvailableFcnMode','terminator','Terminat 255 *% fopen ( p o rt 3 ) ;* 256 *% p o rt 3 . ReadAsyncMode = ' manual ' ;* 257 *% % end ;* 258 **set**(handles.text1 ,'Visible','on')<br>259 *% pause(4) ;* 260 **t i c** ; 261 x=0;<br>262 *%& Programmablauf bis Stoptaste gedrückt wird<br>263 while (get(handles.stoptoggle,'Value')==0)* 264<br>265 ii = ii +1; %Zähler für Matrixzeilen  $266$  ik=ik+1;<br>267 dauer=da 267 dauer= datestr (**toc**/86400, 'dd\_Tage\_HH:MM:SS');<br>268 % nause (4) : 268 % *pause(4);*<br>269 **set**(handles.text5, 'String ',dauer); 270  $[data, count, msg] = bin block read (port2, 'uint8')$ ; 272 data2(ii ,:) = uint8(data');<br>273 data3(ii ,:) = [uint32(data2(ii ,1)),uint32(data2(ii ,2)),uint32(swapbytes(typecast(data2(ii ,3:6),'uint32')),uint32(data2(ii ,7)),uint32। swapbytes(typecast(data2(ii ,8:11),'uint32'))),uint32(data2(ii ,12)),uint32(data2(ii ,13)),uint32(data2(ii ,14)),uint32(data2(ii ,15)<br>),uint32(swapbytes(typecast(data2(ii ,16:17),'uint16'))),uint32(swapbytes(typecast(data2 274 dats(ii,:) = [double(data3(ii,:)),now,ik]<br>275 % *tempMul4(ii,1)=dats(ii,4)\*4;*<br>276 % *dats(ii,4)=tempMul4(ii,1);*<br>277 **set**(handles.text13,'String',ik) 278 *%% L i v e P l ot if*  $mod( ik , 55 ) = 0$ 280 **if get** ( handles . plotTasteFRQ , ' Value ' ) == true ;<br>281 **subplot** ( handles . axes 1 )

281 **subplot** (handles . axes1)<br>282 **plot** (dats (: . 12) . dats (: plot(dats(:,12),dats(:,5),'b','linewidth',2);

```
283 legend ( xtitel 1, 'Location', 'NorthEast')<br>284 grid minor
 284 g rid minor
285 d a t e t i c k ( ' x ' , 'DD HH:MM:SS ' , ' k e e pt i c k s ' )
286 title ( x titel 1 ) ;<br>287 vlabel ( vlabel 1 )
 287 ylabel(ylabel1(tempcheck1));<br>288 xlabel('Zeit');
289 end
290 %
 291          if  get(handles.plotTasteCV , 'Value ')==true ;<br>292            subplot(handles.axes2)
 293 plo t ( dat s ( : , 1 2 ) , dat s ( : , 3 ) , ' r ' , ' l i n e w i d t h ' , 2 ) ;
294 legend ( x t i t e l 2 , ' L o c at i o n ' , ' No rthEast ' )
 295 g rid minor
296 d a t e t i c k ( ' x ' , 'DD HH:MM:SS ' , ' k e e pt i c k s ' )
297 title (xtitel2);<br>298 ylabel (ylabel2 )<br>299 xlabel ('Zeit');
 298 ylabel(ylabel2(tempcheck2));<br>299 xlabel('Zeit');
300 end
301
<sup>302</sup> if get(handles.plotTasteT, 'Value ')==true;<br>303 subplot(handles.axes3)
 303 subplot(handles.axes3)<br>304 plot(dats(:,12),dats(:,4),'k','linewidth',2);<br>305 legend(xtitel3,'Location','NorthEast')
 306 g rid minor
307 d a t e t i c k ( ' x ' , 'DD HH:MM:SS ' , ' k e e pt i c k s ' )
 308 t i t l e ( x t i t e l 3 ) ;
309 ylabel ( y l a b e l 3 ( tempcheck3 ) ) ;
310 xlabel ('Zeit');<br>311 end
                311 end
312 %
313 % drawnow ;
 314 % end
315 drawnow;
316 % x=x +1∗1/1;
317 userData = get(handles figure1, 'UserData');<br>318 % if userData stop == true
 318 % i f userData . stop == t r u e
319 % bedingung = f a l s e ;
320 %<br>321 %
       321 %% Temporäres Abspeiche rn
322
323 if mod(ik, block)==0<br>324 dlmwrite(fullfile(of
 324 dlmwrite(fullfile(pfad,'temp.txt'),dats,'delimiter','\t','newline', 'pc','precision', '%.6f')<br>325 tempspcdats=strcat('tmpspc',num2str(counter2));
 326   save(fullfile(pfad2,tempspcdats),'dats')<br>327   counter2=counter2+1;
328 ii=0;<br>329 split
        splitting=true;
330 \text{ dats} = [];<br>331 \text{ end}331 end
332<br>333
       333 end
334<br>335
       335 %% Po rt s s c h l i eß e n
 336 fclose (port2);<br>337 delete (port2);
338 clear port2;
339
340 set (handles .text1, 'Visible', 'off')<br>341 endzeit=now;<br>342 set (handles .text7, 'String', datestr
 341   endzeit=now;<br>342   set(handles.text7 , 'String ',datestr(endzeit));
343
344 i f s p l i t t i n g == t r u e
 345 tempspcdats=strcat('tmpspc',num2str(counter2));<br>346 save (fullfile (pfad2,tempspcdats),'dats')<br>347 %% Gesamtdaten sichern<br>348 dimwrite(fullfile (pfad,werte),dats,'delimiter','\t','newline','pc','precision', '%.
 351 % Dateien zusammensetzten<br>352 dats=[];
 353 files = dir(fullfile(pfad2,'*.mat'));<br>354 filecount = length(files);<br>355 for co3=1:filecount
355 tor codent mecount<br>356 tempdatsload=load (fullfile (pfad2, files (co3).name), 'dats');
 357 [z s]=size(tempdatsload.dats);<br>358 if s ==13
359 tempdatsload.data(:, 14) = 0;360 end
361 dats = [dats; tempdatsload . dats];
362 end
363 a=sortrows (dats, 13);<br>364 dats=a;
       d = 361...365 end
366 block2= strcat (timename, 'BLOCKSORT.mat');<br>367 save (fullfile (pfad.block2).'dats');
```
save ( full file ( pfad, block 2 ), ' dats' );

```
368 se t ( handles . auswertungTaste , ' Enable ' , ' on ' ) ;
369<br>370 %
 370 %  Executes on b utt o n p ress i n st o pt a st e .
370 % - Executes on button press in stoptaste.<br>371 function stoptaste Callback(hObject, eventdata, handles)
 <sup>3379 %</sup>—— Executes on button press in stoptaste.<br>371 function stoptaste_Callback(hObject, eventdata, handles)<br>372 % hObject   handle to stoptaste (see GCBO)<br>373 % eventdata  reserved — to be defined in a future version 
374 % handles structure with handles and user data (see GUIDATA)
375
376 % Hint: get (hObject, 'Value') returns toggle state of stoptaste
377378 userData = get(handles.figure1, 'UserData');<br>379 userData.stop = true;<br>380 startstop=true;
381 set (handles . figure 1, 'UserData', userData);
 382 % set(handles.stoptaste,'Enable','off')<br>383 set(handles.stoptogle,'Enable','off')<br>384 set(handles.starttaste,'Enable','on')<br>385 set(handles.dateiText,'Enable','on')<br>385 set(handles.portSel,'Enable','on')<br>387 % set(hand
387
388 % s et ( handles . ch1 , ' Enable ' , ' on ' )
\frac{389}{390} % % -
391 % function stoptaste_Callback(hObject, eventdata, handles)
 330 %%—— Executes on button press in stoptaste.<br>391 % function stoptaste_Callback(hObject, eventdata, handles)<br>392 %% bObject - handle to stoptaste (see GCBO)<br>393 %% eventdata reserved — to be defined in a future version o
395 %
396 % % Hint: get(hObject,'Value') returns toggle state of stoptaste
397 %
398 % userData = get (handles . figure1, 'UserData');
 399 % userData . stop = t r u e ;
400 % s t a r t s t o p = t r u e ;
 401 % set(handles.figure1,'UserData',userData),<br>402 % % set(handles.stoptaste,'Enable','off')<br>403 % set(handles.stoptoggle,'Enable','off')<br>404 % set(handles.starttaste,'Enable','on')
 405 % s et ( handles . d at e iT e xt , ' Enable ' , ' on ' )
406 % s et ( handles . p o rtS e l , ' Enable ' , ' on ' )
407 %
408 % % s et ( handles . ch1 , ' Enable ' , ' on ' )
409
41040<br>408 % set(handles.ch1, Enable', on')<br>408<br>411 % — Executes on button press in stoptoggle.<br>412 function stoptoggle_Callback(hObject, eventdata, handles)<br>413 % eventdata reserved — to be defined in a future version of MA
415 % handles structure with handles and user data (see GUIDATA)
416
417 % Hint: get ( hObject , ' Value ') returns toggle state of stoptoggle
 418 userData = get(handles.figure1 , 'UserData');<br>419 userData.stop = true;<br>420 startstop=true;
 421 set(handles.figure1,'UserData',userData);<br>422 % set(handles.stoptaste,'Enable','off')<br>423 set(handles.stoptoggle,'Enable','off')<br>424 set(handles.starttaste,'Enable','on')<br>425 set(handles.dateiText,'Enable','on')<br>425 se
427428
429 %--- Executes on button press in auswertungTaste.<br>430 function auswertungTaste_Callback (hObject, eventdata, handles)
431 global dats dateiname timename xtitel1 ylabel1 tempcheck1 xtitel2 ylabel2 tempcheck2 xtitel3 ylabel3 tempcheck3 pfad pfad2 foldername
                        blockfolder
 431 giobal dats dateiname timename xittelity ilabelit tempohecki xtitelity blockfolder<br>blockfolder handle to auswertungTaste (see GCBO)<br>432 % hObject handle to auswertungTaste (see GCBO)<br>433 % eventdata reserved – t
 433 % eventdata reserved - to be defined in a future version of M434 % eventdata reserved - to be defined in a future version of M434 % handles structure with handles and user data (see GUIDATA)<br>435 % clear all;<br>436 % file
 435 % clear all;<br>435 % clear all;<br>436 % file=20131012-AlleSensoren-3000mV.dat';<br>436 % file=20131012-AlleSensoren-3000mV.dat';<br>438 % file=20131012-2800mV-Reihenfolge213756.dat';<br>439 % file=20131012-2800mV-Reihenfolge213756.
 439 \% 6 110 = 20131012-2000 m m-meineinfolge 213756. dat<br>
440 \% file = 20131012-BlQCK - Sensoren . dat<br>
441 \% file = 20131012-BlQCK - Sensoren -300 m- Reinenfolge<br>
442 \% file = 20131012-31013m- Reinenfolge 
 442 \% file = 20131012-31013mV-Reihenfolge213756. dat ';<br>442 % file = 20131012-31013mV-Reihenfolge213756. dat ';<br>444 % file = 20131012-3303mV-Reihenfolge213756. dat ';<br>444 % file = 20131012-3402mV-Reihenfolge213756. dat '
 445 \% file = 20131012-3402mV-Reinientolge213756. dat ';<br>445 % file = 20131012-3402mV-Reinientolge213756. dat ';<br>446 % file = 20131014-BatterieBLOCK1_CALI-5+1Sensoren. dat ';<br>448 % file = 20131015-BatterieBLOCK1_CALI-5+1S
```
 *% f i l e = ' s81909V20 . dat ' ;* <sup>453</sup> *% f i l e = ' s82211V20 . dat ' ;* <sup>454</sup> *% f i l e = 'S8TKurve1050102002V. dat ' ;* 454 % file = 'S8-TKurve105010-2002V. dat ';<br>455 % file = 'S8-TKurve105010-2002V. dat '; *% file = ' S8-2211v20. dat ' ;*<br>454 *% file = ' S8-TKurve105010-2002V. dat ' ;*<br>455 % *file = ' Sall. dat ' ;*<br>457 % *file = ' SALL-20000Daten-2002mV-RAMPE105010. dat ' ;*<br>458 % *file = ' SALL-10000Daten-3006mV-RAMP*  460 **load** ( full file ( pfad, strcat ( timename, 'BLOCKSORT. mat' ) ), ' dats' );<br>461 i=1;  $i = 1;$  file=dateiname<br>463 file2=timename f i l e 2 =timename *% % f i l e ='20131012BLOCK15Sensoren . dat ' ; % sourcetemp = [ ] ; % f i l e 2 = s t r r e p ( f i l e , ' . dat ' , ' ' ) ;* 467 *% % sou rce=dlmread ( f i l e ) ;* 468 source=dats;<br>469 sourcetemp(:,1)=(((source(:,4)\*4\*0.001466)-0.986)/0.00355);%Temperatur Umrechnung 469 sourcetemp ( : , 1 ) = ( ( ( sou rce ( : , 4 ) <sup>∗</sup>4∗0.001466) 0.986) / 0. 0 0 3 5 5 ) ;*%Temperatur Umrechnung* {170 sourcetemp(:,2)=source(:,2);<br>{11 source(:,4)=sourcetemp(:,1); 472 heute=datevec ( **f i x** ( now ) ) ; 473<br>474 sensor\_count=10;*%Je nach gesamt Anzahl von Sensoren anpassen* 475 s=cell(1, sensor\_count);<br>476 s\_red=cell(1, sensor\_count);<br>477 s\_ylw=cell(1, sensor\_count); 479 s\_plot\_color = cellstr(['m'; 'c'; 'k'; 'b'; 'y'; 'g';'—m'; '—c'; '—k'; '—b'; '—y'; '—g';'+m'; '+c'; '+k'; '+b'; '+y'; '+g' ]) 481 sensor\_red = cell(1, sensor\_count);<br>482 sensor\_ylw = cell(1, sensor\_count);<br>483 sensor = cell(1, sensor\_count); **for** count=1:sensor\_count<br>486 s{count}=strcat('Sensor,', **num2str**(count)); 487 s\_ red { count }= s t r c a t ( ' Sensor ' , **num2str**( count ) , ' red ' ) ; 488 s\_ylw { count }= s t r c a t ( ' Sensor ' , **num2str**( count ) , ' ylw ' ) ; 490 *%Split data to seperate sensor values*<br>491 corr=find(source(; 2)==count):%Sensor 491 c o r r =**find** ( sou rce ( : , 2 ) == count ) ;*%Sensor red abf rage* 492 senso r\_ red { count } = ( sou rce ( c o r r , : ) ) ; 493 c o r r =**find** ( sou rce ( : , 2 ) == count+ senso r\_count ) ;*%Sensor ylw abf rage* 494 senso r\_ylw { count } = ( sou rce ( c o r r , : ) ) ; 495 c o r r =**find** ( sou rce ( : , 2 ) == count | sou rce ( : , 2 ) == count+ senso r\_count ) ;*%Sensor a l l e abf rage* 496 senso r { count } = ( sou rce ( c o r r , : ) ) ; **end** *% % ze ita ch se1 = [ ] ; % ze ita ch se2 = [ ] ; % ze ita ch se3 = [ ] ; % ze ita ch se4 = [ ] ; % ze ita ch se5 = [ ] ; % ze ita ch se6 = [ ] ; % ze ita ch se7 = [ ] ; % ze ita ch se8 = [ ] ; % % zeitNum1 = [ ] ; % zeitNum2 = [ ] ;* 511 *% zeitNum3 = [ ] ; % zeitNum4 = [ ] ; % zeitNum5 = [ ] ; % zeitNum6 = [ ] ; % zeitNum7 = [ ] ; % zeitNum8 = [ ] ; %sensoranz =0; %% Temperaturumrechnung % t a ( : , 1 ) = ( ( ( sensor1 ( : , 4 )* <sup>∗</sup>*4*∗*0.001466) 0.986) / 0. 0 0 3 5 5 ) ; % zeitNum7=datenum ( zeitVe c7 ) ; % M i t t e l w e r t* 526 % mittel=[mean(sensor1(:,3)) mean(sensor2(:,3)) mean(sensor3(:,3)) mean(sensor5(:,3)) mean(sensor6(:,3)) mean(sensor7(:,3))<br>527 % fuerKali=[mittel *%% PLOT AllInOne % % figu reALLE= f i g u r e ( 'Name' , ' A l l e Sensoren ' ) % % i f ( l e n gt h ( sensor1 ) )* yzə xə<br>530 % figureALLE=figure ('Name','Alle Sensoren')<br>531 %<br>532 % plot(zeitNum1,sensor1), --m",'LineWidth',2);hold on;legend(s1);<br>533 % plot(zeitNum1,sensor1(:,4),'--+m",'LineWidth',2);hold on;legend(s1);<br>535 % plot(zeit *% end*

```
537 % i f ( l e n gt h ( sensor2 ) )
 S37 % if (length(sensor2))<br>538 % plot(zeitNum2,sensor2(:,3),'-+c','LineWidth',2);hold on;legend(s2);<br>539 % plot(zeitNum2,sensor2(:,4),'-.+c','LineWidth',2);hold on;legend(s2);<br>540 % plot(zeitNum2,sensor2(:,5),'--+c','LineW
541 % end
542 %
543 % i f ( l e n gt h ( sensor3 ) )
 540 % protective<br>
541 % end<br>
542 %<br>
543 % if (length(sensor3))<br>
543 % protective man, sensor3 (; ,3),'-+r','LineWidth',2);hold on;legend(s3);<br>
545 % plot(zeitNum3, sensor3(:,4),'--+r','LineWidth',2);hold on;legend(s3);<br>
54
547 % end
548549 % % i f ( l e n gt h ( sensor4 ) )
 547 % pnd<br>548 %<br>549 % % if (length(sensor4))<br>550 % % plot(zeitNum1,sensor4(:,3),'-r');hold on;<br>551 % % plot(ZeitNum1,sensor4(:,5),'-b');hold on;
552 % % end
553 % i f ( l e n gt h ( sensor5 ) )
 3558 % plot(zeinvunnt,sensor4(:,5),-1 ),nold on;<br>551 % % plot(Zeinvunnt,sensor4(:,5),'-b');hold on;<br>552 % % end<br>553 % plot(zeinvum5,sensor5(:,3),'-+g','LineWidth',2);hold on;legend(s5);<br>556 % plot(zeinvum5,sensor5(:,4),'--
557 % end
558 % i f ( l e n gt h ( sensor6 ) )
 556 % plot(zentNum5,sensor5(:,*),'<sup>-</sup>-*g', 'LineWidth',2);hold on;legend(s5);<br>556 % plot(zeitNum5,sensor5(:,5),'--+g', 'LineWidth',2);hold on;legend(s5);<br>559 % if (length(sensor6))<br>559 % plot(zeitNum6,sensor6(:,3),'-+b', '
 357 % end<br>557 % end<br>558 % if (length(sensor6))<br>559 % plot(zeitNum6,sensor6(:,3),'-+b','LineWidth',2);hold on; legend(s6);<br>569 % plot(zeitNum6,sensor6(:,4),'--+b','LineWidth',2);hold on; legend(s6);<br>561 % plot(zeitNum6,sens
 562 % end<br>563 % if (length(sensor7))
 561 % plot(zeitNum6,sensor6(:,+),---+b', 'LineWidth',2);hold on;legend(s6,<br>562 % end<br>562 % and (length(sensor7))<br>564 % plot(zeitNum7,sensor7(:,3),'-+k','LineWidth',2);hold on;legend(s7);<br>564 % plot(zeitNum7,sensor7(:,3),
 362 % end<br>562 % end<br>563 % plot(zeitNum7,sensor7))<br>564 % plot(zeitNum7,sensor7(:,3),'-+k','LineWidth',2);hold on;legend(s7);<br>565 % plot(zeitNum7,sensor7(:,4),'--+k','LineWidth',2);hold on;legend(s7);<br>566 % plot(zeitNum7,sen
567 % end
568 % i f ( l e n gt h ( sensor8 ) )
 566  % plot(zeitNum7, sensor7(:,+), ---++ , 'LineWidth ',2),inold on;legend(s7,<br>567  % end<br>568  % if (length(sensor8))<br>569  % plot(zeitNum8,sensor8(:,3),'--+y','LineWidth',2);hold on;legend(s8),
570 % p l o t ( zeitNum8 , sensor8 ( : , 4 ) , ' .+ y ' , ' LineWidth ' , 2 ) ; hold on ; legend ( s8 ) ;
570 % plot (zeitNum8, sensor8 (:,4),'-.+y','LineWidth',2);hold on;legend (s8);<br>571 % plot (zeitNum8, sensor8 (:,5),'--+y','LineWidth',2);hold on;legend (s8);
572 % end
573 % g r i d minor ;
574 %
 572 % end<br>573 % grid minor;<br>574 % grid minor;<br>574 % plot(zeitNum8,smooth(sensor8(:,3),5),'-b','LineWidth',2);hold on;<br>576 % % plot(zeitNum8,smooth(sensor8(:,4),5),'--b','LineWidth',2);hold on;<br>577 % % plot(zeitNum8,smooth(
578 %
        579 % t i t l e ( f i l e 2 ) ;
580 %
        581 % % legend ( s1 , s1 , s2 , s2 , s3 , s3 , s5 , s5 , s6 , s6 , s7 , s7 )
 558 %<br>580 %<br>581 % % legend(s1,s1,s2,s2,s2,s3,s3,s5,s5,s6,s6,s7,s7)<br>582 % % '20131012-AlleSensoren-3000mV.dat '<br>583 % % '20131012-AlleSensoren-3000mV.dat '
 584 % datetick('x','keepticks');<br>585 % set(gcf, 'Position', get(0,'Screensize')); % Maximize figure.<br>586 % dcm_obj = datacursormode(figure(figureALLE));
587 % s et ( dcm_obj , ' UpdateFcn ' , @myupdatefcn )
588 % beginn=now ;
        589 % dateiname= f i l e 2 ;
590 % timename=strcat(datestr(beginn,'YYYY'),datestr(beginn,'mm'),datestr(beginn,'dd'),'-',datestr(beginn,'HH'),datestr(beginn,'MM'),'',
                       dateiname ) ;
591 %
592 % saveas ( figu reALLE , s t r c a t ( timename , ' 1 ' ) , ' f i g ' )
593 % saveas ( figu reALLE , s t r c a t ( timename , ' 1 ' ) , 'bmp ' )
594
595 %% SUBPLOT
596 figureALLEP = figure ('Name', file);<br>597 lq=cell(1, sensor count);
597 \lg = \text{cell}(1, \text{sensor\_count});<br>598 i = 0i = 0599<br>600
600 %SPANNUNG
         ax(1) = subplot(4, 1, 1);602 fo r count =1: senso r_count
603 i f ( leng th ( senso r { count } ) )
 604 a ct i v e _ s e n s o r =senso r { count } ;
605 plo t ( a ct i v e _ s e n s o r ( : , 1 2 ) , a ct i v e _ s e n s o r ( : , 3 ) , s _ p l o t _ c o l o r { count } , ' LineWidth ' , 1 ) ; hold on ; %TODO: Change c o l o r s
606 % l i s t e ( 1 ) = [ ' Sensor ' i n t 2 s t r ( 1 ) ] ;
607 i = i + 1;<br>608 i + 1i = i + 1608 lg {i} = s { count };<br>609 end
                 609 end
610 end
        611 g rid minor
 ot ena<br>612 datetick('x','keepticks');<br>613 xlabel('Time<sub>u</sub>/<sub>u</sub>s');<br>614 ylabel('Cell-Voltage_/_mV');<br>615 legend(s);
616 t i t l e ( ' Zellspannung ' ) ;
617
618 % TEMPERATUR
619 ax ( 2 ) =subplot ( 4 , 1 , 4 ) ;
620 lg = cell(1, sensor\_count);
```

```
621 i = 0;<br>622 for
622 for count=1:sensor_count<br>623 if (length(sensor/co
 623 i f ( leng th ( senso r { count } ) )
624 a ct i v e _ s e n s o r =senso r { count } ;
 625 plo t ( a ct i v e _ s e n s o r ( : , 1 2 ) , a ct i v e _ s e n s o r ( : , 4 ) , s _ p l o t _ c o l o r { count } , ' LineWidth ' , 1 ) ; hold on ; %TODO: Change c o l o r s
626 % l i s t e ( 1 ) = [ ' Sensor ' i n t 2 s t r ( 1 ) ] ;
627 i = i + 1;<br>628 lg i =
628 lg i = s{count };<br>629 end
629 end
630 end
631 g rid minor
        datetick ('x', 'keepticks');
 633   xlabel ( 'Time␣/␣s ') ;<br>634   ylabel ( 'Temperature␣/␣ADC ') ;
 635 legend(s);<br>636 title('Temperaturmessung_des_ADC');
637
638 % DICHTE BZW FREQUENZ BEI WELLENLAENGE 1
639 ax(3) = subplot(4, 1, 2);<br>640 % g = cell (length (unique)640 %l g = c e l l ( l e n gt h ( unique ( sou rce ( : , 2 ) ) ) , 1 ) ;
641 i = 0:
642
643 for count=1:sensor_count<br>644 if (length(sensor re
644 if (length (sensor_red { count } ) )<br>645 active sensor=sensor red { c
 645 a ct i v e _ s e n s o r =senso r_ red { count } ;
646 plo t ( a ct i v e _ s e n s o r ( : , 1 2 ) , a ct i v e _ s e n s o r ( : , 5 ) , s _ p l o t _ c o l o r { count } , ' LineWidth ' , 1 ) ; hold on ; %TODO: Change c o l o r s
647 % l i s t e ( 1 ) = [ ' Sensor ' i n t 2 s t r ( 1 ) ] ;
648 i = i + 1;<br>649 lg(i) = i649 lg {i} = s_{red} { count };<br>650 end
650 end
651 end
652 grid minor<br>653 datetick(
653 datetick ('x', 'keepticks');<br>654 xlabel ('Time<sub>o</sub>/<sub>o</sub>s');<br>655 ylabel ('Light-Frequency<sub>o</sub>Se
 osi enu<br>652 grid minor<br>653 datetick('x','keepticks');<br>655 ylabel('Light-Frequency_Sensor,/,Hz');
 656 legend(s);<br>657 title('Dichte_mit_Wellenlänge_633nm');
658
        659 % DICHTE BZW FREQUENZ BEI WELLENLAENGE 2
660 ax(3) = subplot(4, 1, 3);<br>661 \%lg = cell (length (unique))661 %lg=subpict(+, i, i, o),<br>661 %lg=cell (length (unique (source (: , 2))), 1);<br>662 i=0;
        i = 0:
663
 664 for count=1:sensor_count<br>e66 if (length (sensor_ylw{count}))<br>666 if (length (sensor=sensor_ylw{count};<br>667 plot(active_sensor(:,12),active_sensor(:,5),s_plot_color{count},'LineWidth',1);hold on; %7000: Change colors<br>66
670 lg {i} = s_ylw { count };<br>671 end
                671 end
672 end
 orz enu<br>673 grid minor<br>675 xlabel('Time_/_s');<br>676 ylabel('Light-Frequency_Sensor_/_Hz');<br>677 legend(s);
678 title ('Dichte mit Wellenlänge 587nm');
679
680 set(gcf, 'Position', get(0, 'Screensize')); % Maximize figure.
 681 dcm_obj = datacursormode(figure(figureALLEP));<br>682 set(dcm_obj,'UpdateFcn',@myupdatefcn)<br>683 beginn=now;
684 % dateiname= file 2<br>685 % timename= strcat
 oor ucun_ooj - aaacusoomooe (ngure(ngurentii)),<br>682 set(dcm_obj,'UpdateFcn',@myupdatefcn)<br>683 beginn=now;<br>684 % dateiname=straat (datestr(beginn,'YYYY'),datestr(beginn,'mm'),datestr(beginn,'dd'),'-',datestr(beginn,'HH'),
 686 linkaxes([ax(1) ax(2) ax(3)],'x')<br>687 saveas(figureALLEP,fullfile(pfad,strcat(timename,'2')),'fig');<br>688 saveas(figureALLEP,fullfile(pfad,strcat(timename,'2')),'bmp');<br>689 save(fullfile(pfad,strcat(timename,'_workspa
690 %%
691 % grenze= s i z e ( sensor1 ) ;
 690     save ( 1 annie ( piau , sticat ( unienan<br>690   %   %   grenze=size ( sensor1 ) ;<br>692   %   for   i =1: grenze (1,1)<br>693   %   stk (i,1) = sensor1 (i,3)—reg (2,1),
 694 % s1k ( i , 1 ) =sensor1 ( i , 3 ) / reg ( 1 , 1 ) ;
695 % end
696 %
        697 % grenze= s i z e ( sensor2 ) ;
 033   %<br>696   %<br>698   % grenze=size(sensor2);<br>699  % s2k(i,1)=sensor2(i,3)—reg(2,2);
700 % s2k(i, 1)=sensor2(i, 3)/reg(1, 2);<br>701 % end
       701 % end
702 %
703 % grenze= s i z e ( sensor3 ) ;
704 % f o r i =1: grenze ( 1 , 1 )
```

```
705 % s3k ( i , 1 ) =sensor3 ( i , 3 )reg ( 2 , 3 ) ;
706 % s3k ( i , 1 ) =sensor3 ( i , 3 ) / reg ( 1 , 3 ) ;
707 % end
708 %
 709   %<br>709   % grenze=size (sensor5) ;<br>710   % for  i=1:grenze (1,1)<br>711   % s5k(i,1)=sensor5(i,3)—reg (2,4),
712 % s5k(i, 1)=sensor5(i, 3)/reg(1, 4);
713 % end
714 %
 715 % grenze= s i z e ( sensor7 ) ;
716 % f o r i =1: grenze ( 1 , 1 )
717 % s7k ( i , 1 ) =sensor7 ( i , 3 )reg ( 2 , 6 ) ;
718 % s7k(i, 1)=sensor7(i, 3)/reg(1,6);
719 % end
720721 %
722 %
 723 % figureALLE1=figure('Name','Alle Sensoren')<br>724 % if (length(sensor1))<br>725 % plot(zeitNum1,s1k(:,1),'*m');hold on;<br>726 % plot(zeitNum1,sensor1(:,5),'*m');hold on;
727 % end
728 % i f ( l e n gt h ( sensor2 ) )
 729 % plot(zeitNum2,s2k(:,1),'∗c');hold on;<br>730 % plot(zeitNum2,sensor2(:,5),'∗c');hold on,<br>731 % end
 732 % i f ( l e n gt h ( sensor3 ) )
733 % p l o t ( zeitNum3 , s3k ( : , 1 ) , '∗ r ' ) ; hold on ;
734 % p l o t ( zeitNum3 , sensor3 ( : , 5 ) , '∗ r ' ) ; hold on ;
735 % end
 n x % plot ( zeitNum3 , sonsor3 ( : ,5 ) ,'*r ' ) , hold on ;<br>734 % plot ( zeitNum3 , sensor3 ( : ,5 ) ,'*r ' ) ; hold on ;<br>737 % plot ( ZeitNum1 , sensor4 ( : ,3 ) ,'—r ' ) ; hold on ;<br>738 % plot ( ZeitNum1 , sensor4
739 % end
 740 % i f ( l e n gt h ( sensor5 ) )
741 % p l o t ( zeitNum5 , s5k ( : , 1 ) , '∗g ' ) ; hold on ;
742 % plot (zeitNum5, sensor5(:,5),'*g'); hold on;<br>743 % end
         743 % end
744 % i f ( l e n gt h ( sensor6 ) )
745 % p l o t ( zeitNum6 , sensor6 ( : , 3 ) , '∗b ' ) ; hold on ;
 746  % plot (zeitNum6 , sensor6 (: , 5) , '∗ b' ) ; hold on ,<br>747  % end
 748 % i f ( l e n gt h ( sensor7 ) )
749 % p l o t ( zeitNum7 , s7k ( : , 1 ) , '∗k ' ) ; hold on ;
750 % p l o t ( zeitNum7 , sensor7 ( : , 5 ) , '∗k ' ) ; hold on ;
751 % end
 752 % if(length(sensor8))<br>753 % plot(zeitNum8,s8k(:,1),'*k');hold on;<br>754 % plot(zeitNum8,sensor8(:,5),'*k');hold on,
755 % end
756 %
757 % t i t l e ( ' k a l i b r i e r t ' ) ;
 758 % % legend ( s1 , s1 , s2 , s2 , s3 , s3 , s5 , s5 , s6 , s6 , s7 , s7 )
759 % legend ( s1 , s1 , s2 , s2 , s3 , s3 , s5 , s5 , s7 , s7 )
760 % % '20131012AlleSenso ren 3000mV. dat '
 761 % datetick('x','keepticks');<br>762 % set(gcf, 'Position', get(0,'Screensize')); % Maximize figure.<br>763 % dcm_obj = datacursormode(figure(figureALLE1));<br>764 % set(dcm_obj,'UpdateFcn',@myupdatefcn)
 765 % beginn=now ;
766 % dateiname= f i l e ;
767 % timename=strcat (datestr (beginn, 'YYYY'), datestr (beginn, 'mm'), datestr (beginn, 'dd'), '-', datestr (beginn, 'HH'), datestr (beginn, 'MM'), '_',
                        dateiname ) ;
768 %
 769  % saveas(figureALLE1, strcat(timename, 'Kalibriert '),'fig ')<br>770  % saveas(figureALLE1, strcat(timename, 'Kalibriert '), 'bmp')
771 %
772 % %%
773 % figu reALLE3= f i g u r e ( 'Name' , ' A l l e Sensoren ' )
 771 %<br>771 %<br>772 % %%<br>773 % figureALLE3=figure ('Name','Alle Sensoren')<br>774 % plot(zeitNum1,sensor1(:,3),'—m','LineWidth',2);hold on;<br>775 % plot(zeitNum1,s1k(:,1),'——m','LineWidth',2);hold on;
 776 %
 r : sangue senzering termine , sensor ( : , 3 ), '-m' , 'LineWidth' , 2 ) ; hold on ;<br>775  % plot (zeitNum1 , stk (: , 1 ), '- —m' , 'LineWidth' , 2 ) ; hold on ;<br>776  %<br>777  % plot (zeitNum2 , sensor2 ( : ,3 ) , '- c 
 775 % plot(zeitNum1,s1k(:,1),',-m','LineWidth',2);hold on;<br>775 % plot(zeitNum1,s1k(:,1),',--m','LineWidth',2);hold on;<br>776 %<br>78 % plot(zeitNum2,sensor2(:,3),'-c','LineWidth',2);hold on;<br>78 % plot(zeitNum3,sensor3(:,3),'-r'
782 %
780 % plot(zeitNum3 ,sensor3(: ,3),'-r' ,'LineWidth',2);hold on;<br>781 % plot(zeitNum3 ,s3k(: ,1),'--r' ,'LineWidth',2);hold on;
 roo % prot (zeitNum3 , sensora ( : ,ə), — r ', 'LineWidth',2)<br>782 % bot (zeitNum3 , s3k (: ,1),'— r ', 'LineWidth',2)<br>783 % % plot (ZeitNum1, sensor4 (: ,5),'— b') ; hold on ;<br>784 % % plot (ZeitNum1, sensor4 (: ,5),'— 
 785 %
 v2   %   plot(zeitNum1 , sensor4 (: ,3) , '- r ') ; hold on ;<br>783  % % plot(ZeitNum1 , sensor4 (: ,5) , '-b') ; hold on ;<br>785  %<br>786  % plot(zeitNum5 , sensor5 (: ,3) , '-g' , 'LineWidth ' ,2) ; hold on ;
 nsa  % p lot (zeinvumi , sensor4 (: ,5), '− b ') ;hold on;<br>785  %<br>785  %<br>785  % plot (zeitNum5 , sensor5 (: ,3), '−g' , 'LineWidth ' ,2) ; hold<br>787  % plot (zeitNum6 , sensor6 (: ,3), '*b') ; hold on ;<br>788  % % plot (ze
```
789 *% % p l o t ( zeitNum6 , sensor6 ( : , 5 ) , '*∗*b ' ) ; hold on ;* 790 *%* 789 % % plot (zeitNum6 , sensor6 (: ,5) , '\*b') ; hold on ;<br>790 %<br>791 % plot (zeitNum7 , sensor7 (: ,3) ,'—k' , 'LineWidth ' ,2) ; hold on ;<br>792 % plot (zeitNum7 , s7k (: , 1) ,'——k' , 'LineWidth ' ,2) ; hold on ; 793 *%* 794 *% t i t l e ( f i l e 2 ) ;* 795 *% % legend ( s1 , s1 , s2 , s2 , s3 , s3 , s5 , s5 , s6 , s6 , s7 , s7 )* 796 *% legend ( s1 , s1 , s2 , s2 , s3 , s3 , s5 , s5 , s7 , s7 )* 794 % title (file2);<br>795 % % legend(s1,s1,s2,s2,s3,s3,s5,s5,s6,<br>796 % legend(s1,s1,s2,s2,s3,s3,s5,s5,s7,s;<br>797 % % '20131012-AlleSensoren-3000mV.dat 797 % % 20131012-AlleSensoren-3000mV.dat<br>798 % datetick ('x', 'keepticks'); 799 *% set(gcf, 'Position', get(0,'Screensize')); % Maximize figure.*<br>800 *% dcm\_obj = datacursormode(figure(figureALLE3));* 801 *% s et ( dcm\_obj , ' UpdateFcn ' , @myupdatefcn )* 802 *% beginn=now ;* 803 % dateiname= file;<br>804 % timename= strcat y auconame=stroat(datestr(beginn, 'YYYY'), datestr(beginn, 'mm'), datestr(beginn, 'dd'), '-', datestr(beginn, 'HH'), datestr(beginn, 'MM'), '\_', *dateiname ) ;* 805 *%* 806 % saveas(figureALLE3, strcat(timename, 'Unterschied '), 'fig ')<br>807 % saveas(figureALLE3, strcat(timename, 'Unterschied '), 'bmp') 808 809 *%%* 810 *% stunden = sensor1 ( : , 7 ) ;* 811 *% minuten = sensor1 ( : , 8 ) ;* 812 *% sekunden = sensor1 ( : , 9 ) ;* 813 % [stunden minuten sekunden] = Dateiname(:,(7:9))<br>814 % zeitachse=horzcat(sensor1(:,7), sensor1(:,8), sensor1(:,9)), 815 816  $817$ 818 % for *i*=1: length (zeitachse)<br>819 % neu(i,:)=horzcat(heute(1, 819 % neu(i , :)=horzcat(heute(1 ,1) ,heute(1 ,2) ,heute(1 ,3) ,zeitachse(i , :)) <sub>;</sub><br>820 % end 821 *%* 822 *% zeitNum=datenum ( neu ) ;* 823 *% p l o t ( zeitNum , Dateiname ( : , 3 ) , ' r ' ) ;* 824 *% hold on ;* 825 % plot(zeitNum,Dateiname(:,5),'b');<br>826 % datetick('x','keepticks'); 827 *%%* 828 % figure1=figure('Name','Zellsensor'); 829 % [haxes, hline1, hline2]=plotyy (zeitNum, x1000Werte (: , 3), zeitNum, x1000Werte (: , 5), 'plot'); 830 *% D20 % [haxes, hline1, hline2]=plotyy(zeitNum, x1000Werte(:,3), zei*<br>829 % *[haxes, hline1, hline2]=plotyy(zeitNum, x1000Werte(:,3), zei*<br>830 % *grid minor; xlabel('Zeit');%ylabel('Temperatur / [°C]')*<br>832 % *title* (sprin 835 % % datetick('x','yy mmm dd HH:MM:SS','keepticks')<br>836 % datetick('x','keepticks')<br>837 % ylabel('Spannung / [V]')<br>838 % set(gca,'YTickMode','auto')<br>839 % set(hline1,'marker','.','color','b')%,'Line','none') ss /s ser(inner, inducer), interface of the same of the same of the same (haves (2))<br>841 % & atetick ('x', 'dd mmm yyyy HH:MM:SS', 'keepticks')<br>843 % datetick ('x', 'deepticks')<br>843 % ylabel ('Licht->Frequenz' / [Hz]')<br>844 851 % saveas(figure1,fullfile(pfad,strcat(timename,1)),'bmp')<br>852 % saveas(figure1,strcat(timename,'1'),'fig')<br>853 % saveas(figure1,strcat(timename,'1'),'bmp') 854 855  $856$  $857$ <br> $858$  % – <sup>858</sup> *% Executes on b utt o n p ress i n plotTasteFRQ .* 859 **func tion** plotTasteFRQ\_Callback ( hObject , eventdata , handles ) ost % *—— Executes on button press in plotTasteFRQ.*<br>859 **function** plotTasteFRQ\_Callback(hObject, eventdata, handles)<br>860 % hObject handle to plotTasteFRQ (see GCBO)<br>861 % eventdata reserved — to be defined in a future 862 % handles structure with handles and user data (see GUIDATA) 863 864 *% H i nt : get ( hObject , ' Value ' ) r et u r n s t o g g l e s t at e of plotTasteFRQ* 865 ocz *% nanues - structure with nanues and user*<br>863 *% Hint: get(hObject, 'Value') returns toggle si*<br>865 % — Executes on button press in plotTasteCV. 867 **function** plotTasteCV\_Callback (hObject, eventdata, handles)<br>868 % hObject handle to plotTasteCV (see GOR) 000<br>866 %—— Executes on button press in plotTasteCV.<br>867 **function** plotTasteCV\_Callback(hObject, eventdata, handles)<br>868 % eventdata reserved — to be defined in a future version of MATLAE<br>869 % eventdata reserved — to be 871 872 % Hint: get (hObject, 'Value') returns toggle state of plotTasteCV

873 874<br>875 873<br>874<br>875 *% — Executes on button press in plotTasteT.*<br>876 **function** plotTasteT\_Callback(hObject, eventdata, handles) or<del>s</del><br>875 % —— Executes on button press in plotTasteT.<br>876 **function** plotTasteT\_Callback(hObject, eventdata, handles)<br>878 % eventdata reserved — to be defined in a future version of MATLAB<br>878 % eventdata reserved — to be 879 % handles structure with handles and user data (see GUIDATA) 880 881 % Hint: get (hObject, 'Value') returns toggle state of plotTasteT

## **B.2.2. Kalibration.m**

```
1 clear all;<br>2 close all:
          2 close a l l ;
  3 clc ;
    4
   5 %% Parameter
    6
   <sup>7</sup> % Anzahl der Sensoren<br>8 noSensors = 9:
    8 noSensors = 9;<br>9 % Fehlerhafte Sensoren / nicht vergebene Adressen
  10 defectSensors = [4 1 8];<br>11 % Ideale Kalibrierspannungen
  12 voltideal = [1700 1750 1800 1850 1900 1950 2000 2050 2100 2150 2200 2250 2300 2350 2400];
13 % Reale Temperaturen (vom Temperaturen ( vom Temperaturen ( vom Temperaturen ( vom Temperaturen ( vom Temperaturen )<br>
14 tempReal = [ -20 -10 0 10 20 30
  11 % Ideale Kalibrierspannungen<br>12 voltIdeal = [1700 1750 1800 1850 1900 1950 2000 2050 2<br>13 % Reale Temperaturen (vom Temperaturnormal)<br>14 tempReal = [ –20 –10 0 10 20 30 40 50];
14 tempReal = [-20 -10 0 10 20 1<br>15 % Reale Spannungen (vom Spannungsnormal)<br>16 voltReal = [1703 1700 1700 1701 1701 171<br>17
  16 v o lt R e a l = [1703 1700 1700 1701 1701 1701 1701 1 7 0 1 ; . . .
17 1753 1753 1749 1749 1751 1752 1751 1 7 5 4 ; . . .
18 1802 1803 1797 1797 1802 1800 1803 1 7 9 9 ; . . .
19 1850 1847 1853 1849 1851 1851 1846 1852;...<br>20 1902 1904 1902 1899 1900 1905 1903 1901;...<br>21 1952 1952 1950 1949 1950 1969 2002 2000 1959;...<br>2003 2001 2002 2000 1999 2002 2000 1999;...
  20 1902 1904 1902 1899 1900 1905 1903 1 9 0 1 ; . . .
21 1952 1952 1950 1949 1950 1950 1950 1 9 5 2 ; . . .
22 2003 2001 2002 2000 1999 2002 2000 1999;..<br>23 2050 2050 2049 2049 2052 2051 2052 2048;..<br>24 2102 2101 2099 2099 2101 2100 2100 2101;..
                                                23 2050 2050 2049 2049 2052 2051 2052 2 0 4 8 ; . . .
24 2102 2101 2099 2099 2101 2100 2100 2101;..<br>25 2150 2150 2153 2149 2150 2151 2152 2152;..
                                                2150 2150 2153 2149 2150 2151 2151 2152;...
26 2202 2199 2203 2204 2199 2201 2203 2200;..<br>27 2255 2249 2247 2251 2252 2251 2252 2253;...
27 2255 2249 2247 2251 2252 2251 2252 2253;...<br>28 2302 2303 2303 2303 2308 2303 2301 2301 2301 ...
28 2302 2303 2303 2308 2303 2301 2301 2301;...<br>29 2352 2349 2349 2350 2351 2349 2351 2351;...
29 2352 2349 2349 2350 2351 2349 2351 2351;<br>29 2352 2349 2349 2350 2351 2349 2351 2351;<br>2402 2402 2402 2397 2398 2398 2399 23981;
                                               2402 2402 2402 2397 2398 2398 2399 23981;
\frac{31}{32}<sup>32</sup> % Rohdaten des Batteriesteuergeräts<br>33 files = {'20141119-1731_-20_1700<br>20141119-1741_-20_1750
  \begin{tabular}{lllllllllllll} \hline 330 & 2402 & 2402 & 2402 & 2397 & 2398 & 2398 & 2399 & 2398] \ \\ 30 & 2402 & 2402 & 2402 & 2397 & 2398 & 2398 & 2399 & 2398] \end{tabular}
\begin{tabular}{lllllllll} \hline 31 & 31 & 4202 & 2402 & 2397 & 2398 & 2398 & 2399 & 2398] \ \\ 33 & 51 & 4 & 2014111920141119-1751_-20_1800BLOCKSORT. mat ' , . . .<br>
35 ' 20141119-1751_-20_1800BLOCKSORT. mat ' , . . .<br>
37 ' 20141119-1811_-20_1900BLOCKSORT. mat ' , . . .<br>
20141119-1841_-20_2050BLOCKSORT. mat ' , . . .<br>
20141119-1841_-20_20
\begin{array}{ll} \text{37} & \text{20141119--1811}\text{---}20\_ \text{1900BLOCKSORT}.\text{mat'}\; \text{,} \ldots \\ \text{38} & \text{20141119--1821}\text{---}20\_ \text{1950BLOCKSORT}.\text{mat'}\; \text{,} \ldots \\ \text{39} & \text{20141119--1832}\text{---}20\_ \text{2000BLOCKSORT}.\text{mat'}\; \text{,} \ldots \\ \text{40} & \text{20141119--1850}\text{---}20\_ \text20141119-1832_-20_2000BLOCKSORT. mat ' , . . .<br>
40 20141119-1841 -20_2050BLOCKSORT. mat ' , . . .<br>
41 20141119-1850 -20_2100BLOCKSORT. mat ' , . . .<br>
20141119-1859 -20_2150BLOCKSORT. mat ' , . . .<br>
20141119-1999 -2
  42<br>42 20141119-1859_-20_2150BLOCKSORT. mat ' , . . .<br>
20141119-1909_-20_2250BLOCKSORT. mat ' , . . .<br>
20141119-1933_-20_2250BLOCKSORT. mat ' , . . .<br>
20141119-1944_-20_2350BLOCKSORT. mat ' , . . .<br>
20141119-1944_-20_2350BL
  44<br>44 20141119-1932-20.2260BLOCKSORT. mat'<br>45 20141119-1933-20.2300BLOCKSORT. mat'<br>46 20141119-1944-20.2350BLOCKSORT. mat'<br>20141119-1954-20.2400BLOCKSORT. mat'<br>48 20141119-2639-10.1700BLOCKSORT. mat'43 ^{120141119-1909}<br>
^{20141119-1923}<br>
44 ^{20141119-1923}<br>
^{20141119-1933}<br>
^{2014119-1944}<br>
^{20141119-1944}<br>
^{20141119-1944}<br>
^{20141119-1944}<br>
^{20141119-1944}<br>
^{20141119-2039}<br>
^{20141119-2039}<br>
^{2014\frac{47}{47}<br>
\frac{20141119-1954}{20141119-2039-10}, 1700BLOCKSORT. mat ' , . . .<br>
\frac{49}{49}<br>
\frac{20141119-2052-10}{20141119-2116-10}, 1800BLOCKSORT. mat ' , . . .<br>
\frac{51}{20141119-2116-10}, 1850BLOCKSORT. mat ' , . . .<br>
  20141119-2116_-10_1850BLOCKSORT. mat ' , . . .<br>
55 ' 20141119-2127_-10_1900BLOCKSORT. mat ' , . . .<br>
20141119-2138_-10_2000BLOCKSORT. mat ' , . . .<br>
55 ' 20141119-2158_-10_2050BLOCKSORT. mat ' , . . .<br>
20141119-2220_-10_21
  20141119-2158_-10_2050BLOCKSORT. mat ' , . . .<br>
20141119-2158_-10_2050BLOCKSORT. mat ' , . . .<br>
20141119-2200_-10_2150BLOCKSORT. mat ' , . . .<br>
20141119-2230_-10_2250BLOCKSORT. mat ' , . . .<br>
20141119-2241_-10_2250BLOCKSOR
  20141119 - 2220 - 10_2150BLOCKSORT. mat ' , . . .<br>
56 ' 20141119-2230 - 10_2200BLOCKSORT. mat ' , . . .<br>
56 ' 20141119-2241 - 10_2250BLOCKSORT. mat ' , . . .<br>
20141119-2251 - 10_2350BLOCKSORT. mat ' , . . .<br>
61 ' 20141119-
  ^{20141119} ^{2241} ^{10} ^{2250} ^{10} ^{2000} ^{1000} ^{1000} ^{1000} ^{1000} ^{1000} ^{1000} ^{1000} ^{1000} ^{1000} ^{1000} ^{1000} ^{1000} ^{1000} ^{1000} ^{1000} ^{1000} ^{1000} ^{1000} ^{10064 20141119-2301\_10\_230BLOCKSORT. mat'<br>
62 20141119-2314\_10\_2400BLOCKSORT. mat'<br>
63 20141120-1149\_0\_1750BLOCKSORT. mat'<br>
20141120-1200\_0\_1800BLOCKSORT. mat'<br>
20141120-1209\_0\_1800BLOCKSORT. mat'<br>
20141120-1219\_0\_1900BLOCKSORT. mat'<br>
20141120-1219\_0\_19068 ' 201411201231_0_1950BLOCKSORT. mat ' , . . .
  69 ' 201411201241_0_2000BLOCKSORT. mat ' , . . .
70 ' 201411201250_0_2050BLOCKSORT. mat ' , . . .
```
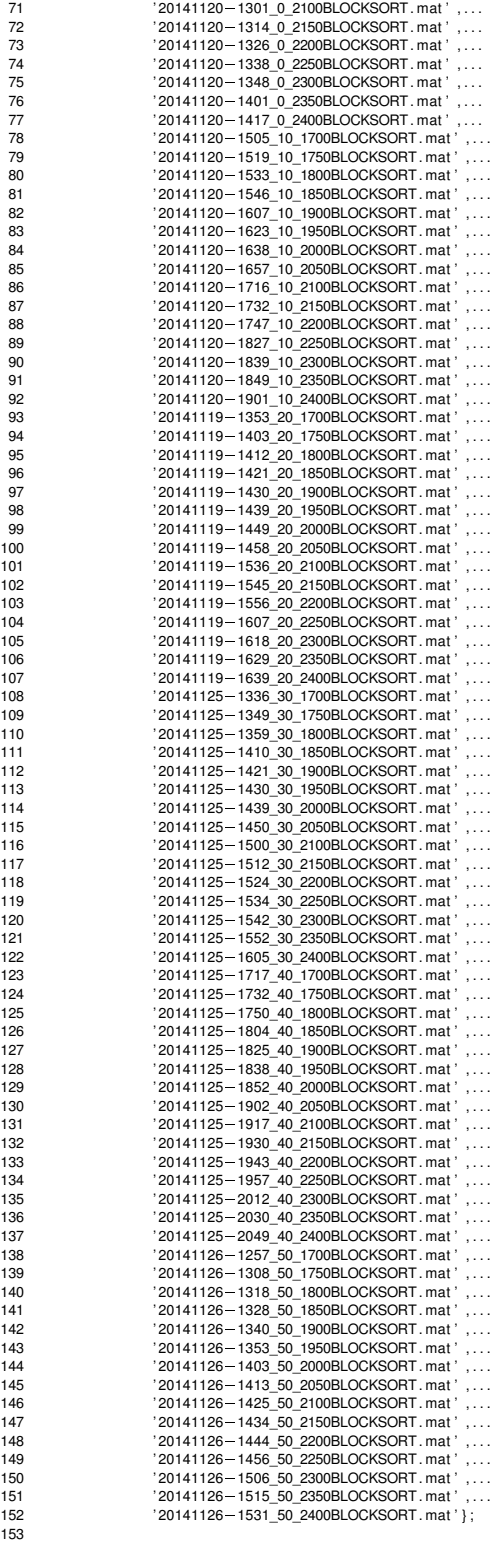

153<br>154 *%% Variablen und Konstanten initialisieren*<br>155 noTemps = **size**(tempReal,2);

```
156 noVolts = size(voltReal, 1);
 157<br>158
 158 sensor = struct( 'volt', {},...<br>159 'temp', {},...
 158 sensor = struct( 'volt', {}....<br>159 sensor = struct( 'volt', {}....<br>
'avqVolt', zeros(noVolts, noTemps)..., % mittlerer Spannungsmesswerte<br>
160 sensor = capyology = capy (avqVolts, noTemps)..., % mittlerer Spannungsmes
  160 ' a vgVolt ' , zeros ( noVolts , noTemps ) , . . . % m i t t l e r e r Spannungsmesswert
161 ' avgTemp ' , zeros ( noVolts , noTemps ) , . . . % m i t t l e r e r Temperaturmesswert
 162 (aV ', zeros (noTemps, 1) , ... . % Regression (Spannung) : Steigungen<br>
163 (bV', zeros (noTemps, 1) , ... . . . . % Regression (Spannung) : Achsenabs<br>
164 (resV', zeros (noVolts, noTemps) , ... . % Regressi
 163 'bV', zeros (noTemps, 1),...<br>
163 'bV', zeros (noTemps, 1),...<br>
164 'resV' zeros (noVolts, noTemps),..., % Regression (Spannung): Residuen
  164 ' resV ' , zeros ( noVolts , noTemps ) , . . . % Reg ression ( Spannung ) : Residuen
 164 ' res<sup>y</sup>', zeros (noVolts, noTemps),... % Regression (Spannung): Residuen<br>
165 'aT', 0,...<br>
166 'bT', 0,...<br>
166 'bT', 0,...<br>
166 'engression (Temperatur): Achsena<br>
166 'ess<sup>T</sup>', zeros (noTemps,1),...<br>
<sup>2</sup>% Regression 
  166 ' bT ' , 0 , . . . % Reg ression ( Temperatur ) : A ch senab s chnitt
167 ' resT ' , zeros ( noTemps , 1 ) , . . . % Reg ression ( Temperatur ) : Residuen
  168 'aKS ' , 0 , . . . % Reg ression ( K o e f f i z i e n t e n / Steigung ) : Steigung
169 'bKS ' , 0 , . . . % Reg ression ( K o e f f i z i e n t e n / Steigung ) : A ch senab s chnitt
170 ' resKS ' , zeros ( noTemps , 1 ) , . . . % Reg ression ( K o e f f i z i e n t e n / Steigung ) : Residuen
171 'aKA ' , 0 , . . . % Reg ression ( K o e f f i z i e n t e n / A ch senab s chnitt ) : Steigung
172 'bKA ' , 0 , . . . % Reg ression ( K o e f f i z i e n t e n / A ch senab s chnitt ) : A ch senab s chnitt
  173 ' resKA ' , zeros ( noTemps , 1 ) , . . . % Reg ression ( K o e f f i z i e n t e n / A ch senab s chnitt ) : Residuen
174 ' r e gV o lt ' , zeros ( noVolts , noTemps ) ) ; % Datenpunkte de r Regressionsgeraden ( Spannung )
 175<br>176
  176 for n=1:1:noSensors<br>177 sensor(n).volt
  177 senso r ( n ) . v o l t = c e l l ( noVolts , noTemps ) ;
178 senso r ( n ) . temp = c e l l ( noVolts , noTemps ) ;
 179 end
 180 clear n:
 181<br>182
  179 end<br>180 clear n;<br>182 end<br>182 formation and the control intervention of the control of the control of the control of the control of the control of the control of the control of the control of the control of the 
 183 % Kontrastreiche Farben fuer Plots definieren
 184 % Quelle :
 185 % h t t p : / / eleano rma clu re . f i l e s . wordpress . com/ 2 0 1 1/ 0 3/ colou rcoding . pdf
  186 c o l o r s = [ 0 ,117 ,220; 240 ,163 ,255; 153 , 63 , 0; 76 , 0 , 9 2 ; . . .
187 25 , 25 , 25; 0 , 92 , 49; 43 ,206 , 72; 2 5 5 , 2 0 4 , 1 5 3;...
188 128 ,128 ,128; 148 ,255 ,181; 143 ,124 , 0; 157 ,204 , 0 ; . . .
  189 194, 0,136; 0, 51,128; 255,164, 5; 255,168,187;...<br>190 66,102, 0; 255, 0, 16; 94,241,242; 0,153,143;...<br>191 224,255,102; 116, 10,255; 153, 0, 0; 255,255,128;...<br>255,255, 0; 255, 80, 5] 
 193
  <sub>194 %%</sub> Rohdaten einlesen und Mittelwerte berechnen<br>195 for I=1:1:noTemps<br>196 for m=1:1:noVolts<br>197 load(char(files(noVolts∗(I−1)+m)), 'dats'};
 195 for l = 1:1:noTemps<br>196 for m=1:1:noVol
 196 for m=1:1:noVolts<br>197 load(char(files)
 197 ioad (char (files (noVolts *(1-1)+m)), 'dats');<br>
198 for n=1:1:noSensors<br>
199 idx = find (dats (:.2) =
 199 idx = find(data(:, ?) == n);<br>200 sensor(n).temp(m, 1) = {data(idx, 4)};200 sensor(n).temp(m, l) = {dats(idx ,4)};<br>201 sensor(n).volt(m, l) = {dats(idx ,3)};<br>202 sensor(n).avgVolt(m, l) = mean(dats(idx ,3));
  202 sensor (n). avgVolt(m, l) = mean(dats(idx,3));<br>202 sensor (n). avgVolt(m, l) = mean(dats(idx,4));<br>203 sensor (n). avgVolt(m, l) = mean(dats(idx,4));<br>205 disp(i'No<sub>o</sub>,Sensor <sub>e</sub>' num/2str(n) '<sub>u</sub>data,in: 'char(files (
 205 disp(['No<sub>w</sub>Sensor<sub>u</sub>' num2str(n) '<sub>w</sub>data_in:_' char(files(noVolts*(l-1)+m))]);<br>206 end<br>207 clear idx:
                    clear idx;<br>end
 \frac{208}{208}209 clear dats;<br>210 end
              210 end
211 end
          clear I m n;
213<br>214<br>215
          214 %% Regressions rechnung du r chfueh ren
 215 for n=1:1:noSensors<br>216 if isempty (find (d)
               if isempty (find (defectSensors == n))
217 for l = 1:1:noTemps<br>218 b k b r l = regress
                        [k \ b \ r] = \text{regress}(\text{voltReal}(:, l), \text{ [sensor}(n).avgVolt(:, l) \text{ ones}(n oVolts, 1)]);219 senso r ( n ) . aV ( l ) = k ( 1 ) ;
220 senso r ( n ) . bV ( l ) = k ( 2 ) ;
 221 sensor (n) \cdot \text{resV}(\cdot, 1) = r;<br>222 sensor (n) \cdot \text{resV}(\cdot, 1) = r;
\begin{array}{lll} \text{sensor}(n) & \text{;} \text{zeros}(n) & \text{;} \text{zeros}(n) & \text{;} \text{zeros}(n) & \text{;} \text{zeros}(n) & \text{;} \text{zeros}(n) & \text{;} \text{sys}(n) & \text{;} \text{zeros}(n) & \text{;} \text{sys}(n) & \text{;} \text{sys}(n) & \text{;} \text{sys}(n) & \text{;} \text{sys}(n) & \text{;} \text{sys}(n) & \text{;} \text{sys}(n) & \text{;} \text{sys}(n) & \text{;} \text{sys}(n) & \text{;} \text{sys}(n) & \text{;} \text{sys}(n) &223 end
 224 [k b r] = regress(tempReal', [nanmean(sensor(n).avgTemp)' ones(noTemps,1)]);<br>225 sensor(n).aT = k(1);
  225 sensor(n).aT = k(1);<br>226 sensor(n).bT = k(2);<br>227 sensor(n).resT = r;<br>228 [k b r] = regress(sensor(n).aV', [tempReal'ones(noTemps,1)]);<br>229 sensor(n).aKS = k(1);<br>331 sensor(n).resKS = r;<br>sensor(n).resKS = r;
  232 [ k b r ] = reg re s s ( senso r ( n ) . bV ' , [ tempReal ' ones ( noTemps , 1 ) ] ) ;
233 senso r ( n ) . aKA = k ( 1 ) ;
234 senso r ( n ) . bKA = k ( 2 ) ;
 235 sensor(n).resKA = r;<br>236 clear k b r:
                    clear k b r :
237<br>238
 238 % Koeffizienten ausgeben<br>239 disp('_'); disp('_');
  239           disp ( ' ' ' ) ;    disp ( ' ' ' ) ;<br>240               disp ( [ ' ' Sensor '    num2str ( n ) ] ) ;
```
```
241 disp ( 'آ Temperatur : المصنوعات Steigung : مصنوعات Achsenabschnitt : ' ) ;<br>242 disp ([tempReal ' sensor (n) .aV' sensor (n) .bV ']) ;
243 disp ( [ ' Temperaturgerade => Steigung : ' num2str( senso r ( n ) . aT , '%+0.5e ' ) ' A ch senab s chnitt : ' num2str( senso r (
                \text{disp}([\text{'} \text{Temperatureerade}_{n}], \text{bT}, \text{'} \text{m} \rightarrow 0.5e')];
244 disp ([ 'Koeffizientengerade ( Steigung ) <sub>ستستست</sub>=> Steigung : ' num2str (sensor (n) .aKS, '%+0.5e' ) 'ست Achsenabschnitt : ' num2str (sensor (<br>n) .bKS, '%+0.5e' ) | ) ;
                                             % +0.5e') ]) ;
245 disp ( [ ' K o eff i z i e nt e n g e r a d e ( A ch senab s chnitt ) => Steigung : ' num2str( senso r ( n ) . aKA, '%+0.5e ' ) ' A ch senab s chnitt : ' num2str( senso r (
                           n) .bKA, '%+0.5e')]);
 246 end
247 end
248 clear n 1;
249
250 %% Spannungskennlinien
251 set (0, 'DefaultAxesColorOrder', colors);<br>252 for n-1:1:noSensors
252 for n=1:1:noSensors<br>253 if isempty (find (d
            if isempty (find (defectSensors==n))
 254 % Spannungskennlinien<br>255 figure (' units', 'normalized', 'outerposition',[0 0 .66 .66]);<br>256 plot (sensor(n).avgVolt, voltReal, '.');<br>258 plot (sensor(n).avgVolt, sensor(n).regVolt, '—');
256 plot (sensor (n) . avgVolt, voltReal,<br>257 hold on;
257 hold on ;
259 i lot (sensor(n). avgVolt, sensor(n). regVolt, '-');<br>259 legend ( strcat ( num2str (tempReal ' ), ' _°C ' ) ;
260 g rid ;
261 hold off;<br>262 xlabel ('U
 <sup>260</sup> yl<sup>ad</sup> off;<br>263 xlabel ('U_{Sensor},,,[mV]');<br>263 ylabel ('U_{Normal},,_[mV]');<br>264 title (['Sensor,' num2str(n) ',_,_Spannungskennlinien']);
265
266 % Residuen ( Spannung )
                figure ('units', 'normalized', 'outerposition', [0 0 .66 .66]);
268 bar ( voltideal, sensor (n) . resV ;<br>269 begand ( streat ( num2str ( temp Bea) ;
 269 legend ( strcat ( num2str ( tempReal ' ) , ' <sub>c</sub> °C ' ) ;<br>270 xlabel ( 'U_{ | deal } <sub>c s</sub> [V] ' ) ;
 من العداد ( ' Univeral, ' sensor (n' Heser)<br>289 | legend ( strcat ( num2str (tempReal ' ) , ' ' °C' ) ) ;<br>271 | ylabel ( '\ DeltaU <sub>| ~~</sub>[N] ' ) ;<br>272 | title ([ ' Sensor ' | num2str (n ) ' ' ,−_Residuen ,der _
 273 end
274 end
275 clear n;
276<br>277
       277 %% Tempe ratu r kenn l in ien
278 for n=1:1:noSensors<br>279 if isemnty (find (d)
 279 if isempty<code>(find</code> (defectSensors==n))<br>280  % Temperaturkennlinien
 281 figure ('units', 'normalized', 'outerposition',[0 0 .66 .66]);<br>282 t = namean(sensor(n).avgTemp);<br>283 plot(t, tempReal, '.');<br>284 hold on;<br>285 plot(t, sensor(n).aT * t + sensor(n).bT, '-');
 286 g rid ;
287 hold o f f ;
 288 xlabel ( 'ADC_{ Sensor } ' ) ;
289 ylabel ( ' T_ { Normal } [
C] ' ) ;
290 t i t l e ( [ ' Sensor ' num2str( n ) '  T em p e r at u r k e n n l i n i e ' ] ) ;
291
            292 % Residuen ( Temperatur )
 assartigure('units','normalized','outerposition',[0 0 .66 .66]);<br>294 bar(tempReal, sensor(n).resT);<br>295 xlabel('T_{Normal}__[°C]');<br>296 ylabel('\DeltaT__[°C]');<br>297 title(['Sensor_' num2str(n) '___Residuen_der_Te
298 end
299 end
300 clear n t:
301<br>302
 302 %% Zusammenhang der Regressionskoeffizienten (Steigung)<br>303 for n=1:1:noSensors
 304 if isempty(find(defectSensors==n))<br>305 % Zusammenhang der Regressionskoeffizienten (Steigung) der Spannungskennlinie<br>306 figure('units','normalized','outerposition',[00.66.66]);<br>pot(tempReal, sensor(n).aV, '.');
308 hold on;<br>309 plot (tempReal, sensor (n) aKS * tempReal + sensor (n) bKS, '-');
 306 busedimientary of regives societizate ( temperature of temperature of temperature of temperature of temperature of temperature of temperature of temperature of temperature of temperature of temperature of temperatur
310 g rid ;
311 hold off;<br>312 xlabel('T
 312 xlabel ( ' T_ { Normal } [
C] ' ) ;
313 ylabel ( ' R e g r e s s i o n s k o eff i z i e nt ' ) ;
314 t i t l e ( [ ' Sensor ' num2str( n ) '  Tempe ratu rabhängig keit de r R e g r e s s i o n s k o eff i z i e nt e n ( Steigung ) ' ] ) ;
\frac{315}{316}316 % Residuen (Koeffizienten)<br>317 figure ('units','normalized','outerposition',[0 0 .66 .66]);<br>318 bar(tempReal, sensor(n).resKS);<br>319 xlabel('T_{Normal}_,[°C]');<br>320 ylabel('Aweichung');<br>321 title (['Sensor_'
322 end
```
323 **end** clear n; 325<br>326 <sup>----</sup><br>326 *%% Zusammenhang der Regressionskoeffizienten (Achsenabschnitt)*<br>327 **for** n=1:1:noSensors 327 **for** n=1:1:noSensors<br>328 **if isempty** (find (d) 328 **if isempty** (**find** (defectSensors==n))<br>329 % Zusammenhang der Regressionskoe % Zusammenhang der Regressionskoeffizienten (Achsenabschnitt) der Spannungskennlinie<br>330 f**igure**('units','normalized','outerposition',[0 0 .66 .66]);<br>331 **plot(tempReal, sensor(n).bV, '.');**<br>332 334 **g rid** ; 335 **hold** off:<br>336 **xlabel**(' 336 **xlabel** ( ' T\_ { Normal } [ C] ' ) ; 337 **ylabel** ( ' R e g r e s s i o n s k o eff i z i e nt [mV] ' ) ; <sup>338</sup> **t i t l e** ( [ ' Sensor ' **num2str**( n ) ' Tempe ratu rabhängig keit de r R e g r e s s i o n s k o eff i z i e nt e n ( A ch senab s chnitt ) ' ] ) ; 339<br>340 340 % Residuen (Koeffizienten)<br>341 **figure** ('units', 'normaliz 341 **figure**('units','normalized','outerposition',[0 0 .66 .66]);<br>342 **bar**(tempReal, sensor(n).resKA); ser imgure (annis , nominaleur , outerposition ,[0 0 .00 .00]),<br>342 **bar** (tempReal, sensor (n).resKA);<br>343 **xlabel** ('T\_{Normal}\_,[°C]');<br>345 title (['Sensor\_' num2str(n) 'ح\_Residuen\_(Regressionskoeffizienten\_des\_Achsena 346 **end** 347 **end** clear n; 348<br>349<br>350 350 *%% K a l i b r a t i o n s k o e f f i z i e n t e n i n Date i spei che rn* 351 c o eff s = s t r u c t ( ' aV ' , **zeros** ( noTemps , 1 ) , . . . *% Reg ression ( Spannung ) : Steigungen* 352 ' bV ' , **zeros** ( noTemps , 1 ) , . . . *% Reg ression ( Spannung ) : A ch senab s chnitte* 353 ' aT ' , 0 , . . . *% Reg ression ( Temperatur ) : Steigung* 354 ' bT ' , 0 , . . . *% Reg ression ( Temperatur ) : A ch senab s chnitt* 355 'aKS ' , 0 , . . . *% Reg ression ( K o e f f i z i e n t e n / Steigung ) : Steigung* 356 'bKS ' , 0 , . . . *% Reg ression ( K o e f f i z i e n t e n / Steigung ) : A ch senab s chnitt* 357 'aKA ' , 0 , . . . *% Reg ression ( K o e f f i z i e n t e n / A ch senab s chnitt ) : Steigung* 358 'bKA ' , 0 ) ; *% Reg ression ( K o e f f i z i e n t e n / A ch senab s chnitt ) : A ch senab s chnitt*  $359$ <br> $360$ 360 **for**  $n=1:1:noSensors$ <br>361 **coeffs**  $(n)$  . aV = s 361 coeffs(n).aV = sensor(n).aV;<br>362 coeffs(n).bV = sensor(n).bV;  $363$  coeffs (n)  $\overline{a}T$  = sensor (n)  $\overline{a}T$ ;<br> $364$  coeffs (n)  $\overline{b}T$  = sensor (n)  $\overline{b}T$ ; 364 coeffs (n) .bT = sensor (n) .bT;<br>365 coeffs (n) .aKS = sensor (n) .aKS;<br>366 coeffs (n) .bKS = sensor (n) .bKS;<br>367 coeffs (n) .aKA = sensor (n) .aKA;<br>368 coeffs (n) .bKA = sensor (n) .bKA; 369 **end** 370 save('calibration\_data.mat', 'coeffs', 'noSensors', 'defectSensors', 'tempReal'); 372 **clear** coeffs:

#### **B.2.3. Auswertung.m**

```
1 clc
 2 clear all;<br>3 close all:
     3 close a l l ;
  4
 5 %% Parameter
     f data_f data_p] = uigetfile('', 'Messdaten');
7 \begin{bmatrix} \text{call } \text{call } p \end{bmatrix} = uigetfile ('calibration_data.mat', 'Kalibrationsdaten');<br>8 offset = str2num(char(inputdlg({'Offset'}, 'Parameter', 1, {'10'})));<br>9 offset = str2num(char(inputdlg({'Offset'}, 'Parameter'
 \alpha\begin{array}{cc} 10 \\ 11 \\ 12 \end{array} %
<sup>11 %</sup> Kontrastreiche Farben fuer Plots definieren<br>13 % Quelle
13 % Quelle :
14 % http://eleanormaclure.files.wordpress.com/2011/03/colour-coding.pdf<br>15 colors - [ 0 117 220: 240 163 255: 153 63 0: 76 0 92:
15 c o l o r s = [ 0 ,117 ,220; 240 ,163 ,255; 153 , 63 , 0; 76 , 0 , 9 2 ; . . .
16 25 , 25 , 25; 0 , 92 , 49; 43 ,206 , 72; 2 5 5 , 2 0 4 , 1 5 3;...
128, 128, 128, 148, 255, 181; 143, 124, 0; 157, 204, 0; \ldots<br>
194, 0, 136; 0, 157, 285, 164, 5; 258, 164, 27; \ldots<br>
66, 102, 0; 255, 0, 16; 94, 241, 242; 0, 153, 143; \ldots<br>
224, 255, 102; 116, 10, 255; 153, 0, 0; 255, 2521 255, 255, 0; 255, 80, 5] ./255;
\frac{1}{22}23 sensor = struct( 'volt', 0,...<br>
24 'volt_y', 0,...
24 ' \text{volt}_y', 0,...<br>25 ' \text{temp}', 0,...
25 'temp', 0,...<br>26 'temp_y', 0,...
26 ' temp_y ' , 0 , . . .
27 ' red ' , 0 , . . .
28 ' ylw ' , 0 , . . .
29 ' time ' , 0 , . . .
```

```
30 ' time_y ' , 0 , . . .
31 ' temp_idx ' , 0 ) ;
  32
33
 <sup>33</sup> 926 Daten einlesen<br>35 load ([data_p data
  35 load ( [ data_p d at a _f ] , ' dat s ' ) ;
36 load ( [ cal_p c a l _ f ] ) ;
 37 clear data_p cal_f cal_p;
 38
 39 for n=1:1:noSensors<br>40 idx
  40 idx = find (dats (:,2) ==n) ;<br>41 idx2 = find (dats (:,2) ==n+ offset) ;<br>42 sensor (n) .temp = dats (idx,4 ) ;<br>43 sensor (n) .temp_y = dats (idx2 ,4 ) ;
  44 sensor(n).volt = dats(idx,3);<br>45 sensor(n).volt_y = dats(idx2,3);<br>46 sensor(n).red = dats(idx,5);
  47 senso r ( n ) . ylw = dat s ( idx2 , 5 ) ;
48 senso r ( n ) . time = dat s ( id x , 1 2 ) ;
 49 sensor (n) \cdot time_y = dats (\cdot idx2, 12);<br>50 clear idx idx2;
 50 clear idx idx2;<br>51 end<br>52 clear dats n;
        51 end
        clear dats n:
 53
 54 % Korrektur mit Kalibrationsdaten<br>55 for n=1:1:noSensors<br>56 if isempty(find(defectSensors==n
  55 for n=1:1:noSensors<br>56  if isempty(find(defectSensors==n))
 57 % Temperatur kompensieren
 58 sensor (n) . temp = sensor (n) . temp ∗ coeffs (n) . aT + coeffs (n) . bT;<br>59 % Indices des dichtesten Temperaturwertes
 59 % Indices des dichtesten Temperaturwertes<br>60 [~, idx] = min(abs(bsxfun(@minus, (sens)
  60 [~, idx] = min(abs(bsxfun(@minus, (sensor(n).temp   * ones(size(tempReal))), tempReal)),[],2);<br>61 [~, idx2] = min(abs(bsxfun(@minus, (sensor(n).temp_y * ones(size(tempReal))), tempReal)),[],2);<br>62               
  63 senso r ( n ) . v o l t = senso r ( n ) . v o l t .∗ ( senso r ( n ) . temp ∗ c o eff s ( n ) . aKS + c o eff s ( n ) . bKS ) + c o eff s ( n ) . bV ( i d x ) ' ;
64 senso r ( n ) . v o l t _ y = senso r ( n ) . v o l t _ y .∗ ( senso r ( n ) . temp_y ∗ c o eff s ( n ) . aKS + c o eff s ( n ) . bKS ) + c o eff s ( n ) . bV ( i d x 2 ) ' ;
 65 end
        66 end
       clear n idx idx2;
 67<br>6869 %% D a r st e l l u n g  Messdaten gegen Z e i t
  70  set(0,'DefaultAxesColorOrder',colors);<br>71  figure('units','normalized','outerposition',[0 0 1 1],'Name',data_f);
 71<br>72
  73 % Spannung<br>74 hnd_plot(1) = subplot(4,1,1);<br>75 hold on;<br>76 for n=1:1:noSensors
  77      if  isempty(find(defectSensors==n))<br>78             plot(sensor(n).time ,  sensor(n).volt ,  'LineStyle ', '. ',  'Color',colors(n,:) ,  'LineWidth',2);
 79 end
  80 <b>end<br>81 <b>hold off;
 82 ylabel ('Zellspannung<sub>u</sub> [mV]');
 83 title ('Zellspannung');
 84<br>8585 % Transmissionsleistung (rot)<br>86  hnd_plot(2)=subplot(4,1,2);
  87 hold on ;
88 fo r n = 1: 1: noSensors
89 i f isempty ( find ( defe ctSen so r s==n ) )
  90 plo t ( senso r ( n ) . time , senso r ( n ) . red , ' L i n eSt y l e ' , ' . ' , ' Colo r ' , c o l o r s ( n , : ) , ' LineWidth ' , 2 ) ;
91 end
94 ylabel ( ' L i g htFrequency Sensor [ T i c k s ] ' ) ;
 92 end
 93 hold off;<br>94 ylabel('L<br>95 title('Di
        vlabel('Light-Frequency_Sensor_[Ticks]');<br>title('Dichte_bei_Wellenlänge_633nm');
 96
  97 % Transmissionsleistung (gelb)<br>98 hnd_plot(3)=subplot(4,1,3);<br>99 hold on;
100 for n=1:1:noSensors<br>101    if isempty(find(defectSensors==n))
102 plot ( sensor ( n) . time_y , sensor ( n) . ylw , 'LineStyle' , ' . ' , 'Color' , colors ( n , : ) , 'LineWidth' ,2 ) ;<br>102 plot ( sensor ( n) . time_y , sensor ( n) . ylw , 'LineStyle' , ' . ' , 'Color' , colors (
           103 end
104 end
105 hold off;<br>106 vlabel('L
106 end<br>106 end<br>106 hold off;<br>106 ylabel ('Light-Frequency Sensor [Ticks]');<br>107 title ('Dichte bei Wellenlänge 587nm');
108
109 % Temperatur
110 hnd_plot ( 4 ) =subplot ( 4 , 1 , 4 ) ;
111 hold on ;
112 for n=1:1:noSensors<br>113 if isempty (find (d
113 if isempty (find (defectSensors==n))<br>114 plot (sensor(n), time, sensor(n), to
                plot(sensor(n).time, sensor(n).temp, 'LineStyle','.', 'Color',colors(n,:), 'LineWidth',2);
```

```
115 end
116 end
117   hold   off ;<br>118    ylabel ( 'Temperaturاel<sup>o</sup>C] ') ;
119 title ('Temperaturmessung_des_ADC');
120
121 % gemeinsame Eigenschaften setzen
122 linkaxes(hnd_plot,'x');<br>123 for n=1:1:size(hnd_plot,2)<br>124 grid(hnd_plot(n), 'minor');
125 datetick(hnd_plot(n), 'x', 'keepticks');<br>126 xlabel(hnd_plot(n), 'Zeit_[hh:mm]');<br>127 legend(hnd_plot(n), strread(sprintf('Sensor_%d\n', setdiff([1:1:noSensors], defectSensors)'),"%s',noSensors,'delimiter','\n'))
128 end
129
      clear hnd_plot n;
131
132<br>133
133 % Darstellung - Transmissionsleistung gegen Zellspannung (rot)<br>134 set(0,'DefaultAxesColorOrder', colors);
134  set(0,'DefaultAxesColorOrder',colors);<br>135  figure('units','normalized','outerposition',[0 0 1 1],'Name',data_f);
136 hold on ;
137 fo r n = 1: 1: noSensors
138 if isempty (find (defectSensors==n))<br>139 plot (sensor(n), volt, sensor(n), re
         139 plot (sensor (n) . volt , sensor (n) . red , 'LineStyle' ,'.', 'Color',colors (n, : ) , 'LineWidth',2) ;<br>
plot (sensor (n) . volt , sensor (n) . red , 'LineStyle' ,'.', 'Color',colors (n, : ) , 'LineWidth',2) ;
140 end
141 end
142 hold off
133 end<br>
140 end<br>
141 end<br>
142 hold off;<br>
143 ylabel('Light-Frequency_Sensor_[Ticks]');<br>
144 title('Transmissionsleistung_vs ._Spannung_bei_Wellenlänge_633nm');
145 grid on;<br>146 xlabel('Zellspannung_[mV]');<br>147 legend(strread(sprintf('Sensor_%d\n', setdiff([1:1:noSensors], defectSensors)'),"%s',noSensors,'delimiter','\n'));<br>148 clear n;<br>148 clear n;<br>150 %% Darstellung
148 clear n;<br>149
151  set(0,'DefaultAxesColorOrder',colors);<br>152  figure('units','normalized','outerposition',[0 0 1 1],'Name',data_f);
153 hold on ;
154 for n=1:1:noSensors<br>155 if isempty (find (d)
155 if isempty (find (defectSensors==n))<br>156 not (sensor (n) volt y sensor (n)
156 plot (sensor(n).volt_y, sensor(n).ylw, 'LineStyle','.', 'Color',colors(n,:), 'LineWidth',2);<br>157    end
158 end
      hold off
160 ylabel ( ' L i g htFrequency Sensor [ T i c k s ] ' ) ;
161 t i t l e ( ' T r a n sm i s s i o n s l e i st u n g vs . Spannung b e i Wellenlänge 587nm ' ) ;
162 g rid on ;
163 xlabel('Zellspannung_[mV]');<br>164 legend(strread(sprintf('Sensor_%d\n', setdiff([1:1:noSensors], defectSensors)'),"%s',noSensors,'delimiter','\n'));
165 clear n;
```
# **B.3. Konfig-Datei**

```
1 / /∗∗∗∗∗∗∗∗∗∗∗∗∗∗∗∗∗∗∗∗∗∗∗∗∗∗∗∗∗∗∗∗∗∗∗∗∗∗∗∗∗∗∗∗
  2 //Konfigurationsdatei Prototyp von Maher Achour<br>3 //Erstellungsdatum: 03.09.2014
 4 / /∗∗∗∗∗∗∗∗∗∗∗∗∗∗∗∗∗∗∗∗∗∗∗∗∗∗∗∗∗∗∗∗∗∗∗∗∗∗∗∗∗∗∗∗
  5<br>6 quantity 6 //Anzahl Zellen<br>7 cyclestep 3 //Messdauer
  8
      9 / / K a l i b r i e r w e r t e
10 gain 01 79070
11 gain 02 79069<br>12 gain 03 79071
 12 gain 03 79071
13 gain 04 79078
 14 gain 05 79100
15 gain 06 79093
14 gain 05 79100<br>15 gain 06 79093<br>16 gain 07 79090<br>17 gain 08 79111
17 gain 08 79111<br>18 gain 09 79117
 18 gain 09 79117
19 gain 10 79119
20 gain 11 79087
21 gain 12 79095
22
23 offset 01 165274
24 offset 02 165285
 25 offset 03 165171<br>26 offset 04 164931
27 offset 05 164395
```
28 offset 06 164521<br>29 offset 07 164661<br>30 offset 08 164110<br>31 offset 09 164046 32 offset 10 163943<br>33 offset 11 163943<br>34 offset 12 164483  $35$ <br> $36$ <br> $37$ 36 *// Zeitgrenzen in Minuten*<br>37 meastime 5000 38 maxcycletime 5000 39 40 *//Grenzwerte zur Sicherheit in m*V<br>41 vlimits 1800 2350<br>42 maxcurr 10000<br>43 maxtemp 60<br>44 maxcharge 100000 45<br>
46 //Zyklierablauf<br>
47 relsel 01 wait 120 0 //Ruhe<br>
47 relsel 03 wait 360 2 //Laden<br>
48 relsel 03 wait 360 2 //Laden<br>
50 relsel 03 wait 360 2 //Laden<br>
51 relsel 05 wait 360 2 //Laden<br>
51 relsel 06 wait 360 2 //Laden<br>

# **C. Hardware**

# **C.1. Zellensensor**

### **C.1.1. Schaltplan**

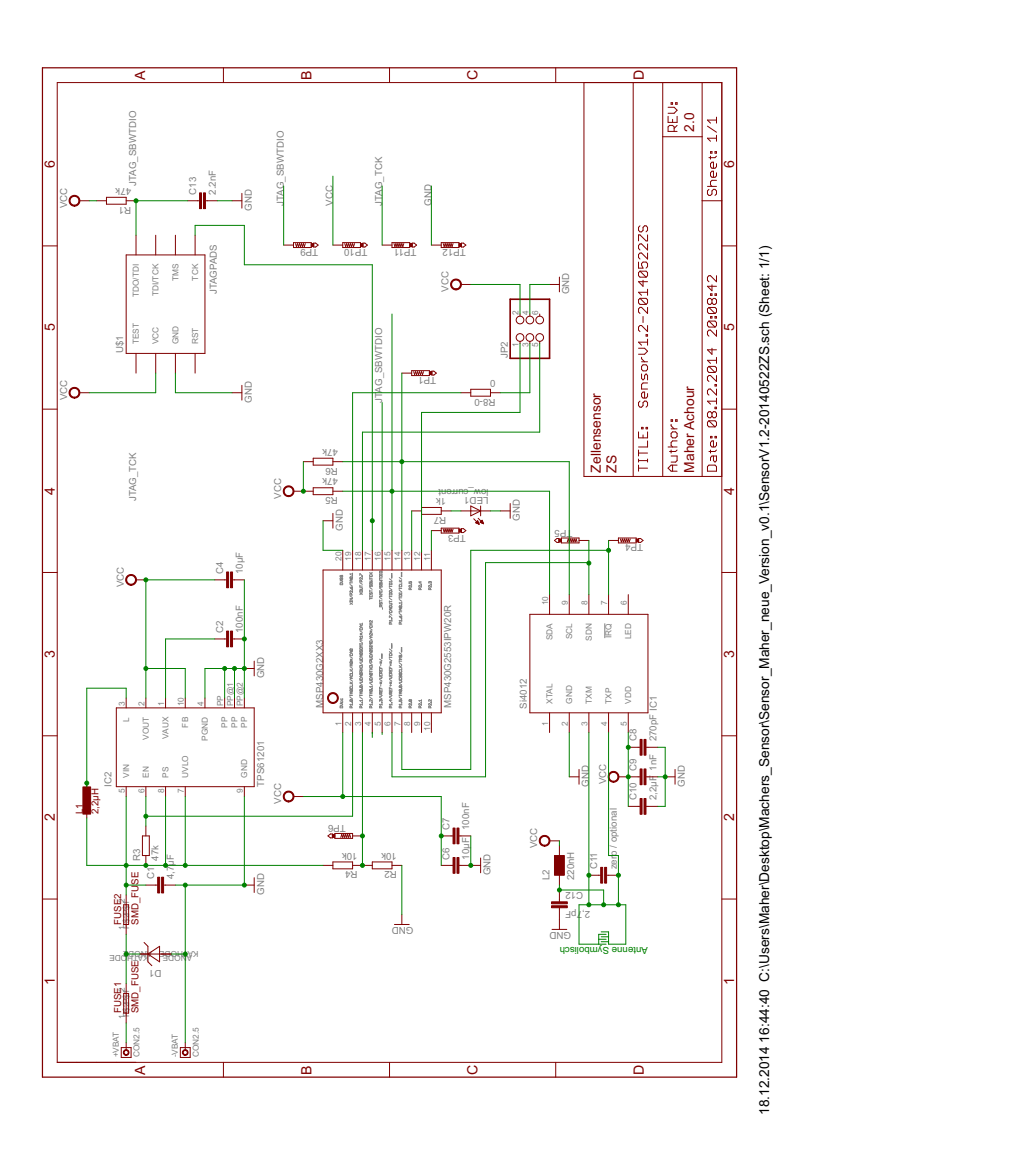

Abbildung C.1.: Schaltplan des erweiterten Zellensensors

### **C.1.2. Platinenlayout**

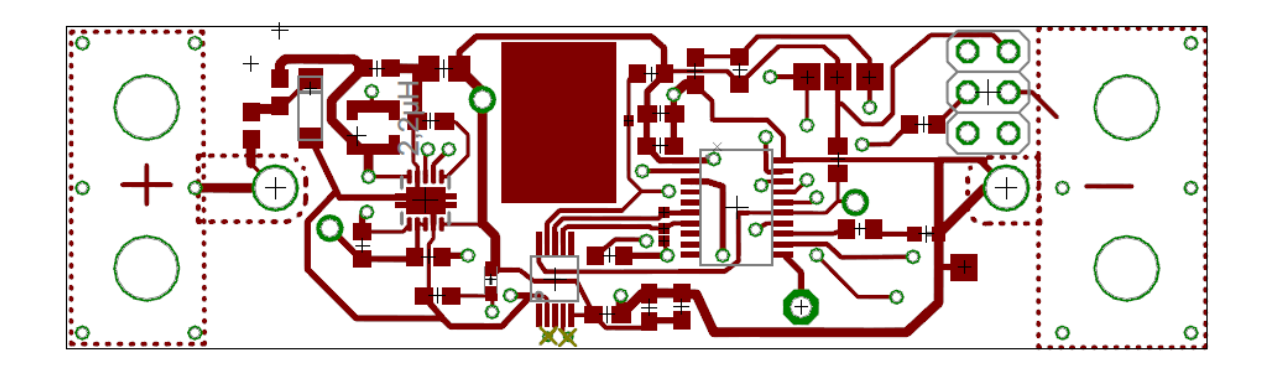

Abbildung C.2.: Platinenlayout des erweiterten Zellensensors (Top-Layer)

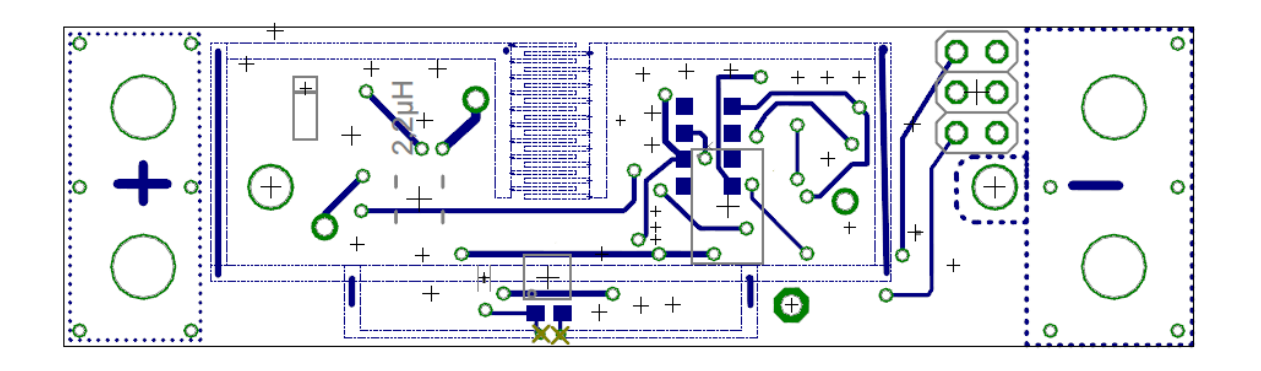

Abbildung C.3.: Platinenlayout des erweiterten Zellensensors (Bottom-Layer)

### **C.2. Dichte-Sensor-Modul**

### **C.2.1. Schaltplan**

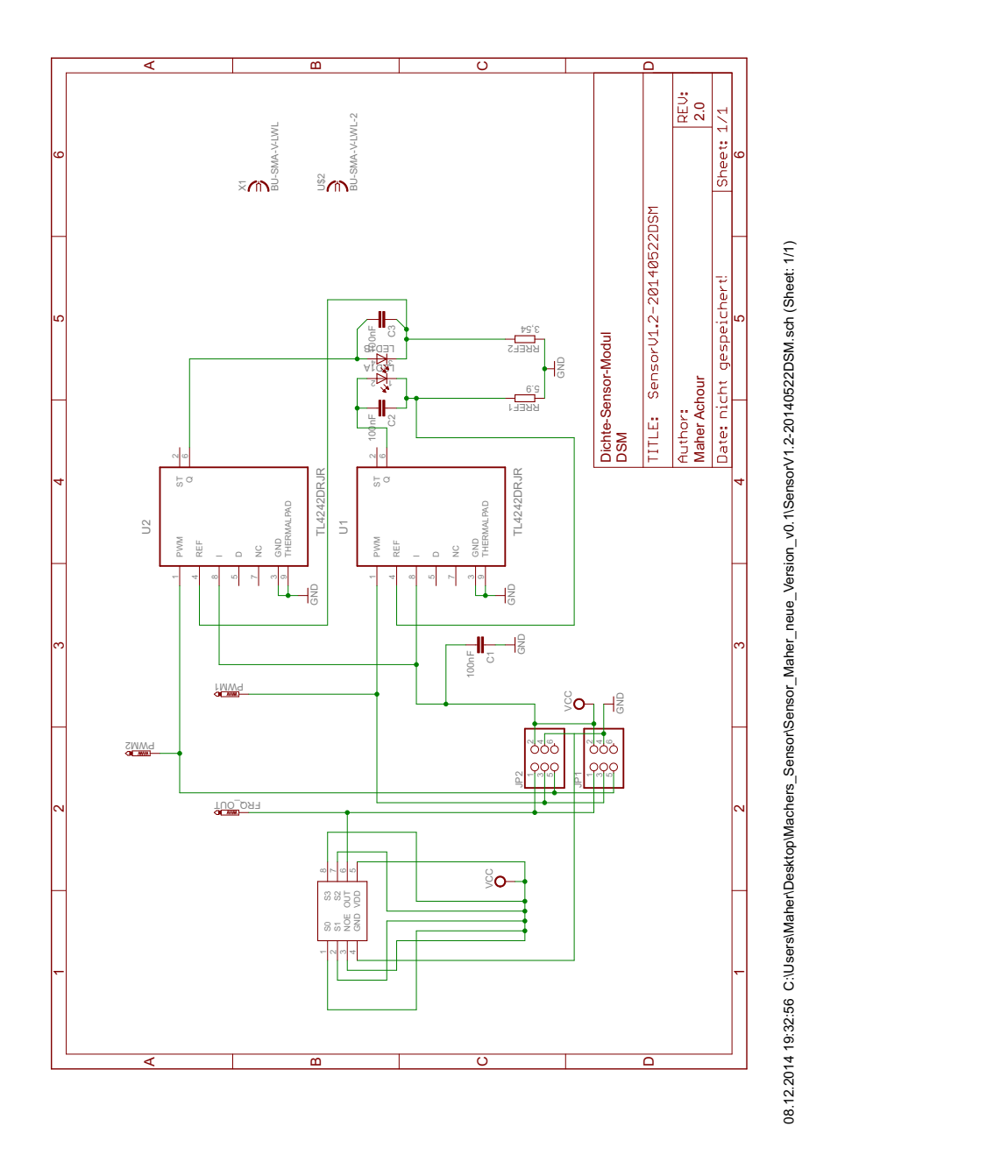

Abbildung C.4.: Schaltplan des erweiterten Dichte-Sensor-Moduls

### **C.2.2. Platinenlayout**

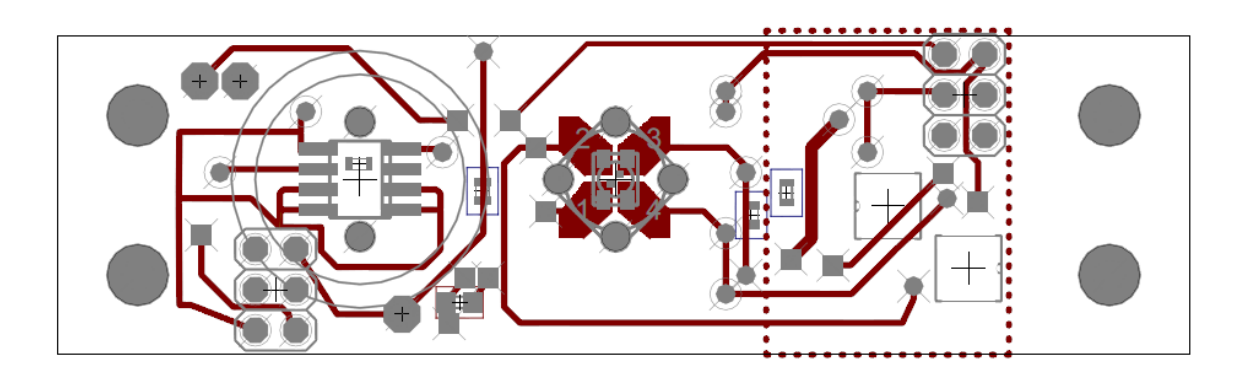

Abbildung C.5.: Platinenlayout des erweiterten Dichte-Sensor-Moduls (Top-Layer)

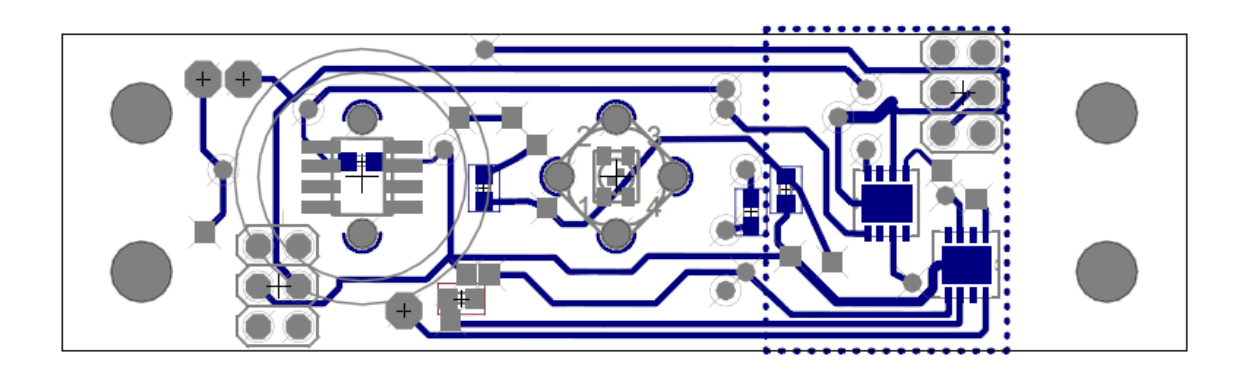

Abbildung C.6.: Platinenlayout des erweiterten Dichte-Sensor-Moduls (Bottom-Layer)

# **D. Auswertung Kalibrierung**

# **D.1. Temperaturkennlinien**

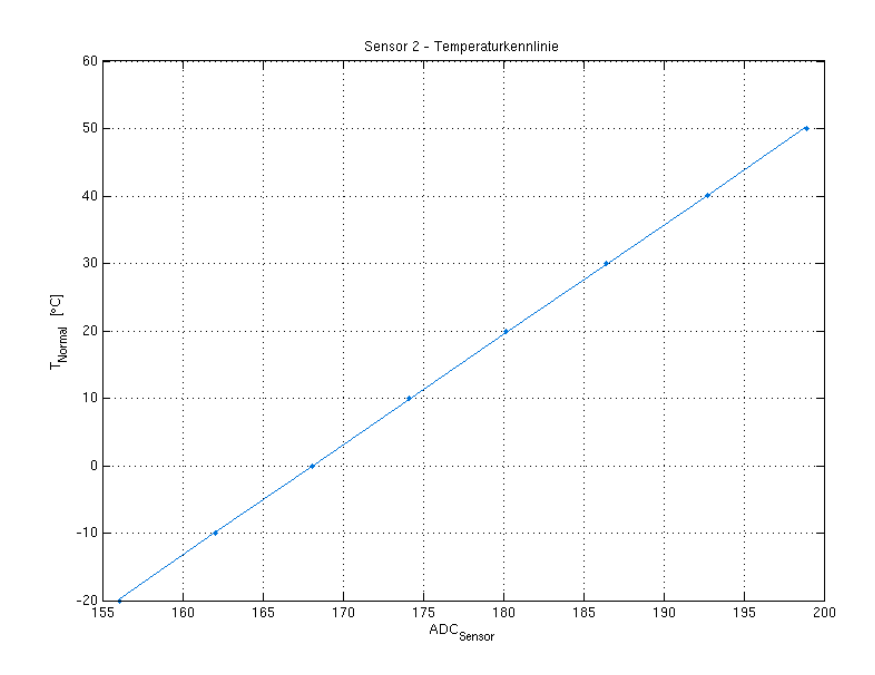

Abbildung D.1.: Temperaturkennlinie Sensor 2

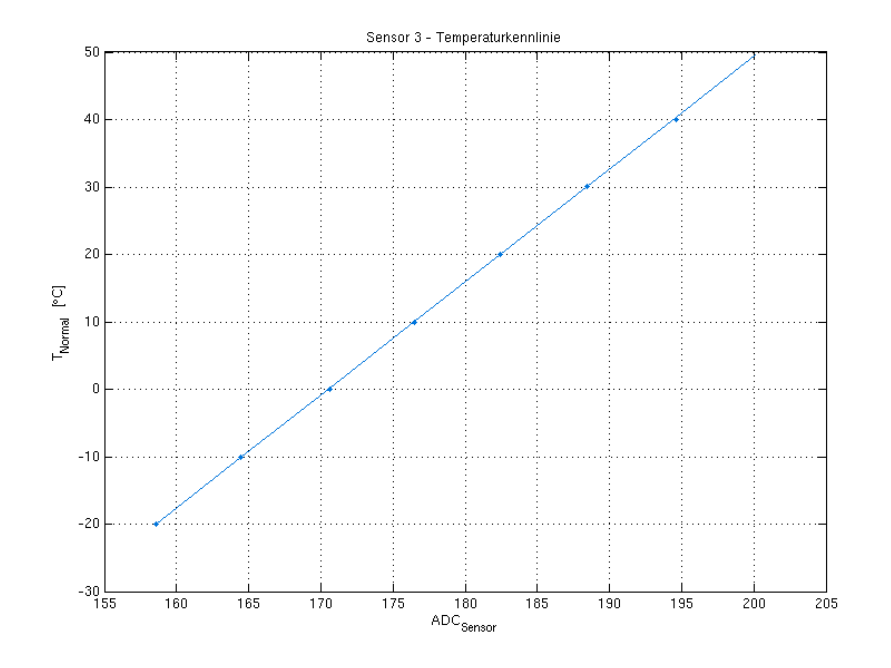

Abbildung D.2.: Temperaturkennlinie Sensor 3

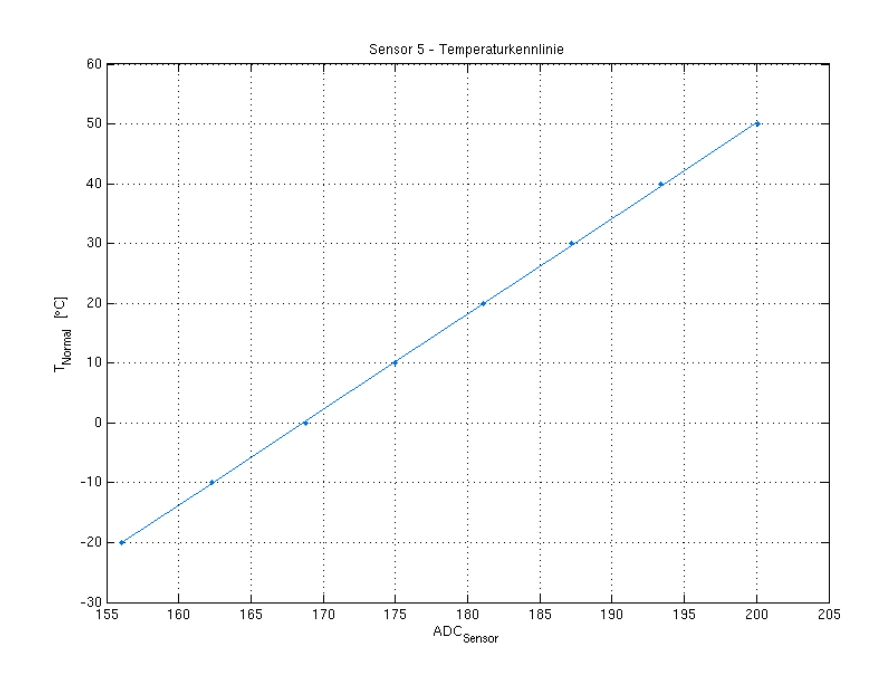

Abbildung D.3.: Temperaturkennlinie Sensor 5

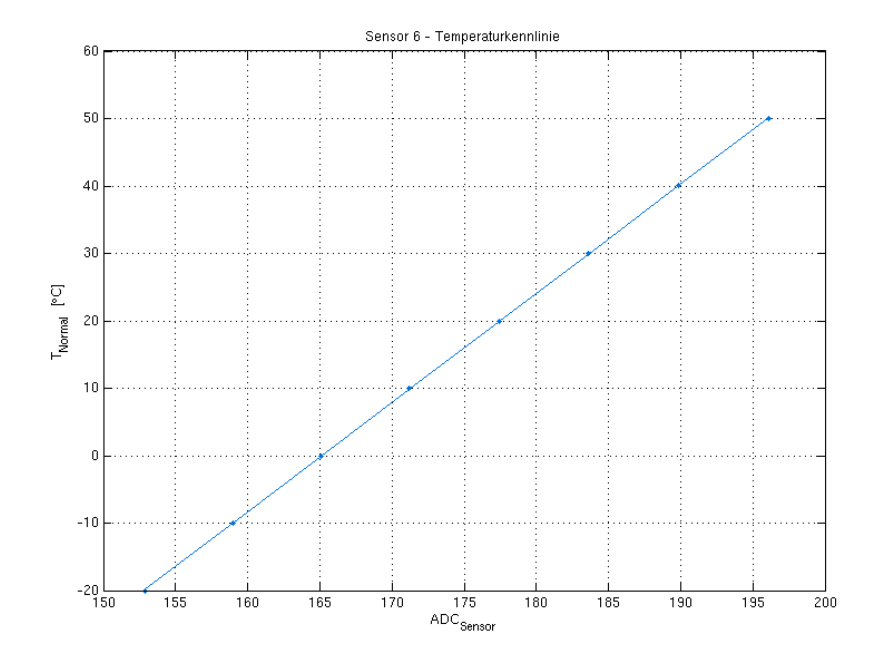

Abbildung D.4.: Temperaturkennlinie Sensor 6

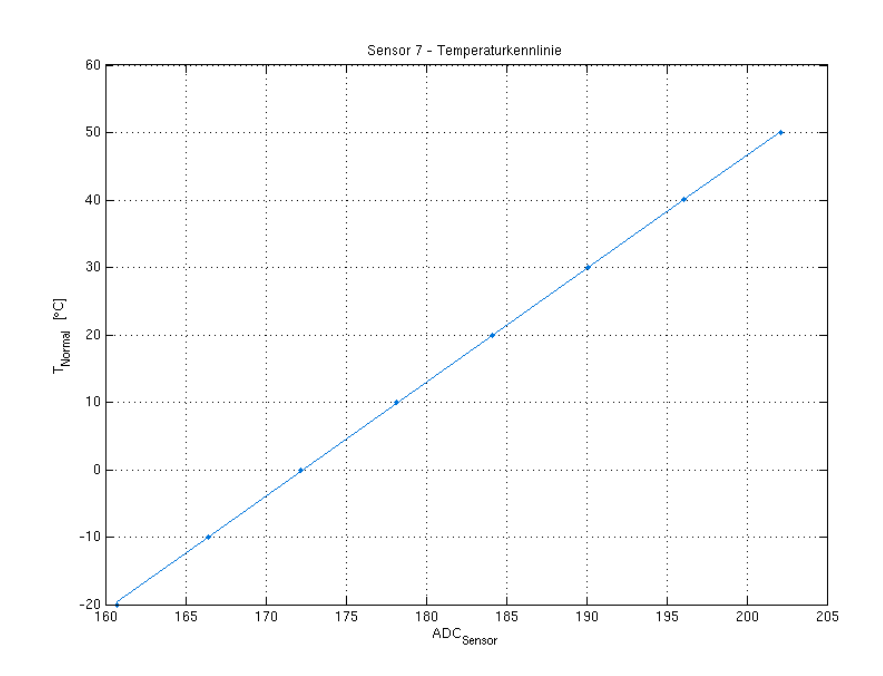

Abbildung D.5.: Temperaturkennlinie Sensor 7

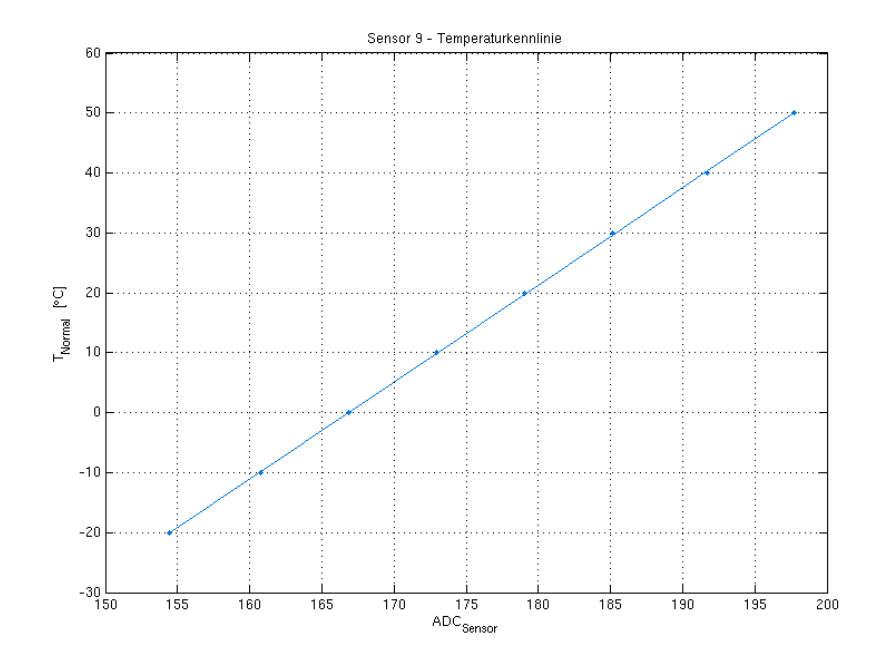

Abbildung D.6.: Temperaturkennlinie Sensor 9

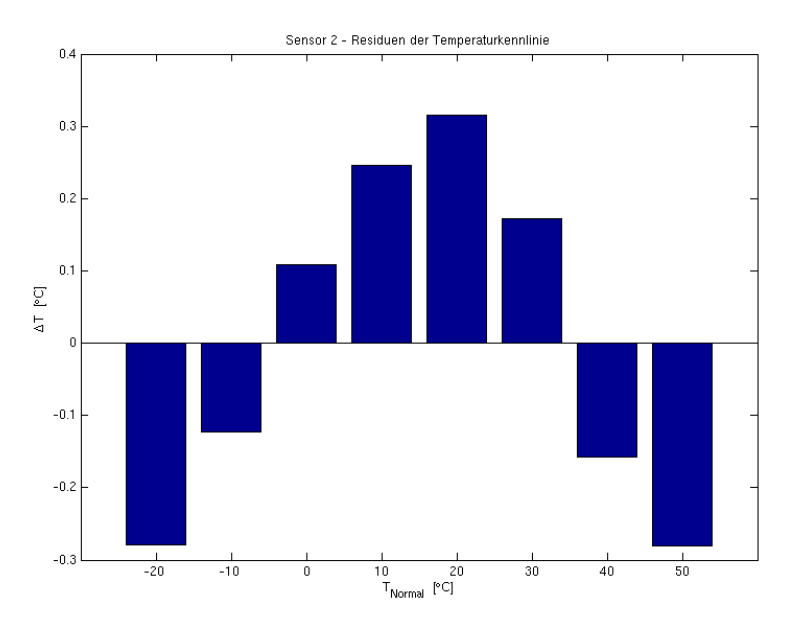

### **D.2. Residuen der Temperaturkennlinien**

Abbildung D.7.: Residuen der Temperaturkennlinie Sensor 2

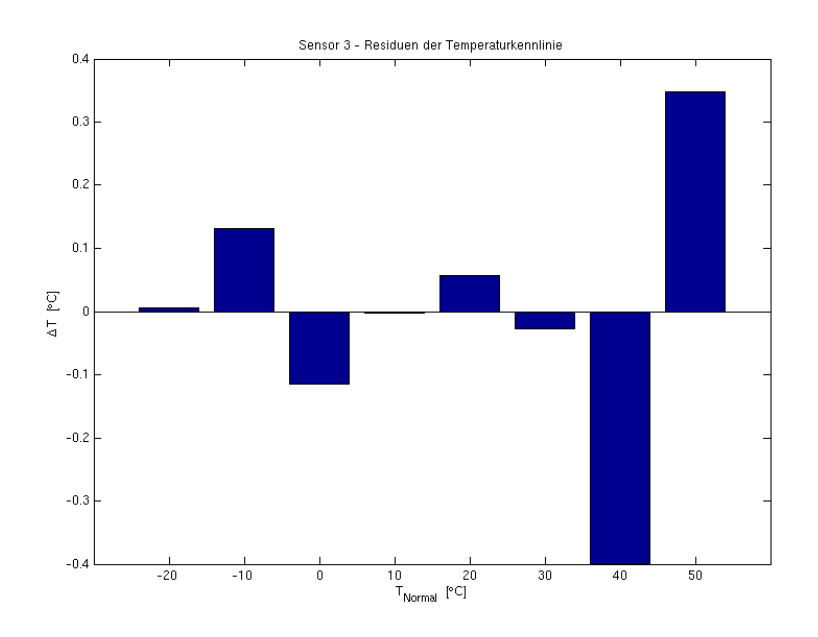

Abbildung D.8.: Residuen der Temperaturkennlinie Sensor 3

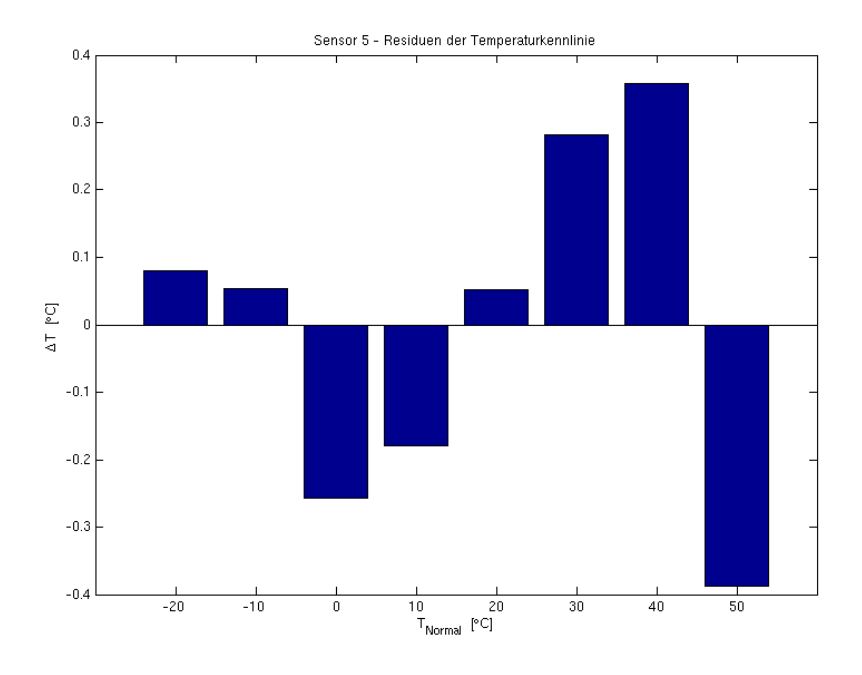

Abbildung D.9.: Residuen der Temperaturkennlinie Sensor 5

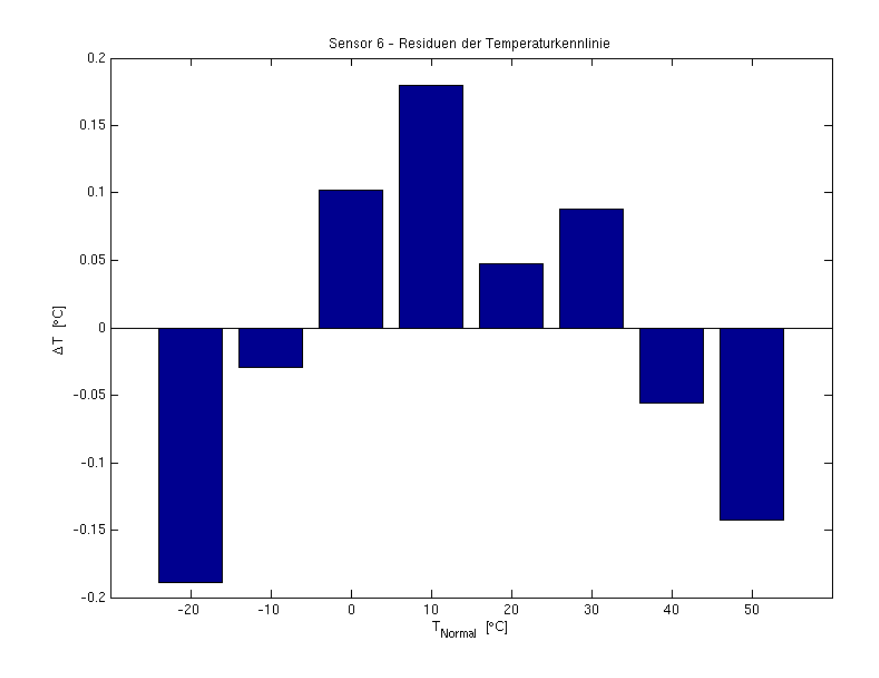

Abbildung D.10.: Residuen der Temperaturkennlinie Sensor 6

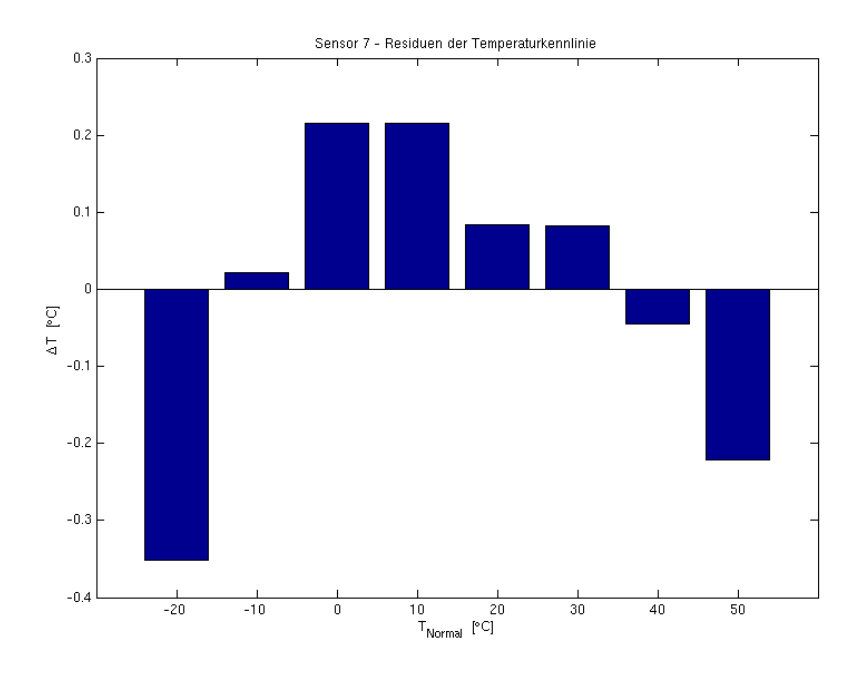

Abbildung D.11.: Residuen der Temperaturkennlinie Sensor 7

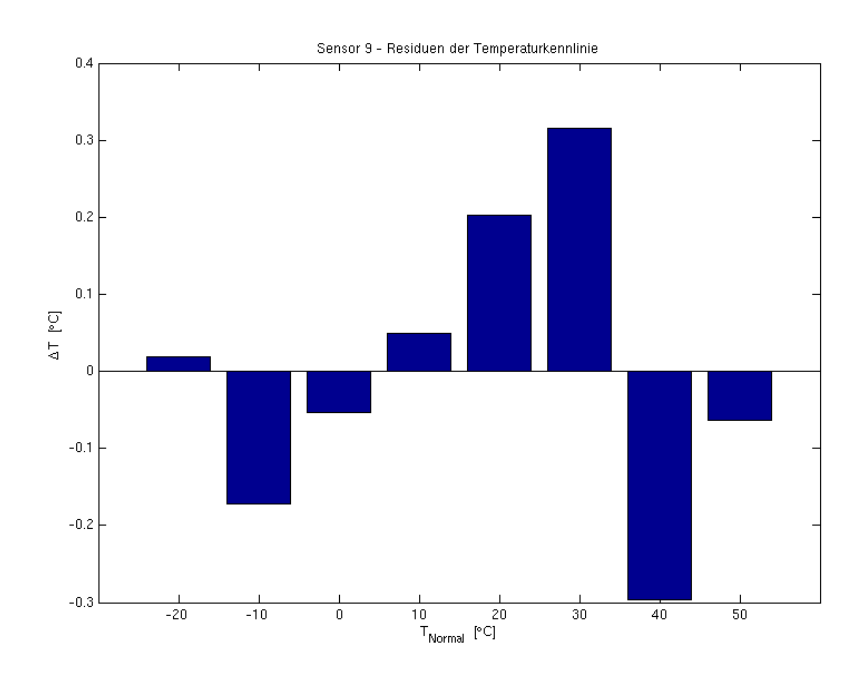

Abbildung D.12.: Residuen der Temperaturkennlinie Sensor 9

# **D.3. Spannungskennlinien**

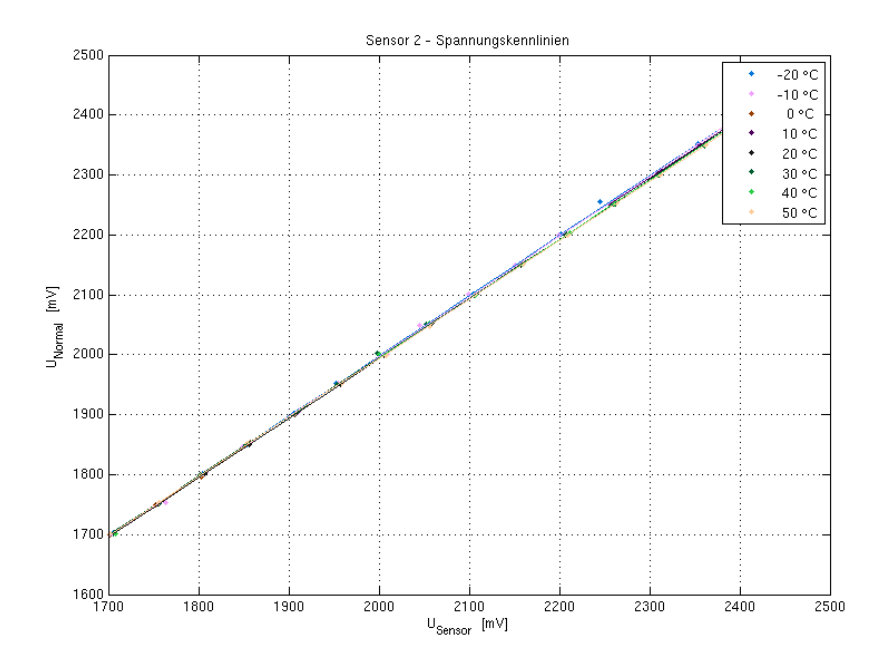

Abbildung D.13.: Spannungskennlinien Sensor 2

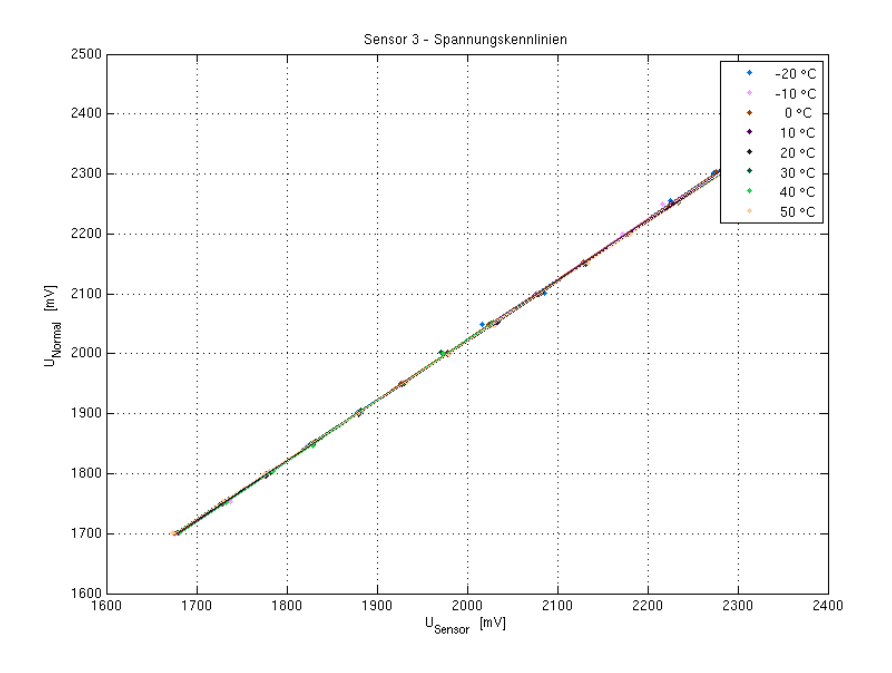

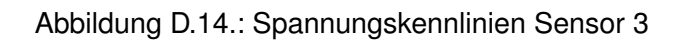

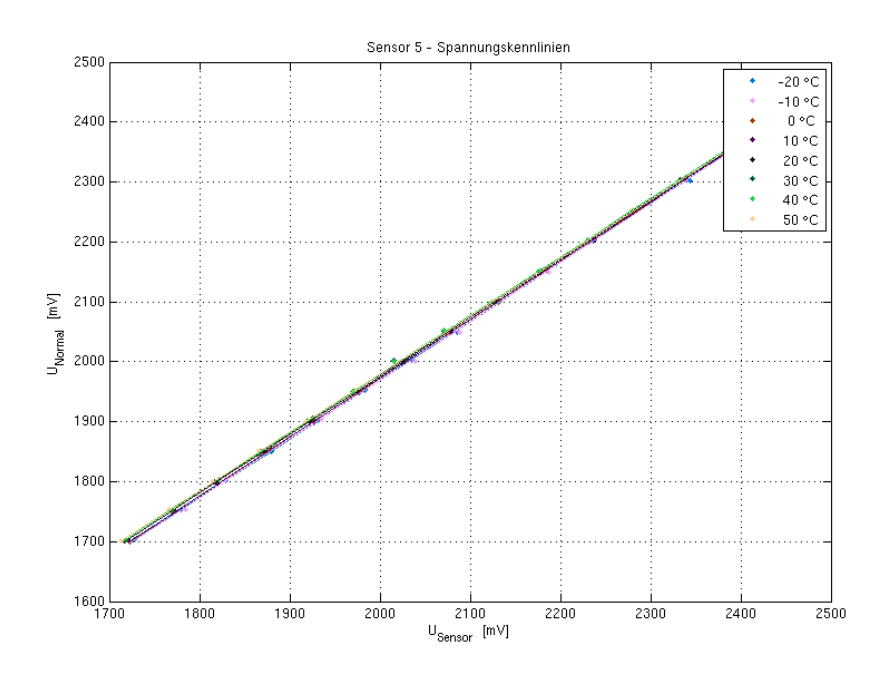

Abbildung D.15.: Spannungskennlinien Sensor 5

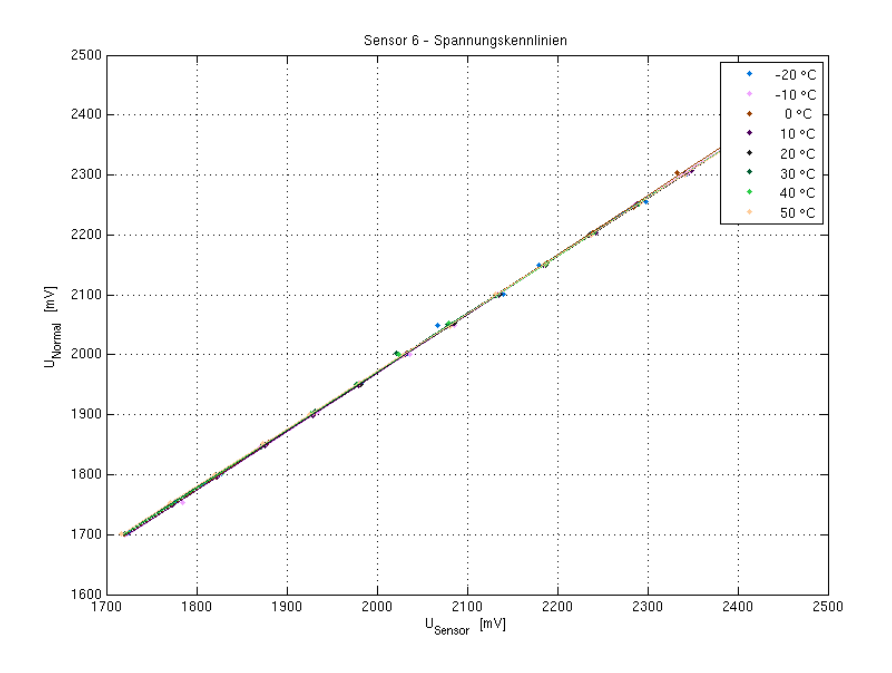

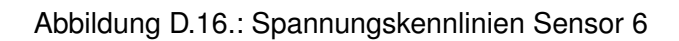

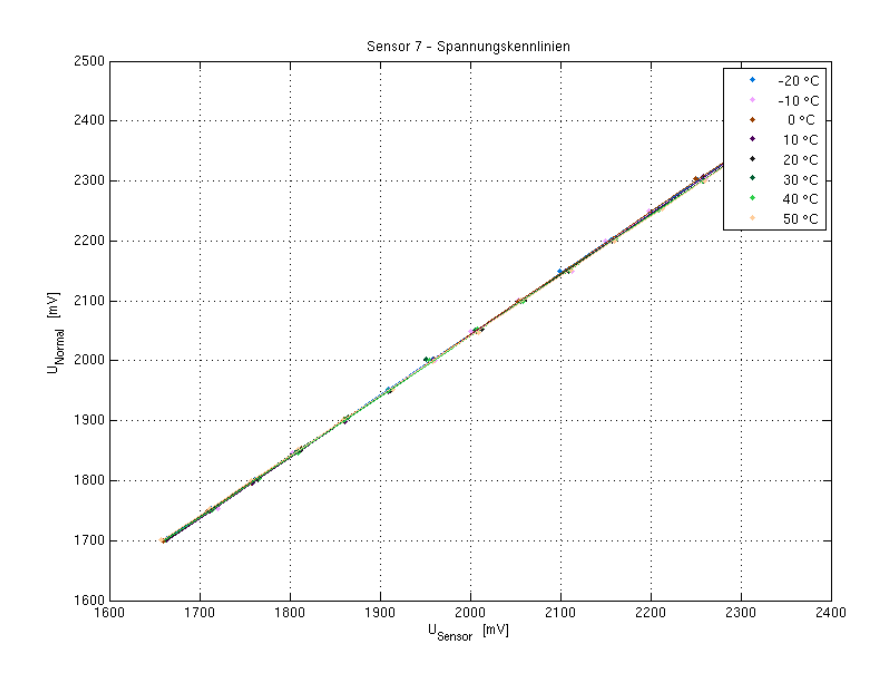

Abbildung D.17.: Spannungskennlinien Sensor 7

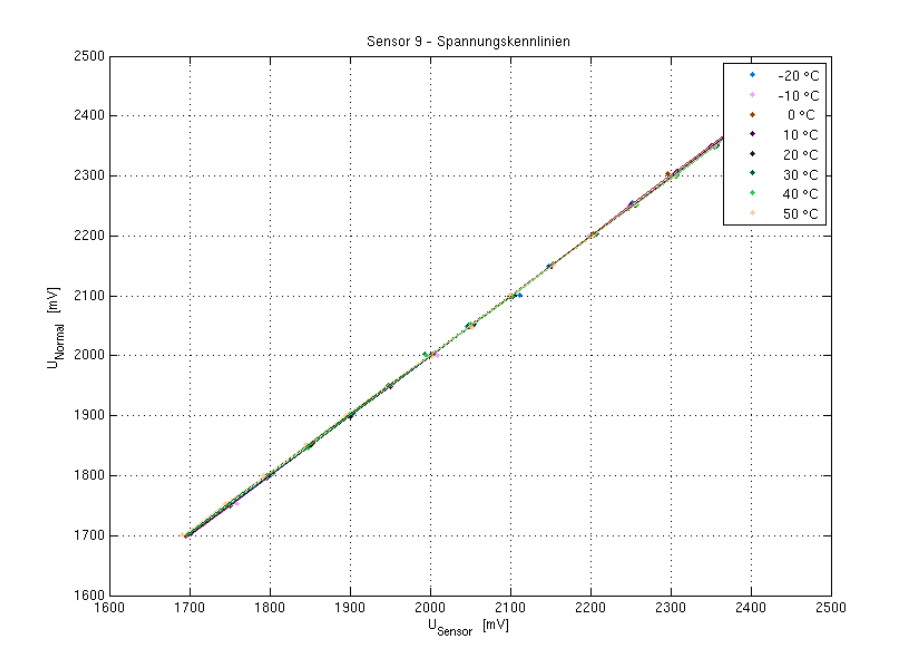

Abbildung D.18.: Spannungskennlinien Sensor 9

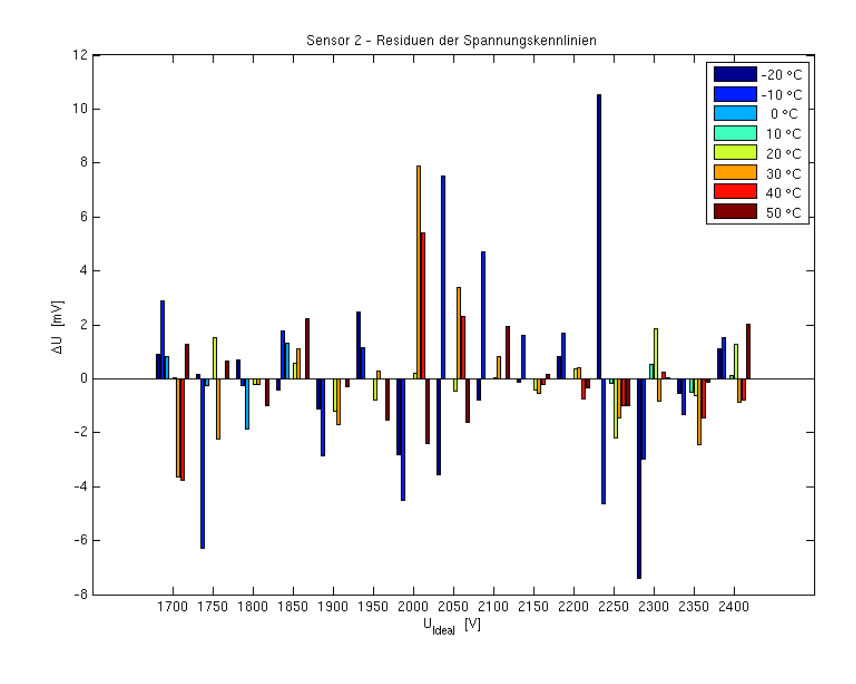

# **D.4. Residuen der Spannungskennlinien**

Abbildung D.19.: Residuen der Spannungskennlinien Sensor 2

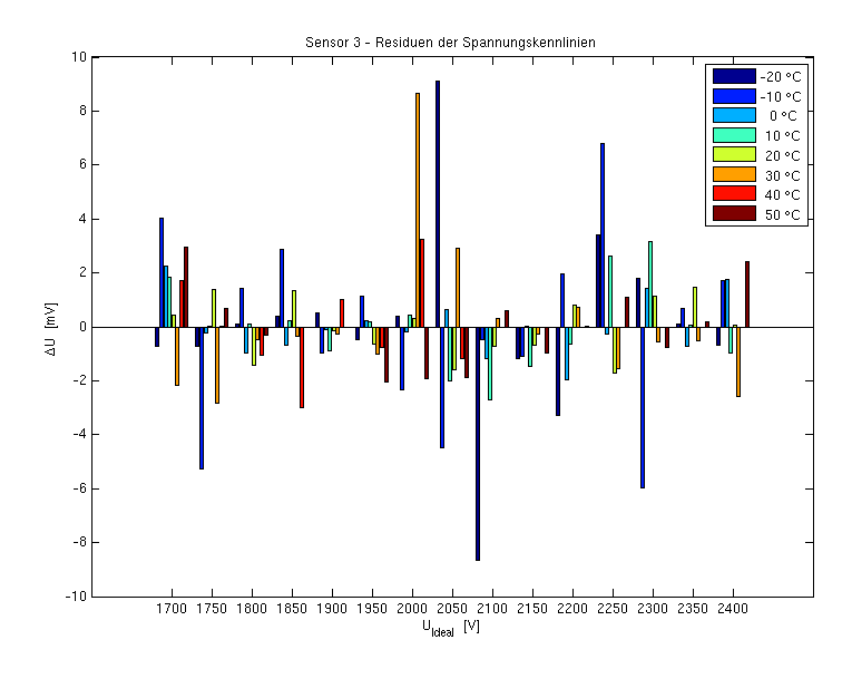

Abbildung D.20.: Residuen der Spannungskennlinien Sensor 3

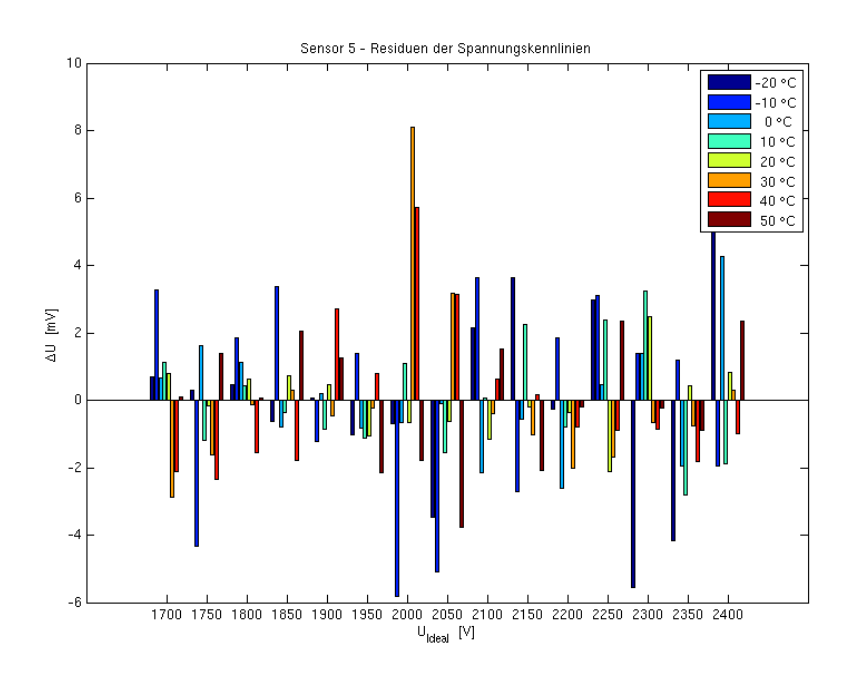

Abbildung D.21.: Residuen der Spannungskennlinien Sensor 5

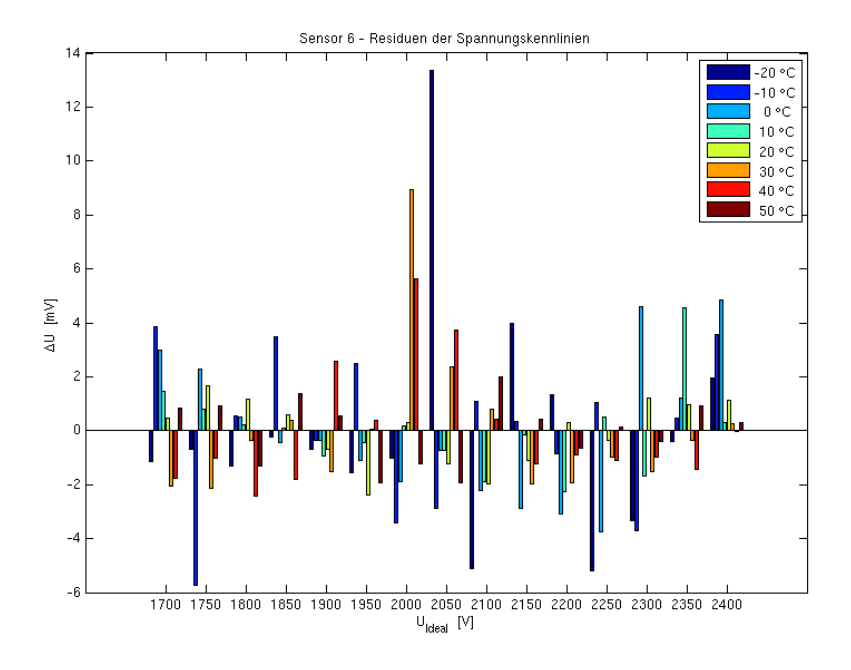

Abbildung D.22.: Residuen der Spannungskennlinien Sensor 6

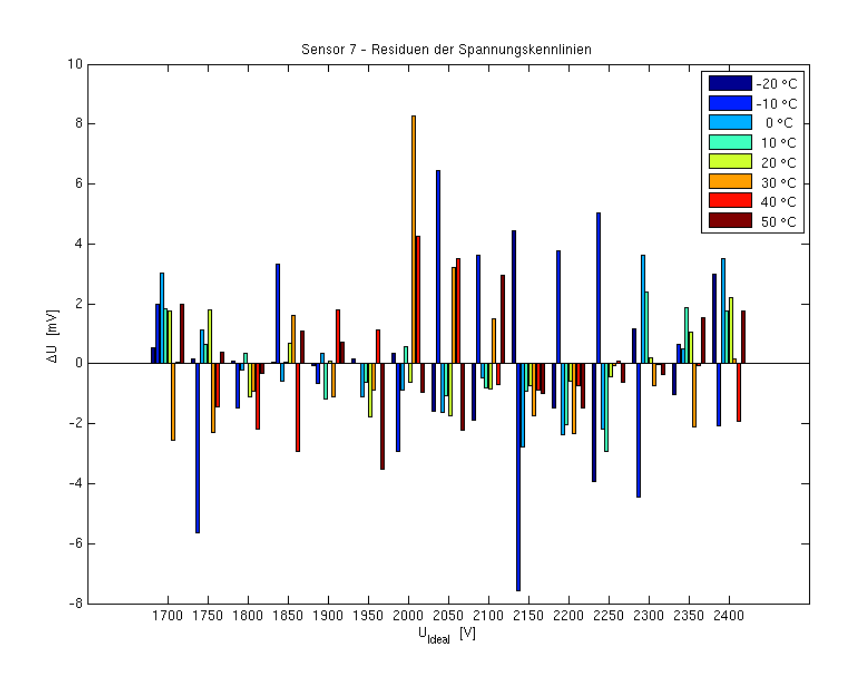

Abbildung D.23.: Residuen der Spannungskennlinien Sensor 7

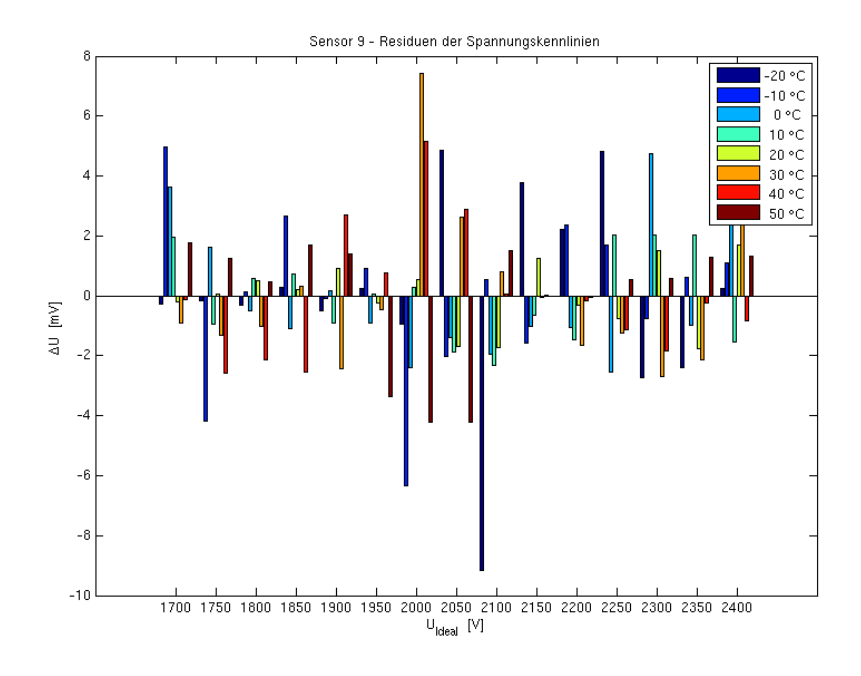

Abbildung D.24.: Residuen der Spannungskennlinien Sensor 9

# **D.5. Temperaturabhängigkeit der Regressionskoeffizienten (Steigung)**

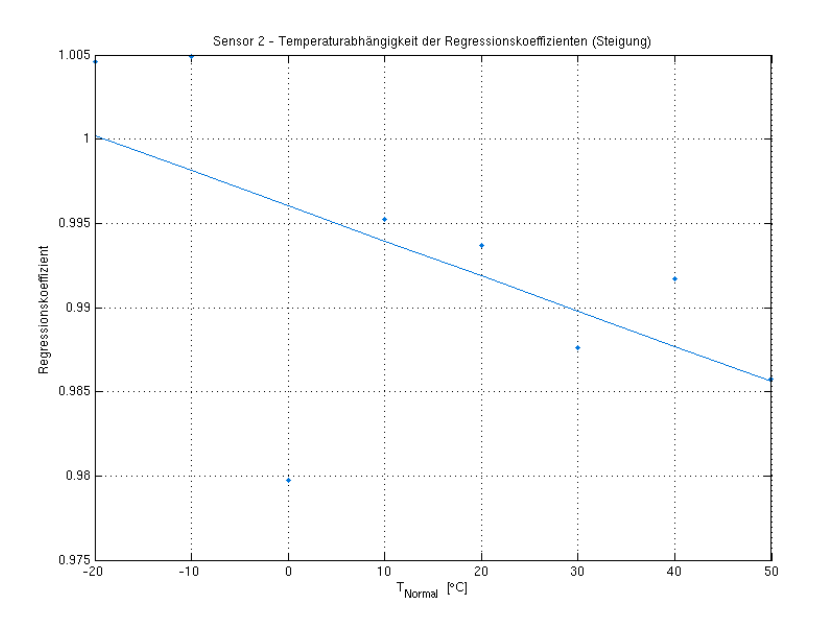

Abbildung D.25.: Temperaturabhängigkeit der Regressionskoeffizienten (Steigung) Sensor 2

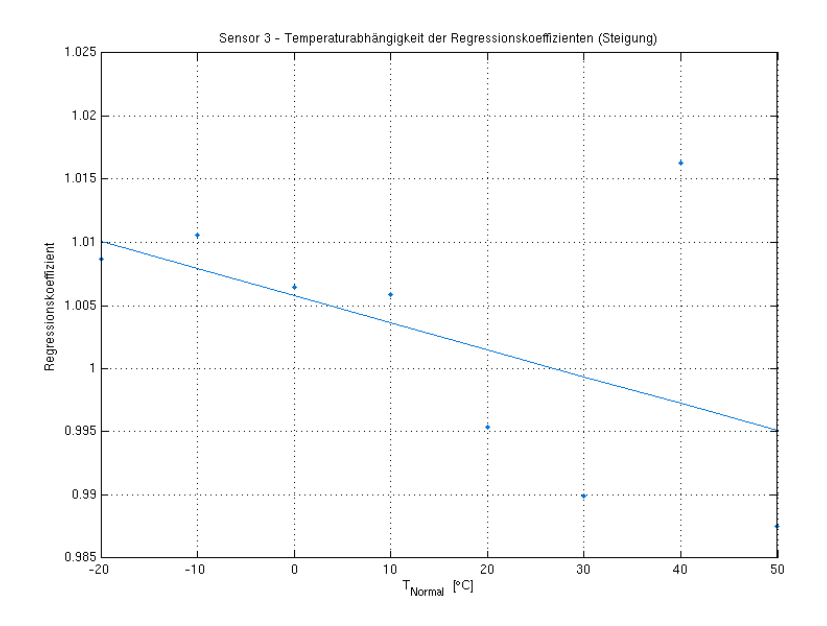

Abbildung D.26.: Temperaturabhängigkeit der Regressionskoeffizienten (Steigung) Sensor 3

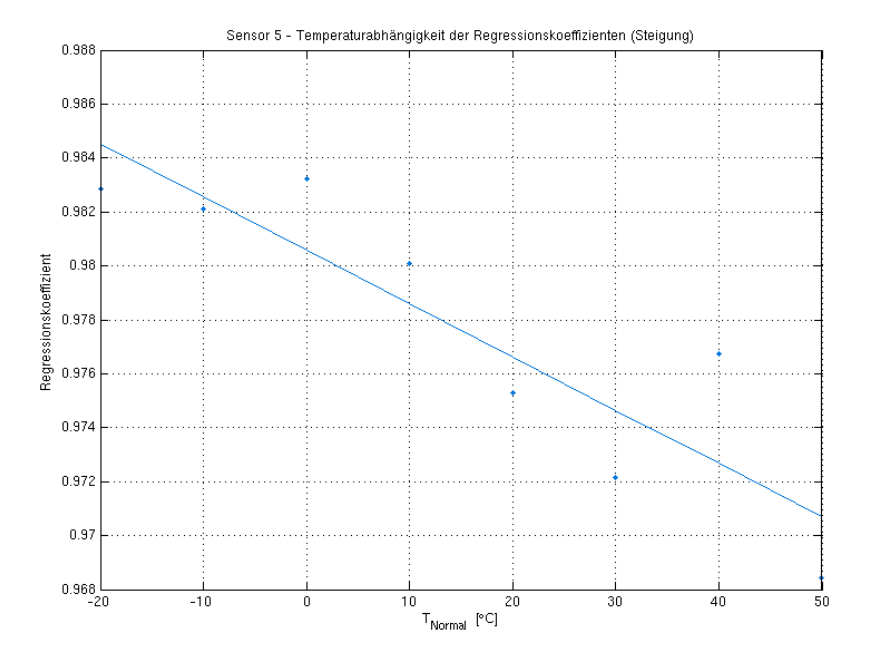

Abbildung D.27.: Temperaturabhängigkeit der Regressionskoeffizienten (Steigung) Sensor 5

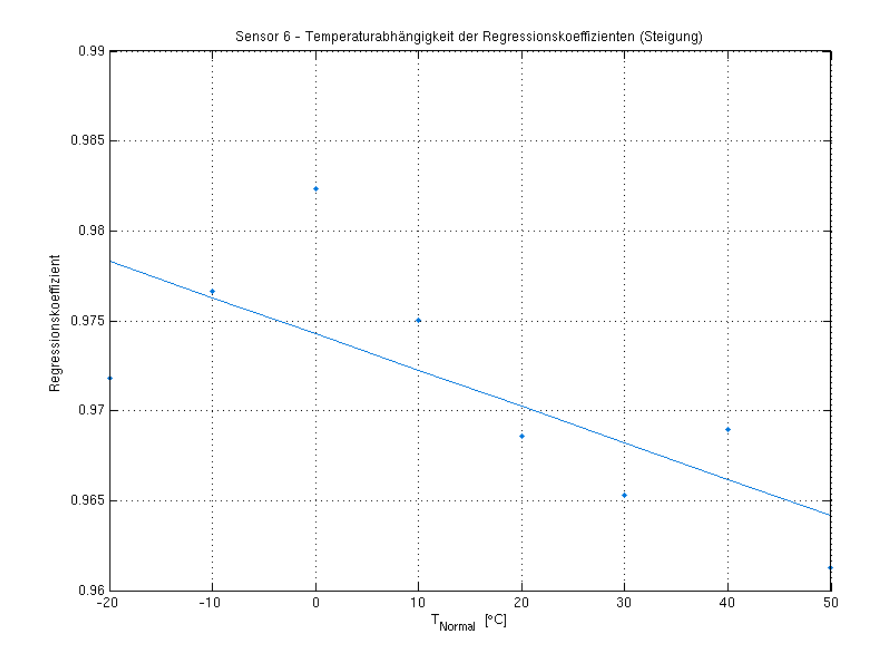

Abbildung D.28.: Temperaturabhängigkeit der Regressionskoeffizienten (Steigung) Sensor 6

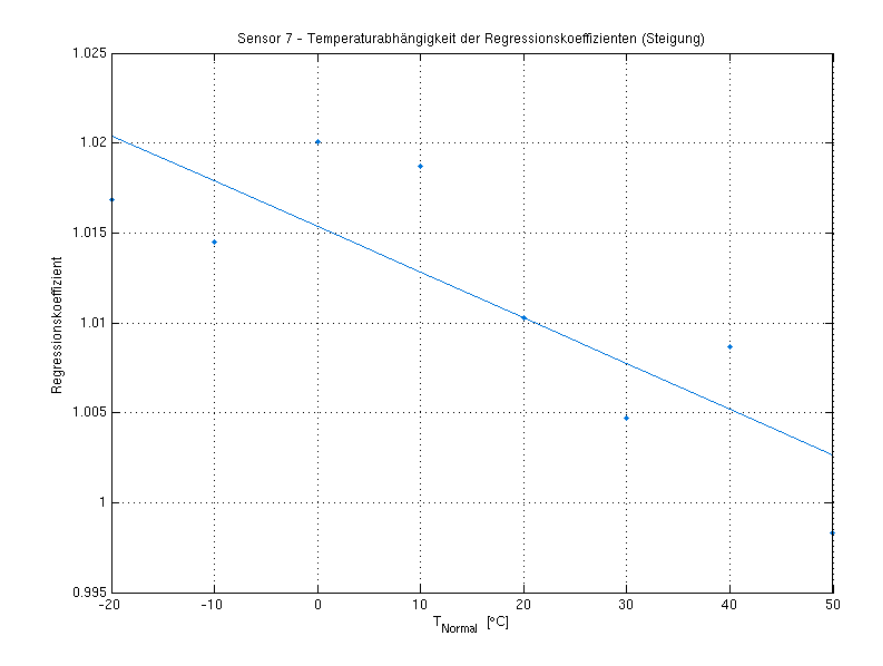

Abbildung D.29.: Temperaturabhängigkeit der Regressionskoeffizienten (Steigung) Sensor 7

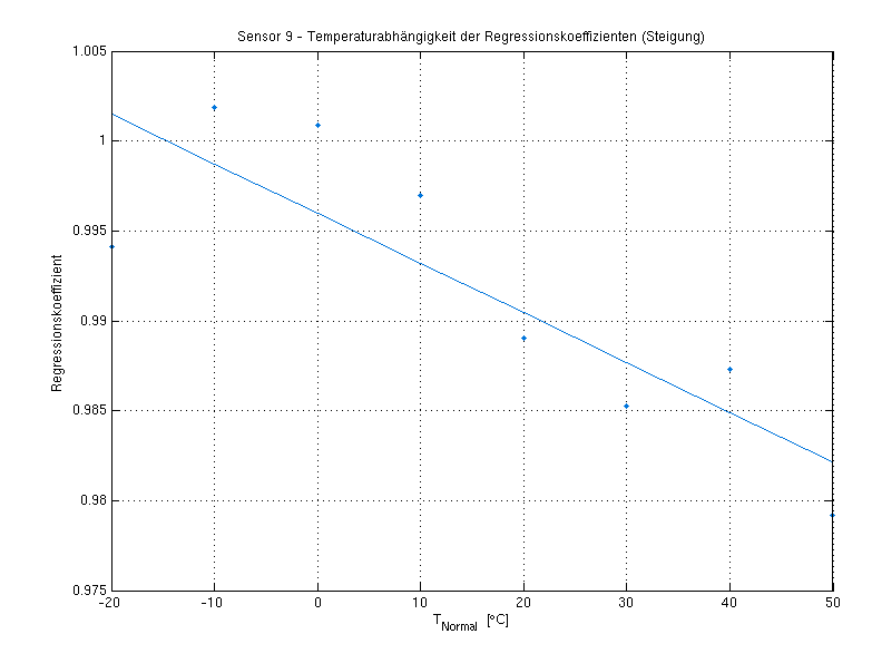

Abbildung D.30.: Temperaturabhängigkeit der Regressionskoeffizienten (Steigung) Sensor 9

# **D.6. Residuen der Regressionskoeffizienten der Temperaturabhängigkeit (Steigung)**

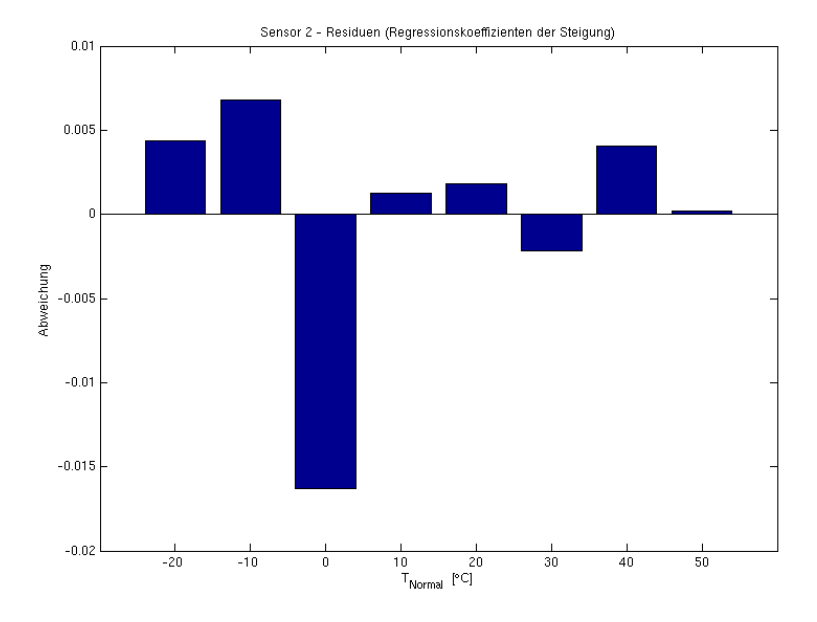

Abbildung D.31.: Residuen der Regressionskoeffizienten der Temperaturabhängigkeit (Steigung) Sensor 2

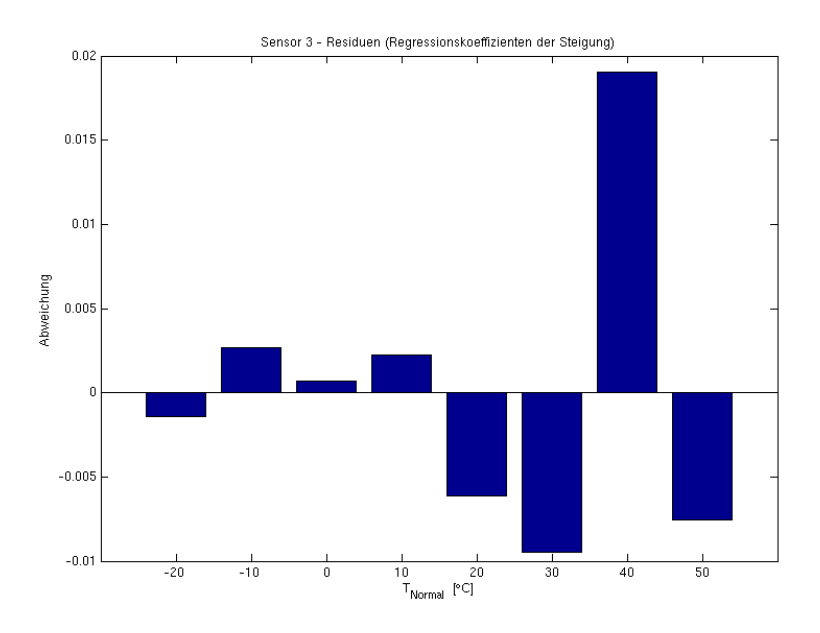

Abbildung D.32.: Residuen der Regressionskoeffizienten der Temperaturabhängigkeit (Steigung) Sensor 3

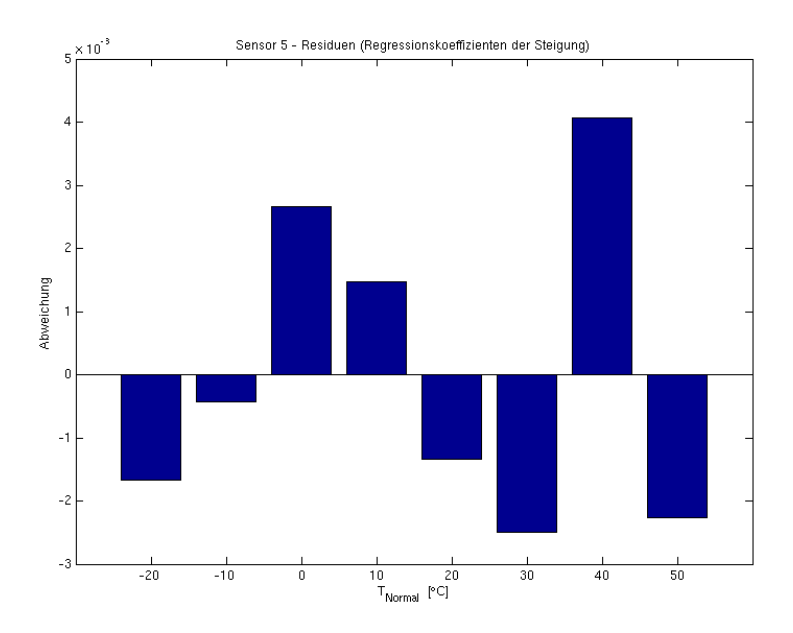

Abbildung D.33.: Residuen der Regressionskoeffizienten der Temperaturabhängigkeit (Steigung) Sensor 5

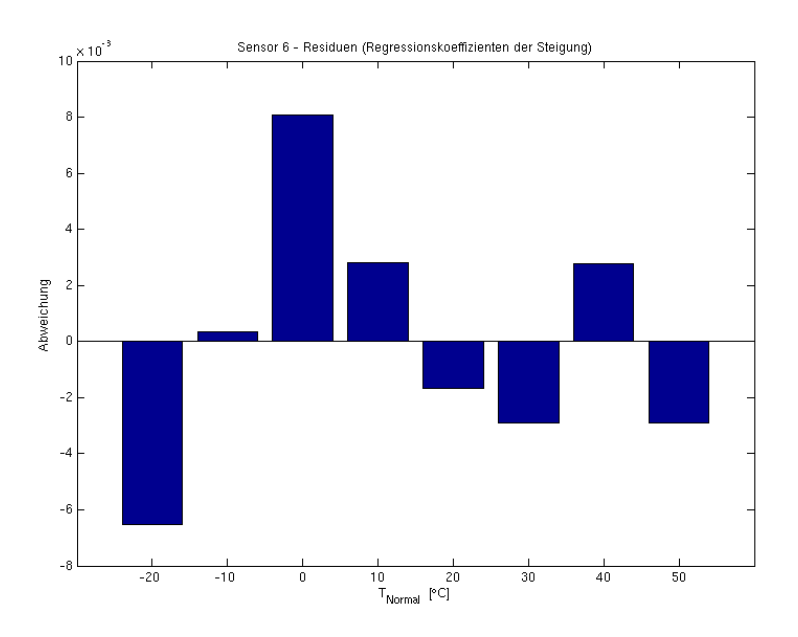

Abbildung D.34.: Residuen der Regressionskoeffizienten der Temperaturabhängigkeit (Steigung) Sensor 6

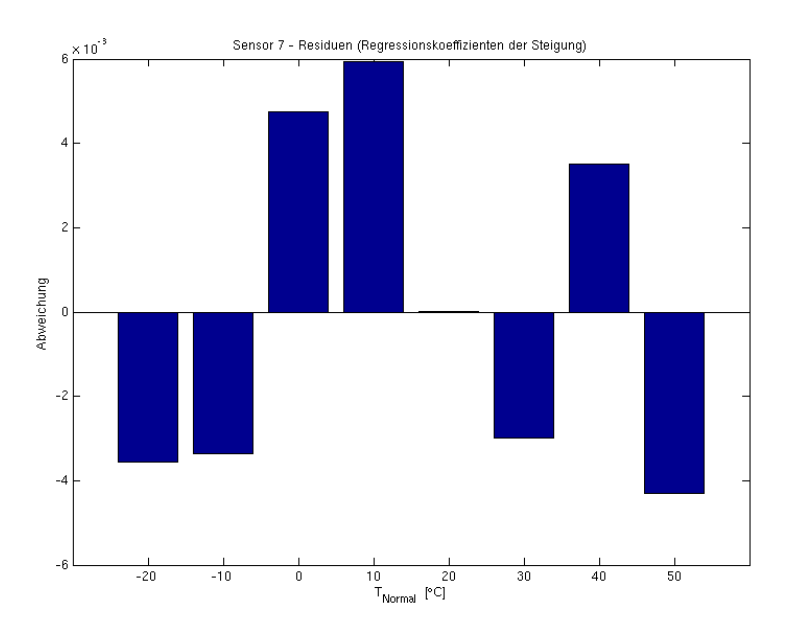

Abbildung D.35.: Residuen der Regressionskoeffizienten der Temperaturabhängigkeit (Steigung) Sensor 7

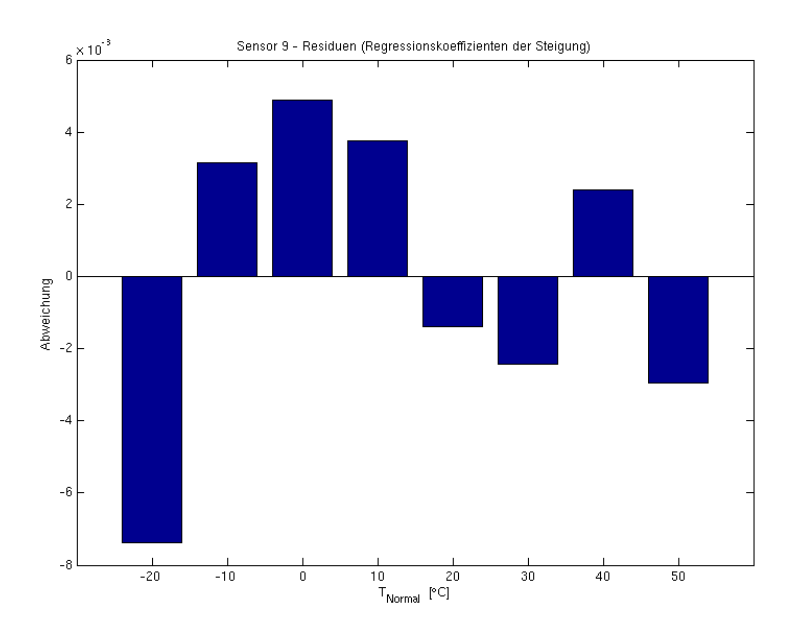

Abbildung D.36.: Residuen der Regressionskoeffizienten der Temperaturabhängigkeit (Steigung) Sensor 9

# **D.7. Temperaturabhängigkeit der Regressionskoeffizienten (Achsenabschnitt)**

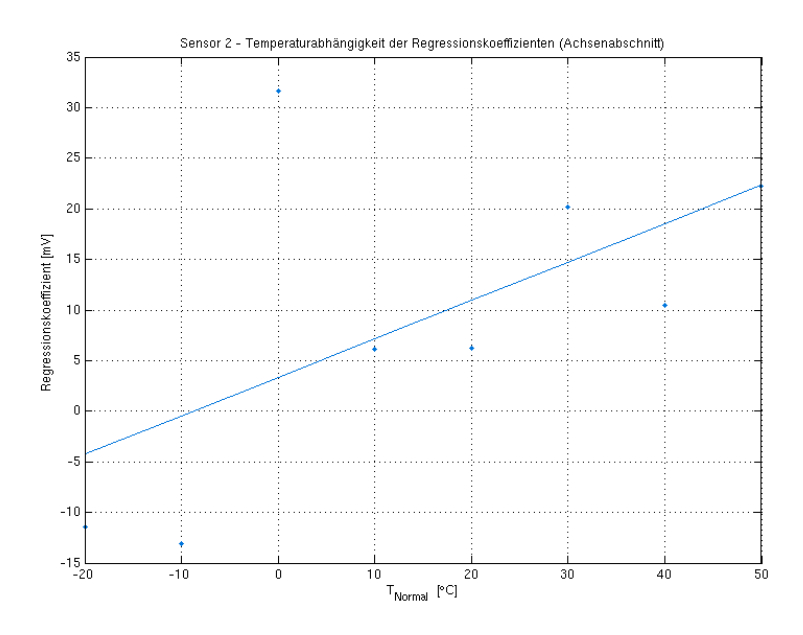

Abbildung D.37.: Temperaturabhängigkeit der Regressionskoeffizienten (Achsenabschnitt) Sensor 2

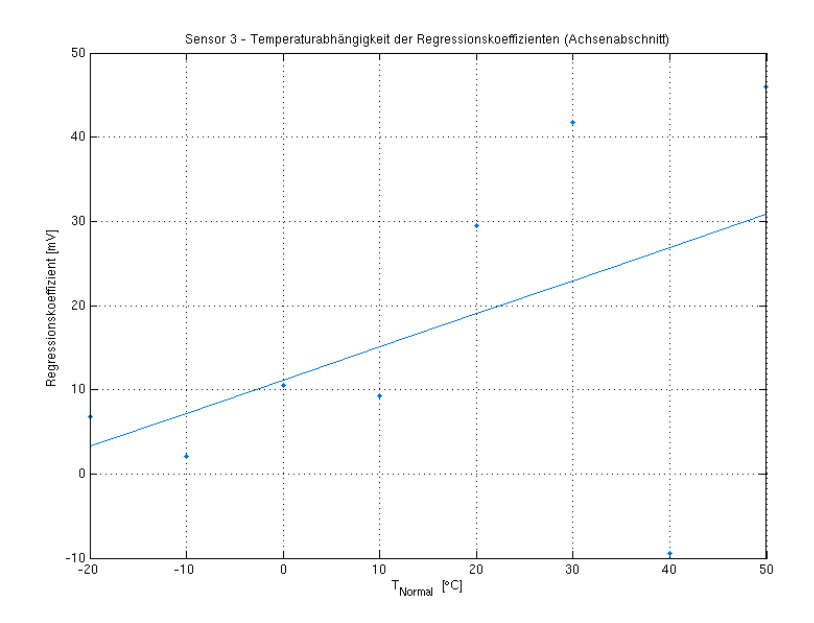

Abbildung D.38.: Temperaturabhängigkeit der Regressionskoeffizienten (Achsenabschnitt) Sensor 3

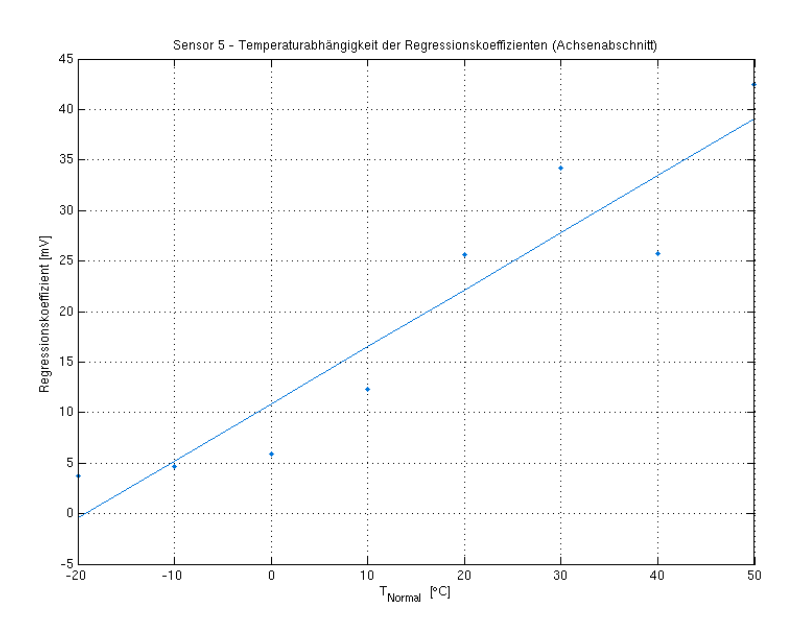

Abbildung D.39.: Temperaturabhängigkeit der Regressionskoeffizienten (Achsenabschnitt) Sensor 5

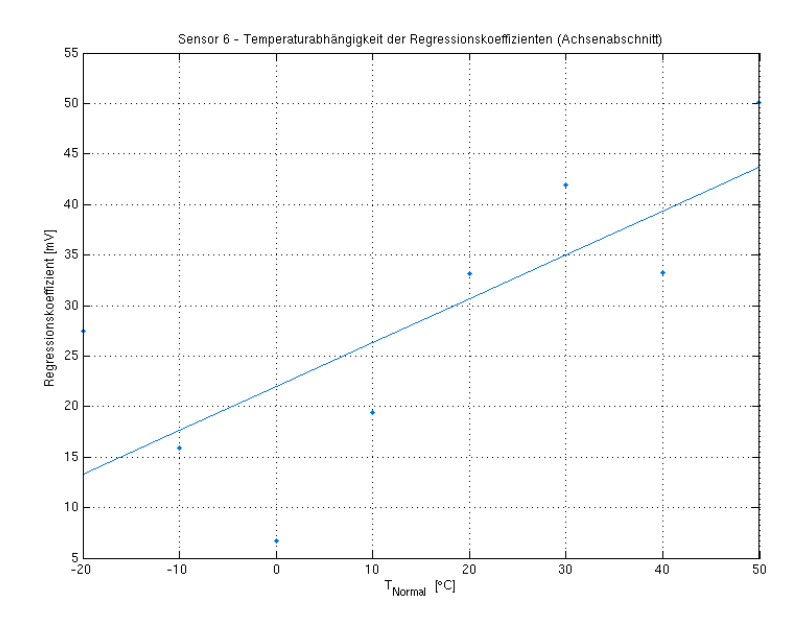

Abbildung D.40.: Temperaturabhängigkeit der Regressionskoeffizienten (Achsenabschnitt) Sensor 6

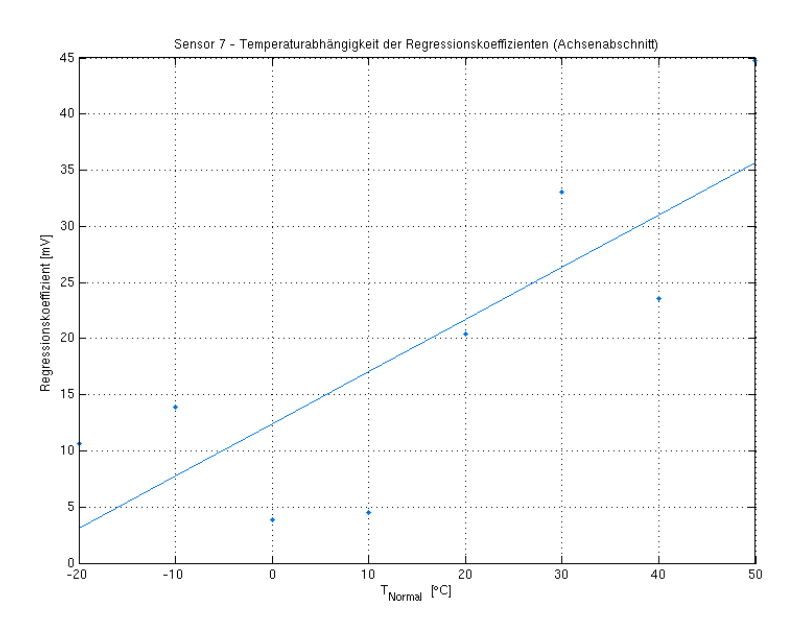

Abbildung D.41.: Temperaturabhängigkeit der Regressionskoeffizienten (Achsenabschnitt) Sensor 7
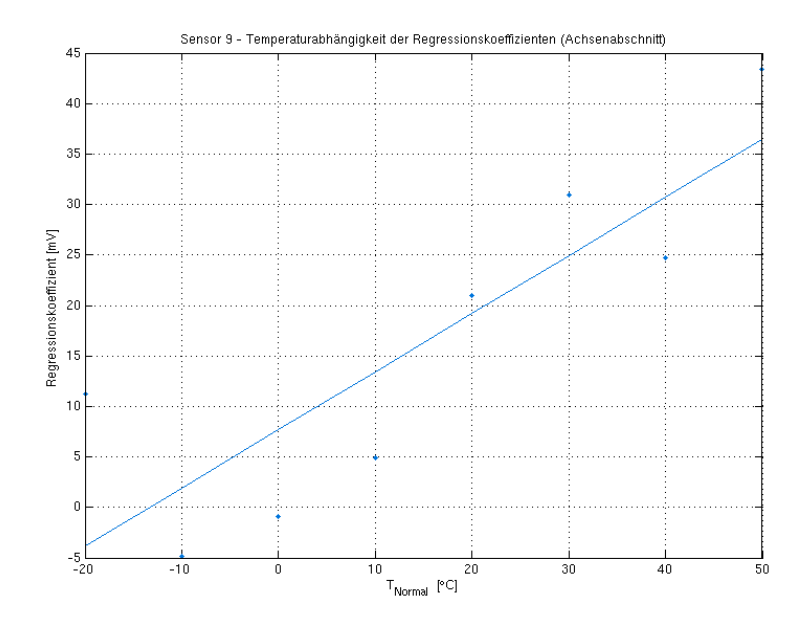

Abbildung D.42.: Temperaturabhängigkeit der Regressionskoeffizienten (Achsenabschnitt) Sensor 9

## **D.8. Residuen der Regressionskoeffizienten der Temperaturabhängigkeit (Achsenabschnitt)**

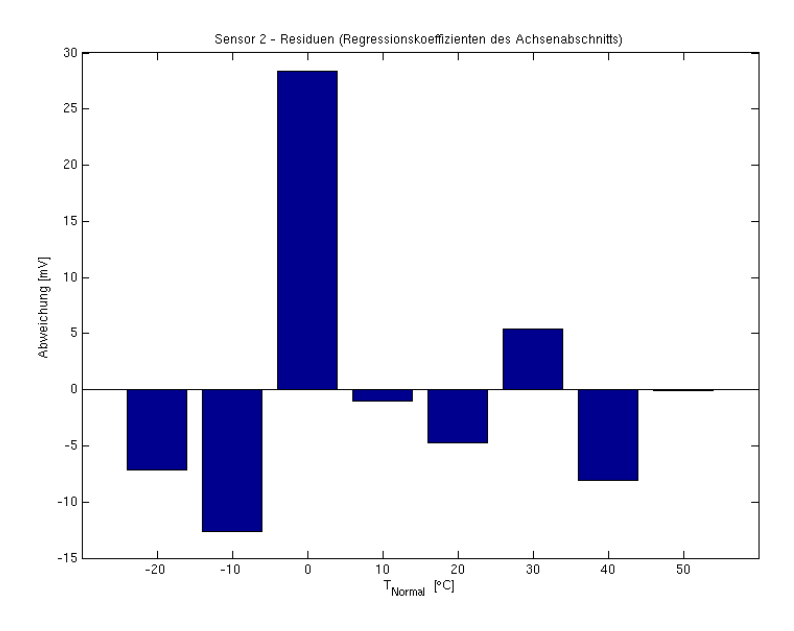

Abbildung D.43.: Residuen der Regressionskoeffizienten der Temperaturabhängigkeit (Achsenabschnitt) Sensor 2

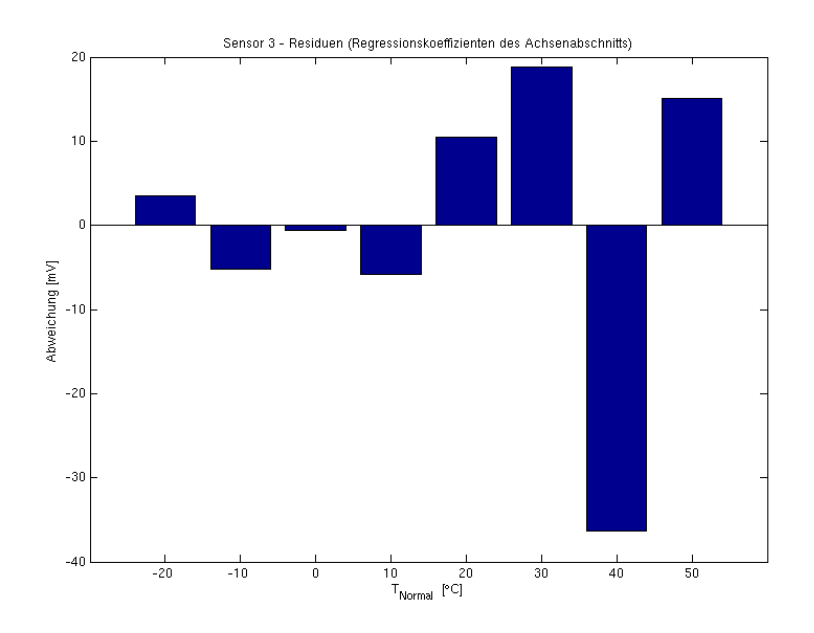

Abbildung D.44.: Residuen der Regressionskoeffizienten der Temperaturabhängigkeit (Achsenabschnitt) Sensor 3

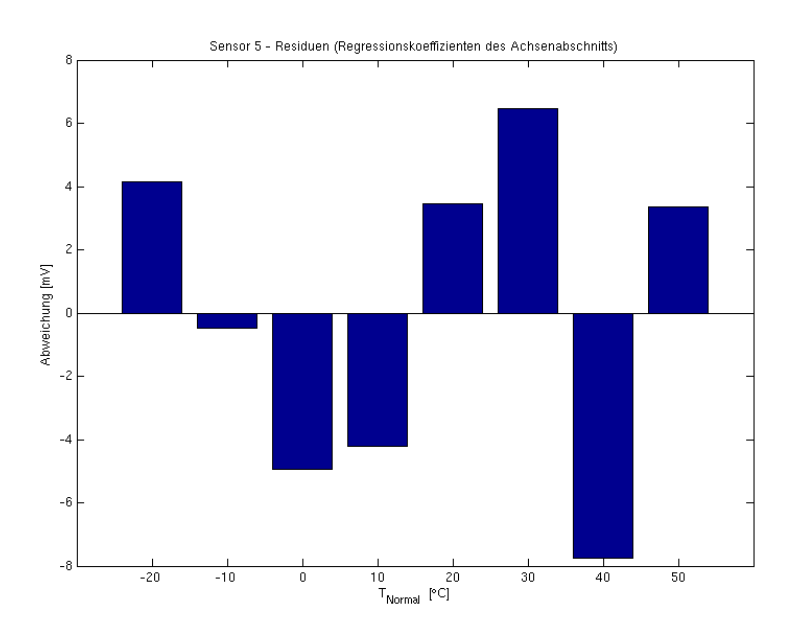

Abbildung D.45.: Residuen der Regressionskoeffizienten der Temperaturabhängigkeit (Achsenabschnitt) Sensor 5

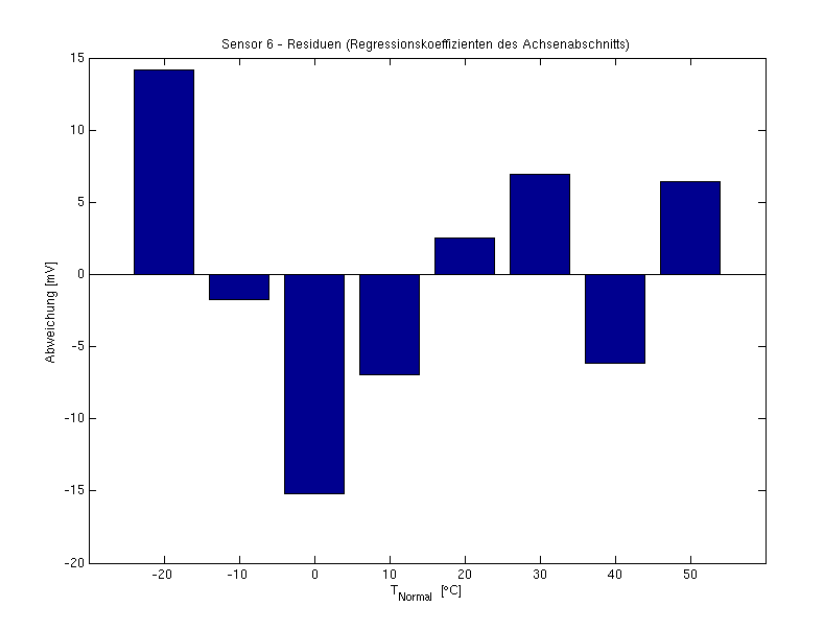

Abbildung D.46.: Residuen der Regressionskoeffizienten der Temperaturabhängigkeit (Achsenabschnitt) Sensor 6

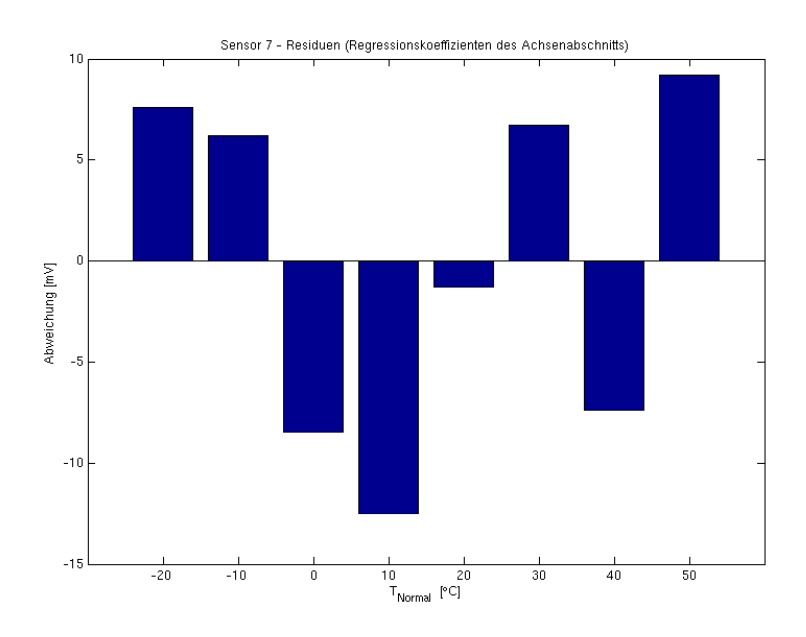

Abbildung D.47.: Residuen der Regressionskoeffizienten der Temperaturabhängigkeit (Achsenabschnitt) Sensor 7

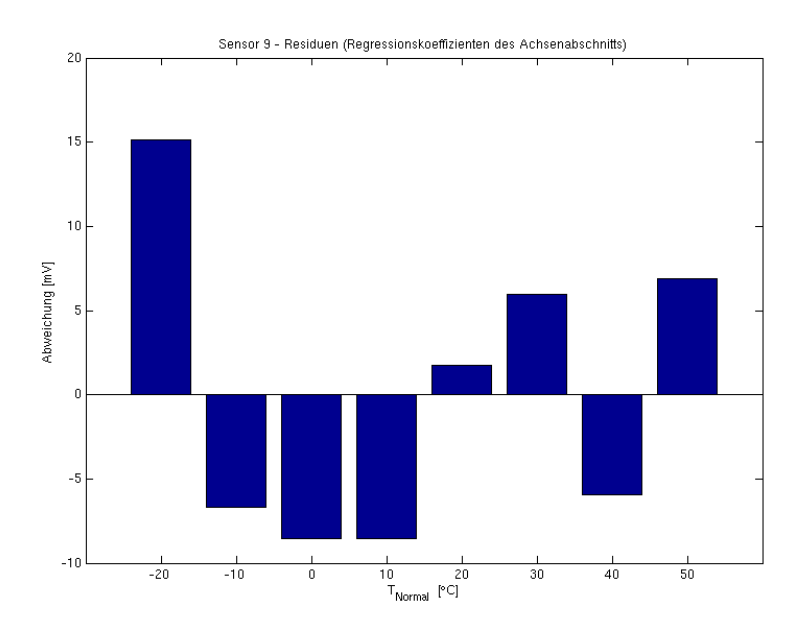

Abbildung D.48.: Residuen der Regressionskoeffizienten der Temperaturabhängigkeit (Achsenabschnitt) Sensor 9

## **Versicherung über die Selbstständigkeit**

Hiermit versichere ich, dass ich die vorliegende Arbeit im Sinne der Prüfungsordnung nach §16(5) APSO-TI-BM ohne fremde Hilfe selbstständig verfasst und nur die angegebenen Hilfsmittel benutzt habe. Wörtlich oder dem Sinn nach aus anderen Werken entnommene Stellen habe ich unter Angabe der Quellen kenntlich gemacht.

Hamburg, 4. Januar 2015 Ort, Datum Unterschrift